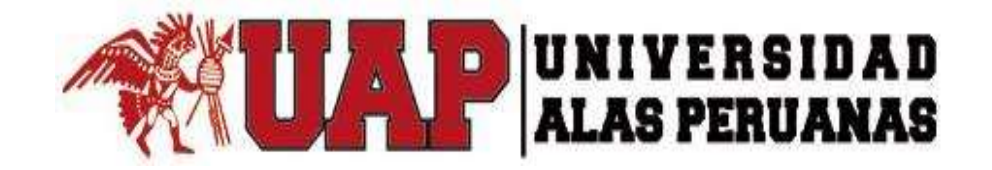

# **FACULTAD DE INGENIERÍA Y ARQUITECTURA**

# **ESCUELA PROFESIONAL DE INGENIERÍA DE SISTEMAS E INFORMÁTICA**

**TESIS**

# **APLICACIÓN DE LA HERRAMIENTA ERP OPENBRAVO EN EL PROCESO DE VENTA Y ALMACÉN DE LA EMPRESA ANDINA S.A.C DE LA CIUDAD DE LIMA**

# **PARA OPTAR EL TÍTULO PROFESIONAL DE INGENIERO DE SISTEMAS E INFORMÁTICA**

# **PRESENTADO POR:**

**STEVE PAOLO CRIALES SALINAS**

**ASESOR ING. QUISPE SALAMANCA MODESTO JESÚS**

**ICA PERÚ, JULIO 2018**

# **DEDICATORIA**

Dedico este trabajo a mi familia por haberme apoyado en todo momento, por sus consejos, sus valores, por la motivación constante que me han hecho ser una persona de bien; a ellos que siempre tuvieron una palabra de aliento en los momentos difíciles y que han sido incentivos de mi vida

### **AGRADECIMIENTOS**

Agradezco a Dios por protegerme durante todo mi camino y dame fuerzas para superar obstáculos y dificultades a lo largo de toda mi vida. A mis padres, que con su ejemplo me ha enseñado a no desfallecer ni rendirme ante nada y siempre perseverar a través de sus sabios consejos

#### **RESUMEN**

El objetivo de la presente tesis "Aplicación de la herramienta ERP Openbravo en el proceso de venta y almacén de la empresa Andina S.A.C de la ciudad de Lima", se busca mejorar el control de procesos internos en el área de ventas y almacén de la Empresa.

En el presente documento presenta las principales características del sistema implementado, logrando identificar los elementos que lo conforman y como fue la posterior implementación y mejora del proceso de ventas y almacén en la institución.

Openbravo es un sistema ERP (Enterprise Resource Planning, Planificación de Recursos Empresariales) de código abierto ideal para la gestión de pequeñas y medianas empresas. Sobre todo, para aquellas empresas que no pueden realizar una gran inversión; pero desean tener una herramienta de excelente calidad que les permita facilitar la administración de sus empresas.

El objetivo principal es lograr desarrollar un conjunto de procedimientos de gestión adecuados para optimizar las actividades integrales del proceso de comercialización y mejorar la toma de decisiones, a través de la implantación de la herramienta ERP Open Bravo. Entre las problemáticas que se buscan mejorar con la implementación de la herramienta es: Mejorar la coordinación entre el personal que desarrollan los procesos de ventas, almacén y servicios. Incrementar los procedimientos adecuados de registro y control de ventas y prestación de servicios, lograr tener una mejora de acceso a la información de manera oportuna y adecuada y mejorar el control de actividades en la ejecución de los servicios que implican el empleo de medios tecnológicos.

La aplicación del siguiente Proyecto se Gestionará basada en la guía del PMBOK (Project Management Body of Knowledge) en su quinta edición, la cual es el conjunto de conocimientos en dirección, gestión, administración de Proyectos generalmente aceptados y reconocidos como buenas prácticas. Cuenta con 47 procesos en total, distribuidos en 5 Grupos de procesos: Inicio, Planificación, Ejecución, Monitoreo/Control y Cierre del Proyecto.

### **Palabras Clave:** ERP Openbravo, Andina S.A.C, Proceso de Venta

### **ABSTRACT**

The objective of this thesis "Application of the Openbravo ERP tool in the sales process of the company Andina S.A.C of the city of Lima", seeks to improve the control of internal processes in the sales area of the Company.

In this document, it presents the main characteristics of the implemented application, managing to identify the elements that make it up and how was the subsequent implementation and improvement of the sales process in the institution.

Openbravo is an open source ERP (Enterprise Resource Planning) system ideal for the management of small and medium enterprises. Above all, for those companies that can not make a large investment; but they want to have a tool of excellent quality that allows them to facilitate the administration of their companies.

The main objective is to develop a set of appropriate management procedures to optimize the integral activities of the commercialization process and improve decision making, through the implementation of the OpenBravo ERP tool. Among the problems that are sought to improve with the implementation of the tool is: Improve the coordination between the personnel that develop the processes of sales, warehouse and services. Increase the adequate procedures of registration and control of sales and provision of services, achieve a improving access to information in a timely and appropriate manner and improving the control of activities in the execution of services that involve the use of technological means.

The application of the following project will be managed based on the guide of the PMBOK (Project Management Body of Knowledge) in its fifth edition, which is the set of knowledge in management, management, administration of projects generally accepted and recognized as good practices. It has 47 processes in total, divided into 5 groups of processes: Start, Planning, Execution, Monitoring / Control and Project closure.

**Keywords:** ERP Openbravo, Andina S.A.C, Sales Process

**INTRODUCCIÓN**

En la actualidad el manejo de los procesos internos de las empresas con todas sus características generales o particulares representa una de las actividades más complejas de los procesos comerciales de todo tipo de empresa, a mayor volumen de operación se encontrarán mayores dificultades relacionadas con las ventas. Esta complejidad en el manejo de los procedimientos de gestión de las actividades, se acentúa cuando se tratan en los procesos de venta, almacén y servicios, requieren que sus características sean identificadas claramente para poder gestionar las actividades de ventas de manera óptima.

Ante esta realidad la empresa Andina S.A.C tiene como objetivo principal la automatización de la información y de los procesos, que den como resultado una mayor eficiencia y eficacia administrativa y una mayor satisfacción del cliente por el servicio recibido en cuanto al proceso de venta. La presente tesis enfatiza la importancia sobre la implementación de la herramienta ERP OpenBravo para mejorar el sistema operativo y funcional de la empresa, buscar optimizar un sistema automatizado, tomando decisiones adecuadas y correctas para beneficio de la empresa y del cliente. El sistema que se implementará será un punto de venta que permitirá automatizar el proceso de compra y venta, como el de registrar todos los procesos de registro de productos de almacén.

Es por eso que se lleva a cabo la presente investigación, la cual se orienta a determinar los elementos que ayudaran a que la herramienta se lleve a cabo con total éxito. El manejo correcto de las existencias en una empresa de esta naturaleza, y también de sus procesos de registro de productos, lograra la reducción de costos e incluso pérdidas económicas que suelen derivarse de una mala administración de inventarios. Y cobra importancia la comprensión de los inventarios como parte crucial del giro normal del negocio; si no se lleva a cabo de manera óptima los procesos de gestión sobre las actividades de la empresa, no se lograrán alcanzar los objetivos estratégicos definidos.

# ÍNDICE

# **TABLA DE CONTENIDOS**

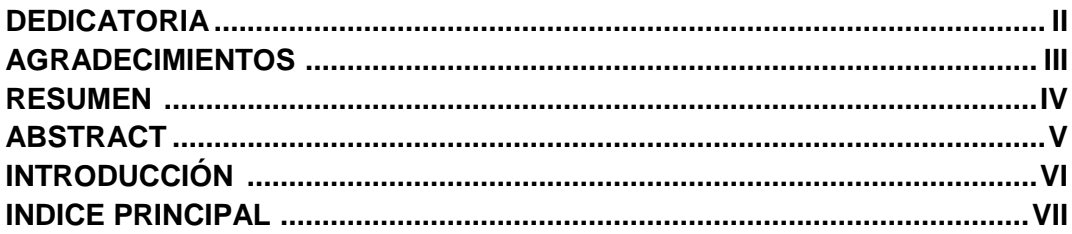

# **ÍNDICE PRINCIPAL**

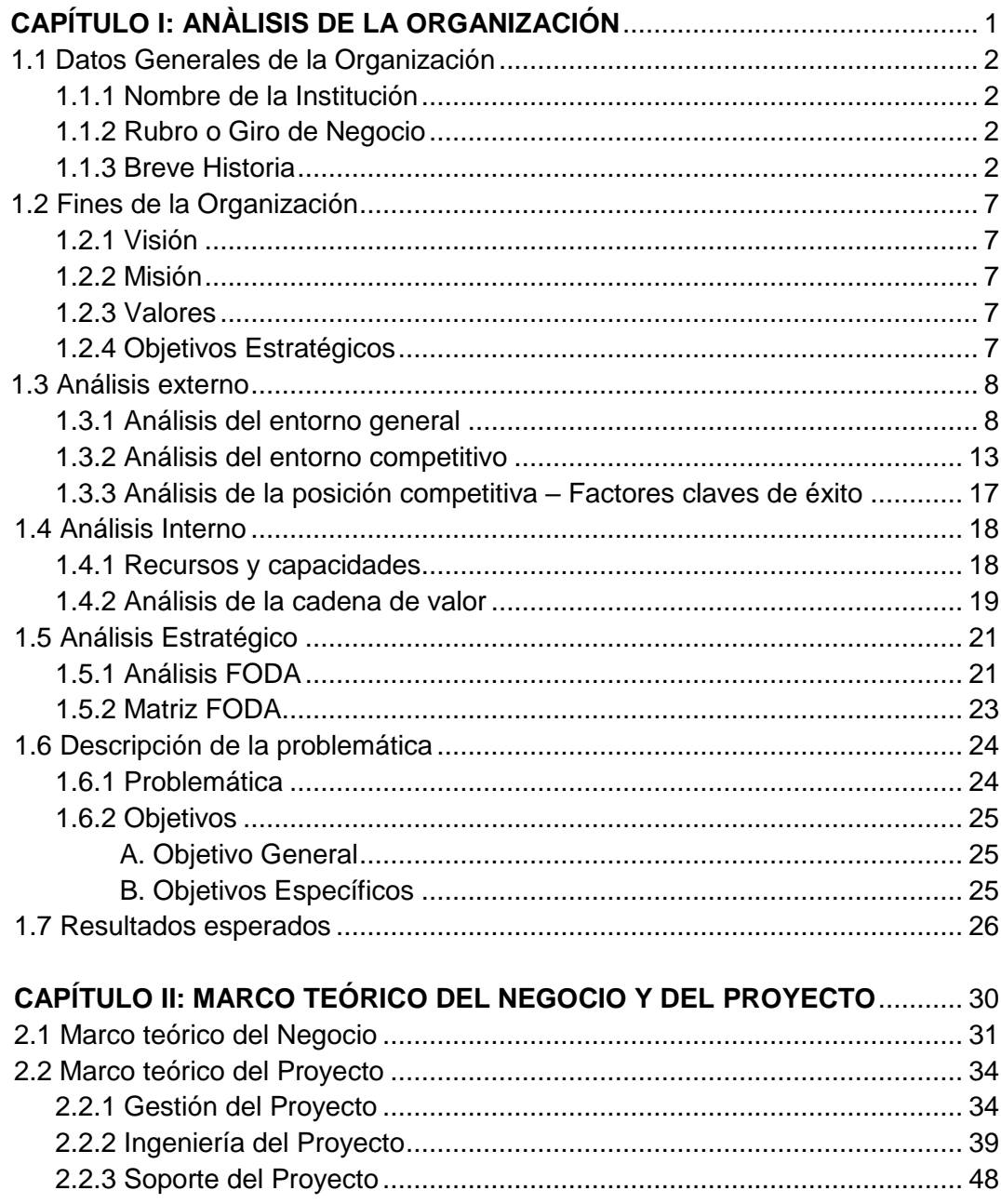

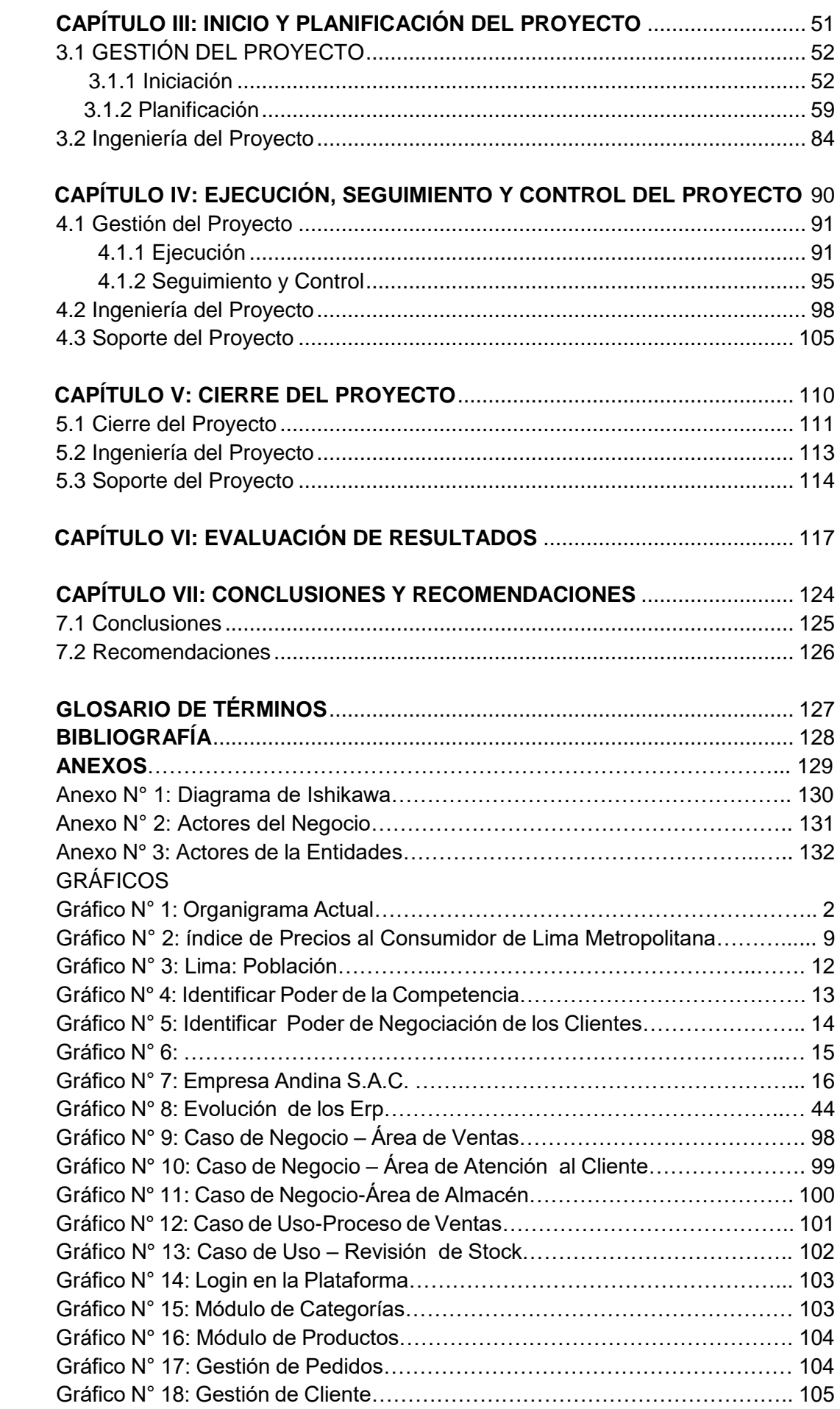

# **TABLAS**

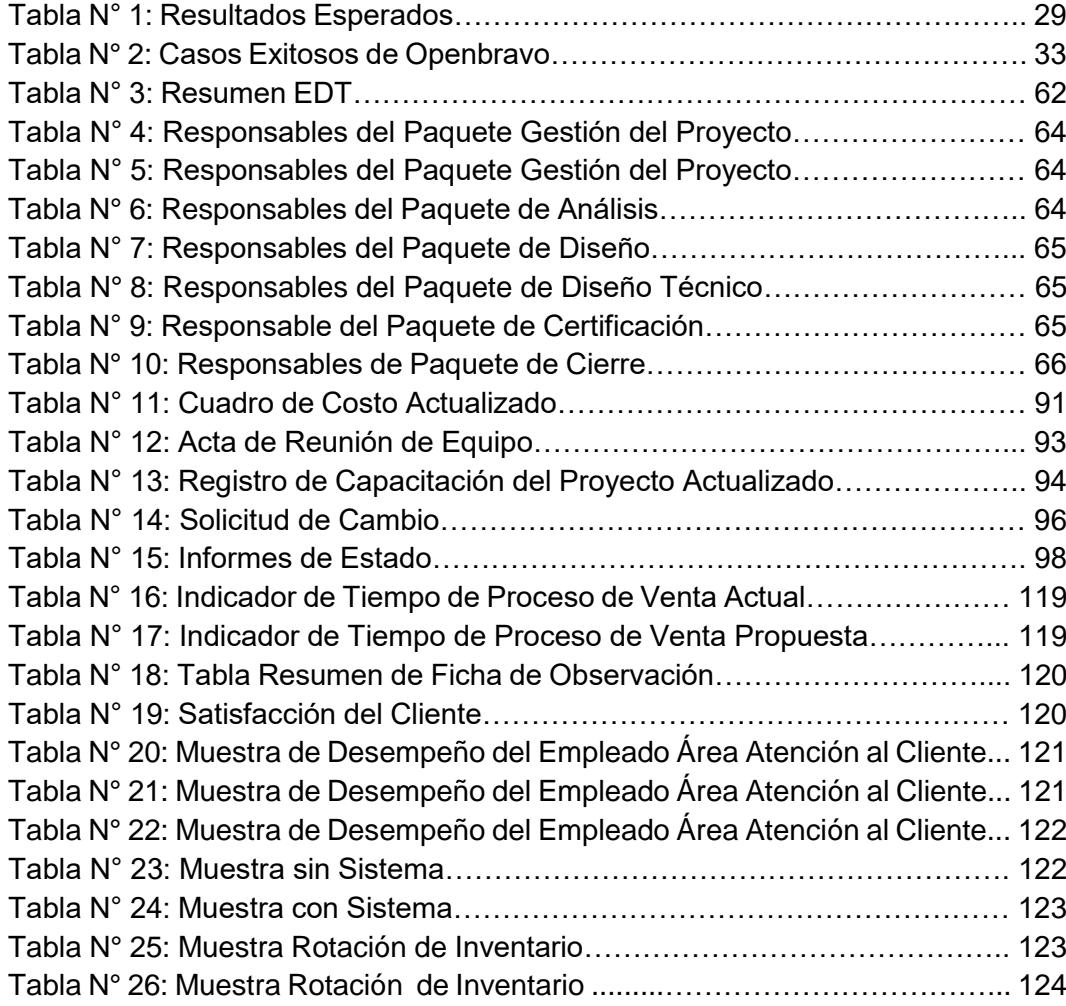

# **CAPÍTULO I ANÁLISIS DE LA ORGANIZACIÓN**

### **1.1. Datos generales de la institución**

# **1.1.1 Nombre de la institución:**

Andina S.A.C

# **1.1.2 Rubro o Giro del negocio:**

Comercialización de Equipos Tecnológicos

### **1.1.3 Breve Historio:**

Andina SAC inicia sus operaciones en el 2012 ubicado en C.C Centro de Lima –Pasaje Boulevard 168-Lima. Es una empresa peruana dedicada al rubro de tecnología y seguridad, contamos con el negocio de asesores de confianza para nuestros clientes, es por ello que estamos comprometidos con asumir sus retos de negocio más críticos dentro de su centro de datos, Enterprise e industriales. Nuestro negocio ofrece soluciones integrales, que unifican la infraestructura física, para ayudar a nuestros clientes a lograr las metas operacionales y ahorro de energía, contribuyendo de esta manera con el compromiso del cuidado del medio ambiente.

### **1.1.4 Organigrama Nominal:**

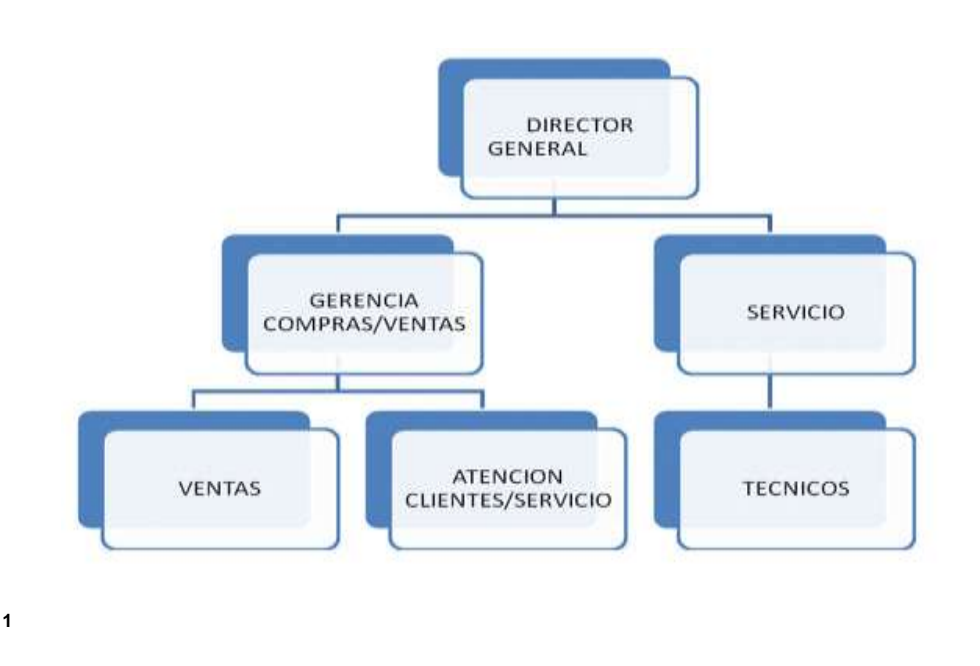

### **GRÁFICO N°1: ORGANIGRANIMA ACTUAL**

l

<sup>1</sup> Fuente Andina S.A.C

### **1.1.5 Descripción de las Áreas funcionales**

### **Área de Gerencia General**

Encargado en la gestión y dirección administrativa de la empresa. Toma decisión en los Proyectos que se realizarán si es viable o no.

#### **Área Gerencia compras/ventas**

Realiza la investigación comercial. Organiza la red de ventas. Establece los precios.

### **Área de Ventas**

Controla y analiza las ventas. Atiende los requerimientos del usuario. Controla los artículos que se despachan. Maximiza la posición competitiva. Cumple con los objetivos de exhibición.

### **Área de Atención Clientes/Servicio**

Provee proformas de Proyectos tecnológicos. Realiza demostraciones a las empresas. Efectúa contratos a los clientes. Solución a las necesidades de la empresa en tiempo real.

### **Área de Servicios**

Encargado de la ejecución del Proyecto para la empresa. Ejecuta Mantenimiento requerido por los usuarios. Planifica los Proyectos a ejecutar.

### **Técnicos**

Servicio de mantenimientos, verificación de cómo se está ejecutando el Proyecto a la prensa.

Monitoreo, brindar soluciones a cualquier complejidad del producto o Proyecto ejecutado.

Soporte especializado en nuestros distintos productos y Proyectos.

### **Calidad**

Área encargada principalmente en la examinación de calidad de productos importados.

#### **Proveedor**

 Entidad exterior que brinda los equipos tecnológicos, realiza contratos directamente con la gerencia general.

#### **1.1.6 Descripción general del proceso de negocio:**

El proceso de negocio de la empresa, se inicia a partir de los requerimientos de productos que realizan los clientes al área de Ventas, a través de ello se efectúa el proceso de revisión del stock con el que cuenta la empresa, para determinar si los productos requeridos se encuentran disponibles en el almacén. De estar disponibles se le comunica al cliente la disponibilidad, precios y cantidad disponible de los productos solicitados. El cliente indica la aceptación o no de la venta. De ser positivo se elabora la documentación por la venta (emisión de boletas, facturas, guías de remisión, etc.), el cliente procede a la cancelación en el área de caja de la empresa, y a partir de ello se hace la entrega de la mercadería al cliente.

En caso de que los productos requeridos no se encuentren disponibles en el almacén el gerente general realiza las coordinaciones necesarias para la adquisición de los productos faltantes a través de los canales de adquisición habituales, elabora la documentación y concreta el proceso de compra de los productos tecnológicos a los proveedores que será importado al Perú.

La empresa importa equipos tecnológicos actividad de la cual se encarga el gerente general. El área de calidad se encarga de dar el visto bueno de los equipos, en coordinación con la administración para hacer los pagos. Una vez ingresado el producto al área de almacén queda registrado en el sistema de stock de la empresa. Luego pasa al área de ventas para su comercio.

La empresa Andina S.A.C cuenta con servicios de instalación, soporte, mantenimiento, monitoreo, en la cual se encarga de realizar todo el proceso de servicio que se brinda a los equipos, así como instalaciones y satisfacer las necesidades del cliente.

### **DIAGRAMA DE PROCESO DE NEGOCIO**

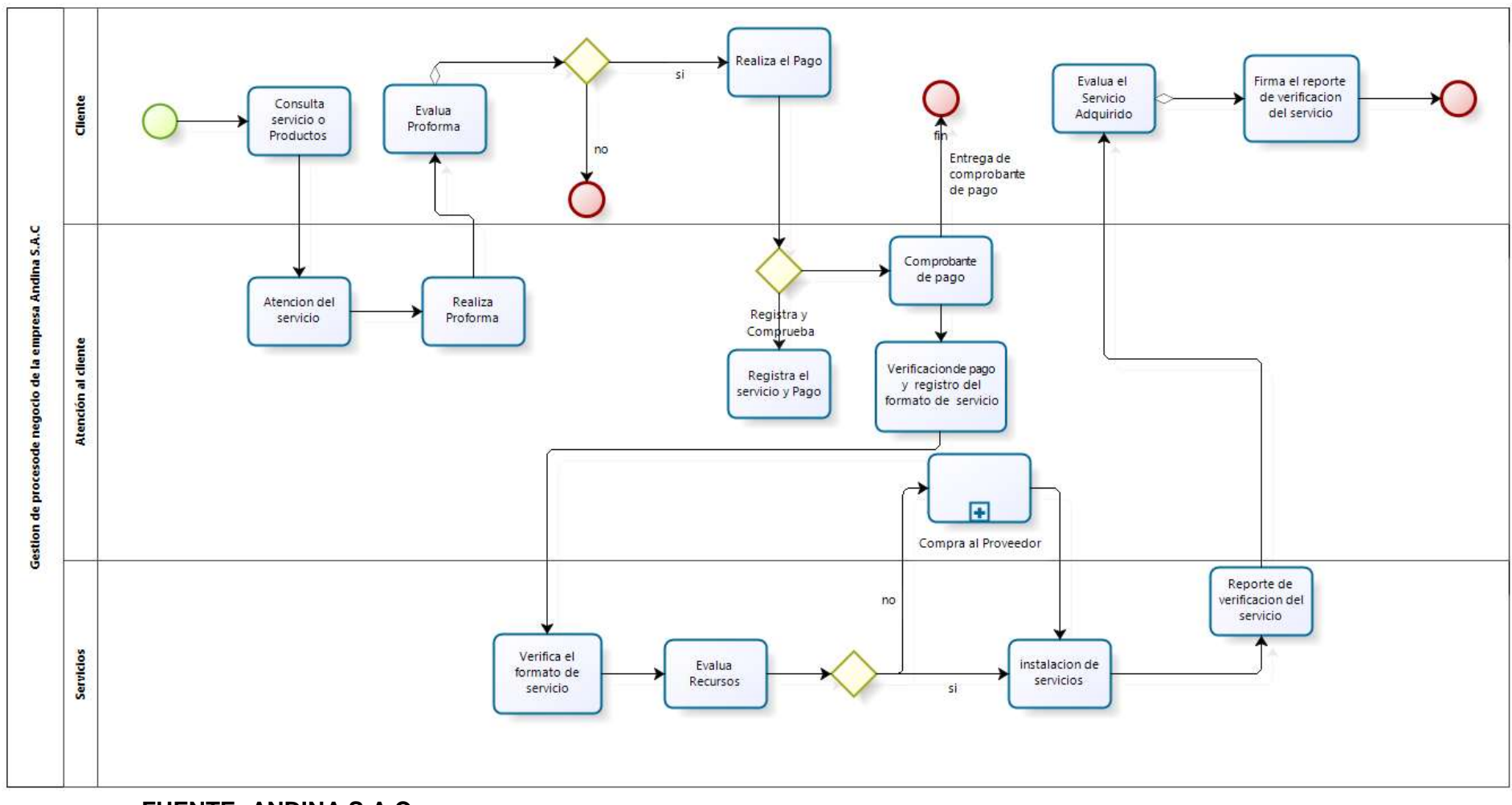

**FUENTE: ANDINA S.A.C**

### **1.2. FINES DE LA ORGANIZACIÓN**

### **1.2.1. Visión**

"Ser la empresa líder en ofrecer soluciones tecnológicas y de seguridad".

### **1.2.2. Misión**

"Estamos comprometidos en asumir los retos empresariales e industriales, aplicando soluciones del mundo real, que crean una ventaja competitiva del negocio, ofrecemos una amplia gama de soluciones, desde los centros de datos y edificios inteligentes.".

### **1.2.3. Valores**

- $\checkmark$  Excelencia.
- $\checkmark$  Compromiso.
- $\checkmark$  Calidad.
- $\checkmark$  Confidencialidad.
- $\checkmark$  Eficiente servicio tecnológicos.
- Confianza.

#### **1.2.4. Objetivos estratégicos**

- Lograr mayor expansión del mercado nacional, dándole al cliente el mejor servicio y confiabilidad, para la ejecución de Proyectos.
- Alcanzar la mayor venta de equipos y soluciones empresariales.
- Integrar un equipo capaz de afrontar con las adversidades y brindar la mejor atención a los clientes. Lanzarnos al mercado con nuestra marca a nivel nacional. Ser la empresa con mayor demanda en el mercado tecnológico. Ejecutar el mejor servicio a nuestros clientes.
- Obtener el 100% de las ventas de nuestros productos y obtener las mejores ganancias en pro y beneficio de nuestros clientes y la empresa.

#### **Áreas Estratégicas**

#### **A. Ventas**

Área fundamentalmente importante en la empresa, ya que se realiza los procesos de ventas y compras del cliente, Se encuentra encargada por el jefe de ventas que tiene la finalidad de liderar y tomar decisiones en las ventas.

#### **B. Atención al Cliente**

Área que atiende toda la consulta del cliente, encargada de solucionar las inquietudes del cliente. Uno de sus procesos es la recepción de equipos que traen los clientes si se encuentran en mal estado.

### **C. Servicios**

Área encargada en la ejecución de los Proyectos, como las instalaciones de los equipos, mantenimiento, monitoreo. El Gerente es el encargado de tomar las decisiones y ejecuta los procesos de gestión, administrando al personal encargada de los servicios.

### **D. Gerencia General**

Área encargada fundamentalmente de la dirección general de la empresa y responsables de la toma de decisiones, trabaja directamente con las diversas áreas de la empresa.

### **1.3. ANÁLISIS EXTERNO**

#### **1.3.1. Análisis de entorno general**

Como parte de los diversos criterios que se abordan para el presente Proyecto, debe de analizarse los diversos factores que podrían afectar a la organización en diversas circunstancias, es por ello se deben considerar los elementos no controlables que tienen relación cercana con la empresa que le afectan de manera directa y que no pueden ser totalmente manejados por las diversas áreas que conforman a la empresa.

Estos elementos forman parte del ambiente externo, pero por la cercanía, relación e influencia que ejercen en la empresa, deben considerarse de modo independiente sobre el resto de los factores no controlables.

### **A. Factores económicos**

En el mes de marzo 2015, el Índice de Precios al Consumidor a nivel Nacional varió en 0,68%, acumulando en los tres primeros meses del año una variación de 1,18%; en tanto que, el Índice de Precios al Consumidor de Lima Metropolitana, en el presente mes subió en 0,76%, registrando en el periodo enero – marzo una variación acumulada de 1,24%. La tasa anual, correspondiente a los últimos doce meses, muestra una variación porcentual de 3,06% para el indicador Nacional y de 3,02% para el de Lima Metropolitana.

### **Gráfico N° 2**

# **Índice de Precios al consumidor de Lima Metropolitana**

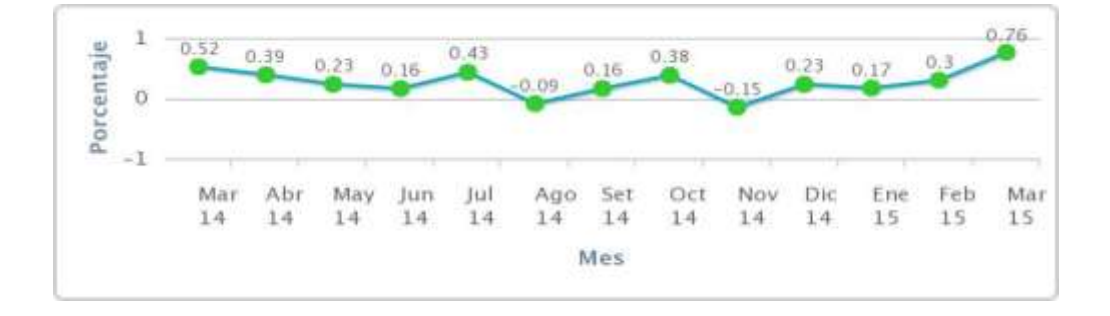

Mide el comportamiento de los precios de los bienes y servicios representativos en el gasto de las empresas de Lima Metropolitana**<sup>2</sup>**

Nos indica cual es el desarrollo y gestión del consumo de las empresas con el fin de que las empresas no obtén por no invertir en tecnología y seguridad, además nos muestra la evolución de los gastos de que tienen las empresas, consigo conlleva al equilibrio de la inflación de nuestro país**. 2**

### **B. Factores tecnológicos**

Durante el presente año, las inversiones en tecnología en el Perú alcanzarían los 4,570 millones de dólares, lo que significaría un crecimiento de 8.1%, proyectó el representante del Gremio de Tecnología de la Información y Comunicaciones de la Cámara de Comercio de Lima (CCL), Federico Amprimo.

Nos muestra el crecimiento de las inversiones en tecnología en nuestro país, la cual conlleva que las empresas optan más por tecnología y seguridad.

 $\checkmark$  En el Perú existe mucha competencia en el rubro de tecnología y seguridad, por eso no hay mucha demanda en nuestra empresa, la cual optan por marcas ya conocidas en el mercado tecnológico y seguridad.

### **C. Factores políticos**

 $\overline{a}$ 

El estado interviene en la economía, administración, crea y mantiene la empresa pública la cual distorsiona la libre competencia. Creando baja rentabilidad en el negocio y cierre de la empresa**.**

Al ser una empresa privada se ve afectada o beneficiada por las inversiones que realice el estado para el ámbito tecnológico. Cada empresa maneja su propio plan de negocio pero busca como aprovechar las oportunidades de negocio que se presentan a diverso nivel sobre todo en el estatal. Con el fin de crecer y abarcar parte del mercado tecnológico de nuestro país. Las acciones y decisiones políticas son de trascendencia para las

<sup>2</sup> Página web Instituto Nacional de Estadística e Informática En: <http://www.inei.gob.pe/>2

empresas, es por ello que el diario Gestión efectúa el siguiente análisis a partir de la opinión de una consultora internacional.

"Moody's redujo la susceptibilidad del Perú a eventos de riesgo al nivel "bajo" desde "moderado", lo cual refleja una disminución en el riesgo de evento político, a pesar de que continúan las preocupaciones relacionadas con el impacto potencial de las protestas sociales en inversiones clave, refiere.

En lo político, sostiene que este riesgo ha disminuido considerablemente.

"En nuestra opinión, hay poco riesgo de que otro candidato antisistema que esté más comprometido con la implementación de cambios radicales en el modelo económico de mercado de Perú sea elegido en el futuro", argumenta.

Asimismo, la calificadora internacional refiere que si bien existen preocupaciones de que cambios legislativos, como un Proyecto de ley laboral que ha sido criticado por ser demasiado rígido, podrían afectar negativamente a la competitividad del país, las preocupaciones iniciales de que las políticas sociales del presidente Humala podrían resultar en grandes subsidios que puedan afectar adversamente las cuentas fiscales han disminuido debido a su postura moderada durante su primer año en el cargo.

### **D. Factores Sociales**

En el Perú hay diversos problemas sociales como pobreza, corrupción, prostitución, desigualdad, alcoholismo, drogadicción, entre otros.

Los diversos estudios realizados en los últimos años muestran que en el Perú existe una situación de crisis debido a la insatisfacción de la población así como la inacción de los gobernantes.

La Pobreza en el Perú, es por falta de bienes materiales y culturales, los cuales hacen que el desarrollo sea algo casi imposible para la población de nuestro país en estos ámbitos sociales; sin embargo la pobreza no sólo se trata de esto, también tiene que ver con carencia de educación, salud, exclusión de las clases sociales, la discriminación, el abuso, la inseguridad ciudadana, y la falta de los derechos humanos.

Este es un tema con mucha importancia, ya que es uno de los problemas sociales que aún no se puede erradicar y es de los más grandes que atraviesa el país. Esto definitivamente afecta a las empresas puesto que se reducen las posibilidades de este estrato social al acceso a recursos tecnológicos, lo que reduce los niveles de comercialización de las empresas

Otra lacra social que nos afecta de sobre manera es la delincuencia. Esto afecta directamente tanto a las personas como a las empresas que se ven sometidas a este perjuicio siendo víctimas de asaltos, extorciones, etc. que incluso en muchos casos dependiendo de su gravedad pueden ocasionar el cierre de los negocios.

### **E. Factores demográficos**

La población censada de Lima en el 2007 fue de 8 millones de habitantes representando el 30.8 por ciento de la población nacional, dado el desarrollo de la agricultura moderna, alrededor del 50 por ciento de la población económicamente activa vinculada al sector agropecuario y pesca vive en ciudades. En el contexto nacional, Lima es la primera región más poblada del país.

### **GRÁFICO N° 3**

#### **LIMA: POBLACION<sup>3</sup>**

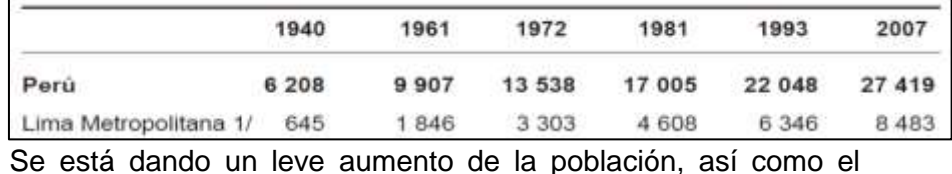

crecimiento de empresas, es muy favorable para el mercado para

<sup>3</sup> **Fuente: INEI, Censo de Población y Vivienda, 2007.**

 $\overline{a}$ 

tener mayor cobertura de nuestra marca, cabe recordar que nuestra empresa sigue creciendo respecto a su infraestructura y clientela. Mientras la población está en crecimiento, mayor seria la demanda de tecnología ya que habrá conocimiento de nuevas tecnologías a futuro.

### **1.3.2. Análisis del entorno competitivo**

### **A. Fuerza 1: IDENTIFICAR PODER DE LA COMPETENCIA**

En el departamento de Lima contamos con infinidades de negocios referentes a la seguridad de video vigilancia redes y telecomunicaciones, hay algunas identificadas en nuestro perímetro en al cual está instalada la principal oficina de la empresa CONVEXUS COMUNICACIONES REDES Y SISTEMAS S.A.C, SUMINISTROS TECNOLOGICOS E.I.R.LTDA, SERVICIOS ELECTRONICOS Y DE TELECOMUNICACIONES S.A, IP NET S.A.C, TRELEC S.A.C.

# **GRÁFICO N° 4**

# **IDENTIFICAR PODER DE LA COMPETENCIA**

# **Empresa Andina S.A.C**

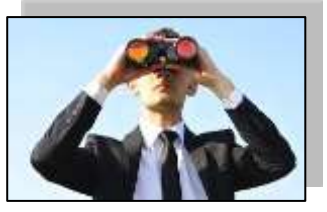

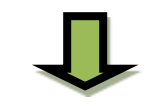

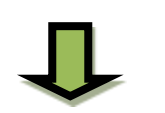

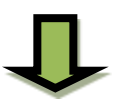

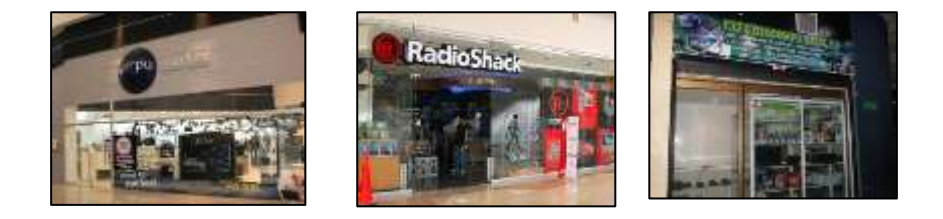

### **Competidores Externos**

# **B. Fuerza 2: IDENTIFICAR PODER DE NEGOCIACION DE LOS CLIENTES**

El sector C, D y E ha crecido en los últimos años en términos de participación de mercado, ya que por ser un segmento de comunas emergentes, cada vez han ido adquiriendo experiencia, medios económicos y ahora son capaces de ganar lo que quieren y dentro de lo que quieran, cual sumado al acceso de información, ha hecho del cliente un sujeto más exigente en términos de calidad de productos, y exige precios óptimos.

### **GRÁFICO N° 5**

# **IDENTIFICAR PODER DE NEGOCIACION DE LOS CLIENTES Contrato Clientes**

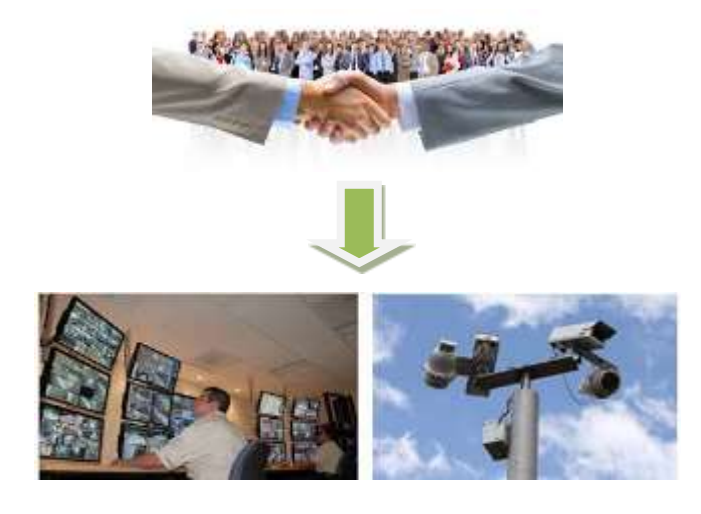

### **Buena Calidad de productos y servicios**

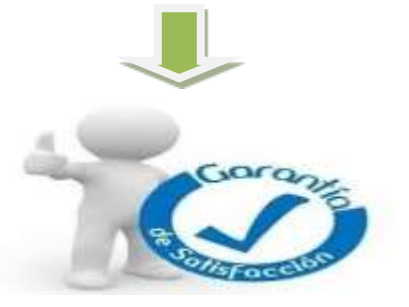

**Cliente conforme con el producto y servicios**

# **C. Fuerza 3: IDENTIFICAR PODER DE NEGOCIACIÓN DE LOS PROVEEDORES**

Se manifiesta en la distribución de los equipos tecnológicos, en la forma como es la gestión que desde se hace una proforma a como se concluye el Proyecto. De manera concluyente se puede afirmar que el poder de negociación de los proveedores es muy importante porque estos determinan ofertas, incentivos y otros mecanismos de venta que orientan las acciones de compra y los niveles de competitividad que se pueden establecer.

# **GRÁFICO N° 6 IDENTIFICAR PODER DE NEGOCIACION DE LOS PROVEEDORES**

# **EMPRESA ANDINA S.A.C**

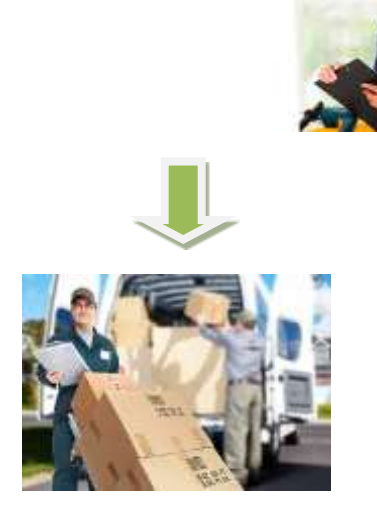

Proveedor **Proveedor** 

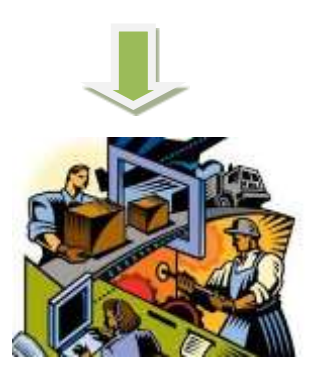

15

### **D. Fuerza 4: IDENTIFICAR PODER DE PRODUCTOS SUSTITUTOS**

El mercado está lleno de empresas tecnológicas que brindan los productos sustitutos que ofrecen las Corporaciones HP, Cisco, Microsoft, IBM, Lenovo, Mega-pixel. Igualmente tenemos variedad de equipos en su rubro que finalmente crece en el mercado tecnológico.

# **E. Fuerza 5: POSIBLES NUEVOS PARTICIPANTES**

El ingreso al mercado nuevos competidores, es un reto para cada uno de los diferentes eventos que se presentan. Cabe señalar que las barreras son altas, ya que parte de una inversión en la compra de equipos tecnológicos, está en cómo romper la fuerte posición de marcas ya tradicionales como son CONVEXUS COMUNICACIONES REDES Y SISTEMAS S.A.C, SUMINISTROS TECNOLOGICOS E.I.R.LTDA, SERVICIOS ELECTRONICOS Y DE TELECOMUNICACIONES S.A, IP NET S.A.C, TRELEC S.A.C.

**GRÁFICO N° 7**

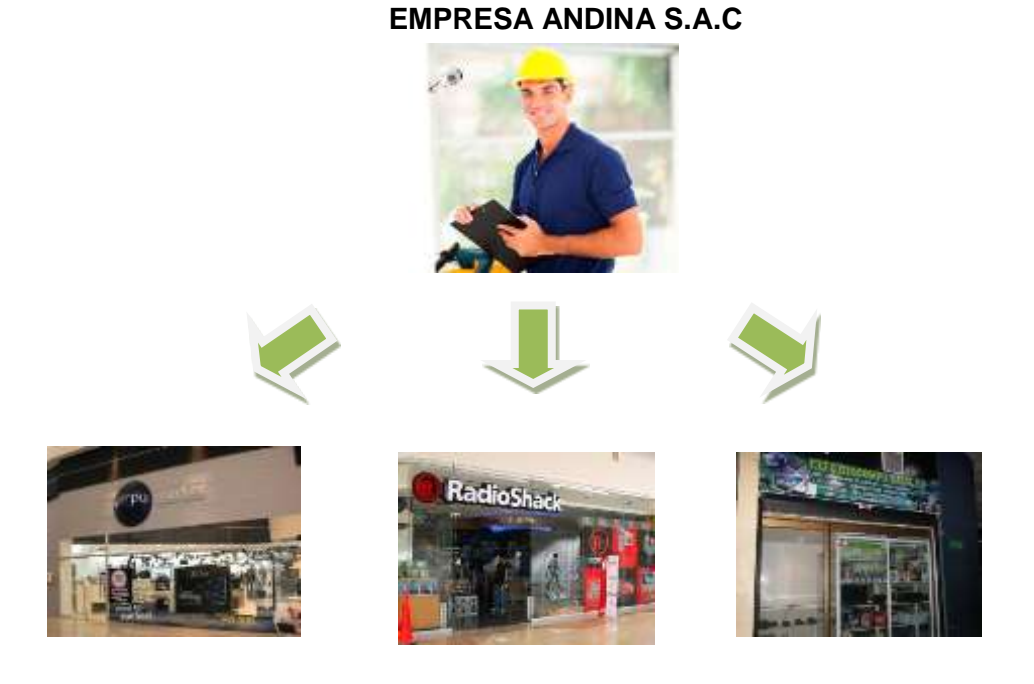

### **NUEVOS COMPETIDORES**

### **1.3.3. Análisis de la posición competitiva - Factores claves de éxito**

Analizar nuestra competencia y cuál es la fuerza relativa de cada uno de nuestros competidores directos nos permite obtener una evaluación muy importante en nuestra capacidad competitiva, actual y futura.

Son las empresas que actúan dentro del mismo sector y tratan de satisfacer las necesidades de los mismos grupos de clientes. Es importante conocer la rivalidad del sector, es decir, cuando uno o más competidores tratan de mejorar su cuota de mercado para obtener más clientes, ya sea por el precio que le ofrece al cliente y por los servicios adicionales.

Aprovechar sus falencias o puntos débiles.

Tomar como referencia sus estrategias que mejores resultados les esté dando, podemos tomar nuestras precauciones al conocer de una futura estrategia que están por aplicar.

Esto nos llevará a un mejor análisis de la competencia, llevándonos a uno de las mejores empresas tecnológicas en el distrito del Centro de Lima

**Factores Clave de éxito:**

### **A. Producto o Servicio**

- Calidad
- Marca
- Empaque
- Garantía
- Utilidad
- Confiabilidad
- **Durabilidad**

#### **B. Precio**

- **Precio de lista**
- **Descuentos**
- **Bonificaciones**
- **Lapso de Crédito**
- Condiciones de Crédito

### **C. Distribución**

Cadena de distribuidores

- Cobertura de mercado
- Sistemas de control de inventarios
- Medios de Transportación físico

### **D. Promoción**

- Publicidad al consumidor
- Publicidad a los intermediarios
- **v** Venta personal
- **Incentivos**
- Ayudas de ventas
- **Promociones**
- **Premios**
- **-** Ofertas
- **Cupones**
- Demostraciones del bien o servicio

### **1.4. Análisis Interno**

### **1.4.1 Recursos y capacidades**

### **A. Recursos Tangibles**

- **Infraestructura de la Empresa.**
- **Equipo tecnológico y seguridad.**
- Materiales de oficina
- **Implementos de seguridad**
- Ordenadores y equipos informáticos
- **Movilidad.**
- **Equipos móviles**
- **Oficina de Ventas**
- **Oficina Administrativa**
- 4 Computadoras con Sistema Operativo Windows 7
- **Archivador de documentos y facturas**
- Recursos Económicos

### **B. Recursos intangibles**

- **Prestigio**
- Nivel de fidelidad de los clientes
- Software de ventas
- Página web

### **C. Capacidades Organizativas**

- Planificación de las estrategias que se quieren alcanzar
- Organización administrativa
- Priorización de entregas a pedidos a clientes potenciales que generan ventas.
- Coordinación de instalación de equipos tecnológico en diferentes empresas.
- **Cumplimiento de Plazos de Proyectos.**

### **D. Análisis de recursos y capacidades**

La combinación de sus recursos y capacidades obtenemos:

- La venta de Proyecto y productos en los márgenes de tiempos establecidos.
- El correcto manejo de los recursos con los que cuenta la empresa.
- La venta oportuna de los equipos tecnológicos solicitados de manera urgente.
- Un crecimiento constante.

# **1.4.2 Análisis de la cadena de valor**

### **A. ACTIVIDADES PRIMARIAS**

# **LOGÍSTICA INTERNA**

Contar con un inventario adecuado para satisfacer todas las necesidades de equipos de nuestros clientes y lograr que estos nunca dejen de ocupar nuestros equipos y servicios.

### **OPERACIONES**

Diseñar plazos mínimos de entrega mejores a los de la competencia desarrollando un sistema de viajes óptimos para nuestros clientes nunca deba esperar nuestros equipos más allá de la fecha estipulada en el pedido o en la compra.

### **LOGÍSTICA EXTERNA**

Ocupar servicios externos para el mantenimiento y monitoreo así poder mantener un Standard de calidad adecuado que le permita ser sustentable y ganarse una posición importante dentro del mercado tecnológico.

### **MARKETING Y VENTAS**

Se piensa utilizar marketing y ventas directos, debido a que es la forma más efectiva de lograr contratos con los clientes y empresas, para esto se utilizarán equipos de prueba para que estos comprueben la calidad y se harán análisis de la tecnología que la empresa necesita y se ofrecerán mejoras en su servicio actual.

Nuestra empresa cuenta con la promoción de los productos tecnológicos por medio de las redes sociales tales como Facebook, propagandas como boletines, volantes y así fidelizar a nuestros clientes con créditos y extensiones de pago.

Nuestra empresa Andina S.A.C realiza la actividad de marketing mediante fases:

- Fase Analítica: Realizamos un análisis interna de nuestra empresa, enfocándonos en nuestras ventas, ya sea quincenal, mensual, bimestral, apoyándonos en nuestros reportes de ventas.
- Fase Estratégica: Realizamos reuniones en las cuales se deciden cual es la mejor estrategia para la empresa, aquí la gerencia general opta que y como realizarán el plan de marketing.
- Fase Operativa: Aquí se ejecuta el plan estratégico:
	- o Marketing de contenidos.
	- o Redes Sociales.
	- o Email Marketing.
	- o Eventos en empresas.
	- o SEO (optimizador de motores de búsqueda) en nuestra Página Web.

# **B. ACTIVIDADES DE APOYO**

### **SEGURIDAD**

La empresa cuenta con servicios de seguridad, empleado por empresas terciarias de seguridad, Prosegur cuenta con la seguridad del local.

### **INVESTIGACION DE MERCADOS**

Cuenta con chopper, encargado del estudio y cotejos de los precios de la competencia haciendo un recorrido en el mercado local.

# **LIMPIEZA E INFRAESTRUCTURA**

Dueño del área del establecimiento, sin pagos de rentas de alquiler. Cuentan con su empleado encargado de la limpieza del local, en la cual se presenta los fines de semana, o en otros casos terciarían la limpieza con empresas de servicio de limpieza.

### **1.5. Análisis Externo**

### **1.5.1. Análisis FODA**

### **A. Fortalezas**

- 1. Precios competitivos.
- 2. Marca reconocida a nivel internacional.
- 3. Expansión en el mercado nacional, la cual reducirá la dependencia a solo un mercado y en el futuro aumentaran ejecución de Proyectos y ventas.
- 4. Tiene capacidad para atender grandes demandas.
- 5. El equipo está formado por gente joven con visión de futuro y están informados sobre los últimos adelantos en la tecnología que nos confiere.
- 6. Dispone de una amplia gama de productos, los principales son las cámaras de seguridad, centralizadores, limitadores de corriente (UPS), y equipos de distribución tecnológicos.

7. Mantiene una buena relación con la mayoría de los clientes.

### **B. Oportunidades**

- 1. Necesitad de seguridad en las empresas por la crisis que existe en la seguridad a nivel nacional.
- 2. Tenemos una buena relación entre calidad y precio en nuestros productos, de esta manera nos aseguramos la fidelidad de nuestros clientes y la posibilidad de captar a otros nuevos.
- 3. Cada vez hay una mayor tendencia a emplear la domótica en los edificios, ya que suelen producir un mayor ahorro energético.
- 4. Continuo crecimiento de empresas sistematizadas.
- 5. Cierre de localidades cercanas a la empresa por la Sunat.

### **C. Debilidades**

- 1. La calidad del proceso productivo no se transmite al mercado con la intensidad necesaria.
- 2. La importación de los productos es muy reducida.
- 3. No existe una base de datos de los clientes con su historial.
- 4. Se debería cambiar el modelo de funcionamiento de los stocks ya que se han producido perdidas de equipos en las ventas a nivel nacional.

### **D. Amenazas**

- 1. La fuerte competencia de las empresas de servicios tecnológicos que tienen sus clientes fijos.
- 2. Creación de nuevas empresas dedicadas al mismo rubro, con un ámbito de actuación provincial o regional, y con la tecnología y calidad de producto final.
- 3. La aparición de nuevas tecnologías en el campo tecnológicos.
- 4. Continuo crecimiento de las importaciones de las cámaras de seguridad.

### **1.5.2. Matriz Foda**

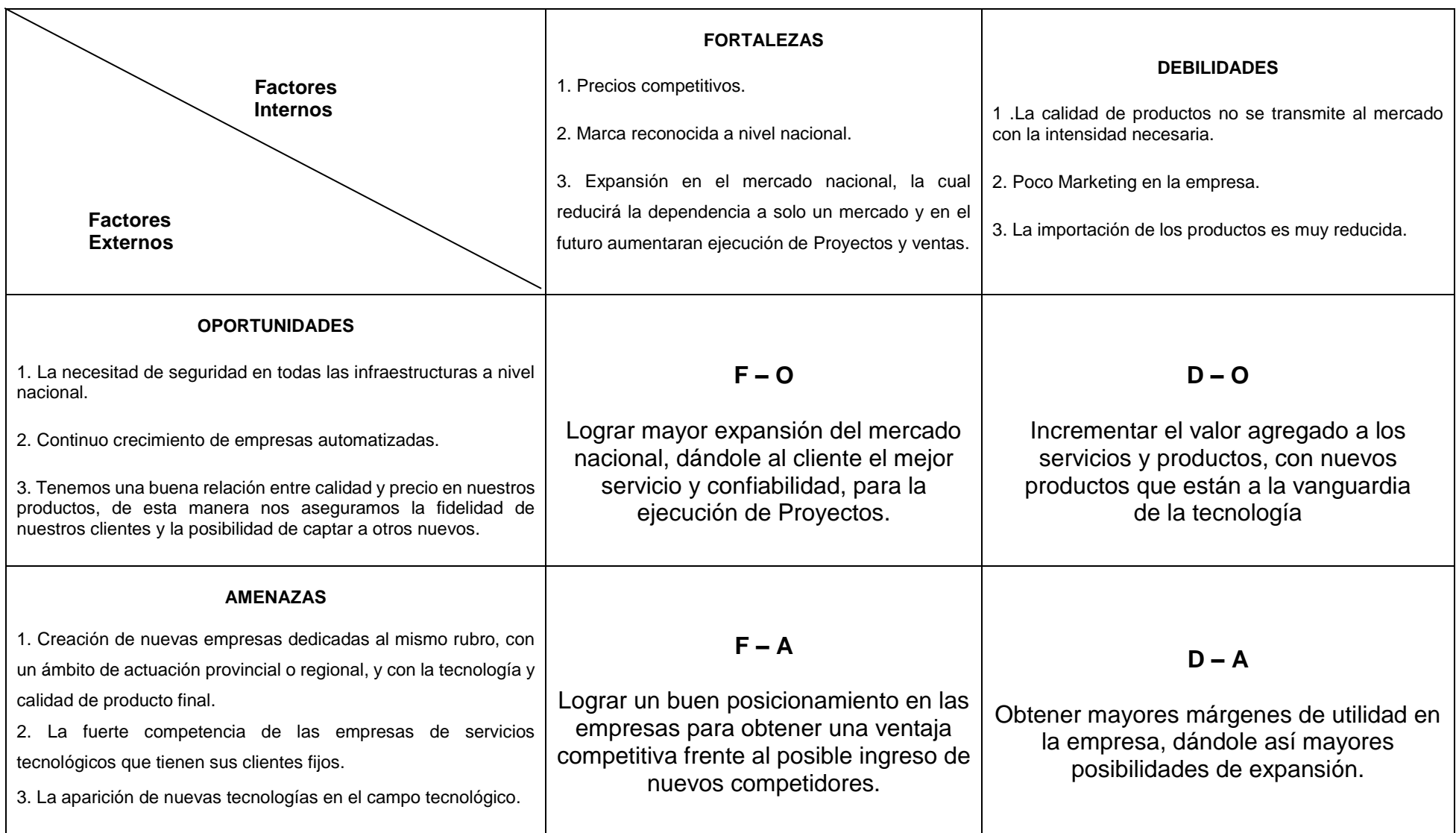

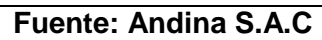

#### **1.6. Descripción de la problemática**

La Empresa Andina S.A.C cuenta con múltiples procesos de ventas y comercialización, en los cuales se sustentan los negocios que efectúa de prestación de servicios y ventas de bienes. La problemática se ha identificado en el deficiente control de rentabilidad de ventas y almacén con relación al manejo de los productos, es la pérdida o extravía de la mercadería dentro del almacén, que más que considerarse pérdida por una ausencia física que encontramos es la pérdida de equipos en la empresa va relacionada en el proceso de registro de venta y almacén, en el área de atención al cliente el trabajador realiza los registros del cliente y la proforma del requerimiento solicitado, una vez el cliente aprueba la proforma realiza el pago del servicio, luego el área de servicio e instalación verifica el registro del cliente y la proforma requerida.

Es importante destacar que la gestión de negocio de la empresa cumple con las ventas e instalación de equipos y servicios, pero no cuentan con un reporte que muestre el Kardex de los equipos y servicios prestados.

Lo cual nos lleva a la segunda problemática, si las ventas es de veinte cámaras de seguridad y están a cargo del área de servicio de instalación y llegan a la instalación del equipo requerido, pero teniendo una diferencia que cuantas cámaras se encuentra en el almacén, podemos definir que no se está cumpliendo con el control de stock de equipos en el almacén.

Para finalizar con la última problemática que encontramos en la empresa es en el área de almacén, los empleados del área de servicio cuentan con un programa (office) que no se gestiona en su totalidad.

Por otra parte la disposición de equipos se encuentra en total descuido por la falta del proceso del registro en el programa.

Esto llevará a la falta y pérdidas de equipos tecnológicos.

#### **1.6.1.Problemática**

- Deficiente coordinación entre el personal que desarrollan los procesos de ventas, almacén y servicios.
- Limitación de espacio en infraestructura en las diferentes áreas que conforman la empresa.
- Dificultades en los tiempos y precisión de las actividades que se desarrollan a causa del procesamiento manual del proceso.
- Ausencia de procedimientos adecuados de registro y control de ventas y prestación de servicios.
- Empleados poco motivados y limitados en su capacidad laboral.
- Limitaciones de acceso a la información de manera oportuna y adecuada.
- Exceso de actividades en la ejecución de los servicios que implican el empleo de medios tecnológicos.

### **1.6.2.Objetivos**

### **A. Objetivo General**

Desarrollar un conjunto de procedimientos de gestión adecuados para optimizar las actividades integrales del proceso de comercialización y mejorar la toma de decisiones en las áreas de venta y almacén, a través de la implantación de la herramienta ERP OpenBravo.

### **B. Objetivos Específicos**

- Establecer coordinación entre el personal de ventas, almacén y servicios.
- Aprovechar eficientemente los espacios e infraestructura con los que cuenta la organización.
- Definir mecanismos de gestión formal del proceso de registro de productos de almacén apoyado con medios tecnológicos.
- Establecer el empleo de una herramienta tecnológica que permita el registro de las actividades de ventas de manera óptima.
- Seleccionar un programa de capacitación que permita la formación adecuada del personal.
- Establecer procedimientos que permitan recuperar y presentar información veraz y oportuna de manera adecuada.
- Optimizar el desarrollo de actividades en la prestación de los servicios que brinda la empresa.

### **1.7. Resultados Esperados**

Los resultados esperados al término del Proyecto están divididos en las siguientes características.

Con la implantación de la herramienta OpenBravo se lograrán los siguientes resultados:

# **GESTIÓN**

# **A. Identificar las actividades innecesarias del proceso de compras para suprimirlas y hacer el proceso más efectivo.**

Este indicador nos mostrará todos los procesos del negocio, identificando cual sería el proceso innecesario para sí eliminarlo y así fortalecer el negocio.

# **B. Definir mecanismos de gestión formal del proceso de registro de productos de almacén apoyado con medios tecnológicos.**

Este indicador nos mostrará como los procesos se evaluarán y así identificar que herramienta es la adecuada para el proceso.

# **C. Especificar un procedimiento adecuado dentro de lo que las normas establecen para la manipulación del kardex de almacén.**

Este identificador nos mostrará como es el funcionamiento de la gestión de registro del kardex, para medir los datos y resultados de los equipos tecnológicos.

# **INGENIERÍA**

**D. Establecer el empleo de una herramienta tecnológica que permita el registro de las actividades de ventas de manera adecuada.**

Este indicador permitirá gestionar las ventas realizadas para obtener una tendencia en ventas, indicando cuantas ventas se realizó para el reporte de ventas.

**E. Establecer procedimientos que permitan recuperar y presentar información veraz y oportuna de manera adecuada.** 

Este indicador nos mostrará todos los reportes en tiempo real, monitoreando los procesos, obteniendo información y resultados veraces convenientes.

# **SOPORTE**

**F. Establecer un programa de capacitación que permita la formación adecuada del personal.**

Este indicador nos mostrará los avances de los empleados en la toma de decisiones y gestionar con calidad los procesos de ventas y almacén, para mejorar los procesos.
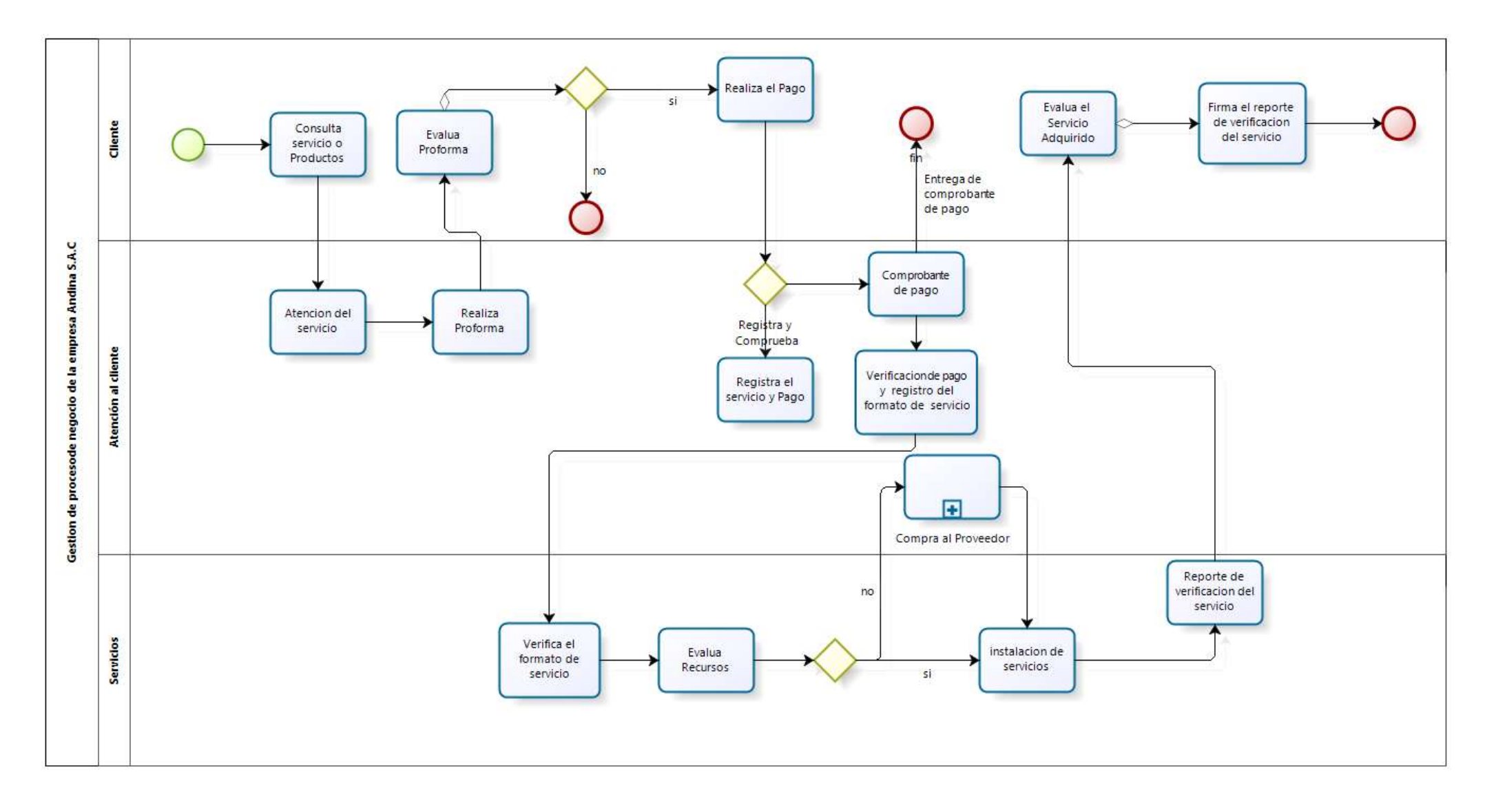

## **TABLA N°1: RESULTADOS ESPERADOS**

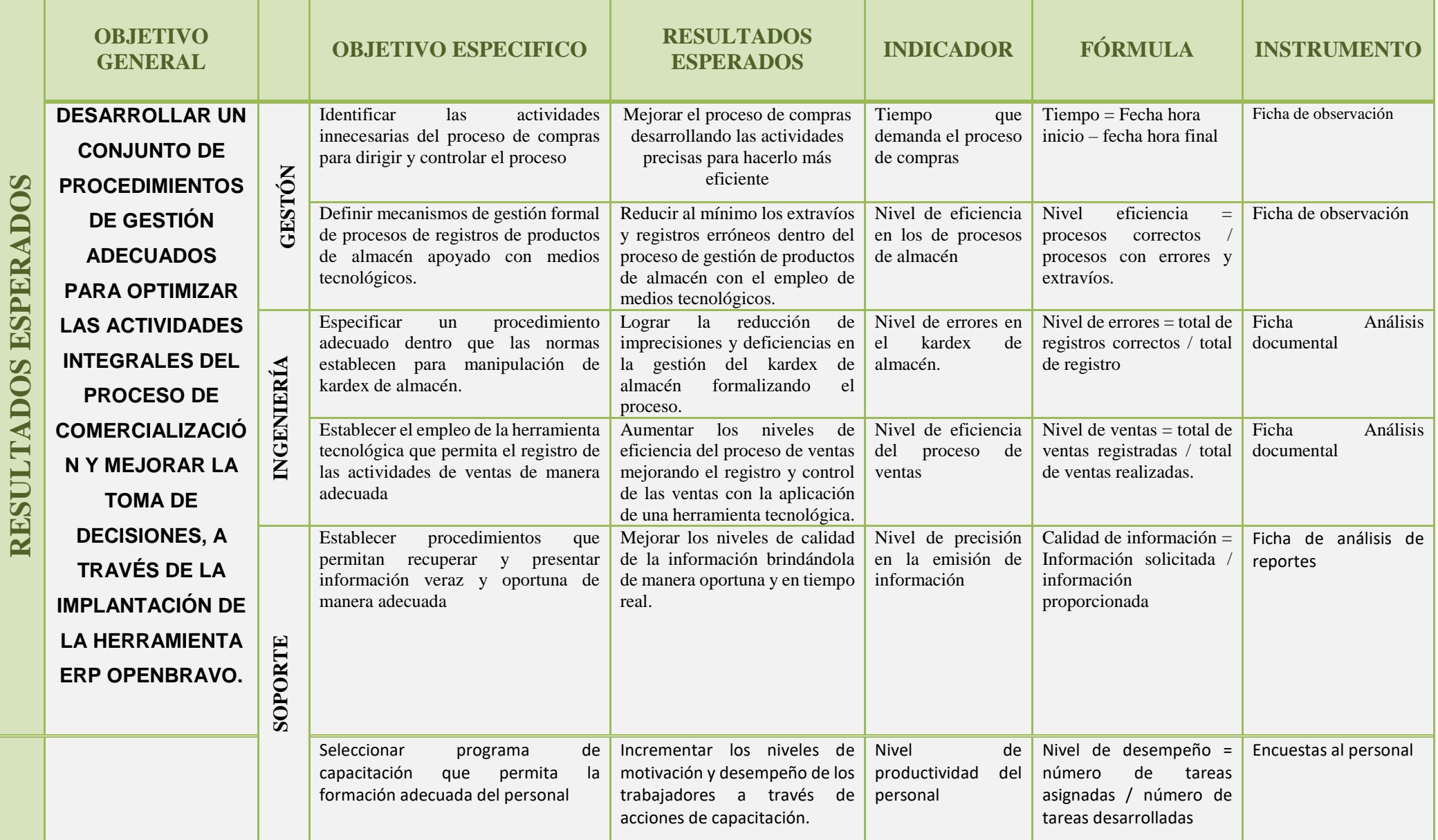

# **CAPÍTULO II**

# **MARCO TEÓRICO DEL NEGOCIO Y DEL PROYECTO**

### **2.1. Marco Teórico del Negocio**

El avance tecnológico de un país ha sido históricamente síntoma de desarrollo, poder e incluso dominación. En la actualidad, esto se sigue manteniendo, los países más desarrollados dependen de las tecnologías más avanzadas, dándole una gran importancia a la creatividad para destacar en la competencia con otros países.

El auge de las empresas tecnológicas ha crecido exponencialmente en menos de 50 años; sus productos están en todas partes. Hoy en día, podría decirse que es imposible actuar o crear sin tecnología. Las 20 compañías tecnológicas más importantes del mundo generan más de 1.9 billones de dólares en ganancias.

El poder y riqueza de las empresas tecnológicas es proporcional a lo eficaz, innovadores y ahora sustentables que lleguen a ser sus productos para las sociedades. El tiempo es primordial en esta [industria.](http://www.forbes.com.mx/sites/8-apps-para-moverse-en-el-distrito-federal/) Es por eso que la batalla por ser el número uno, en ventas y en posicionamiento de marca, es encarnizada.

Estas 10 empresas tecnológicas más importantes del mundo como General Electric (EEUU), Apple (EEUU), Samsung Electronic (Corea del Sur), AT&T (EEUU), China Mobil (China), Vodafone (Reino Unido), IBM (EEUU), Microsoft (EUU), Nippon Telegrah & Tel (Japón), Siemens (Alemania). Todas estas empresas han marcado la tendencia de toda la tecnología que ahora el mundo está viviendo.

Los productos Tecnológicos en la actualidad, el hecho de que hayamos convertido a la tecnología en parte fundamental de nuestra vida, tanto para comunicarnos como para informarnos o para realizar tareas de diversa índole, ha traído consigo que sean numerosos los productos tecnológicos que aparecen a diario en el mercado. Se trata de artículos que llegan dispuestos a satisfacer necesidades que tenemos, hoy en día las nuevas tecnologías han marcado nuestro mundo a través de los años, la inseguridad en nuestro país ha llevado que los productos de seguridad lleguen a un ascenso considerable, por la falta de seguridad que nuestro país está atravesando. <sup>4</sup>

La comercialización es el conjunto de las acciones encaminadas a comercializar productos, bienes o servicios. Estas acciones o actividades son realizadas por organizaciones, empresas e incluso grupo sociales.

 $\overline{a}$ 

<sup>4</sup> Página Web<http://es.slideshare.net/luisgalviz10/resea-histrica-del-diseo-industrial>

Las funciones universales de la comercialización son: comprar, vender, transportar, almacenar, estandarizar, clasificar, financiar, correr riesgos y lograr información del mercado.

- **Función comprar:** Significa buscar y evaluar bienes y servicios para poder adquirirlos eligiendo el más beneficioso para la empresa.
- **Función venta:** Se basa en promover el producto para recuperar la inversión y obtener ganancia.
- **Función transporte:** Se refiere al traslado de bienes o servicios necesario para promover su venta o compra de los mismos.
- **La financiación:** Provee el efectivo y crédito necesario para operar como empresa o consumidor.
- **Toma de riesgos:** Entraña soportar las incertidumbres que forman parte de la comercialización.

Las funciones de la comercialización son ejecutadas por los productores, consumidores y especialistas en comercialización. Los facilitadores están con frecuencia en condiciones de efectuar también las funciones de comercialización.

### **2.1.1.OpenBravo:**

Openbravo es un líder mundial en el espacio del software de código abierto comercial ayudando a minoristas especializados de tamaño medio y grande en todo el mundo a gestionar con éxito los cambios continuos del negocio y la innovación, en la rápidamente cambiante industria minorista de hoy. Openbravo ofrece la Suite de Comercio, una solución de gestión minorista multicanal que permite a los minoristas especializados gestionar su negocio y transformar su canal de tiendas físicas para entregar experiencias de compra excelentes, a la vez que permitiendo mayor foco en la diferenciación del negocio gracias a una plataforma tecnológica de comercio altamente flexible y extensible, móvil y lista para la nube.

Openbravo ERP es un sistema de gestión integral (gestión de compras, gestión de ventas, contabilidad, cuentas a cobrar y pagar). Se sirve como una aplicación web accesible desde cualquier navegador conectado al servidor el cual puede estar en la nube y por ende ser accesible desde toda la Internet.

A continuación, veremos empresas que implantaron OpenBravo:

# **TABLA N°2 CASOS EXITOSOS DE OPENBRAVO**

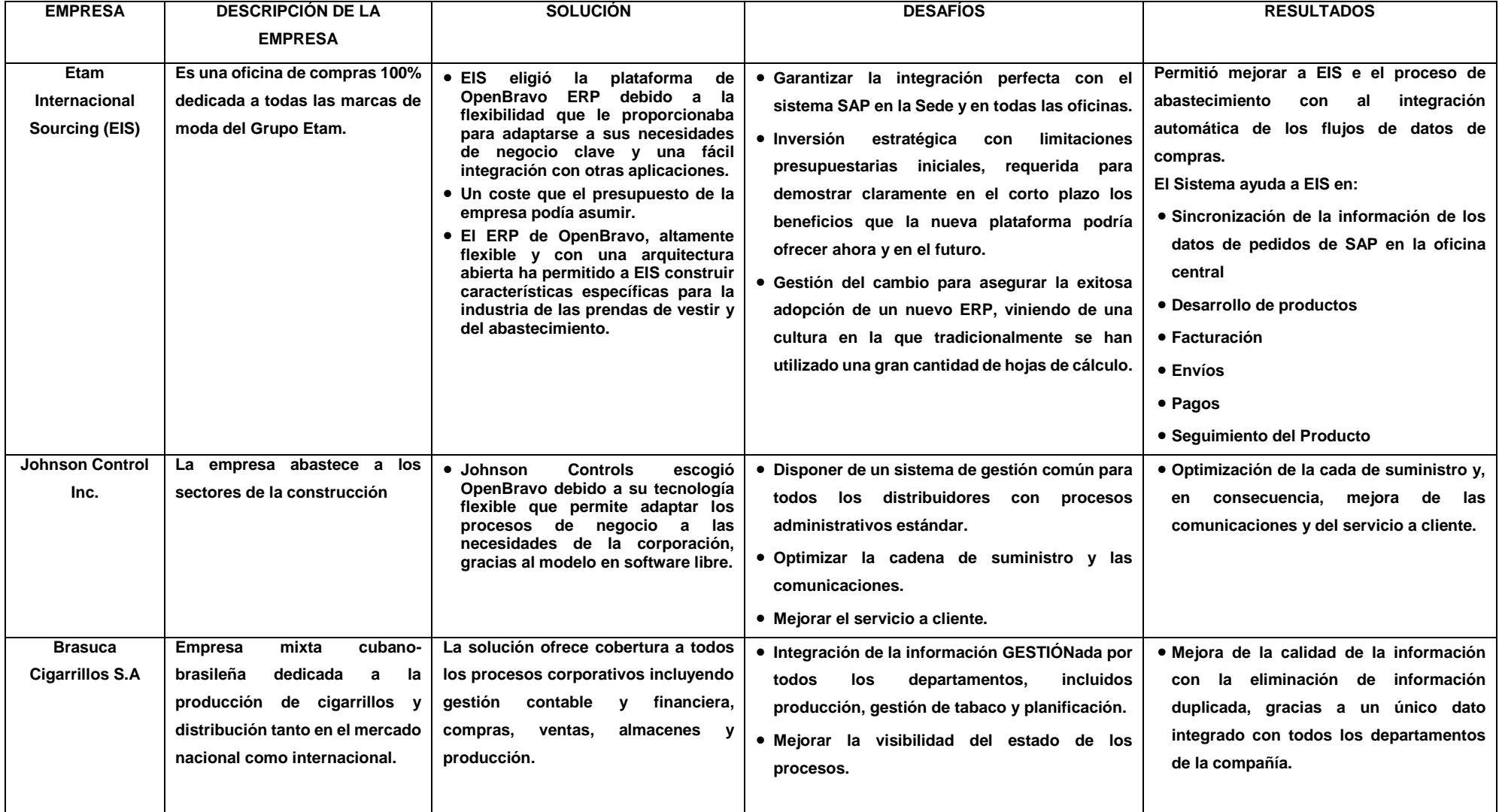

### **Proceso de Venta y Marketing**

**Proceso:** Es un conjunto de actividades mutuamente relacionadas o que, al interactuar, transforman elementos de entrada y los convierten en resultados.

**Venta:** La venta no es una actividad única, es un conjunto de actividades diseñadas para promover la compra de un producto o servicio. Por ese motivo, la venta requiere de un *proceso* que ordene la implementación de sus diferentes actividades.

**Marketing:** Para las empresas, la satisfacción de sus clientes es un aspecto primordial. Sin embargo, para llevar a cabo este objetivo, es necesaria la implementación de diversas herramientas y estrategias que contribuyan a "involucrar" a los consumidores con un determinado producto o servicio.

Las ventas y el Marketing son vistas por el área de Ventas de la Empresa.

### **2.2. Marco Teórico del Proyecto**

Hoy en día, para que una organización empresarial sea competitiva, es necesario que tenga optimizado e integrado sus flujos internos de información y sus relaciones comerciales externas, para así conseguir objetivos básicos como son las mejoras de la productividad, la calidad, el servicio al cliente y la reducción de costos.

### **2.2.1. Gestión del Proyecto**

La Guía del PMBOK es un estándar en la gestión de Proyectos desarrollado por el [Project Management Institute](http://www.pmi.org/) **(PMI)**. La primera versión de PMBOK fue publicada en 1987. Esta versión consta de *37*  procesos*.*

La segunda versión fue publicada el 2000, basado en los comentarios recibidos de parte de los miembros. PMBOK fue reconocido como estándar por el American Nacional Standards Institute (ANSI) en 1998, y más adelante por el Instituto de los Ingenieros Electrónicos Eléctricos (IEEE). Esta versión constaba de 39 procesos.

La tercera versión fue publicada en 2004, con mejoras importantes en la estructura del documento, adiciones a los procesos, términos y dominios del programa y de porfolios. Esta versión constaba de 44 procesos.

La cuarta versión fue publicada en 2008. No introdujo cambios mayores, pero sí se organizó de manera más precisa, clara y fácil de entender. Esta versión consta de 42 procesos es la versión vigente en la actualidad, aunque ya se está trabajando en la siguiente versión.

PMI pretende definir, mantener y difundir un cuerpo de conocimiento con dos objetivos principales:

Mejorar el desarrollo de Proyectos en diferentes industrias mediante el uso de buenas prácticas.

Definir procesos de gestión de Proyectos estándares y homogéneos para todo tipo de Proyectos

### **A. Gestión del alcance del Proyecto**

Documento donde se describen los objetivos del Proyecto. Incluye los procesos y actividades necesarias para identificar, definir, combinar, unificar y coordinar las entradas y salidas del negocio y sus procesos como la de recepción, almacenaje, ventas; así como también el cumplimiento de actividades a realizar dentro de la organización.

- **Desarrollar el Acta de Constitución del Proyecto:** Desarrollar el Acta de Constitución del Proyecto es el proceso que lleva a cabo en la fase de iniciación del Proyecto, con el objetivo de formalizar el Proyecto con la empresa y documentar los requisitos iniciales que satisfacen las necesidades y expectativas de los interesados.
- **Desarrollar el Plan para la Dirección de Proyecto:** se define, prepara, integra y coordina todos los planes subsidiarios del Proyecto (tiempo, alcance, costo, calidad, etc.).
- **Dirigir y Gestionar la Ejecución del Proyecto:** se lleva a cabo lo definido en el plan del Proyecto para que se alcancen los objetivos del Proyecto.
- **Monitorear y Controlar el Trabajo del Proyecto:** el Gerente de Proyecto realiza a lo largo del Proyecto e incluye recolectar, medir y distribuir la información del rendimiento del Proyecto.
- **Realizar Control Integrado de Cambios:** se decidirá si un cambio será implementado o no, siguiendo un procedimiento que incluya la solicitud del cambio, la aprobación del cambio y el mantenimiento actualizado de la documentación de configuración y planificación relacionada.
- **Cierre del Proyecto:** se asegura y formaliza la finalización del Proyecto, a tal punto que el Gerente de Proyecto deberá realizar una revisión de todos los cierres de fase anteriores, de tal forma que asegure que el Proyecto está dentro de sus objetivos definidos.

### **B. Gestión del Tiempo del Proyecto**

La gestión de tiempo del Proyecto incluye los procesos requeridos para administrar la finalización del Proyecto en la fecha establecida.

- **Definición de las Actividades:** se documenta, identifica las actividades del cronograma de los procesos, de tal modo se cumplan los objetivos del Proyecto.
- **Secuencia de las Actividades:** se identifica y documenta las dependencias entre las actividades del cronograma.
- **Estimación de Recursos de las Actividades**: se estima el tipo y las cantidades de recursos necesarios para realizar cada actividad del cronograma.
- **Estimación de la Duración de las Actividades:** se estima las duraciones de las actividades del cronograma que utiliza la información del alcance del trabajo.
- **Desarrollo del Cronograma:** el cronograma del Proyecto se define las fechas planificadas para realizar las actividades e hitos del Proyecto.
- **Control del Cronograma:** se da seguimiento al estado del Proyecto para actualizar el avance del mismo y gestionar cambios a la línea base del cronograma.

### **C. Gestión del costo del Proyecto**

Incluye los procesos relacionados para planificar, presupuestar, estimar, financiar, y controlar los costos del Proyecto dentro del presupuesto acordado.

- **Estimación de Costos:** Estimar los Costos es el proceso que consiste en desarrollar una aproximación de los recursos monetarios necesarios para completar las actividades del Proyecto.
- **Preparación del Presupuesto de Costos:** sumar los costos estimados de actividades individuales o paquetes de trabajo para establecer una línea base de costo autorizada.
- **Control de Costos:** Controlar los Costos es el proceso por el que se monitorea la situación del Proyecto para actualizar el presupuesto del mismo y gestionar cambios a la línea base de costo.

### **D. Gestión de Calidad del Proyecto**

Conjunto de actividades dentro de la función general de gestión que define los objetivos de calidad, asigna responsabilidades y los implanta por medio de planes de calidad, control de calidad, aseguramiento de la calidad y mejoras de la calidad.

- **Planificar la calidad:** se planifica la mejora de los procesos, obteniendo y analizando la información.
- **Realizar el aseguramiento de la calidad:** se analiza los requisitos de calidad y los resultados obtenidos a partir de las medidas de control de calidad.
- **Realizar el control de la calidad:** monitorear y registrar los resultados de la ejecución de actividades de calidad para evaluar el desempeño.

### **E. Gestión de RR.HH. del Proyecto**

Proporciona una guía sobre el modo en que se deberían definir, adquirir, dirigir y finalmente liberar los recursos humanos del Proyecto.

### **F. Gestión de comunicaciones del Proyecto**

Incluye los procesos necesarios para gestionar correctamente la

Generación, recolección, almacenamiento y disposición de cualquier información sobre el Proyecto.

- **Planificación de las Comunicaciones:** determinar las necesidades de información y comunicación de los interesados en el Proyecto.
- **Distribución de la Información:** poner la información necesaria a disposición de los interesados en el Proyecto cuando corresponda.
- **Informar el Desempeño:** recopilar y distribuir información sobre el rendimiento. Esto incluye informes de estado, medición del progreso y proyecciones.
- **Gestionar las expectativas de los Interesados:** gestionar las comunicaciones a fin de satisfacer los requisitos de los interesados en el Proyecto y resolver polémicas con ellos.

### **G. Gestión de Riesgos del Proyecto**

Conjunto coherente y ordenado de estrategias, programas y Proyectos, que se formula para orientar las actividades de reducción de riesgos, los preparativos para la atención de emergencias y la recuperación en caso de desastre.

- **Planificar la gestión de los Riesgos:** se define la realización de las actividades de la gestión de los riesgos.
- **Identificar riesgos:** determinar los riesgos que puedan afectar el Proyecto y se documentará las características.
- **Analizar cualitativamente el Proyecto:** se priorizará los riesgos para realizar otros análisis o acciones posteriores, evaluando y combinando la probabilidad de ocurrencia y el impacto que afectará el Proyecto.
- **Analizar cuantitativamente el Proyecto:** se analizará numéricamente los efectos de los riesgos identificados sobre los objetivos del Proyecto.
- **Planificación de respuesta de los riesgos:** se desarrollan opciones y acciones para mejorar las oportunidades y reducir las amenazas a los objetivos del Proyecto.

### **H. Gestión de adquisiciones del Proyecto**

Es una de las tareas que tiene mucho peso en cualquier Proyecto de automatización, tiene que ver con la búsqueda de subcontratistas y proveedores, pues la decisión de adquirir sus servicios en condiciones que favorezcan al Proyecto, afecta positivamente o negativamente el cronograma y presupuesto del Proyecto.

### **I. Gestión de interesados del Proyecto**

El plan de gestión de los interesados es un componente del plan para la dirección del Proyecto e identifica las estrategias de gestión necesarias para involucrar a los interesados de manera eficaz. El plan de gestión de los interesados puede ser formal o informal, muy detallado o formulado de manera general, en función de las necesidades del Proyecto.

### **2.2.2. Ingeniería del Proyecto**

Uno de los objetivos principales para mí es el de poder analizar todos los pasos que se realizan para conseguir una correcta implantación de un ERP en la empresa Andina S.A.C, requerían algún sistema que les permitiera seguir evolucionando hacia su objetivo fundamental de ser líderes tecnológicos y de servicio en equipos tecnológicos y servicios. Se requería de un programa que les permitiera obtener una cuenta de resultados por cada planta de producción, centralizar la información de todas las áreas en un mismo sistema y automatizar el reporting y operativa mensual.

El Proyecto pretende informatizar e integrar sobre una aplicación estándar de gestión integral de los procesos gerenciales, administrativos y comerciales:

### **Área de Gerencia General**

Encargado en la gestión y dirección administrativa de la empresa. Toma decisión en los Proyectos que se realizarán si es viable o no.

### **Área Gerencia compras/ventas**

Realiza la investigación comercial. Organiza la red de ventas. Establece los precios.

### **Área de Ventas**

Controla y analiza las ventas. Atiende los requerimientos del usuario. Controla los artículos que se despachan. Maximiza la posición competitiva. Cumple con los objetivos de exhibición.

### **Área de Atención Clientes/Servicio**

Provee proformas de Proyectos tecnológicos. Realiza demostraciones a las empresas. Efectúa contratos a los clientes. Solución a las necesidades de la empresa en tiempo real.

### **Área de Servicios**

Encargado de la ejecución del Proyecto para la empresa. Ejecuta Mantenimiento requerido por los usuarios. Planifica los Proyectos a ejecutar.

### **Técnicos**

Servicio de mantenimientos, verificación de cómo se está ejecutando el Proyecto a la prensa.

Monitoreo, brindar soluciones a cualquier complejidad del producto o Proyecto ejecutado.

Soporte especializado en nuestros distintos productos y Proyectos.

### **Calidad**

Área encargada principalmente en la examinación de calidad de productos importados, en la cual interviene el jefe de almacén, verificando producto por producto en una ficha técnica de evaluación de productos.

### **Proveedor**

Entidad exterior que brinda los equipos tecnológicos, realiza contratos directamente con la gerencia general. Los proveedores son seleccionados minuciosamente por la gerencia general.

### **A. ERP: Definición**

Una de las tecnologías de información de reciente emergencia y de particular importancia para su estudio desde la perspectiva de la dirección de empresas, debido tanto a su alta utilización en el contexto mundial como por estar orientada al apoyo de la totalidad de los procesos administrativos relacionados con las operaciones empresariales, son los sistemas ERP. Los ERP permiten a las organizaciones disponer de una visión integral de sus principales procesos y contribuyen a romper los silos de información, mejorando adicionalmente las prácticas de gestión empresarial.

El nuevo entorno económico competitivo que surge en la década de los noventa, cuyas características son la globalización y la transformación de las economías industriales, impuso a las empresas y a sus administradores nuevos desafíos. En este contexto, tanto para participar de forma eficiente y eficaz en los mercados internacionales como para mejorar la calidad de los sistemas productivos, las organizaciones necesitaban sistemas de información eficientes.

Los sistemas de información juegan un rol estratégico para la empresa, ellos afectan directamente a cómo deciden los directivos de la misma, cómo planean, y en muchos casos, qué y cómo produce la empresa. Los directivos deben involucrarse tanto en la definición como en la operación de los sistemas de información.

Un sistema de información se define como un "conjunto de componentes interrelacionados que permiten capturar, procesar, almacenar y distribuir la información para apoyar la toma de decisiones, la coordinación, el análisis y el control en una organización" (Laudon y Laudon, 2001).

Realizando una definición operativa se puede decir que un sistema ERP es una extensa solución comercial de software compuesto de varios módulos configurables, que se integran firmemente y en un solo sistema las actividades empresariales más relevantes, a través de la automatización de flujos de información y el uso de una base de datos compartida.

Los principales beneficios aportados por un sistema ERP se podrían dividir en nueve puntos:

- Acceso a información fiable: este beneficio se logra por el uso de una base de datos común, la consistencia y la exactitud de los datos, y las mejoras en los informes del sistema.
- Evita redundancia de datos y operaciones: como los distintos módulos del sistema ERP acceden en tiempo real a la misma base de datos central, se evitan los registros duplicados o múltiples de los mismos datos y la duplicación de las operaciones por falta de actualización del registro sobre ellas.
- Reducción del tiempo de ciclo y de entrega: por una parte se logra beneficio al minimizar el proceso de recuperación y, por otra, al realizar informes sobre los retrasos de producción o entrega.
- Reducción de costos: esta reducción se debe tanto a la economía de tiempo, como a las mejoras en el control y en el análisis de las decisiones empresariales.
- Fácil adaptabilidad: los sistemas ERP se pueden modificar a través de la redefinición de sus distintos procesos de negocio, esto hace fácil que se adapte y reestructure para satisfacer los nuevos requerimientos.
- Mejoras en "escalabilidad": debido a un diseño modular y estructurado los sistemas ERP permiten realizar adiciones de funciones para aumentar o escalar la solución inicial.
- Mejoras en el mantenimiento: la existencia de un contrato a largo plazo de mantenimiento con el proveedor, como parte de la adquisición del sistema ERP, hace que mejore el proceso de mantener el sistema de información al día de los avances tecnológicos y de gestión.
- Alcance fuera de la organización: los módulos de extensión de los sistemas ERP como son los CRM y los SCM hacen que la organización se integre con clientes y proveedores.

### **B. Historia:**

Los sistemas ERP han evolucionado históricamente desde los sistemas de inventario y los MRP hasta los ERP extendidos o de segunda generación.

En la década de los sesenta muchas organizaciones diseñaron, desarrollaron e implantaron sistemas computacionales de tipo centralizado, donde la función que más se automatizó fue el control de inventario. Estos sistemas computacionales fueron construidos utilizando lenguajes de tercera generación de tipo general como Cobol, Algol o Fortran.

Los sistemas MRP fueron introducidos por Orlicky a mediados de los años setenta con el propósito de construir un sistema de información basado en computadoras que permitiese la planificación y el control de la producción. Inicialmente los MRP suponían disponibilidad ilimitada de recursos de producción, lo que generaba planificaciones no admisibles con los recursos de la empresa. Con posterioridad esta carencia fue superada al incorporar un proceso de búsqueda iterativa de planificaciones admisibles a partir de la capacidad real de la empresa.

En los años ochenta fue introducida una segunda generación de sistemas, los llamados MRP II. La American Production an Inventory Control Society (APICS) defendió fuertemente el uso de estos sistemas que supusieron un salto conceptual importante con respecto a los MRP, ya que no se limitaban a apoyar solo a el subsistema productivo de las empresas, sino que incorporaban aspectos de ayuda a las decisiones tanto a nivel medio como directivo. Los MRP II enfatizaron la optimización de los procesos de manufactura sincronizando los materiales con los requerimientos de producción. Además, los MRP II incluían apoyo a áreas tales como gestión de zonas de trabajo y distribución, gestión de Proyectos, finanzas, recursos humanos e ingeniería.

En los noventa y como evolución de los sistemas MRP II surgen los sistemas ERP, éstos integran todos los procesos de negocio de la empresa y no solo aquellos relacionados con la producción.

En la actualidad los sistemas ERP han adicionado características a sus funcione s más tradicionales orientadas hacia el interior de la organización, como son el apoyo al servicio del cliente con aplicaciones CRM o el soporte a la gestión de la cadena de abastecimiento con aplicaciones s SCM. Esta última evolución de los sistemas ERP se conoce como sistemas ERP II.

# **GRÁFICO N° 8 EVOLUCION DE LOS ERP**

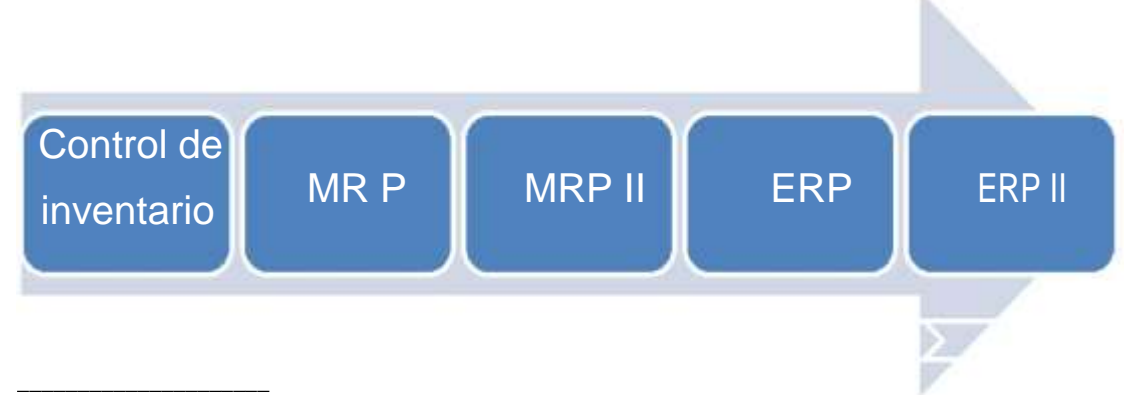

<sup>5</sup> Página Web https://www.quonext.com/blog/evolucion-sistemas-erp/

### **C. Metodología para implantar un ERP**

La implantación de un ERP significa implícitamente la contratación de un proveedor de este software. Es importante no errar en esta elección, ya que el correcto funcionamiento del sistema dependerá del buen trabajo que realice el proveedor antes, durante y después de la implantación, ya que estas contrataciones suelen ser de larga durada.

### **D. Selección del Partner**

Las empresas proveedoras de software ERP operan normalmente con partners o socios, que son empresas consultoras especializadas en la implantación y modificación del software estándar. La empresa consultora no solo debe garantizar una correcta implantación sino también el soporte para el futuro. Para su selección, deberían tenerse en cuenta estas recomendaciones:

- Experiencia de las empresas implantadoras en clientes de nuestro sector: el partner debe entender el negocio para que la compañía perciba que los consultores comprenden su problemática.
- Experiencia específica en el Core de nuestro negocio: esto debe determinar la preselección.
- Se debe seleccionar a no más de diez posibles proveedores de la web del fabricante y de las asociaciones de usuarios: estos deben aportar referencias y certificaciones del proveedor. Es importante poder garantizar que todas estas empresas implantadoras sean solventes y con futuro.
- Presentación básica: al contactar con ellos, se les debe solicitar una presentación del sistema a implantar.
- Deben establecerse en esta etapa los criterios de evaluación final.
- Que exista una metodología de implantación y que ésta sea eficaz y esté testeada.
- Debe ser capaz de atenderle en el momento y lugar donde se encuentra la compañía, así como ofrecer un servicio de soporte y mantenimiento global para toda la informática de la empresa.
- Interés demostrado: la búsqueda de información de quiénes somos, la calidad de la presentación, el nivel de comunicación de los presentadores y la documentación aportada son factores básicos para efectuar una criba que deje un máximo de cinco socios de implantación con los que pasar a la segunda fase.

# **E. Implantación del software**

Dado el volumen de datos que se va introducir, es necesario una metodología ágil en la introducción de datos y productividad de empleados, la herramienta OpenBravo cuenta con una interfaz moderna y ágil con bastante parametrización y capacidad de adaptación al usuario.

OpenBravo admite cuenta con un registro simplificado de venta, lista de las últimas ventas para la obtención de reportes en tiempo real.

- El intercambio de información, útil para una compra de la nota o venta.
- Exclusión de venta.
- Cliente de registro simplificado.
- Nombres sugeridos de clientes.
- Los nombres de productos sugeridos.
- Registro de ventas.

### **Fase 1:** Organizar el Proyecto.

Los sistemas ERP son catalogados como sistemas selectos pueden ser implementados a pequeñas, medianas y grandes empresas, ya que los costos pueden ser muy altos, como también Open Source.

**Fase 2**: Definir las medidas de desempeño.

Cuando el Proyecto ya se ha planteado, se define los problemas y sus causas, los objetivos y la justificación, esto se debe realizar para poder llevar a cabo el Proyecto. Se debe tener en cuenta hasta el más mínimo detalle para la implantación de nuestro Sistema ERP.

### **Fase 3:** Crear un plan inicial detallado del Proyecto.

Como todo Proyecto, la implementación de un Sistema ERP implica una adecuada distribución de tiempo, costos, recursos humanos y funciones; por lo cual es de vital importancia que se planifiquen y elaboraren un cronograma de cada una de las actividades que se van a llevar a cabo a lo largo del ciclo de vida del Proyecto.

### **Fase 4:** Capacitar al equipo para el Proyecto.

Como la del software ERP son relativamente nuevos, se debe de hacer una capacitación en la cual se incluyan cada uno de los empleados que posteriormente ante éste se van a desenvolver.

Para la capacitación sobre nuestro sistema ya implantado, en la empresa Andina S.A.C todo el personal cuenta con conocimientos técnicos de informática en nivel básico y en algunos casos como los administradores cuentan con un conocimiento mayor de informática. Esto nos ayuda mucho ya que en algunos casos se debe enseñar a los empleados desde el paso más básico como encender un computador.

**Fase 5:** Revisar la integridad de la base de datos.

La integridad de la base de datos, constituye uno de los pasos más importantes en la implantación de cualquier sistema de información, La base de datos se convierte en el eje central del proceso, es la encargada de almacenar, distribuir y reportar la información que se va a manejar en los distintos niveles de la organización.

**Fase 6:** Instalar el nuevo hardware.

El hardware es una de las mayores inversiones de la empresa. Se debe retirar la vieja tecnología utilizada por la empresa e innovar con nuevos equipos y herramientas tecnológicas, para instalar nuevo hardware que puedan dar soporte a la implantación de nuestra aplicación.

**Fase 7:** Instalar el nuevo Software (prueba piloto).

El nuevo software a instalar, se convierte en una prueba piloto, la cual será utilizada en todo el proceso de instalación del sistema. Se debe tener un continuo cuidado de cada uno de los pasos realizados, ya que el software es de gran importancia para el sistema.

### **Fase 8:** Capacitar masa crítica.

La masa crítica se refiere al personal de la empresa. Se define como crítica ya que se refiere al personal que va a estar directamente relacionado con el software, es decir, el que va a estar en continuo contacto y el encargado de la manipulación del mismo.

**Fase 9:** Entrenamiento prueba piloto.

Una vez instalada la prueba piloto, se debe pasar a la utilización de la misma, por medio del entrenamiento que al personal se le dará en ella.

**Fase 10:** Integración de datos.

La integración de datos consiste en la recopilación de la información proveniente de diferentes archivos, como libros de Excel, documentación física. Esto se convierte en la base del funcionamiento del sistema.

### **Fase 11**: Ejecución.

Poner en marcha el software ERP, como prerrequisito se debe pasar por todas las etapas anteriores teniendo en cuenta que el éxito o fracaso en cualquiera de ellas puede limitar la ejecución del sistema.

**Fase 12:** Mejoramiento continuo.

Tener un registro del desarrollo del sistema, hacer una continua retroalimentación de éste e implementar un mejoramiento continuo son las características de las compañías que han sido victoriosas en la implementación de este tipo de sistemas.

### **2.2.3 Soporte del Proyecto**

La demora en la implantación del software ERP OpenBravo es uno de los principales problemas que se encuentra en la relación cliente-empleado. Se necesita analizar el negocio y conocer el objetivo general del Proyecto para de esta manera abarcar los módulos necesarios para trabajar en ellos.

Para la implantación de nuestro ERP en la empresa Andina S.A.C tenemos que llevar los productos y la empresa Andina S.A.C cuenta con un gran número de ítems, lo que nos tomará demasiado tiempo, a la vez que antes de introducir un equipo se debe hacer un esfuerzo por codificar proveedores, tarifas, empleados, productos tecnológicos etc.

Otro punto importante en la demora del Proyecto es debido a la falta de dedicación por parte del cliente al Proyecto o por la resistencia al cambio. El costo también es otro de los principales problemas entre el cliente y el proveedor. En nuestro caso va depender de los módulos a implantar y del número de usuarios.

### **A) Gestión de métricas para el Proyecto**

Las métricas de gestión de Proyectos deben centrarse en la información que se pueda medir, procesar y presentar. El éxito del Proyecto de se puede medir con ciertas métricas de Proyectos que pueden medir procesos, actividades, recursos y el alcance de la entrega. Los gerentes pueden utilizar datos de métricas para tomar decisiones e implementar medidas correctivas en el Proyecto cuando sea necesario. El éxito de este Proyecto dependerá del conocimiento de las métricas de gestión adecuadas para controlar e implementar con éxito, dentro del presupuesto y dentro del alcance.

- **1) Factores críticos del Proyecto:** Son las métricas que se centran en los objetivos generales del Proyecto. Un factor crítico es una métrica de alto nivel que proporcionará a la parte interesada una medición para saber si el Proyecto implementado fue exitoso.
- **2) Tiempo:** Esta es una métrica clave de alto nivel que se encuentra dentro del Proyecto y está representado por la duración de las actividades que se ven reflejadas en el diagrama de Gantt elaborado. Esta métrica es importante ya que atreves de ella se puede medir el cumplimiento de objetivos.
- **3) Control del presupuesto:** Esta métrica se genera para administrar los recursos económicos que se le asignará al Proyecto luego de presentar la viabilidad económica. Es fundamental gestionar los parámetros de presupuesto mediante la revisión de los gastos del Proyecto en curso. Esta métrica se puede gestionar mediante la comparación de los gastos proyectados contra el importe de gastos reales. Lo cual genera una idea hacia qué actividades del Proyecto se está dirigiendo el gasto y si van a la par de lo proyectado.
- **4) Control de entregables:** Esta métrica de gestión se encarga de asegurar que los resultados del Proyecto se completen en la fecha y dentro del presupuesto propuesto. La métrica para el seguimiento de entregables se centrará en la revisión de la evolución de las tareas relacionadas con los hitos de entrega y la forma en que se gestionan, y si estas cumplen con las expectativas establecidas.
- **5) Calidad:** El ERP OpenBravo se puede extender para cubrir necesidades específicas de la empresa.
	- $\checkmark$  Puesto que la totalidad de la funcionalidad está disponible en el sistema, en cualquier momento se puede "activar" esta funcionalidad (por ejemplo, gestión de Proyectos o gestión de producción).
	- $\checkmark$  También, puede instalar módulos que haya sido desarrollados por los profesionales que implantan OpenBravo.
	- $\checkmark$  OpenBravo se puede ir adaptando a las necesidades de la empresa y crecer al mismo ritmo que ésta acompañándola durante todo el tiempo.

# **CAPÍTULO III INICIO Y PLANIFICACIÓN DEL PROYECTO**

### **3.1. Gestión del Proyecto**

### **3.1.1. Iniciación**

Se desarrolló con el objetivo de que se autorice formalmente el Proyecto documentando los requisitos iniciales que satisfacen las necesidades y expectativas de los interesados. Se estableció una relación de cooperación entre los interesados del Proyecto en este caso: Carlos Quispe Santos y Steve Paolo Criales Salinas. El Proyecto se inicia formalmente con la firma del Acta de Constitución del Proyecto aprobada el 18 de abril del 2016. Se seleccionó y asignó un director del Proyecto durante la elaboración del acta de constitución del Proyecto de nombre Steve Paolo Criales Salinas, antes de comenzar la planificación. Se recomienda que el director del Proyecto participe en la elaboración del Acta de Constitución del Proyecto, ya que ésta le otorga la autoridad para asignar los recursos a las actividades.

### **A. Acta de constitución del Proyecto**

En esta plantilla está la información de todo el Proyecto, de cómo está constituido, justificado y descrito el Proyecto, tiene los objetivos de alcance, los costos, el cronograma de hitos del Proyecto, entre otros campos.

Las horas asignadas para el Proyecto son 110 días, dentro del horario se tocó la identificación del problema con 5 días, oportunidades y objetivo con 10 días; Análisis de la viabilidad con 6 días; Desarrollo y documentación del aplicativo móvil con 30 días; Prueba y mantenimiento del software con 25 días; diseño del software con 30 días; Implementación y evaluación del sistema con 30 días; Documentación de desarrollo móvil 30 días.

Después de haber elaborado el horario según las actividades se asignaron roles como diseñador, programador, analista cada uno con su respectivo costo. Dentro de los costos se han visto los costos del Proyecto por el soporte de esta plataforma.

Como entradas en el desarrollo del acta de constitución se tiene:

Enunciado del Proyecto: *"***APLICACIÓN DE LA HERRAMIENTA ERP OPENBRAVO EN EL PROCESO DE VENTA DE LA EMPRESA ANDINA S.A.C DE LA CIUDAD DE LIMA,** qué es la descripción narrativa del producto que se debe entregar. Este enunciado hace referencia a la necesidad y descripción del alcance del producto.

 Caso de negocio: Este documento proporcionó la información necesaria para determinar si el Proyecto vale o no la inversión requerida que se dio en la etapa de desarrollo de temas de orientación estratégica como se estipula en el EDT que se realizó en un rango de 9 días del 10 de mayo del 2016 hasta el 19 de mayo del 2015. Este se creó como resultado de las siguientes razones: Necesidad comercial, gestión eficiente de productos, innovación tecnología y de generar una ventaja competitiva frente a la competencia a nivel regional de la empresa **"Andina S.A.C".**

El acta de constitución se encuentra en el anexo **N° 1 Formato de Acta de Constitución.**

### **1. Objetivo del Acta de Constitución**

Establecer formalmente la autorización para el desarrollo de un Proyecto en la empresa **"Andina S.A.C",** en la cual nuestro patrocinador **Carlos Quispe Santos** confiere a **Steve Paolo Criales Salinas (Project Manager).** Los recursos de la organización a las actividades del Proyecto. En esta se documenta las necesidades de negocio, los supuestos, las restricciones, el conocimiento de las necesidades y requisitos de alto nivel de la institución y la aplicación como resultado del Proyecto.

### **2. Descripción del Acta de Constitución**

Se ha documentado las necesidades del negocio, los supuestos, las restricciones, el conocimiento de las necesidades y requisitos de alto nivel del resultado que el Proyecto debe proporcionar.

### **Justificación del Proyecto**

El Proyecto nace como una necesidad de contar en tiempo real el stock de los productos comprados y vendidos, con información de costos de cada uno de los productos de la empresa, motivo por el cual se ha de aplicar la herramienta ERP OpenBravo para la gestión del proceso de ventas.

Dicho sistema permitirá utilizar modelos de compra y venta basados en actividades y así determinar con alto grado de exactitud los costos de sus productos, servicios, clientes, múltiples dimensiones y hallar oportunidades de reducir las pérdidas de equipos con datos exactos, para tener un flujo de información de calidad y con procesos integrados. Estos procesos tienen que ir ligados a la par con un conjunto de actividades que se relacionan con las áreas de ventas y almacén. Además se espera que los gastos en la empresa disminuyan ya que los procesos fundamentales van a estar integrados, automatizados y sobre todo generando información de calidad a tiempo real, con lo cual ayudará a una mejor toma de decisiones.

### **Descripción del Proyecto y entregables**

La implementación de la herramienta OpenBravo de la empresa Andina S.A.C, promete conseguir reportes a tiempo real, optimizando información verdadera del stock de la empresa. Para que el Proyecto tome un rumbo adecuado será necesario contar con los siguientes entregables para poder realizar el Proyecto se trazan requerimiento de alto nivel como los siguientes:

### **Entregables:**

- Herramienta ERP OpenBravo.
- Documentos requeridos por PMBOK que gestionan el Proyecto.
- Planificación de las actividades (Diagrama de Gantt).
- Costos y presupuestos de la Implementación de la Plataforma.
- Herramientas utilizadas para el análisis estratégico de la organización (FODA, XP, DIAGRAMAS).
- Resumen ejecutivo.
- Reportes.
- Control eficiente de los procesos de ventas y almacén (control de stock, registro de entrada y salida de productos, etc.).

### **Requerimiento de alto nivel**

### **1. Requerimiento del producto:**

- **RF1** Módulo de Registro
- **RF2** Módulo de Compras
- **RF3** Módulo de Contacto
- **RF4** Módulo de Almacén
- **RF5** Módulo de Proyecto
- **RF6** Módulo de Financiero
- **RF7** Módulo de Comercial

### **2. Requerimiento del Proyecto**

- **R1.** Ayudar a la empresa a conseguir fidelidad por parte de los empleados.
- **R2.** Llevar a la organización a un nivel más alto de calidad de los procesos.
- **R3.** Da a la gerencia estrategias que puedan ser ejecutadas.
- **R4.** Sistemáticamente.
- **R5.** Brindar un mejor enfoque en campañas de Auditoria.
- **R6.** Conocer las sugerencias de mejora por parte de los empleados
- **R7.** Ayuda a la empresa a obtener un mayor margen de utilidades.

### **Objetivo del Proyecto**

### **Alcance**

El Proyecto tendrá como alcance el área de venta de la empresa, involucrando también parte del área de almacén y gerencia general.

### **Cronograma**

Se elaboró un cronograma que permitió dividir el desarrollo del Proyecto en diferentes ámbitos, así se cerró la posibilidad de que no se haya podido acabar el Proyecto y conseguir el objetivo de este. Se trabajó cada actividad en la fecha prevista según está definido en el cronograma que se puede observar en el anexo **N°14 FORMATO CRONOGRAMA DE ACTIVIDADES.**

# **Premisas y restricciones**

### **Premisas**

El Proyecto se desarrolló de acuerdo a las decisiones establecidas por la empresa **"Andina S.A.C"**

- $\checkmark$  Realizar un análisis de los procesos y áreas que se verán afectadas con la integración del Proyecto dentro de la institución.
- Verificar la disponibilidad de los trabajadores involucrados para la entrevista a inicios del Proyecto.
- $\checkmark$  Verificar la disponibilidad de los patrocinadores para las reuniones y presentaciones de los avances del Proyecto.
- Verificar si existe un acceso total al área en donde se implantará el Proyecto.
- $\checkmark$  Verificar la disponibilidad de los recursos que se necesiten durante el desarrollo del Proyecto.
- $\checkmark$  Verificar los permisos para las pruebas correspondientes con prototipos del Proyecto propuesto.
- $\checkmark$  Realizar encuestas a los usuarios para comprobar el grado de conformidad y aceptación del Proyecto.

### **Restricciones**

 El registro de usuarios lo realizará el administrador el cual asignará una ID y una contraseña a cada usuario de la plataforma, para evitar la creación de registro innecesarios.

- Cada usuario solo podrá administrar y gestionar los recursos que le son asignados dependiendo de su perfil y su grado académico.
- $\checkmark$  Se debe gestionar los recursos utilizados en la plataforma y establecer que módulos son los principales y en cuales se debe tener prioridad en utilizarlos.

### **Riesgos iniciales de alto nivel**

En el tiempo que se tomó el desarrollo del Proyecto, surgió una serie de riesgos que impidieron el desarrollo correcto de las actividades establecidas en el cronograma cada una con una fecha exacta, se listarán los riesgos más comunes que se encontraron al desarrollar el Proyecto.

- $\checkmark$  Falta de disponibilidad del usuario para brindar información.
- $\checkmark$  Falta de conocimiento de parte del usuario, en el uso de la nueva tecnología establecida en la plataforma.
- $\checkmark$  Incorrecta asignación de los perfiles de usuario.
- $\checkmark$  Incorrecta asignación de tiempo en las actividades establecidas, se debe establecer rutas críticas.
- $\checkmark$  La aparición de nuevos requerimientos durante la elaboración de la plataforma.
- Los factores externos, podrían generar la perdida de información del Proyecto.

### **Cronograma de hitos principales**

Se planifico dentro del cronograma una lista de actividades principales (HITOS) los cuales se encuentran presentes en la ruta crítica del cronograma en el ANEXO **FORMATO N°15.**

- La **Definición de la misión y objetivos del Proyecto** que comenzó el 04 de abril del 2016 y tuvo una duración de 8 días.
- La **Definición del alcance** que comenzó el 10 de abril del 2016 y tuvo una duración de 1 día.
- La **Documentación de la situación actual** que empezó el 24 de abril del 2016 y tuvo una duración de 14 días.
- La **Documentación del desarrollo de la metodología**  que inicio el 01 de mayo del 2015 y tuvo una duración de 20 días.
- La **Evaluación de la plataforma** que empezó el 25 de mayo del 2016 y tuvo una duración de 30 días.
- El **cierre del Proyecto** que inicio el 4 de junio del 2016 y tuvo una duración de 9 días.
- La **Prueba y mantenimiento del sistema** que se inicia un 20 de julio del 2016 y tiene una duración de 16 días para la prueba, mientras que el mantenimiento se seguirán dando durante 7 días cada uno y depende del tiempo asignado para cada mantenimiento previsto.

### **Presupuesto estimado (COSTOS)**

Con este aplicativo se obtendrá un excelente rendimiento y economía, pues no se hace necesario gastar en caros recursos de desarrollo y pruebas debido a que la aplicación se implementará. No se tendrán restricciones de uso para la aplicación (software y hardware), pues todo el sistema estará disponible desde cualquier dispositivo móvil en los principales requerimientos para este tipo de Proyectos, el costo del Proyecto se calculó **S/. 5000 nuevos soles** para el desarrollo del Proyecto. Los principales gastos se detallan a continuación:

- o Recursos Humanos S/. 1500
- o Desarrollo del aplicativo S/. 1500
- $\circ$  Servicios y consumibles S/. 1000
- o Contingencia S/. 1000

### **Lista de interesados (Skateholders)**

Se dan a conocer a las personas dentro de la organización que integran y participan activamente en el desarrollo del Proyecto pero que están o pertenecen a la institución.

 **Carlos Quispe Santos,** Gerente General de la empresa.

**Steve Paolo Criales Salinas,** Gerente del Proyecto.

### **Requisitos de aprobación del sistema**

Al cierre del desarrollo del producto y luego de haber superado las pruebas y evaluaciones a la cual será sometido el aplicativo. Después del análisis de estos resultados la aprobación del Proyecto la deberá otorgar el Gerente General de la empresa **Carlos Quispe Santos,** Los criterios de éxito son los siguientes:

- $\checkmark$  Plataforma implementada al 100%.
- $\checkmark$  Aprobar en un 80% de las evaluaciones asignadas al producto.
- $\checkmark$  Debe existir un plan de contingencia para el Proyecto.
- Establecer módulos de capacitación para el manejo de la herramienta ERP.

Establecer una documentación adecuada para un posible cambio en la configuración del aplicativo.

### **3.1.2.Planificación**

### **A. Integración – Plan de gestión del Proyecto**

En este proceso se documentó las acciones necesarias para definir, preparar, integrar y coordinar todos los planes. Se desarrolló a través de la serie de procesos integrados en el área de admisión y archivos hasta llegar al cierre del Proyecto. Este proceso da lugar a un plan de gestión del Proyecto que se elabora gradualmente en todas las reuniones, firmas de compromisos, interacciones, negociaciones y limitaciones que son necesarios para la realización del plan seleccionado y aprobado, de forma realista.

Las acciones que se necesitaron para realizar el Plan de Gestión del Proyecto fueron:

- $\checkmark$  Determinar la metodología XP para crear canales de venta digitales para la empresa.
- $\checkmark$  Trabajar en el plan mediante iteraciones
- $\checkmark$  Reuniones con los gestores para conseguir los mejores recursos posibles
- $\checkmark$  Obtener la aprobación por los gestores para la realización del calendario y el compromiso a lo largo del Proyecto
- $\checkmark$  Aplicar al calendario y presupuesto los riesgos
- $\checkmark$  Analizar las habilidades y el conocimiento de todas las partes interesadas y determinar cómo se va a utilizar en el Proyecto
- $\checkmark$  Reunirse con los interesados Ing. Carlos Quispe Santos para definir su papel en el Proyecto
- $\checkmark$  Acordar los formatos de presentación de informes y planes de comunicación
- $\checkmark$  Dar a los miembros del equipo la oportunidad de aprobar el programa definitivo que se establece en el cronograma
- $\checkmark$  Celebrar reuniones para que el patrocinador conozca qué necesidades del Proyecto, esbozadas en el Acta de Constitución no pueden ser satisfechas.

Ciclo de vida del Proyecto

- o Desarrollar el Acta de Constitución del Proyecto.
- o Desarrollar el Alcance del Proyecto.
- o Desarrollar el Plan de Gestión del Proyecto.
- o Crear EDT.
- o Crear el cronograma.
- o Crear el presupuesto para el Proyecto.
- o Planificar los riesgos.
- o Supervisar y Controlar el trabajo del Proyecto.
- o Informar periódicamente el rendimiento.

### **B. Alcance – Plan de gestión del alcance**

### **1. Alcances del producto**

Utilizando la herramienta OpenBravo dentro de la empresa "Andina S.A.C". se obtendrá una plataforma de apoyo en la cual la empresa pueda generar una eficiente gestión de sus productos y así aumentar las utilidades de la empresa.

### **2. Alcances del Proyecto**

Incluye todo el trabajo que se requiere en el Proyecto, los entregables, el EDT, diccionario de EDT, matriz de trazabilidad de requerimientos. Todo se realizó mediante la metodología XP y la guía PMBOK para poder llegar a los objetivos del Proyecto y los requerimientos que se establecieron en las reuniones con el administrador.

### **A. Entregables**

Los entregables que se han definido para el Proyecto "APLICACIÓN DE LA HERRAMIENTA ERP OPENBRAVO EN EL PROCESO DE VENTA DE LA EMPRESA ANDINA S.A.C DE LA CIUDAD DE LIMA":

- Acta de Constitución del Proyecto
- Presentación de lanzamiento del Proyecto
- Identificación de los interesados
- Plan de Gestión del Proyecto
- Organigrama del Proyecto
- Plan de Adquisiciones
- Definición del alcance y del producto
- **Requerimientos**
- Estructura de desglose de trabajo
- Organigrama del Proyecto
- Definición del alcance y del producto
- **Requerimientos**
- Estructura de desglose de trabajo
- Diccionario de la estructura de desglose
- Organigrama del Proyecto
- Entregables del Proyecto
- Definición de las actividades
- Hitos del Proyecto
- Cuadro de responsabilidades de tareas
- Cronograma de actividades
- Línea base
- Identificación de los recursos
- **Ejecución**
- Capacitación del equipo interno
- Solicitud de cambio
- Lecciones aprendidas
- Plan de gestión para costos
- Cuadro de costos
- **Presupuestos**
- Organización
- Matriz de asignación de responsabilidades
- Identificación de estándares y métricas
- Plan de gestión del personal
- Directorio de Skateholders
- Plan de comunicaciones
- Lista de riesgos
- Planificación de calidad
- Identificación, estimación y priorización
- Documento de análisis de riesgos del Proyecto
- Infraestructura, equipos, materiales y accesorios
- Informe de estado externo
- Acta de reunión de cierre
- Diseño de formatos de aseguramiento de la calidad
- Checklist etapa de definición del Proyecto
- Checklist etapa de análisis del Proyecto de sistema de información
- Checklist etapa de diseño del Proyecto de sistemas de información
- Acta de reunión de equipo interno
- Acta de aprobación de entregables
- Constancia de recepción de entregables
- Certificado de conformidad

### **B. Estructura desglosada de trabajo (EDT)**

Se hizo la inserción de la metodología XP y la guía PMBOK mediante la estructura de descomposición del trabajo.

El EDT realizado con cada una de las etapas de la metodología atraer, conversión, automatizar, fidelizar, sincronizar y los formatos de la guía PMBOK.

La estructura de desglose de trabajo está en el FORMATO Nº 7 ESTRUCTURA DE DESGLOSE DE TRABAJO EDT/WBS.

# **TABLA N°3 RESUMEN EDT**

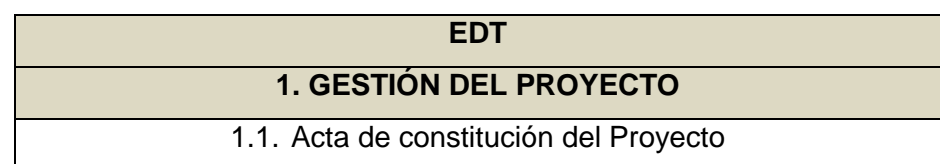

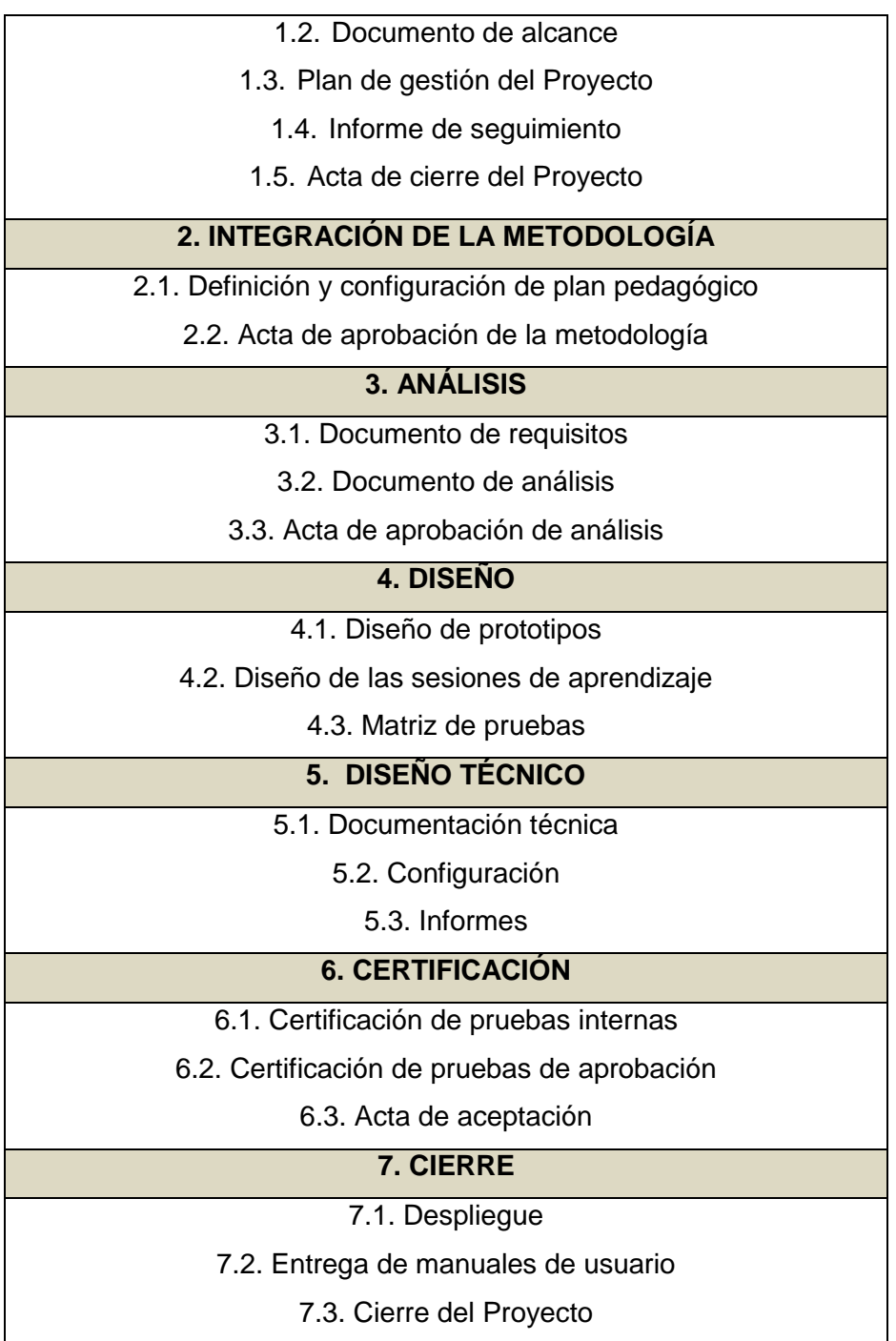

# **C. Diccionario del EDT**

## **1. Gestión del Proyecto**

El objetivo del paquete de gestión de Proyecto es generar los documentos necesarios para la aceptación del Proyecto además de entregables para los Skateholders antes del inicio del Proyecto.
# **TABLA N° 4 RESPONSABLES DEL PAQUETE GESTÓN DEL PROYECTO**

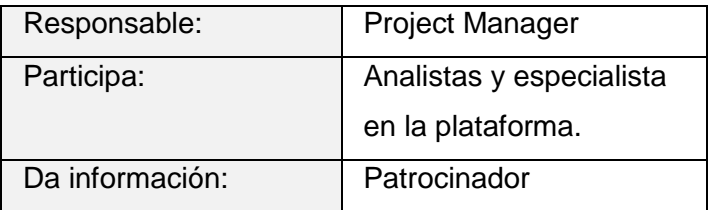

## **2. Integración de la metodología**

El objetivo del paquete de integración de la metodología busca integrar los procesos que están presentes en la actividad de ventas con la Herramienta OpenBravo.

## **TABLA N° 5 RESPONSABLES DEL PAQUETE GESTIÓN DEL PROYECTO**

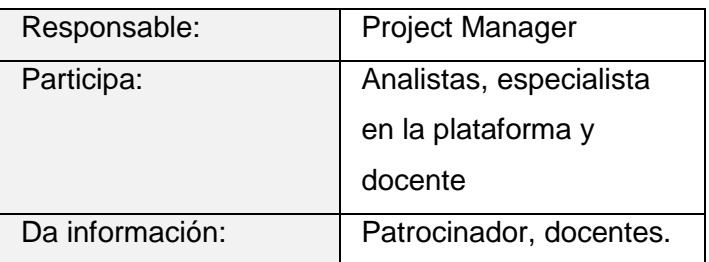

## **3. Análisis**

El objetivo del paquete de Análisis, consiste en el recojo de información para entender cómo funciona el proceso, documentar sus características y por último generar un documento de todo la información de manera sintetizada.

## **TABLA N° 6**

#### **RESPONSABLES DEL PAQUETE DE ANÁLISIS**

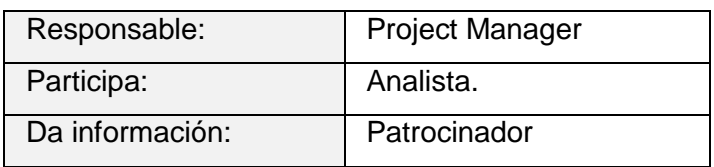

## **4. Diseño**

El objetivo del paquete de diseño, es configurar de manera lógica (modelar) la configuración de la plataforma y las sesiones de clases presenciales.

## **TABLA N° 7**

## **RESPONSABLES DEL PAQUETE DE DISEÑO**

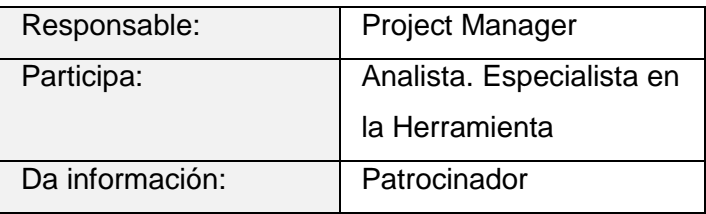

## **5. Diseño técnico**

El objetivo del paquete de diseño técnico es configurar en base a lo generado en la fase anterior en donde se modela los requerimientos para la herramienta.

## **TABLA N° 8**

## **RESPONSABLES DEL PAQUETE DE DISEÑO TÉCNICO**

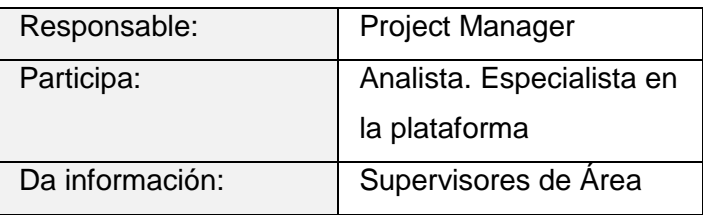

## **6. Certificación**

El objetivo del paquete de certificación, es evaluar y monitorear la ejecución de la herramienta.

#### **TABLA N° 9**

## **RESPONSABLES DEL PAQUETE DE CERTIFICACIÓN**

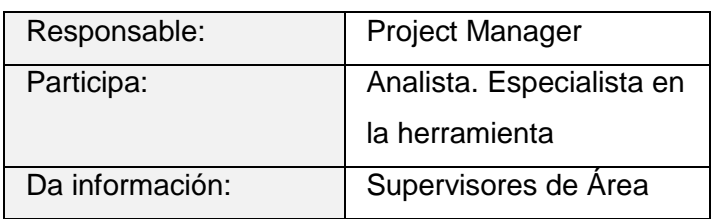

## **7. Cierre**

El objetivo del paquete de certificación, es de generar los documentos necesarios para la conclusión del Proyecto.

## **TABLA N° 10**

## **RESPONSABLES DEL PAQUETE DE CIERRE**

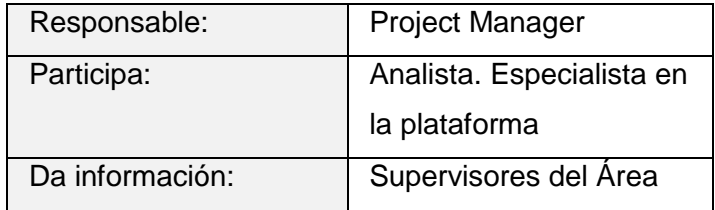

La estructura de descomposición del trabajo está en el FORMATO Nº 8 DICCIONARIO DE ESTRUCTURA DE DESGLOSE DE TRABAJO.

## **D. Matriz de trazabilidad de requerimientos**

Se desarrolló esta herramienta para que el director del Proyecto tenga una excelente habilidad de organización y la información debe estar fácilmente disponible en función de la demanda en el que se podrá identificar lo que funciona y lo que no en un instante. En este documento interviene tanto el patrocinador Ing. Carlos Quispe Santos y el director del Proyecto Criales Salinas Paolo.

En el que enumero los requerimientos que se encuentran detallados en el FORMATO Nº 6 en el que se dividen en dos grupos del producto y del Proyecto, en este caso se hace referencia al objetivo concreto del Proyecto Aplicar la herramienta OpenBravo de la empresa "Andina S.A.C El cual está relacionado con los requerimientos siguientes:

#### **1. Requerimientos del producto:**

**R1.** Se podrá registrar los distintos perfiles de usuario establecidos:

- Administrador
- Manager
- Empleado
- Invitado

**R2**. Aprovisionamiento de todos los insumos necesarios para la comercialización de manera automatizada.

**R3.** Registro de todos los clientes registrados en la herramienta al gestionar un proceso.

**R4.** Permite que las existencias estén actualizadas, localizadas y correctamente valoradas, garantizando la trazabilidad regulada en un gran número de sectores.

**R5.** Facilita el control de los mismos en los aspectos relativos al presupuesto, las fases, los costos y las compras asociadas a cada Proyecto individual.

**R6.** Está orientado a la minimización de la introducción manual de datos actuando como recolector automático de todas las actividades generadas en el resto de las áreas ejemplo: cuentas contables, impuestos, contabilidad general, cuentas con cobrar, cuentas por pagar, balance general, estado de resultados.

**R7.** Permite la máxima flexibilidad y agilidad en la ejecución garantizando la trazabilidad del proceso y permitiendo la integración con sistemas de punto de venta tales como múltiples listas de precios, facturación, pedidos de venta, punto de venta para comercios, gestión de comisiones..

## **2. Requerimientos del Proyecto**

**R1:** Ayudar a la empresa a conseguir fidelidad por parte de los empleados

**R2:** Llevar a la organización a un nivel más alto de calidad de los procesos.

**R3:** Da a la gerencia estrategias que puedan ser ejecutadas.

**R4:** Sistemáticamente.

**R5:** Brindar un mejor enfoque en campañas de Auditoria.

**R6:** El administrador debe ser capaz de utilizar todas las funciones del sistema tras la capacitación.

**R7:** Ayuda a la empresa a obtener un mayor margen de utilidades.

#### **C. Tiempo – Plan de gestión del alcance**

Incluye los procesos requeridos para administrar la finalización del Proyecto a tiempo. Cada proceso se ejecuta por lo menos una vez en cada Proyecto y en una o más fases del Proyecto, en caso de que el mismo esté dividido en fases. Este esfuerzo de planificación forma parte del proceso Desarrollar el Plan para la Dirección del Proyecto, que produce un plan de gestión una herramienta de planificación, y establece el formato y los criterios para desarrollar y controlar el cronograma del Proyecto. La guía PMBOK define las reglas y enfoques para el proceso de elaboración del cronograma.

#### **1. Cronograma del Proyecto**

En la Gestión del Cronograma intervinieron el Director del Proyecto, el Administrador y el Patrocinador del Proyecto aquí se incluyeron los procesos requeridos para asegurar la terminación del Proyecto a tiempo. Pero antes de que el cronograma del Proyecto se cree, el director del Proyecto STEVE PAOLO CRIALES SALINAS debe tener una Estructura de Desglose del Trabajo (EDT) completa, un esfuerzo estimado y una lista de recursos con la disponibilidad de cada uno. Este se realizó bajo la herramienta MS PROJECT teniendo en cuenta la estimación de consenso dirigido por las personas que harán el trabajo; la razón es porque un cronograma de por sí es un estimado. Cada fecha en el cronograma es estimada, y si esas fechas no tienen el apoyo de las personas que van a realizar el trabajo, el cronograma será impreciso. Se detalla el cronograma en el FORMATO Nº 14.

#### **2. Hitos del Proyecto**

Los hitos establecidos permitieron definir las etapas principales o fechas de entrega del Proyecto y compartirlas con los demás miembros del Proyecto como el patrocinador Ing. Carlos Quispe Santos. Cada hito tiene una fecha de entrega y puede ser vinculada a una o más listas de tareas.

#### **Generación del informe 1:**

Definición de la misión objetivos y alcance del Proyecto.

- Misión, objetivos y alcance primario
- Organización
- Recursos Humanos requeridos
- Infraestructura requerida
- Enfoque para gestión de calidad y rendimiento
- Análisis inicial de riesgos

- Plan de presentación inicial

## **Generación del informe 2:**

Definición del alcance

- Plan del trabajo detallado
- Una lista de procedimientos médicos a especificar
- La especificación inicial de requisitos de algunos procesos

## **Generación del informe 3:**

Documento de diagnóstico de la situación actual

- Descripción de los procedimientos relacionados con el intercambio

de información

- Documentación y registro
- Infraestructura informática existente
- Detalle de los recursos humanos
- Lista de riesgos en los procesos

## **Generación del informe 4:**

Documento de Plan de Sistemas

- Plan de comunicación
- Casos de uso del negocio y sistema
- Plan de implantación de la solución

## **Generación de informe 5:**

Plataforma evaluada

- Implantación

## **Generación de informe 6:**

Cierre del Proyecto

- Proceso de cierre
- Acta de cierre

## **3. Gestión de cambios en el cronograma**

Los cambios al cronograma se realizaron mediante acuerdos, cambiando el inicio y fin de las actividades, reemplazando recursos por actividades de tal manera que algunas actividades puedan ser terminadas antes de lo planificado y moviendo las actividades hasta que el Proyecto tenga un nuevo cronograma que alcance así las fechas de inicio y fin.

## **D. Costo – Plan de gestión del costo**

Incluye los procesos involucrados en estimar, presupuestar y controlar los costos de modo que se complete el Proyecto dentro del presupuesto que es de S/. 6000.00 nuevos soles. Debe tener en cuenta los requisitos de los interesados para la obtención de los costos, ya que los diversos interesados medirán los costos del Proyecto de diferentes maneras y en tiempos diferentes.

## **1. Cuadro de costos**

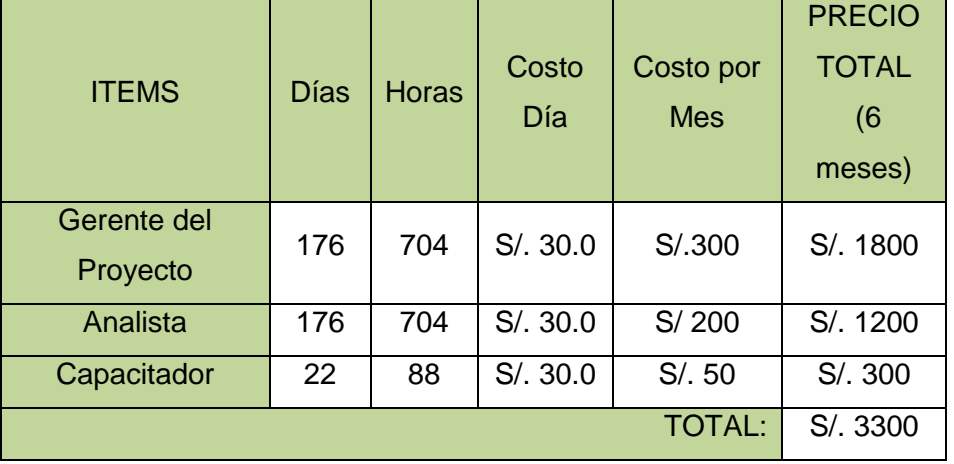

## **RECURSOS HUMANOS**

## **COSTO DE LA PLATAFORMA**

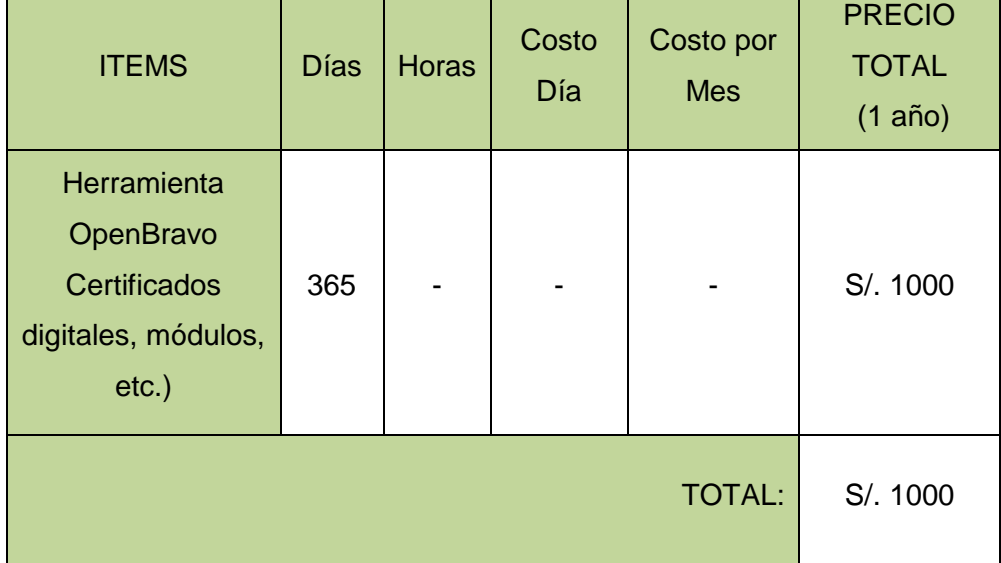

## **SERVICIOS Y CONSUMIBLES**

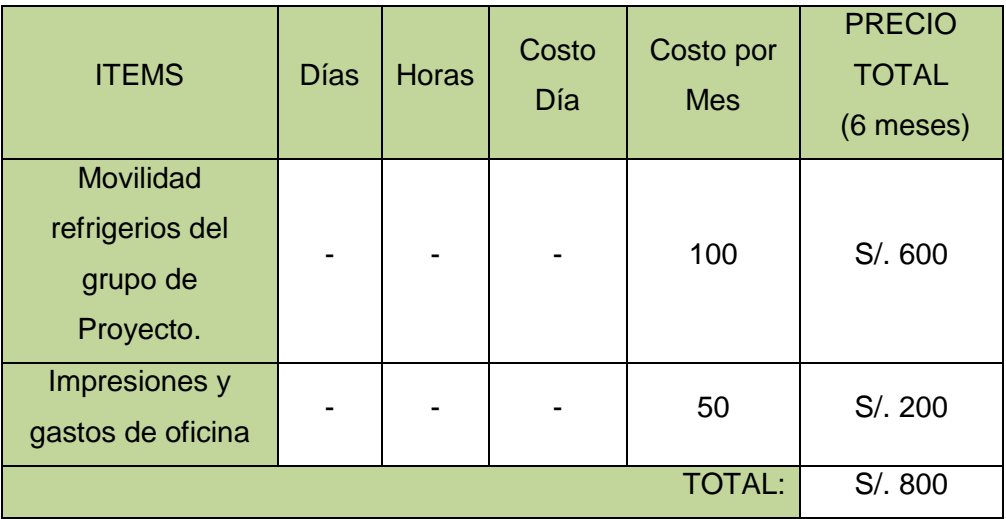

## **RESUMEN**

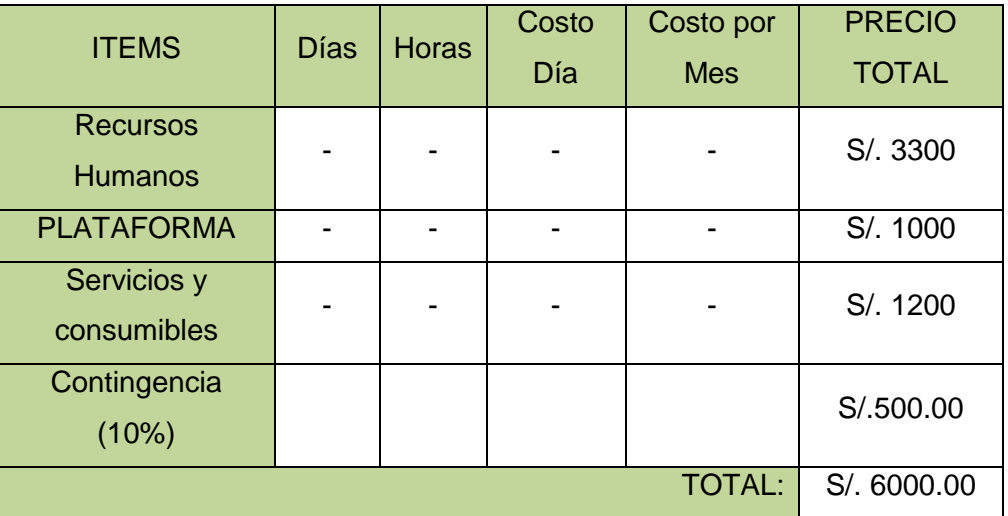

Se detallan los gastos de análisis e implantación en el **ANEXO FORMATO N°17**

## **2. Gestión de cambios en los costos**

Es el presupuesto del Proyecto, el cual contiene el detalle de costos de las principales inversiones a ejecutar en el desarrollo del Proyecto, donde se describirá lo siguiente:

- Inicio del Proyecto
	- o Gastos de orientación estratégica
	- o Presentación del lanzamiento del Proyecto
- Durante el desarrollo del Proyecto
- o Gastos de representación (medidas estratégicas)
- Durante el desarrollo del Proyecto
	- o Gastos de capacidades (metas e iniciativa)
- Cierre del Proyecto
	- o Gastos de representación(implementación)

Todo lo que implique un gasto o salida de dinero deberemos de sustentarlo y añadirlo a la lista de gastos del Proyecto, los cuales se detallan en el Formato N°18.

Junto al patrocinador del Proyecto se llegó al acuerdo de realizar los pagos de la siguiente manera.

- Adelantar el 40% del costo al iniciar el Proyecto. (S/ 2400.00)
- Durante el tiempo de capacitaciones se hará entrega del %30 del Proyecto. (S/. 1800.00)

Culminando el Proyecto se realizará el pago del 30% restante. (S/. 1800.00).

#### **E. Calidad – Plan de gestión de la calidad**

Se asegura la calidad midiendo los resultados del Proyecto mediante el control de calidad, y analizando dichos datos en el proceso de aseguramiento de la calidad. Podría pensarse que la simple inspección de todos los productos y niveles de servicio de nuestro Proyecto es el mejor método de garantizar nuestro Proyecto, y nada más lejos de la realidad. Hacerlo así no nos impedirá que nos encontremos con disconformidades por parte del cliente, además de suponer graves sobrecostes. La manera de asegurar que el Proyecto cumple con los requerimientos para los que ha sido desarrollando es asegurando la calidad según los procedimientos desarrollados en el plan de calidad.

#### **1. Aseguramiento de la calidad**

Procesos que se utilizaron para generar los entregables. Esta función puede ser ejecutada por el equipo de trabajo como el patrocinador del Proyecto, al administrador y el director del Proyecto. En el que se detalla:

## **A. Plan de mejora de procesos**

Cada vez que se debe mejorar un proceso se seguirá los siguientes pasos:

- 1. Delimitar el proceso.
- 2. Determinar la oportunidad de mejora.
- 3. Tomar información sobre el proceso.
- 4. Analizar la información levantada.
- 5. Definir las acciones correctivas para mejorar el proceso.
- 6. Aplicar las acciones correctivas.
- 7. Verificar si las acciones correctivas han sido efectivas.
- 8. Estandarizar las mejorar logradas para hacerlas parte del proceso.

#### **B. Procesos de gestión de la calidad**

Enfoque de aseguramiento de la calidad: Garantiza que el Proyecto se realizó de conformidad con las especificaciones, estas especificaciones nacen de las necesidades de los clientes. Según este enfoque se incorporan las siguientes actividades esenciales:

- Incorporar la calidad desde el inicio del producto a la planeación y organización de este.
- Extender las actividades de planeación, ejecución y seguimiento o control de calidad a todas las personas involucradas en el proceso del desarrollo del producto, que permitan la correcta culminación según las especificaciones.
- Actividades que le aseguren al patrocinador que el Proyecto reúne las especificaciones de calidad deseadas.

Enfoque de control de la calidad: Recursos más importante para lograr la calidad total con la finalidad de satisfacer a los usuarios y empleados con la herramienta OpenBravo para potenciar la fuerza de ventas y almacén en la empresa.

## **2. Control de calidad**

Se estipulan todas las actividades de acción operativa que se utilizan, actualmente, para evaluar los requisitos que se deben cumplir respecto de la calidad del producto o servicio, cuya responsabilidad recae, específicamente en el director del Proyecto en este caso STEVE PAOLO CRIALES SALINAS. Un factor importante para el funcionamiento de una organización es la calidad de sus servicios. Se debe tener siempre en cuenta, los aspectos que inciden en ellas:

- Supervisión y trabajadores calificados: La supervisión del personal de la empresa, influyen decisivamente en la implantación.
- Inspección y especificaciones técnicas: La inspección y pruebas funcionales comprueban el cumplimiento con las especificaciones técnicas.
- Instalación y servicio del producto: La instalación y el servicio del producto ayudaran a lograr el funcionamiento correcto, de acuerdo a las especificaciones y por el control de mantenimiento adecuado.
- Mejora en la calidad: Cada esfuerzo y mejora que se realice hacia la calidad y por mantenerla, significara un cambio positivo para el equipo de trabajadores de la empresa.

## **F. Recursos Humanos – Plan de Gestión de los Recursos Humanos**

## **1. Organigrama del Proyecto**

El organigrama para manejo del Proyecto depende del objetivo y características del Proyecto. En general se establecen coordinaciones por disciplina, supervisadas por el director del Proyecto Steve Paolo Criales Salinas que es el responsable de su ejecución, quien recibe el apoyo de los demás interesados del Proyecto.

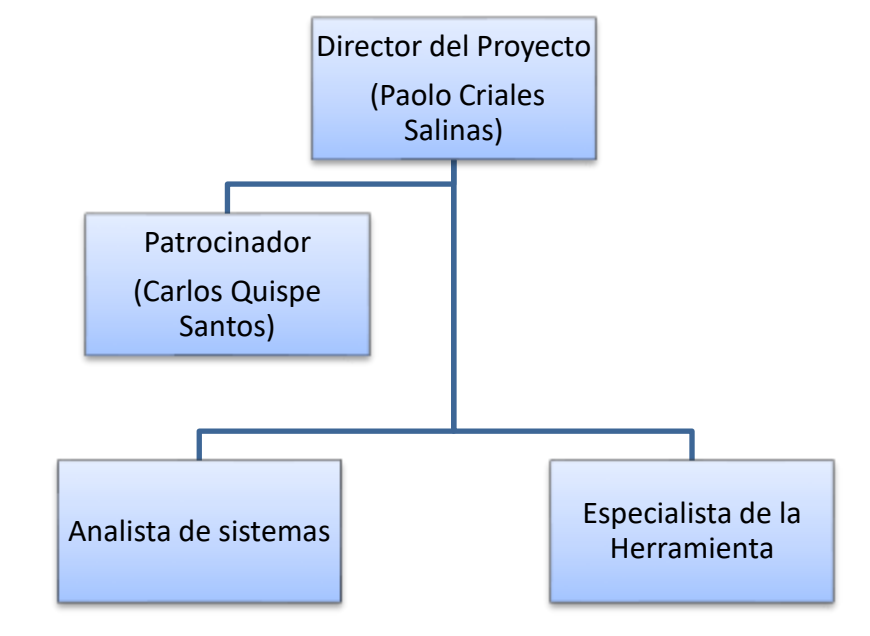

El modelo de organigrama para el Proyecto es el siguiente:

## **2. Roles y responsabilidades**

## **A. Nombre del rol: Director del Proyecto**

#### **Función/responsabilidad:**

Es la persona que coordina las actividades de los distintos miembros del equipo para asegurar que realicen las tareas correctas en el tiempo adecuado y trabajen como grupo unido y motivado.

- El Gerente del Proyecto será responsable de la ejecución y entrega del Proyecto.
- Informará cada fin de semana sobre el estado y rendimiento del trabajo.
- Es el responsable de la definición del personal que integra el equipo de Proyecto de su organización y gestión
- Supervisa el correcto funcionamiento del sistema de automatización
- Controla la información de gastos del Proyecto
- Su trabajo finalizara con la aceptación de la implantación de la herramienta OpenBravo.

#### **B. Nombre del rol: Patrocinador del Proyecto**

Función/responsabilidad:

Es uno de los principales interesados en el Proyecto. Es la persona que financia el Proyecto y por lo tanto apoyará, defenderá, aceptará responsabilidades y firmará documentos en las negociaciones.

- Aprobar la Planificación del Proyecto.
- Monitorear el estado general del Proyecto.
- Conseguir los recursos económicos.
- Brindar cobertura política al Proyecto.
- Aprobar cambios en la carta de Proyecto.
- Mantener la visibilidad del Proyecto en la organización

## **C. Nombre del rol: Analista de sistemas**

Función/responsabilidad:

Es la persona responsable del levantamiento de información, de la captura de los requerimientos del cliente, que será base principal para la evaluación del sistema que se acorde a los requerimientos.

- Responsable del orden y análisis de los documentos de gestión.
- Reporta directamente al Gerente de Proyectos.
- Participa en la contratación y suscripción de contratos.

#### **D. Nombre del rol: Especialista en la Herramienta**

Función/responsabilidad:

Realizar de un conjunto de estudios y pruebas realizados como preliminar interpretación del programa convenido con el equipo del Proyecto expresados por medios gráficos y/o escritos u otros, que permitan decidir sobre el o los partidos propuestos y el rediseño de procesos.

- Gestión de los requisitos no funcionales y definición de la Arquitectura de Software
- Selección de la Tecnología
- Mejora continua de la Arquitectura
- Aseguramiento de la Calidad

#### **3. Matriz de asignación de responsabilidades (RAM)**

Se utiliza para ilustrar las relaciones entre las actividades o los paquetes de trabajo y los miembros del equipo del Proyecto. El formato matricial muestra todas las actividades asociadas con una persona y todas las personas asociadas con una actividad aquí se encuentran el Proyect manager, Patrocinador, Analista, Especialista de la plataforma. Esto asegura que haya una sola persona encargada de rendir cuentas por una tarea determinada a fin de evitar confusiones. En este diagrama se muestra el trabajo que debe realizarse en la columna izquierda como "actividades". Los recursos asignados que se representan con personas y se representan en las columnas. La leyenda de la matriz se divide de la siguiente manera:

- R=Responsable
- P=Participa
- V=Revisa
- A=Aprueba

Especificando los siguientes roles / personas:

- Proyect Manager
- Patrocinador
- Analista

Especialista en la plataforma

## **G. Comunicaciones – Plan de Gestión de Comunicaciones**

El directorio realizado entiende y satisface las expectativas de los Skateholders para mantener a los interesados del Proyectos comunicados, capaces de crear valor para éstos, y ser dignas de confianza y así asegurar la transparencia y fluidez de la información, y reconocer las relaciones del directorio con otros Skateholders.

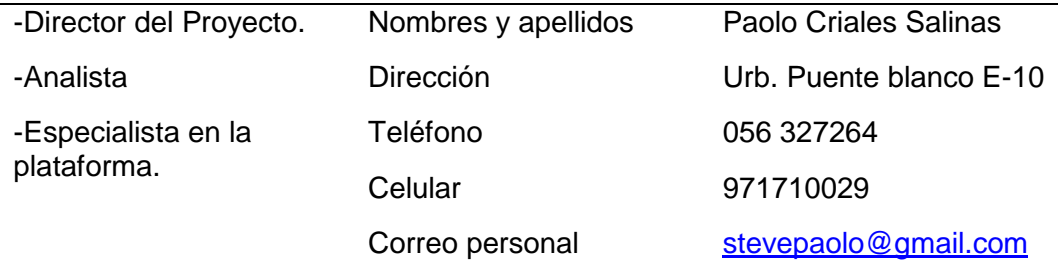

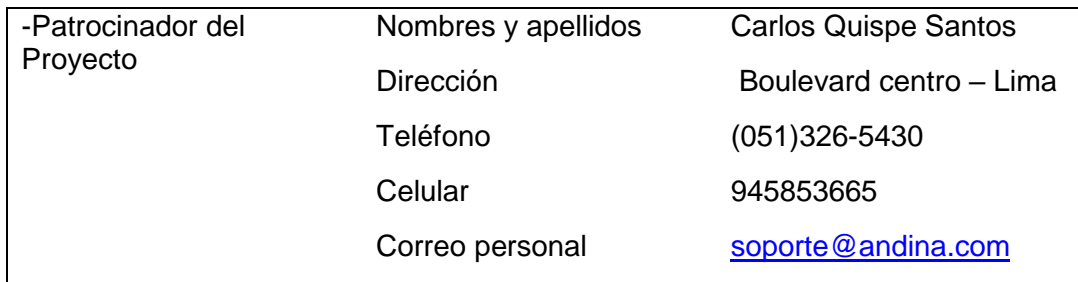

## **H. Riesgos – Plan de Gestión de Riegos**

## **1. Fuentes de riesgos**

Riesgos asociados al cliente y/o usuario

- Requerimientos (requisitos) confusos / incompletos
- Cambios frecuentes a los requerimientos (requisitos) del Proyecto durante la ejecución del mismo
- Cliente y/o Usuario que no es eficiente, eficaz o completo en cumplir sus responsabilidades del Proyecto
- Cliente y/o Usuario que no está lo suficientemente disponible o que no conoce lo suficiente para proporcionar información precisa de los requerimientos (requisitos) y /o proceso de revisión.
- Cliente y/o Usuario que no tiene expectativas realistas sobre los resultados del Proyecto, locuaz genera restricciones de alto riesgo.
- Restricciones Contractuales como penalizaciones por no lograr fechas límite o penalizaciones de la terminación.

Riesgos asociados a los calendarios

- Tareas o Hitos faltantes.
- Duración inexacta de la métrica.
- **Estimaciones no precisas.**
- Un calendario basado en cantidades exageradas de tiempo extra para todo el equipo.

Riesgos asociados a los recursos

- Roles y/o responsabilidades NO claras.
- Recursos NO disponibles.
- Habilidades y/o Conocimientos requeridos NO satisfechos o inadecuados.
- Equipo faltante o Inadecuado.
- Rotación del personal.

Riesgos asociados a la experiencia

- Nueva Tecnología
- Nuevo ambiente de desarrollo
- Nuevo Hardware

Riesgos asociados al proceso de administración de Proyectos

- Descomposición de Tareas (WBS) una descomposición inadecuada falla en identificar todas las actividades que son parte del Proyecto.
- Métricas: estimaciones de tiempo y costo- las estimaciones agresivas o las desarrolladas con información insuficiente tiempo llevan a un riesgo mayor.
- Fallas del Flujo de Trabajo: en la entrega, en la autorización de la terminación, no cumplimiento de fechas límite.
- Falla de Aseguramiento de Calidad: proceso con fallas, carencia de la función de aseguramiento de calidad.

#### **2. Matriz de descomposición de riegos (RBS)**

Se tomó en cuenta para la realización de todas las tareas realizadas las restricciones especificadas en el FORMATO Nº 6 para cumplir los objetivos definidos. Una de las áreas clave que requieren una gestión proactiva en los Proyectos es la gestión de riesgos, que surgen de las incertidumbres que pueden afectar el logro de los objetivos. Los riesgos pueden ser complejos, sobre todo por la amplia gama de orígenes y de posibles efectos sobre el Proyecto. Sin embargo, el proceso de riesgo a menudo no produce nada más que una larga lista de riesgos, que puede ser difícil de entender o manejar. A esta lista se le puede organizar para determinar qué riesgos deben abordarse primero, pero esto no proporciona ninguna información sobre la estructura de la exposición al riesgo en un Proyecto. Para organizar la información sobre la exposición al riesgo en un Proyecto se usa la estructura de desglose de Riesgos (RBS).

La combinación de la estructura de desglose del trabajo (WBS) y estructura de desglose riesgo (RBS), da lugar a la Matriz de Distribución de Riesgos (Risk Breakdown Matrix - RBM).

#### **3. Categorías, criterios para priorizar y levantar riesgos**

Las categorías que se usaron para la Matriz de Criterios corresponden a una clasificación de las principales macro-variables explicativas del riesgo. Su identificación y selección se basó en el análisis de sistemas de indicadores existentes basados en la metodología ágil XP considerando como criterio principal para su observación, la disponibilidad de la información para su uso rápido.

#### **4. Estrategias para la respuesta de los riegos**

- Una vez que se hayan priorizado los riesgos estamos preparados para responder ante ellos.
- La planeación de la Respuesta a los Riesgos es el proceso de desarrollar procedimientos y acciones para mejorar las oportunidades y reducir las amenazas a los objetivos del Proyecto.
- Las respuestas a los riesgos se planifican en función de la prioridad de estos, incorporando recursos y actividades en el presupuesto, cronograma y plan de gestión del Proyecto, según sea necesario.
- Considerar el impacto en el triángulo de restricciones de costo, tiempo y desempeño.

#### **5. Identificación, seguimiento y control de riesgos**

La identificación determina que riesgos afectan al proyecto para que asuma la responsabilidad y controlar los riesgos para que puedan ser acordadas y financiada. El proceso Planificar la Respuesta a los Riesgos aborda los riesgos en función de su prioridad, introduciendo recursos y actividades en el presupuesto, el cronograma y el plan para la dirección del Proyecto, según se requiera. Las respuestas a los Riesgos planificadas deben ser congruentes con la importancia del Riesgo, tener un coste efectivo en relación al desafío, ser aplicadas a su debido tiempo, ser realistas dentro del contexto del Proyecto, estar

acordadas por todas las partes implicadas, y a cargo de una persona responsable.

## **I. Adquisiciones – Plan de gestión de adquisiciones**

## **1. Recursos adquiridos**

Se detallan a continuación los recursos:

## Recursos humanos

- **Capacitaciones**
- Evaluación de desempeño
- **Incentivos**
- Clima laboral

**Herramientas** 

- Herramienta ERP OpenBravo

## **2. Seguimiento y control de las adquisiciones**

Se realizaron el desarrollo de cómo prever continuamente a posibles problemas para llevar a cabo acciones a tiempo en lugar de improvisar y tratar de encontrar soluciones de último momento que no se sabe qué tan efectivas resultarán para el Proyecto. El director del Proyecto STEVE PAOLO CRIALES SALINAS es el responsable de la administración de los riesgos. Cada evento de riesgo debe incluirse en un programa de prevención, de manera que el dirigente logre controlar los riesgos hasta que ocurran o bien, mientras estos estén latentes. Los riesgos que no ocurren pueden eliminarse del seguimiento activo y cualquier contingencia puede eliminarse del Proyecto.

## **J. Interesados del Proyecto – Plan de Gestión de los Interesados**

## **1. Interesados del Proyecto**

En esta fase se gestionaron las comunicaciones a fin de satisfacer los requisitos de los interesados en el Proyecto y resolver la polémica entre ellos. Para mantener informados a los involucrados y asegurar una comunicación efectiva, logrando una toma de decisiones oportuna y eliminando la polémica entre los involucrados claves se recomiendo la aplicación de la siguiente herramienta como formato para el control de las comunicaciones por medio del email o números telefónicos estipulado en el formato Nº 23 Directorio de Skateholders.

#### **2. Equipos de trabajo del Proyecto**

Aquí se conviene destacar la incuestionable importancia de trabajar en equipo. Tanta que resulta impensable que pueda existir una organización que pretenda funcionar en los momentos actuales sin tener en cuenta dicho aspecto, salvo que no le importe fracasar en su Proyecto. Actualmente el trabajo en equipo en la clínica tiene un ambiente muy cordial y amistoso entre todos los interesados del Proyecto para alcanzar un resultado u objetivo final. Ha ido mucho más allá: todos los integrantes admiten su importancia, no sólo como forma indispensable de alcanzar la competitividad, sino como un sistema de trabajo que aumenta la satisfacción personal además de contribuir a la mejora del clima laboral.

#### **3. Reuniones del Proyecto**

En las reuniones realizadas se expusieron en común los problemas y dificultades del Proyecto, y se articularon las soluciones apropiadas, según el sentir común de los presentes. Se negociaron los aspectos que componen un compromiso entre grupos de trabajo y se esfuerzan los objetivos comunes a lograr por todos los participantes del Proyecto.

El responsable del Proyecto (Paolo Criales Salinas) tiene la obligación de organizar adecuadamente las reuniones de trabajo, para conseguir los objetivos de la misma (intercambio de información, resolución conjunta de las dificultades y esfuerzos del objetivo común) evitando la pérdida de tiempo y sensación de ineficiencia.

Después de poner en marcha el Proyecto, deberá programar la primera reunión con el equipo en una semana aproximadamente. Esta reunión será la primera prueba real de sus habilidades como líder y gerente del Proyecto.

En la junta uno a uno, se debe aclarar y repasar estas con las personas en cuestión:

- Expectativas de desempeño.
- Prioridades, tareas e hitos individuales.
- Procedimientos administrativos, métodos de manejo del Proyecto y herramientas de uso como la herramienta OpenBravo
- Desafíos y asuntos a resolver.
- Procesos para la solución de problemas
- Programa de futuras juntas uno a uno.
- Puntos de acción para las juntas futuras.

#### **3.2. Ingeniería del Proyecto**

En este punto se trata sobre las necesidades principales que se aspira tener con la aplicación de la herramienta OpenBravo apoyándose en la metodología Ágil para la integración de datos e integración de usuario.

#### **3.2.1 Metodología Ágil.**

La implementación de la metodología ágil se basa en una seria de fases, teniendo en cuenta la planificación de las tareas necesarias para la implantación de la herramienta que utilizaremos en el desarrollo de nuestro Proyecto**,** diseñar la configuración que se deben realizar sobre las tareas planificadas a la vez establecer la documentación necesaria por cada fase concluida y así desarrollar la metodología a seguir. Se realizó una investigación con las distintas metodologías de implantación e implementación de un ERP, se implementó la metodología ágil porque el sistema que utilizamos es un Open Source y se adapta perfectamente al desarrollo del proyecto.

#### **A. Fases de la metodología**

#### **Fase 1: Organizar el Proyecto.**

Los sistemas ERP son catalogados como sistemas selectos pueden ser implementados a pequeñas, medianas y grandes empresas, ya que los costos pueden ser muy altos, como también Open Source.

#### **Fase 2: Definir las medidas de desempeño.**

Cuando el Proyecto ya se ha planteado, se define los problemas y sus causas, los objetivos y la justificación, esto se debe realizar para poder llevar a cabo el Proyecto. Se debe tener en cuenta hasta el más mínimo detalle para la aplicación de nuestro Sistema ERP.

#### **Fase 3: Crear un plan inicial detallado del Proyecto.**

Como todo Proyecto, la aplicación de un Sistema ERP implica una adecuada distribución de tiempo, costos, recursos humanos y funciones; por lo cual es de vital importancia que se planifiquen y elaboraren un cronograma de cada una de las actividades que se van a llevar a cabo a lo largo del ciclo de vida del Proyecto.

#### **Fase 4: Capacitar al equipo para el Proyecto.**

El software ERP es relativamente nuevos, se debe de hacer una capacitación en la cual se incluyan cada uno de los empleados que posteriormente ante éste se van a desenvolver.

Para la capacitación sobre nuestro sistema ya implantado, en la empresa Andina S.A.C todo el personal cuenta con conocimientos técnicos de informática en nivel básico y en algunos casos como los administradores cuentan con un conocimiento mayor de informática. Esto nos ayuda mucho ya que en algunos casos se debe enseñar a los empleados desde el paso más básico como encender un computador.

#### **Fase 5: Revisar la integridad de la base de datos.**

La integridad de la base de datos, constituye uno de los pasos más importantes en la implantación de cualquier sistema de información, La base de datos se convierte en el eje central del proceso, es la encargada de almacenar, distribuir y reportar la información que se va a manejar en los distintos niveles de la organización.

#### **Fase 6: Instalar el nuevo hardware.**

El hardware es una de las mayores inversiones de la empresa. Se debe retirar la vieja tecnología utilizada por la empresa e innovar con nuevos equipos y herramientas tecnológicas, para instalar nuevo hardware que puedan dar soporte a la implantación de nuestra aplicación.

#### **Fase 7: Instalar el nuevo Software (prueba piloto).**

El nuevo software a instalar, se convierte en una prueba piloto, la cual será utilizada en todo el proceso de instalación del sistema. Se debe tener un continuo cuidado de cada uno de los pasos realizados, ya que el software es de gran importancia para el sistema.

#### **Fase 8: Capacitar masa crítica.**

La masa crítica se refiere al personal de la empresa. Se define como crítica ya que se refiere al personal que va a estar directamente relacionado con el software, es decir, el que va a estar en continuo contacto y el encargado de la manipulación del mismo.

#### **Fase 9: Entrenamiento prueba piloto.**

Una vez instalada la prueba piloto, se debe pasar a la utilización de la misma, por medio del entrenamiento que al personal se le dará en ella.

#### **Fase 10: Integración de datos.**

La integración de datos consiste en la recopilación de la información proveniente de diferentes archivos, como libros de Excel, documentación física. Esto se convierte en la base del funcionamiento del sistema.

#### **Fase 11: Ejecución.**

Poner en marcha el software ERP, como prerrequisito se debe pasar por todas las etapas anteriores teniendo en cuenta que el éxito o fracaso en cualquiera de ellas puede limitar la ejecución del sistema.

#### **Fase 12: Mejoramiento continuo.**

Tener un registro del desarrollo del sistema, hacer una continua retroalimentación de éste e implementar un mejoramiento continuo son las características de las compañías que han sido victoriosas en la implementación de este tipo de sistemas.

#### **3.3. Soporte del Proyecto**

#### **3.3.1. Plan de Gestión de la configuración del Proyecto**

## **Objetivo**

El objetivo de este Plan de Gestión de la configuración, es proporcionar una visión general de la organización, actividades, tareas en general, y los objetivos de Gestión de la Configuración. Se aborda la identificación de los elementos de configuración, control de cambios y las auditorías de configuración en un alto nivel; se proporcionan detalles adicionales sobre las actividades, técnicas y herramientas en los procedimientos de relacionados.

#### **Alcance**

El plan de gestión de la configuración debe involucrar a todas las fases del ciclo de vida del Proyecto. Este documento permitirá mostrar los estándares de etiquetación de los productos de trabajo. Así mismo esclarecerá el tipo de nomenclatura utilizada para el control de las versiones de los documentos que se encuentran dentro de los elementos de la gestión.

Por otra parte cualquier Stakeholder podrá presentar cualquiera de los siguientes tipos de peticiones de cambio sobre el sistema, para el control de cambios:

- Petición de cambios en los requerimientos (adiciones, supresiones, modificaciones, aplazamientos).
- Informes de los problemas en la producción de la implantación.
- Petición de mejoras en el sistema actual.
- Petición de nuevos Proyectos de desarrollo.

#### **3.3.2. Plan Gestión de Métricas del Proyecto**

Las métricas de gestión del Proyecto se determinan y centran en la información que se pueda medir, procesar y presentar. El director de Proyectos Steve Paolo Criales Salinas utiliza los datos de métricas para tomar las decisiones e implementar medidas correctivas en el Proyecto cuando sea necesario. El éxito del Proyecto dependerá del conocimiento de las métricas de gestión en el que se determina en la tabla a continuación que están adecuadas para controlar e implementar con éxito, dentro del presupuesto y dentro del alcance basándose en la metodología Ágil.

## **3.3.3. Plan Gestión del Aseguramiento de Calidad del Proyecto**

Este Proyecto debe cumplir con los requisitos de calidad desde el punto de vista de la institución educativo, es decir acabar dentro del tiempo y el presupuesto planificados, y también debe cumplir con los requisitos de calidad.

Y para ello se auditan los requisitos de calidad y los resultados obtenidos a partir de las métricas, con el fin de garantizar que se utilicen definiciones operacionales y normas de calidad adecuadas. Este plan de gestión cubre con la mejora continua del proceso mejorando la calidad de todos los procesos del área de admisión y archivos reduciendo así las actividades inútiles y eliminando aquellas que no agrega valor al Proyecto, Ya que esto permitiría a que la clínica opere con niveles más altos de eficiencia y efectividad ya que las deficiencias corregidas son parte del aseguramiento de calidad. Con el avance del aseguramiento de la calidad, el proceso resultara en cambios recomendados y medidas correctoras.

## **1. Aseguramiento de Calidad**

Supervisión diaria de los procesos del desarrollo diario del Proyecto.

- **INDICADOR:** Seguimiento y control de la planificación, calidad, alcance, recursos humanos, comunicaciones y riesgo.
- **MEDICIÓN:** Reporte.
- **INDICADOR:** Control de cambio del alcance del Proyecto.
- **MEDICIÓN:** Plantilla de gestión de cambios.
- **INDICADOR:** Control de riesgos.
- **MEDICIÓN:** Reporte de gestión de riesgos.

La elaboración del Proyecto con costos y tiempo accesibles para el dueño de la empresa con la finalidad de brindar un buen servicio.

- **INDICADOR:** Control de calidad del costo y tiempo.
- **MEDICIÓN:** Cuadro de costos, Cronograma.

La culminación de las tareas establecidas en el tiempo debido.

- **INDICADOR:** Seguimiento y control del tiempo y calidad.
- **MEDICIÓN:** Ficha de actividades, cronograma, ficha de control.

Desenvolvimiento del personal para el desarrollo del Proyecto.

- **INDICADOR:** Control de tareas realizadas.
- **MEDICIÓN:** EDT, Cronograma, Hitos.

## **2. Control de Calidad (Procesos)**

Mejorar los procesos de las ventas al cliente. **INDICADOR:** Productividad del personal. **MEDICIÓN:** Encuestas al personal.

Mejorar la atención al cliente.

**INDICADOR:** Calidad en la atención al cliente. **MEDICIÓN:** Encuestas de satisfacción al cliente.

Reducción de imprecisiones y deficiencias en la gestión del Kardex. **INDICADOR:** Nivel de Errores en el Kardex de almacén. **MEDICIÓN:** Ficha Análisis documental.

# **CAPÍTULO IV EJECUCIÓN, SEGUIMIENTO Y CONTROL DEL PROYECTO**

#### **4.1. Gestión del Proyecto**

#### **4.1.1. Ejecución**

En esta etapa del Proyecto se utilizaron procesos y plantillas necesarias para completar el trabajo definido en la planificación del Proyecto a fin de cumplir con las especificaciones del mismo. Este grupo de procesos implica coordinar con personas y recursos, gestionar las expectativas de los interesados, así como integrar y realizar las actividades del Proyecto conforme al plan para la dirección del Proyecto.

#### **A. Cronograma actualizado**

En el desarrollo de la gestión del cronograma se originaron 2 variaciones, una realizada el 16 de agosto del 2016 donde intervino el patrocinador del Proyecto, se realizó la variación del cronograma debido a una variación en el EDT del Proyecto.

La segunda variación se realizó el 6 de setiembre del 2016 la cual consistió en integrar a un nuevo actor en el Proyecto para que apoye en el desarrollo de recursos de actualización de datos de ventas, en donde se actualizaron y compilaron en el cronograma para reflejar el avance real del Proyecto y del trabajo que queda pendiente. La herramienta de planificación y los datos de apoyo al cronograma se utilizan apoyándose en el aplicativo de gestión de Proyectos MS PROJECT 2013 la cual realiza un análisis de la red de Gant del cronograma y nos da la opción de modificarla y actualizarla.

#### **B. Cuadro de costos actualizado**

Se estableció la aproximación de los recursos monetarios necesarios para completar las actividades del Proyecto. Este sufrió dos modificaciones ya que en primera instancia se optó por la herramienta OpenBravo con licencia de una para que sirva de plataforma de gestión dentro de la empresa **"Andina S.A.C"** pero de acuerdo al objetivo determinado y a los requerimientos por parte del patrocinador del Proyecto se enfocó en implantar la herramienta OpenBravo POS, ya que es un OpenSource y no tiene un costo.

## **TABLA N° 11 CUADRO DE COSTOS ACTUALIZADO**

#### **RECURSOS HUMANOS**

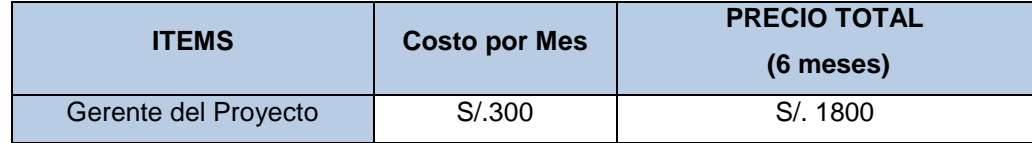

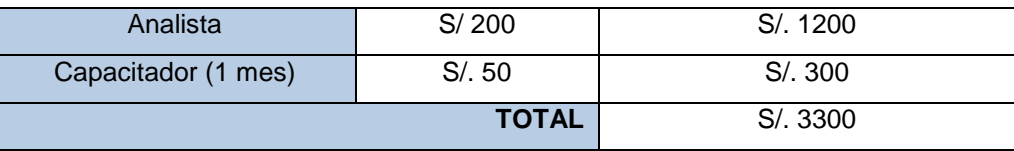

## **COSTO DE LA HERRAMIENTA**

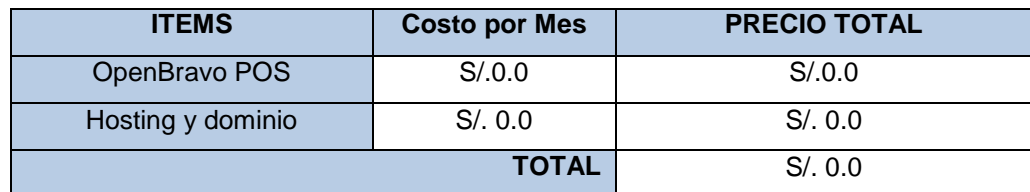

#### **SERVICIOS Y CONSUMIBLES**

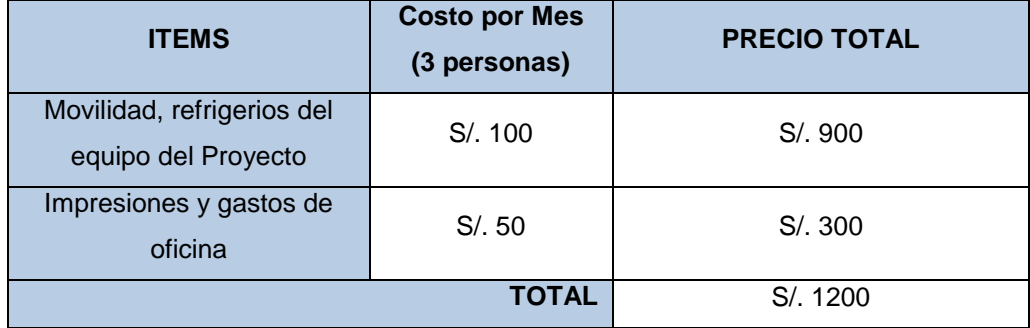

#### **RESUMEN**

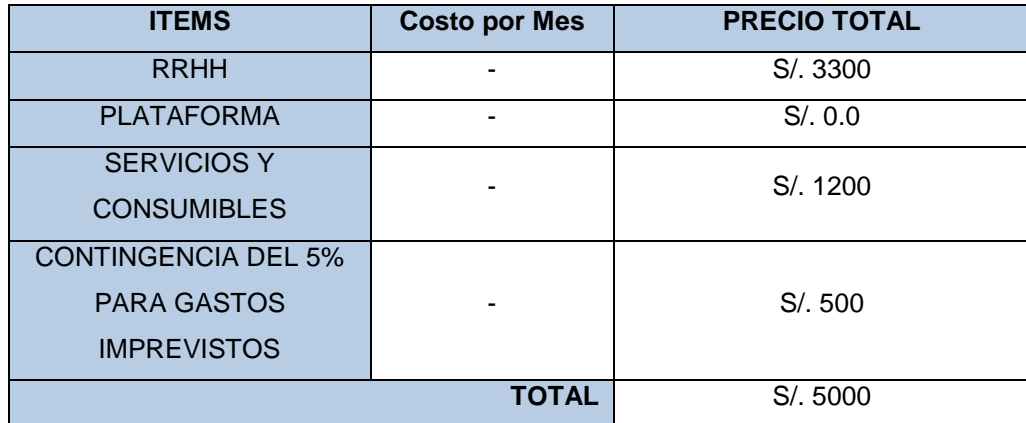

## **C. WBS Actualizado (EDT)**

El EDT se modificó 2 veces tal cual se hace mención en el cronograma del Proyecto, en la primera vez se migró de la metodología Ágil, lo cuál generó nuevas actividades. Luego de acuerdo a las reuniones y tratos realizados con el patrocinador del Proyecto **Carlos Quispe Santos** se optó por utilizar la herramienta OpenBravo lo cual también implico realizar cambios en el EDT.

El EDT actualizado se encuentra en el **FORMATO N°7.**

#### **D. Matriz de trazabilidad de requerimientos actualizado**

Los requerimientos se encuentran detallados en el **FORMATO Nº 6** en el que se dividen en dos grupos del producto y del Proyecto, en este caso los requerimientos estipulados por parte del patrocinador del Proyecto siguen siendo los mismos en este se hace referencia al objetivo concreto del Proyecto, para aumentar la capacidad y accesibilidad de los servicios médicos, a través de las tecnologías de Información y comunicación el cual está relacionado con los requerimientos.

## **E. Acta de reunión de equipo**

Para la elaboración del acta se tomó en cuenta las notas durante las reuniones, se apuntó lo más relevante de las presentaciones expuestas en estas reuniones. Posteriormente para la redacción del acta de reunión se estructura el contenido de lo que se fue diciendo en la reunión y se desarrolló algunos puntos de manera resumida. Ya que durante la reunión no dio tiempo de anotarlo todo, sólo hace falta anotar las ideas, acuerdos, los puntos más relevantes para que luego sirva de recordatorio de lo que se dijo y se pueda desarrollar cada punto tratado en el acta de reunión.

| <b>FECHA</b> | <b>PARTICIPANTES</b>                                                                                   | <b>DECISIONES</b><br><b>TOMADAS</b>                                                                                                    |
|--------------|----------------------------------------------------------------------------------------------------|----------------------------------------------------------------------------------------------------|
| 18/07/2016   | Patrocinador<br>٠<br>Gerente del Proyecto.<br>Analista del Proyecto.                                   | Realizar reajustes<br>en<br>$\bullet$<br>los diversos puntos del<br>Proyecto.<br><b>Se</b><br>deberá<br>realizar<br>٠<br>mediciones de tiempo<br>los<br>entrega<br>de<br>de<br>informes.<br>Se<br>implantará<br>un<br>$\bullet$<br>Sistema de Información<br>para el Proyecto. |
| 05/08/2016   | Patrocinador<br>$\bullet$<br>Gerente del Proyecto.<br>$\bullet$<br>Analista del Proyecto.<br>$\bullet$ | Se revisó el diagrama<br>$\bullet$<br>As-Is del Proyecto.<br>planteó<br>Se<br>diversas<br>$\bullet$<br>propuestas<br>sobre<br>la<br>Herramienta que se va<br>utilizar<br>para<br>el<br>a<br>desarrollo del Sistema                                                             |

**TABLA N°12 ACTA DE REUNIÓN DE EQUIPO**

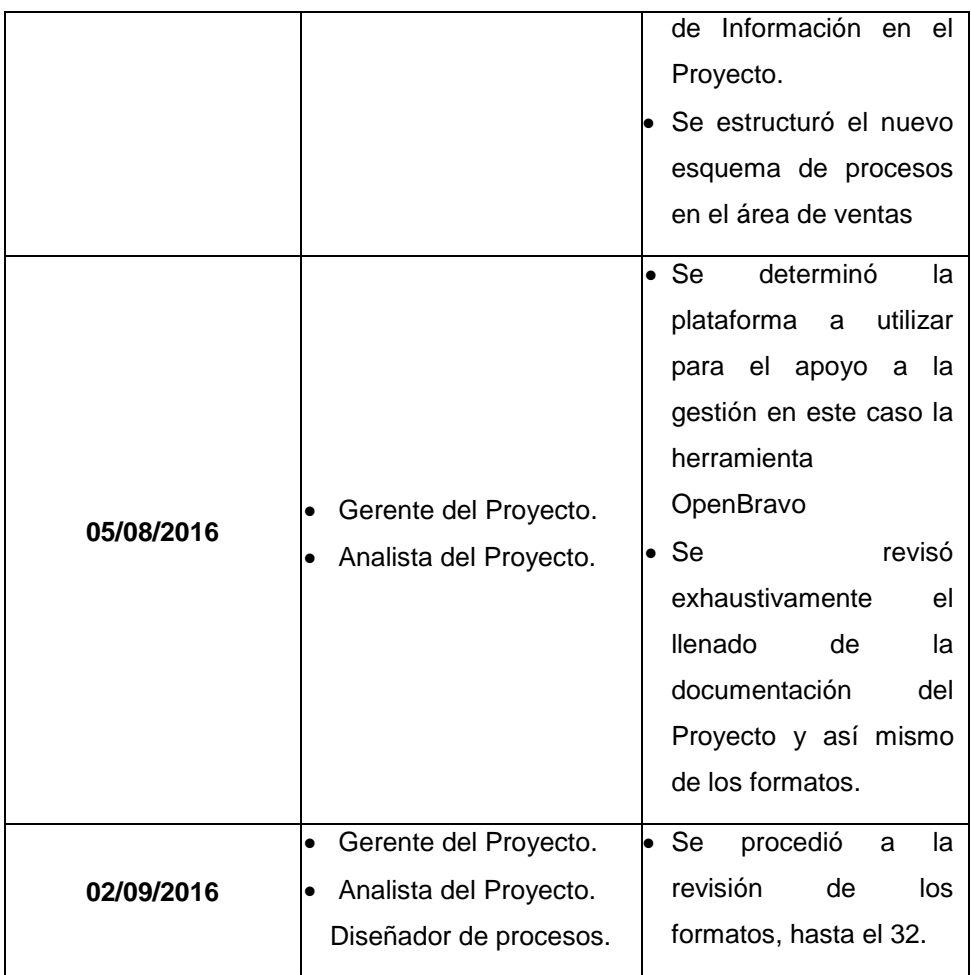

Todo lo mencionado, realizado y propuesto se puede visualizar en la documentación del Proyecto y así mismo en los anexos generales del Proyecto.

## **F. REGISTRO DE CAPACITACIONES DEL PROYECTO ACTUALIZADO**

Esta fase también sufrió ciertas alteraciones debido al cambio de metodología

## **TABLA N°13**

## **REGISTRO DE CAPACITACIONES DEL PROYECTO ACTUALIZADO**

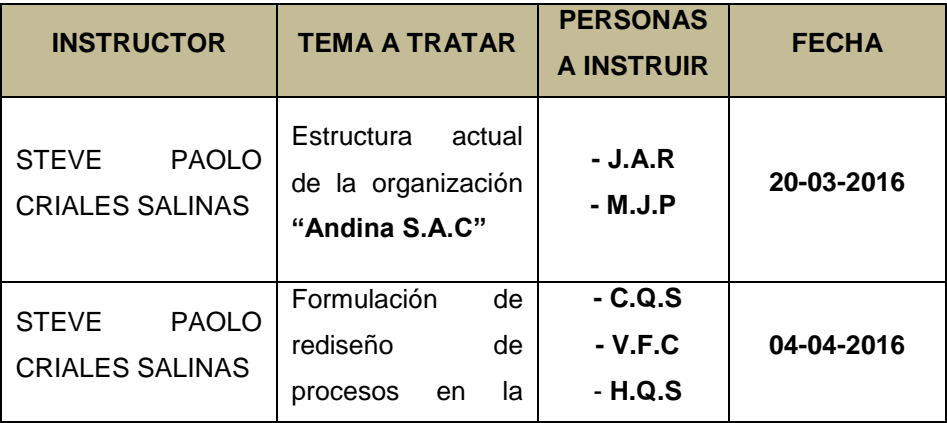

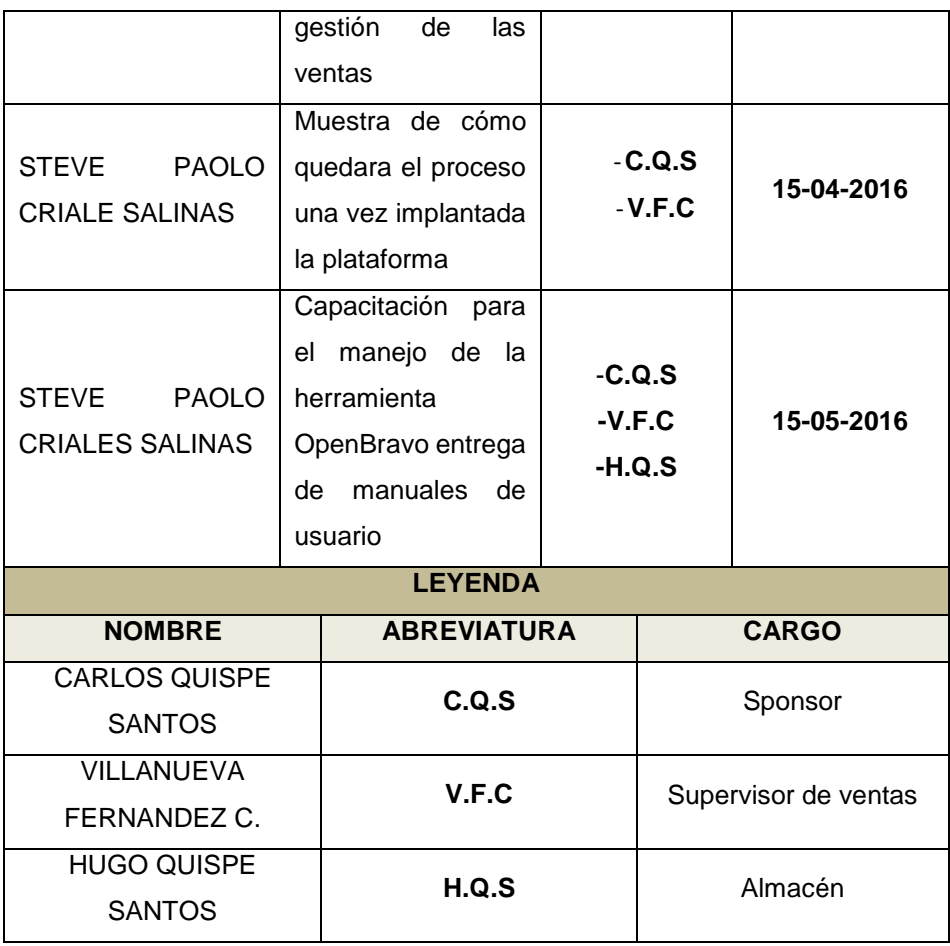

#### **4.1.2. Seguimiento y control**

## **A. Solicitud de cambio**

Las solicitudes de cambio tienen que estar documentadas, debe ser aprobada por el patrocinador del Proyecto **CARLOS QUISPE SANTOS** y el director del Proyecto **STEVE PAOLO CRIALES SALINAS**. En el Proyecto se otorga al director del Proyecto la autoridad para aprobar cierto tipo de solicitudes de cambio. Siempre que se requiera, el proceso Realiza el Control Integrado de Cambios incluirá al patrocinador que será responsable de aprobar o rechazar las solicitudes de cambio. El rol del director del Proyecto debería ser el de facilitar una decisión sobre un cambio, en lugar de tener que hacerlo si mismo. Por estas razones, es conveniente tener la aprobación del patrocinador del Proyecto. El director del Proyecto tiene la responsabilidad de examinar las solicitudes de cambio para determinar si se justifica un análisis adicional. Asimismo, aprobar o rechazar los cambios del Proyecto.

## **TABLA N°14**

#### **SOLICITUD DE CAMBIO**

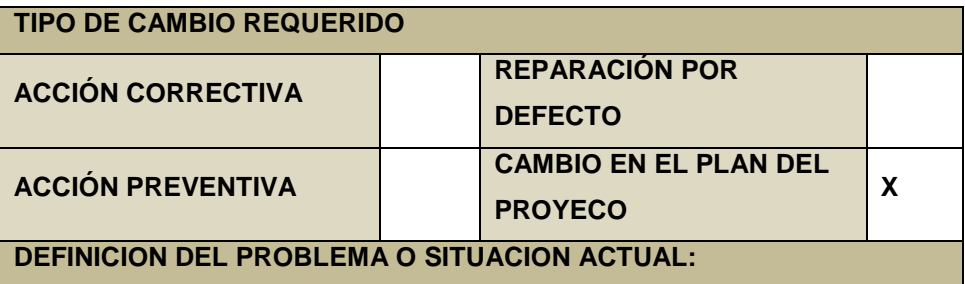

Se detectó que la metodología utilizada al comienzo del proyecta no era la más óptima a utilizar en este tipo de Proyectos, ya que no atacaba profundamente la gestión de ventas, solo los tomaba de manera superficial y se orientaba más al desorden del kardex.

## **DESCRIPCIÓN DETALLADA DEL CAMBIO**

En la estructura desglosada de trabaja se volvió a realizar debido al cambio de la metodología, será actualizado de esta forma:

- Se coordinará con los encargados del Proyecto para gestionar los requerimientos encontrados.
- Se cambiarán las actividades planificadas.
- Se le comunicará al cliente los cambios solicitados realizados por estos sucesos.

## **RAZÓN PORA LA QUE SE SOLICITA**

Cumplir con los requerimientos y acciones acordadas en la planificación del Proyecto y en los resultados esperados.

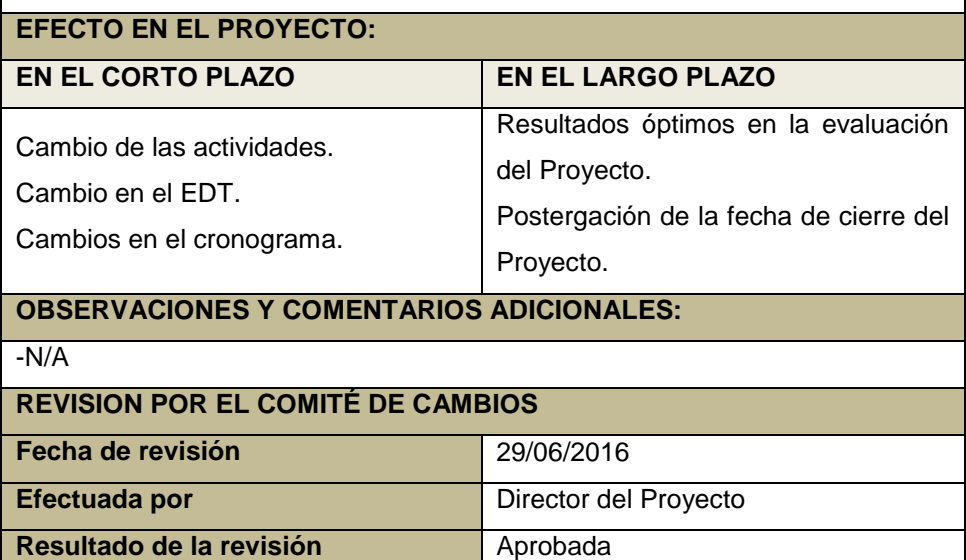

#### **B. Riesgos actualizados**

Los riesgos sufrieron una variación en el mes de abril de 2016 pero después de todo lo establecido en el Proyecto se dio por determinar los riegos del Proyecto de la siguiente manera:

#### **Riesgos asociados al Cliente y/o Usuario**

- Requerimientos (requisitos) confusos / incompletos
- Cambios frecuentes a los requerimientos (requisitos) del Proyecto durante la ejecución del mismo
- Cliente y/o Usuario que no es eficiente, eficaz o completo en cumplir sus responsabilidades del Proyecto.
- Cliente y/o Usuario que no está lo suficientemente disponible o que no conoce lo suficiente para proporcionar información precisa de los requerimientos (requisitos) y /o proceso de revisión.
- Cliente y/o Usuario que no tiene expectativas realistas sobre los resultados del Proyecto, locuaz genera restricciones de alto riesgo.
- Restricciones Contractuales como penalizaciones por no lograr fechas límite o penalizaciones de la terminación.

#### **Riesgos asociados a los calendarios**

- Tareas o Hitos faltantes.
- Duración inexacta de la métrica.
- Estimaciones no precisas.
- Un Calendario basado en cantidades exageradas de tiempo extra para todo el equipo.

#### **Riesgos asociados a los recursos**

- Roles y/o responsabilidades no claras.
- Recursos no disponibles.
- Habilidades y/o conocimientos requeridos no satisfechos o inadecuados.
- Equipo faltante o inadecuado.
- Rotación del personal.

#### **Riesgos asociados a la experiencia**

- Nueva tecnología.
- Nuevo ambiente de desarrollo.
- Nuevo hardware.

#### **Riesgos asociados al proceso de administración de Proyectos**

- Descomposición de tareas (WBS) una descomposición inadecuada falla en identificar todas las actividades que son parte del Proyecto.
- Métricas: Estimaciones de tiempo y costo las estimaciones agresivas o las desarrolladas con información insuficiente tiempo llevan un riesgo mayor.
- Fallas del flujo de trabajo: en la entrega en la autorización de la terminación, no cumplimiento de fechas límite.

 Falla de aseguramiento de calidad: proceso con fallas, carencia de la función de aseguramiento de calidad.

#### **C. INFORMES DE ESTADO**

El objetivo que se tiene es de mostrar al patrocinador **CARLOS QUISPE SANTOS** lo que está sucediendo y el impacto de este. Estos informes pueden ser orales, escritos, o la combinación de ambos. Como nota apreciativa se puede observar que el carácter oral de los informes puede ocurrir a través de las convocatorias con los interesados del Proyecto, reuniones, vía telefónica, entre otros. Por lo mismo los informes escritos pueden excluir las presencias de todos los interesados.

Los informes fueron preparados por el equipo del Proyecto, detallando actividades, logros, hitos, incidentes identificados y problemas. Los informes de rendimiento pueden emplearse para distribuir la información clave que incluye, entre otra:

- El estado actual
- Los logros significativos del periodo
- Las actividades del cronograma
- Los asuntos pendientes

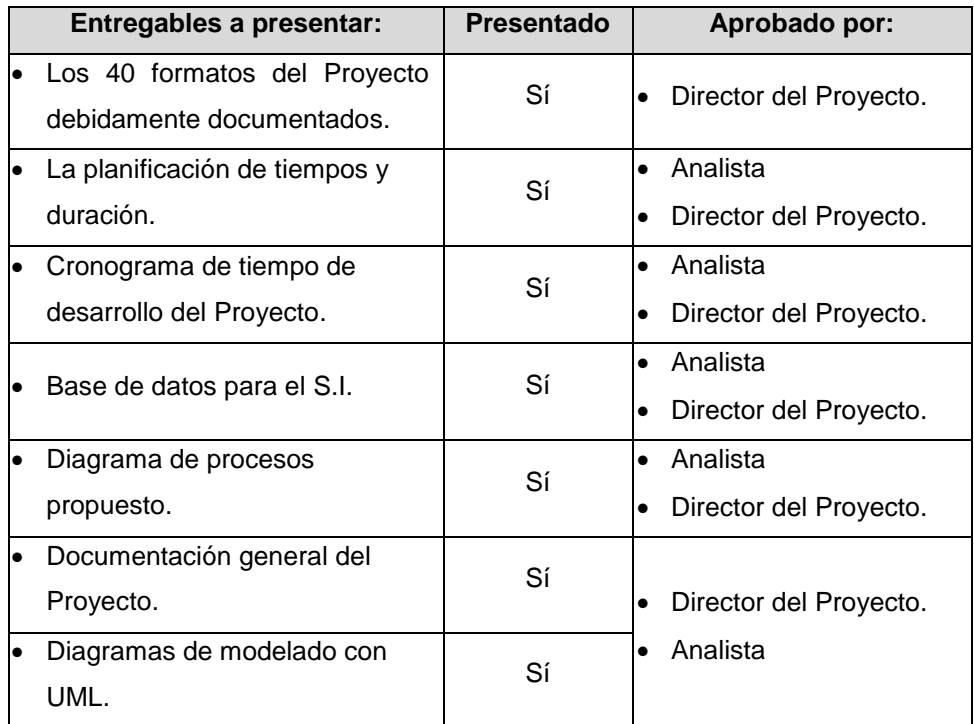

## **TABLA N° 15 INFORMES DE ESTADO**

#### **4.2. Ingeniería del Proyecto**

#### **4.2.1. Estudio de los procesos actuales en la empresa**

Se detalló mediante diagramas UML todas las áreas de la empresa **"Andina S.A.C"** que estén involucradas directamente con el proceso atacado por el Proyecto estas se encuentran detallas agrupadas en casos de negocio y casos de uso.

## **A. CASOS DE NEGOCIO**

A continuación, se mostraran los diagramas de casos de negocio diseñados a partir de la información recabada anteriormente.

**GRÁFICO N°9 CASO DE NEGOCIO - AREA DE VENTAS**

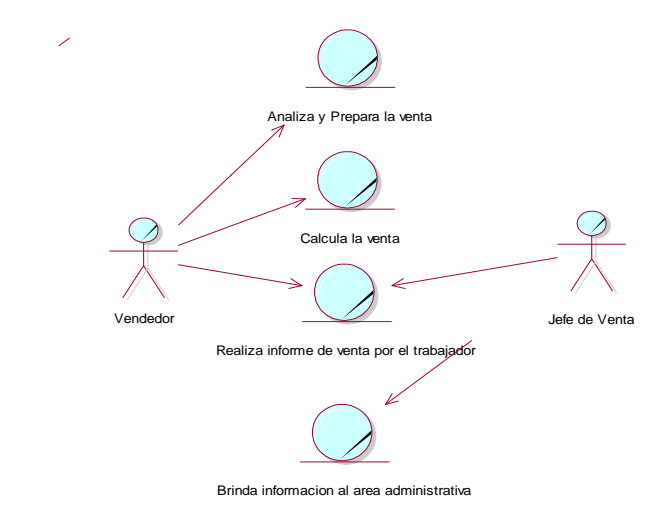

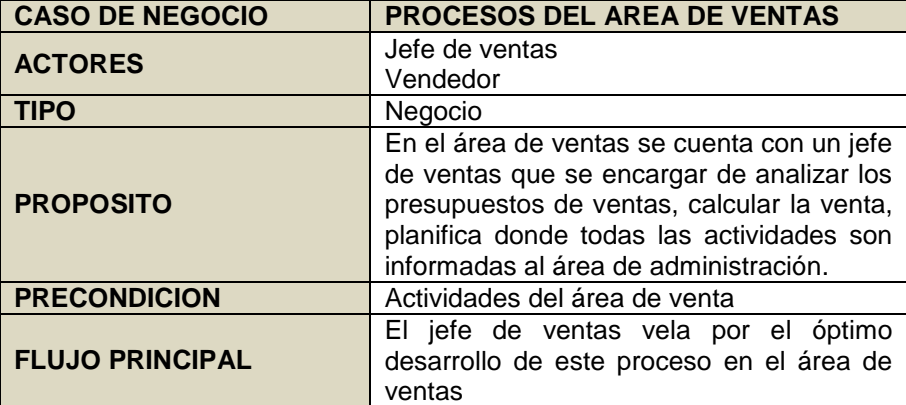
# **GRÁFICO N° 10 CASO DE NEGOCIO – AREA DE ATENCIÓN AL CLIENTE** Finda informacion al cliente Coordina con los trabajadores internos y externos Jefe de atencion al cliente

Informa a Administracion

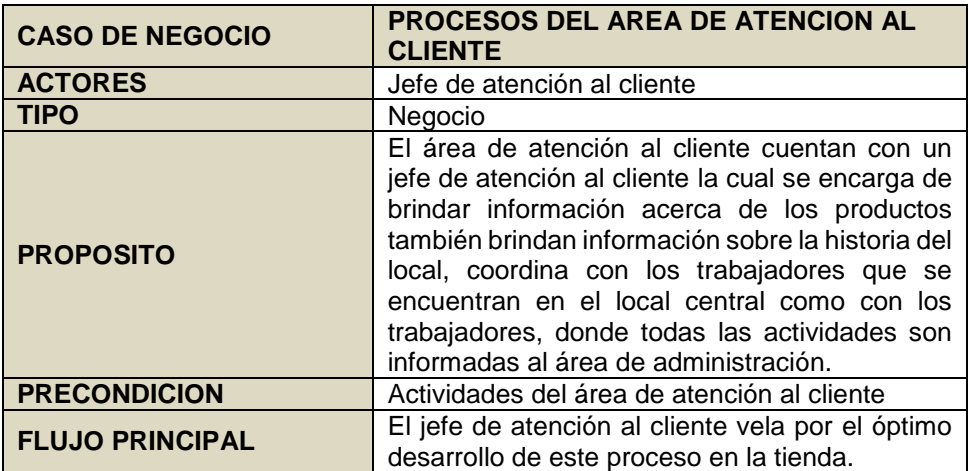

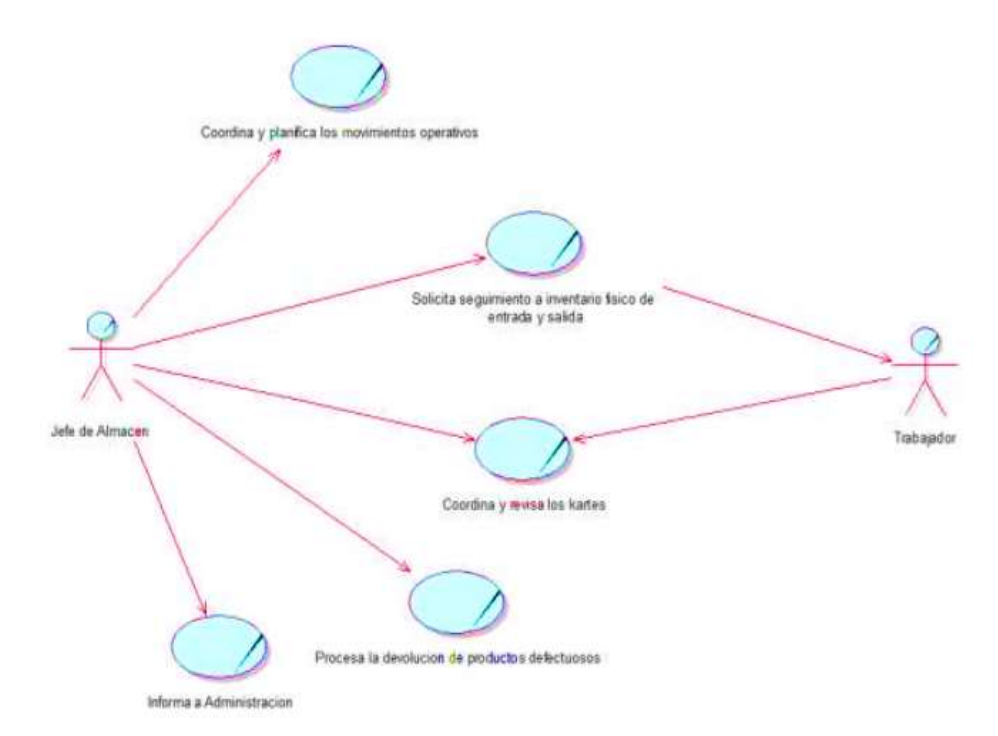

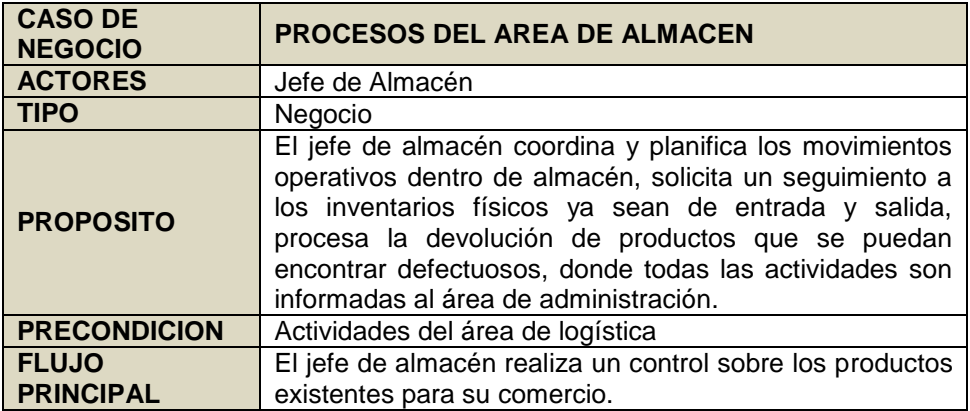

#### **B. CASOS DE USO**

A continuación, se mostrarán los diagramas de casos de uso diseñados a partir de la información recabada anteriormente.

#### **GRÁFICO N°12: CASO DE USO – PROCESO DE VENTAS**

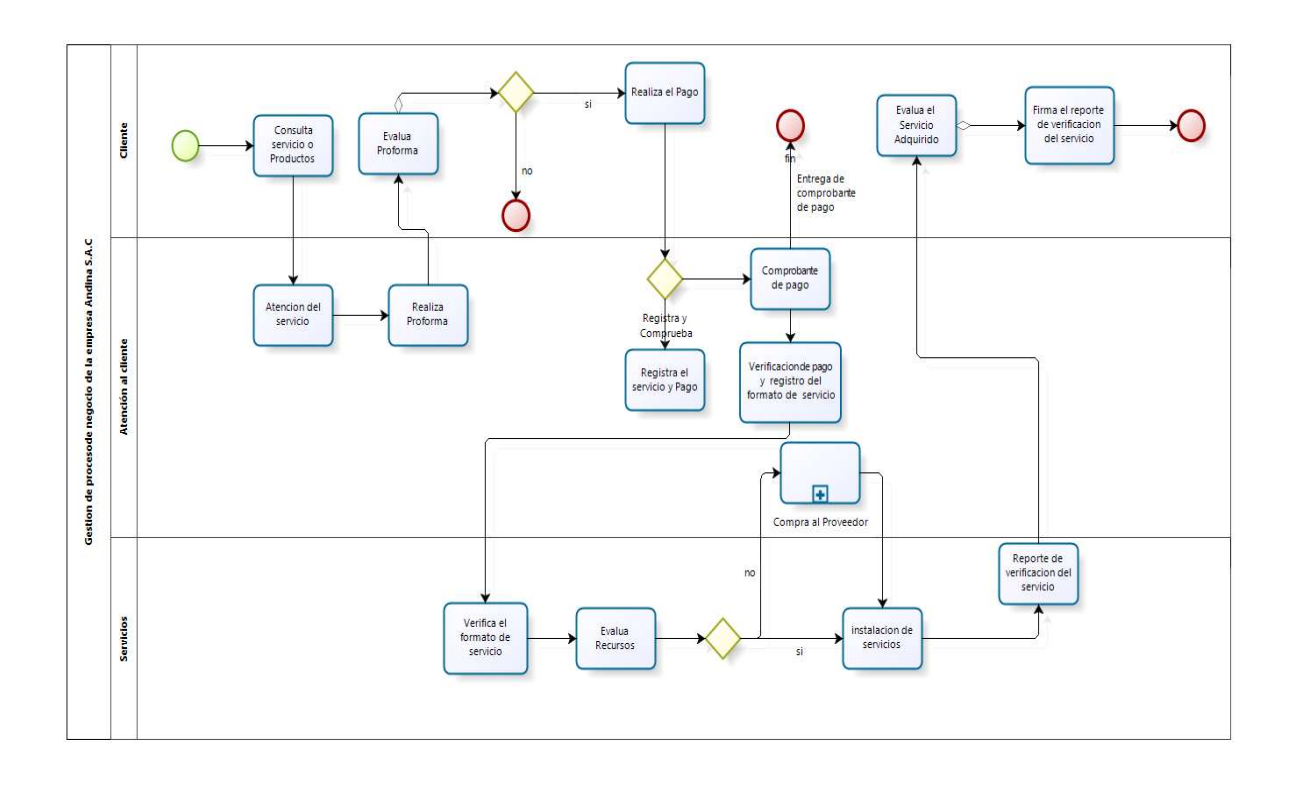

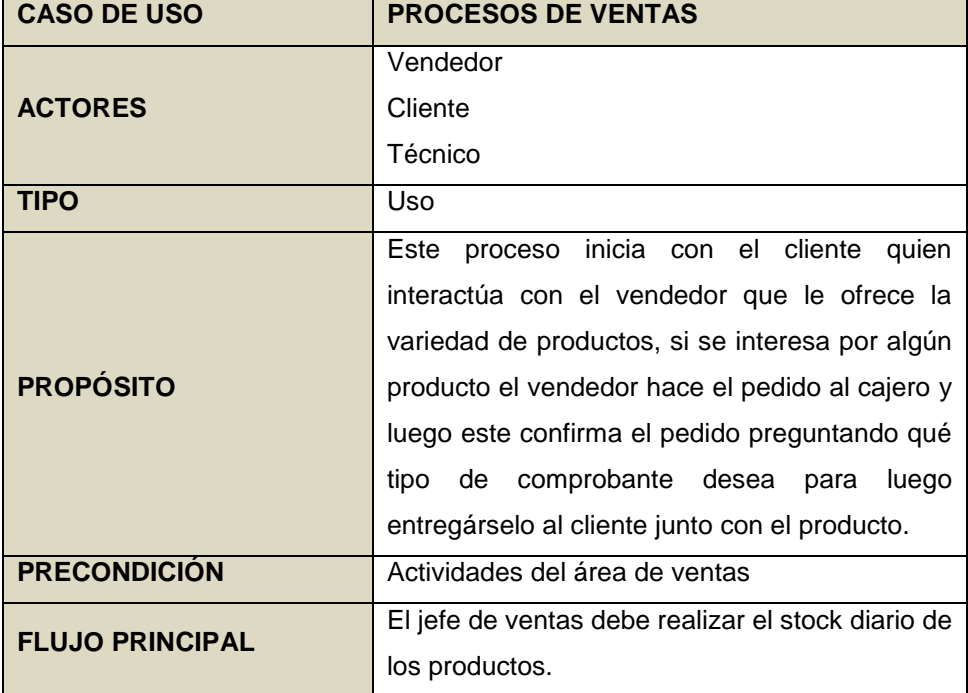

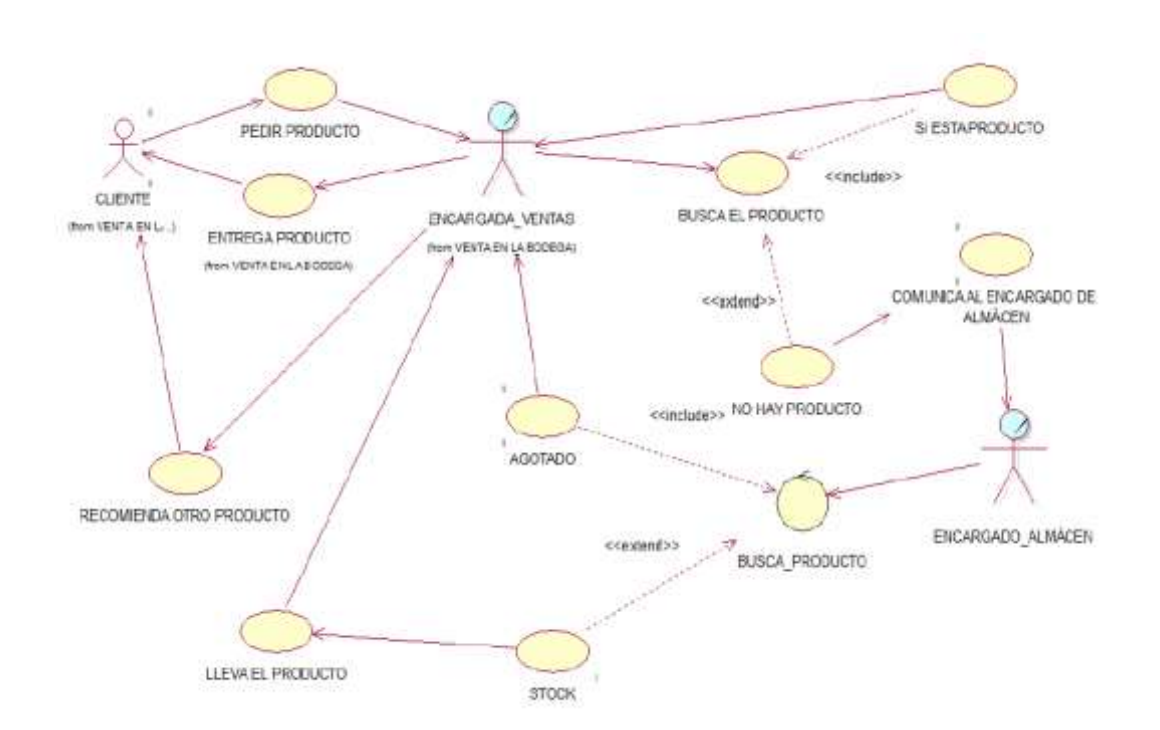

**GRÁFICO N°13: CASO DE USO – REVISIÓN DE STOCK**

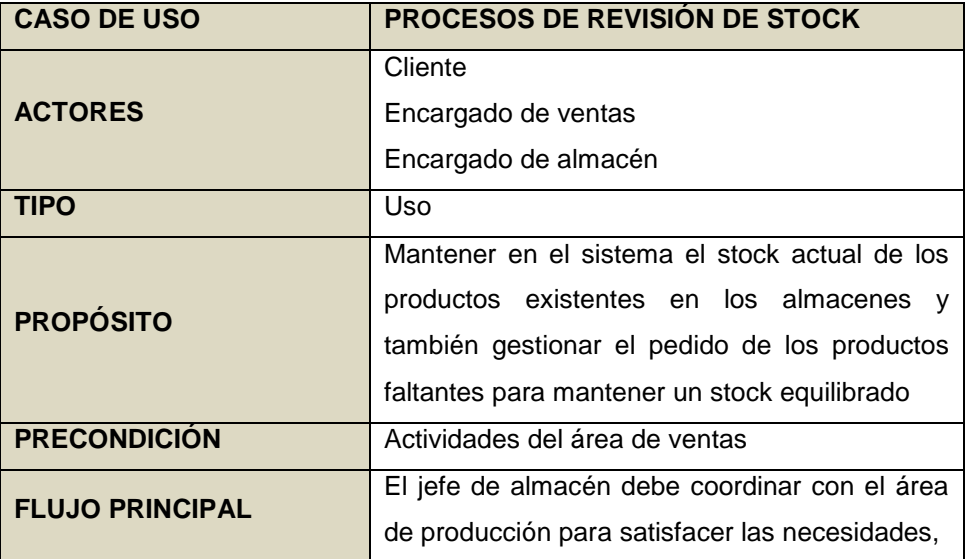

#### **4.2.2. Herramienta OpenBravo**

Se muestran los módulos principales en los que se está apoyando la gestión de ventas de la empresa **"ANDINA S.A.C"** las cuales son:

#### **A. ACCESO**

En la siguiente imagen se detalla el módulo de ingreso de la plataforma. Este módulo tiene la capacidad de identificar el tipo de usuario y de acuerdo a sus privilegios asignados solo va a habilitar los módulos que está permitido manejar el usuario que ingreso.

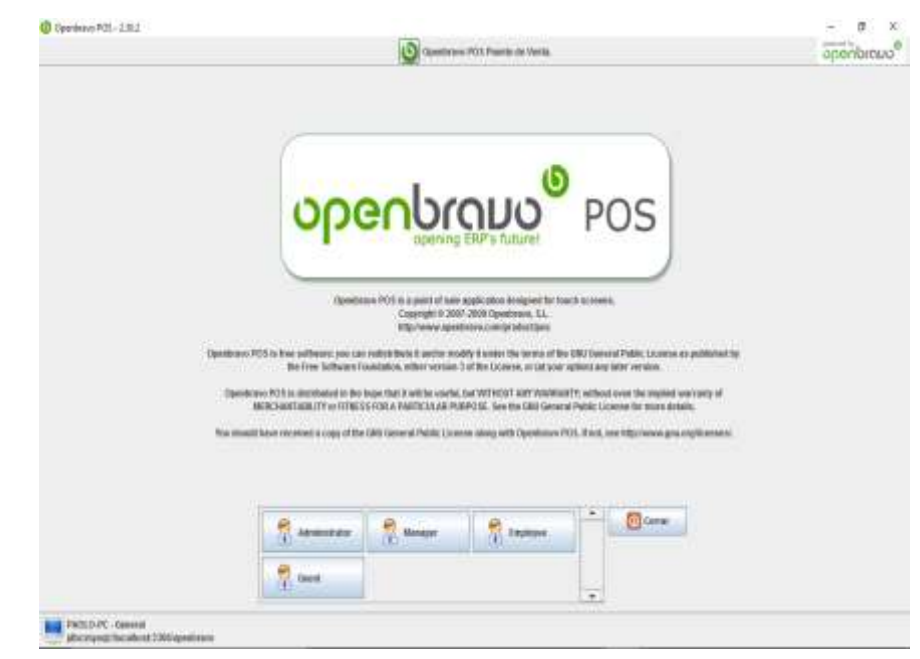

#### **B. CATEGORÍAS Y PRODUCTOS**

La plataforma nos permite gestionar nuestros productos a través de los módulos de categorías en donde vamos a diferenciar los tipos de productos y el módulo de artículos en donde se reflejarán las características de los productos ofrecidos como el precio, el stock, imagen, etc.

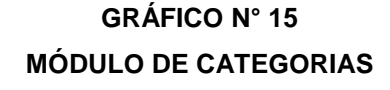

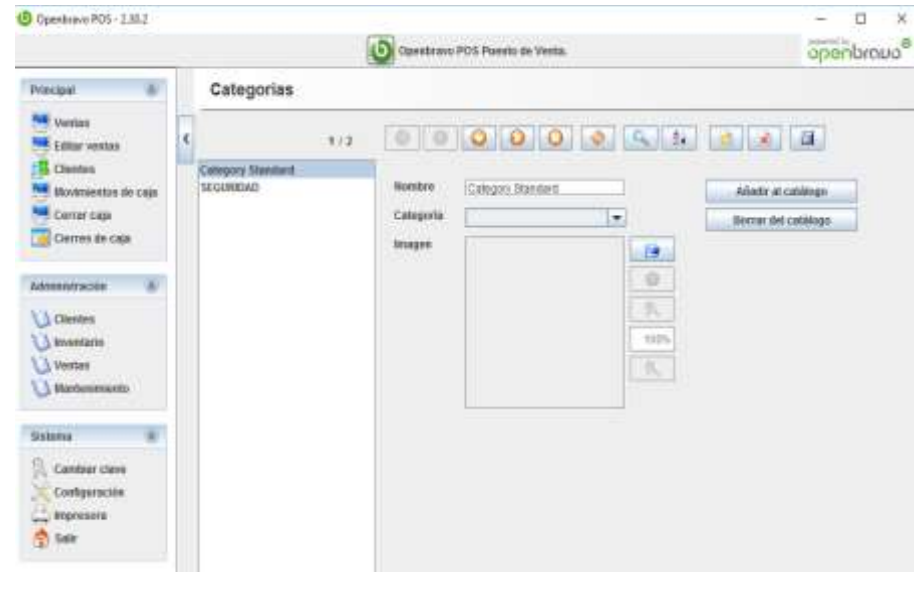

104

#### **GRÁFICO N°16 MÓDULO DE PRODUCTOS**

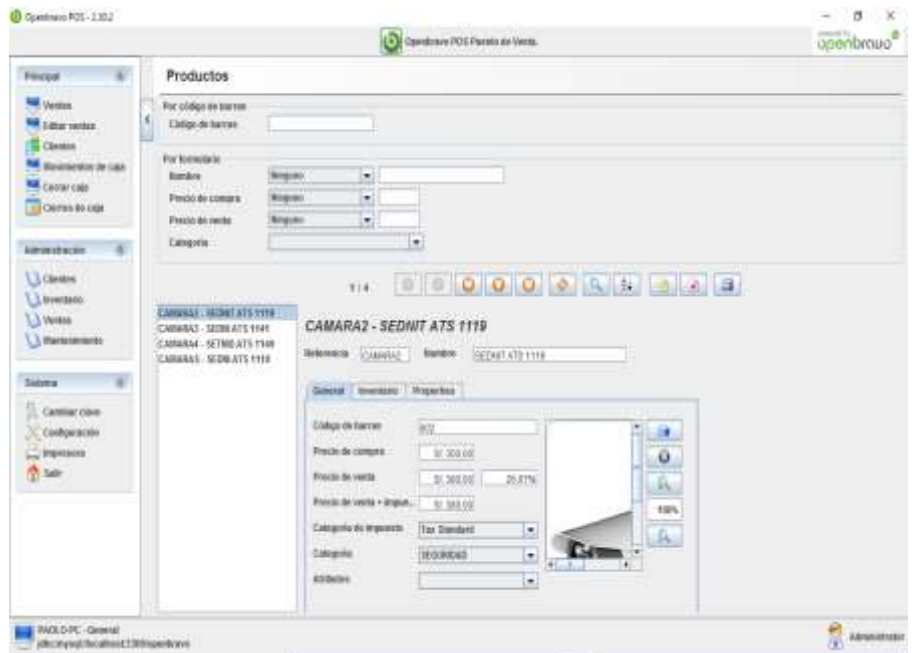

#### **D. GESTIÓN DE VENTAS**

Al realizar una venta la plataforma esta pasa al módulo de venta en la cual se gestiona ingresando los productos a vender.

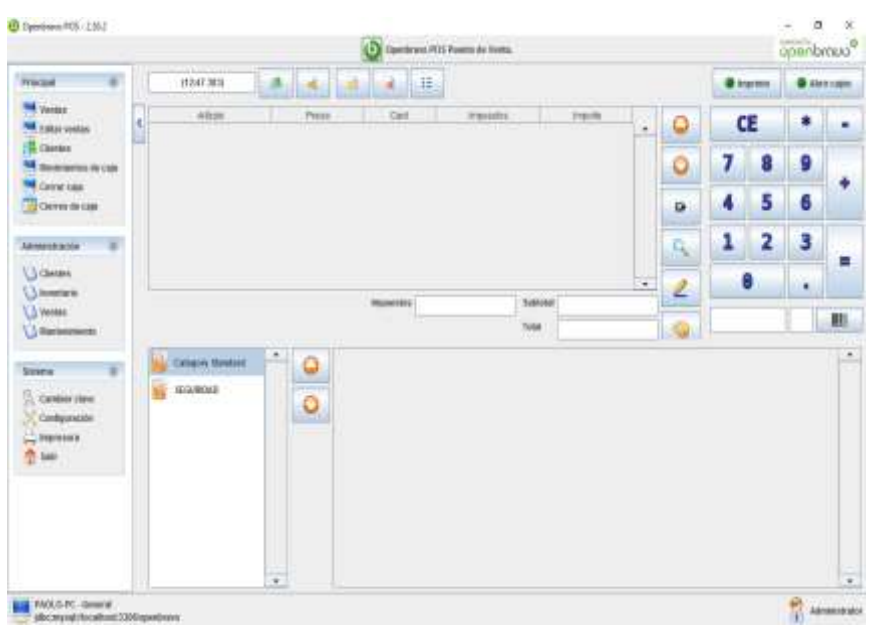

#### **GRÁFICO N° 17 GESTIÓN DE PEDIDOS**

#### **E. GESTIÓN DE CLIENTE**

Ingresaremos los clientes que compran, o ya sea registrándolos en el área de atención al cliente.

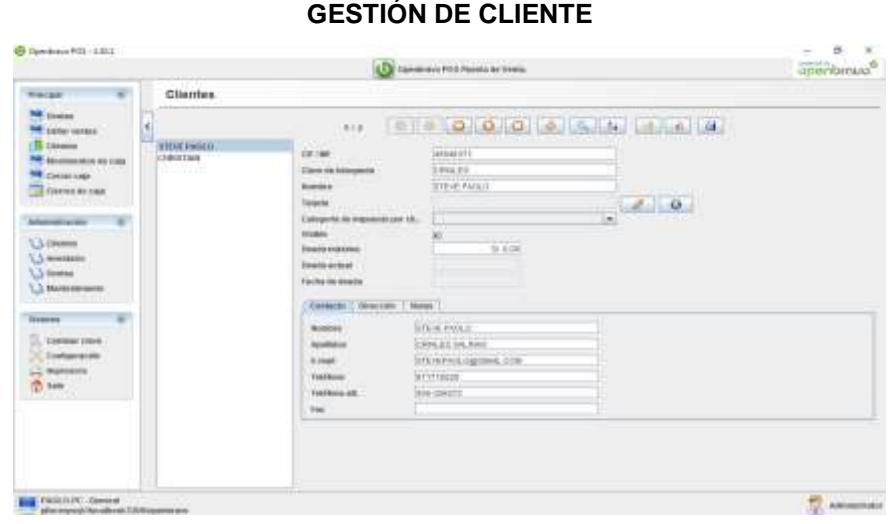

#### **GRÁFICO N°18 GESTIÓN DE CLIENTE**

#### **4.3. Soporte del Proyecto**

Las actividades de soporte a la gestión e ingeniería sirvieron para realizar de manera práctica y concisa las actividades más importantes que el director del Proyector **STEVE PAOLO CRIALES SALINAS** realizó en el Proyecto con la finalidad de que se cumpla con las mejores prácticas definidas tanto para la gestión como para la ingeniería en los procesos de ejecución, seguimiento y control del Proyecto. El soporte se basará en la medición de estándares a través de plantillas y formatos.

#### **4.3.1. Plantilla de seguimiento a la gestión de la configuración actualizado**

Este documento tiene como fin, tener definido los procedimientos que deberán considerarse para la implantación de la herramienta OpenBravo teniendo estándares de control de cambios o configuración que se presenten durante el desarrollo y la ejecución del mismo.

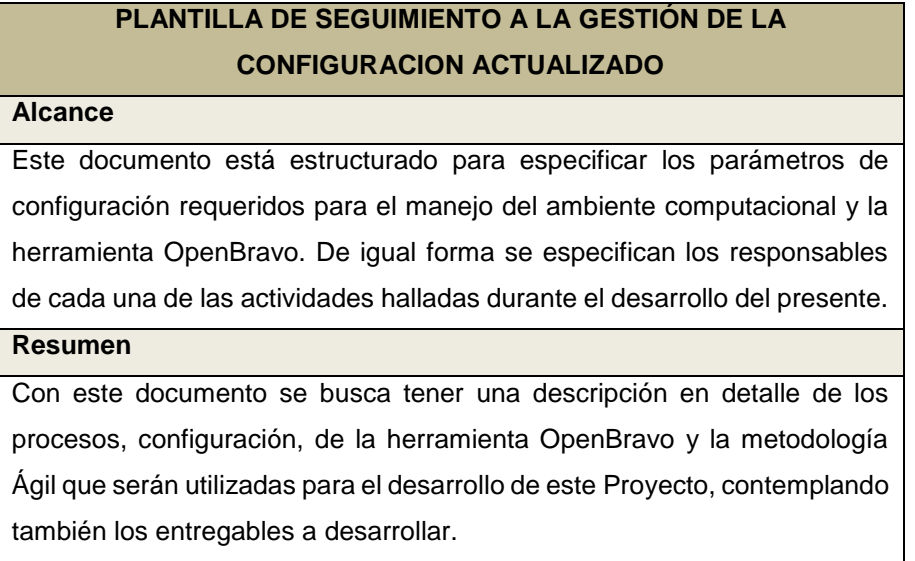

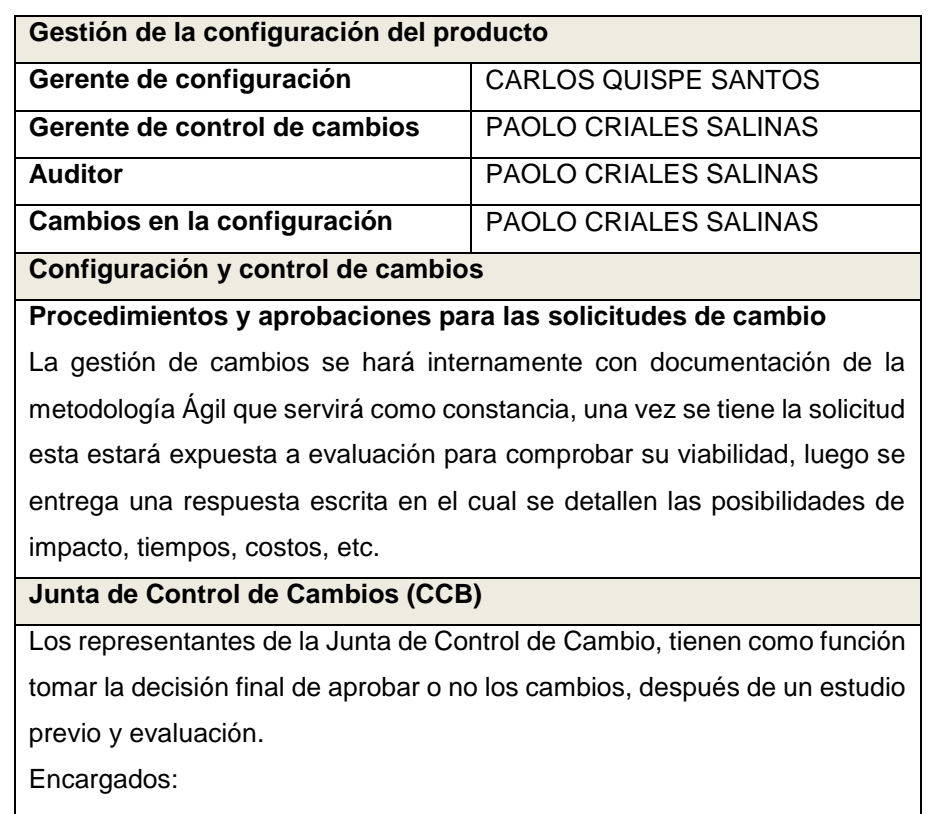

- CARLOS QUISPE SANTOS
- PAOLO CRIALES SALINAS

#### **4.3.2. Plantilla de seguimiento al aseguramiento de la calidad actualizado**

Las actividades de Aseguramiento de la Calidad se planificaron y ejecutaron teniendo en cuenta distintos factores que afectan a la forma en que estas se realizan. Los factores a tener en cuenta en la planificación del Aseguramiento de la Calidad son:

- **Foco de Interés:** donde se debe focalizar el aseguramiento.
- **Alcance de la revisión:** El número de etapas que se desea revisar establece mediante criterios o en función del resultado de revisiones anteriores.
- **Capacidad de los recursos:** El número de recursos que se pueden dedicar a las tareas de Aseguramiento de la Calidad condicionará el detalle de dichas actividades y la planificación temporal.

La actividad Planificación del Aseguramiento de la Calidad describe las actividades para elaborar el Plan de Aseguramiento de la Calidad. El Plan de Aseguramiento de la Calidad contiene detalles de todas las actividades y su planificación temporal especificada en el desarrollo del cronograma**.**

#### **PLANTILLA DE SEGUIMIENTO AL ASEGURAMIENTO DE LA CALIDAD ACTUALIZADO**

#### **Descripción**

Esta actividad describe las acciones necesarias para realizar la planificación de las actividades que garantizan la calidad de los procesos y de la plataforma a implantar la herramienta OpenBravo.

Como resultado de esta actividad se genera el PLAN DE ASEGURAMIENTL DE LA CALIDAD. Este plan permite entre otros aspectos:

- Determinar el Proyecto que se revisará en función de los recursos disponibles.
- Identificar etapas a revisar.
- Determinar el nivel de profundidad de revisiones a efectuar.
- Estimar el esfuerzo de dedicación de los recursos de los Proyectos revisados a las tareas de soporte a las revisiones de aseguramiento de la calidad.

El número de intervenciones de Aseguramiento de la Calidad en el Proyecto se dimensiona en función del número de recursos asignados en el estudio de la metodología Ágil y de los resultados obtenidos en las revisiones anteriores. De esta forma es posible hacer un mayor énfasis en aquellas fases o actividades con más problemas y disminuir el número de revisiones sobre los aspectos que estén mejor controlados.

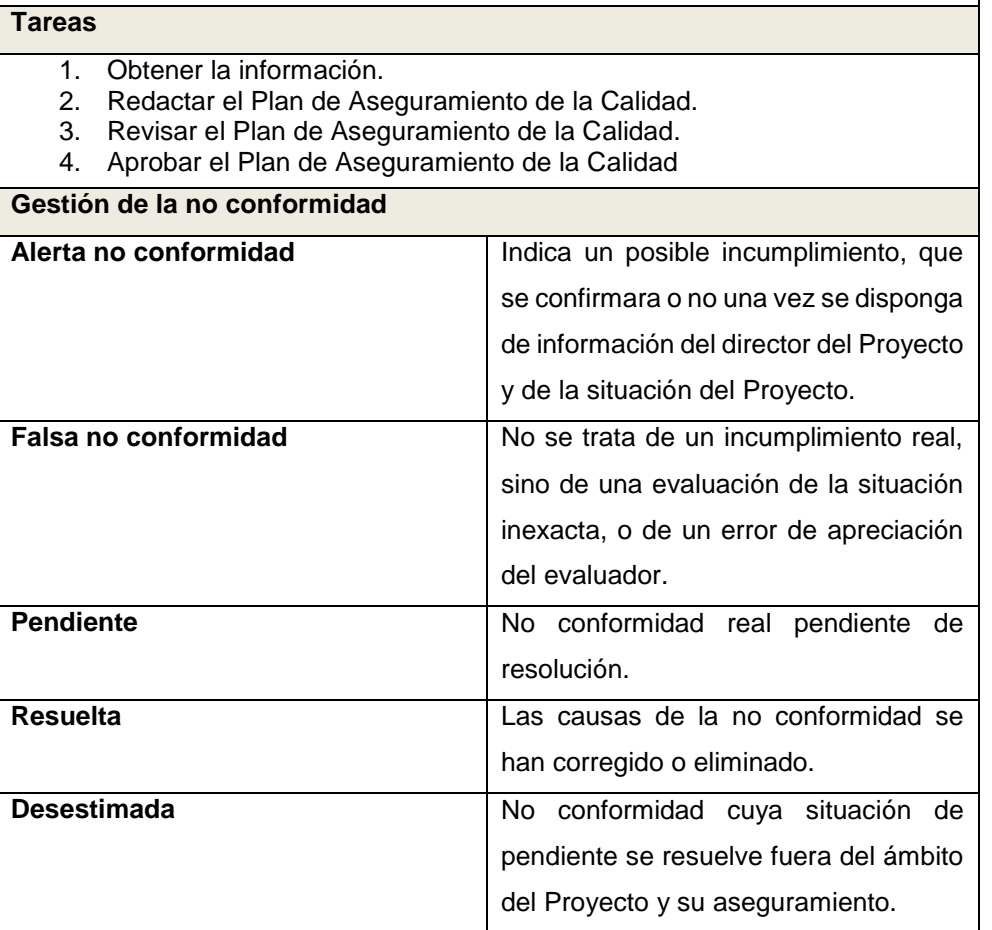

#### **4.3.3. Plantilla de seguimiento a las métricas y evaluación del desempeño**

En esta plantilla se recolecto los indicadores y métricas que nos provean de la información adecuada sobre la metodología a utilizar Ágil además de tener en claro el objetivo del Proyecto para ir evaluando en cada seguimiento el valor de las métricas y su evolución.

Las últimas mediciones efectuadas serán las que componga el informe final de Formación, Soporte, Implantación y Comunicación para su posterior uso en el Informe de Cierre.

#### **PLANTILLA DE SEGUIMIENTO A LAS MÉTRICAS Y EVALUACIÓN DEL DESEMPEÑO**

#### **Descripción**

La identificación, recolección y aprovechamiento de la combinación adecuada de las métricas son formas de agregar valor al Proyecto. Y se puede cuantificar:

- Mejorar el rendimiento de la realización general del Proyecto y proceso de entrega.
- Mejorar la estimación de los procesos.
- Validación de los objetivos de duración, costo, esfuerzo y calidad para el Proyecto.
- Identificación y comunicación de mejores prácticas.
- Mejorar la satisfacción del cliente.

Las métricas proporcionan una base más objetiva y cuantitativa para entender cómo se están haciendo y las cosas que se pueden mejorar. Sin al menos alguna información básica de la métrica, todos los debates sobre el rendimiento y la mejora se basarían en la evidencia anecdótica, las percepciones y conjeturas. Si desea el éxito o fracaso de su Proyecto basándose en información objetiva, es necesario determinar los criterios de éxito antes de tiempo y la forma de medir estos criterios. A continuación, recopile las métricas, aunque sean imperfectas e imprecisas, todavía proporcionan una base mejor que recuerdos, percepciones y conjeturas.

#### **Informe final**

Se redactará a partir de los análisis llevados a cabo en cada seguimiento en los "Informes de Seguimiento".

- **Justificación:** Texto resumen descriptivo justificando los datos obtenidos en todos los seguimientos.
- **Conclusiones:** el resumen de la evolución de los valores de todos los seguimientos y especialmente del último.
- **Propuesta de Mejoras:** Resumen de las propuestas de cambios de cada seguimiento, así como propuesta global de actuaciones de cambio para tener en cuenta en futuras iteraciones del proceso.

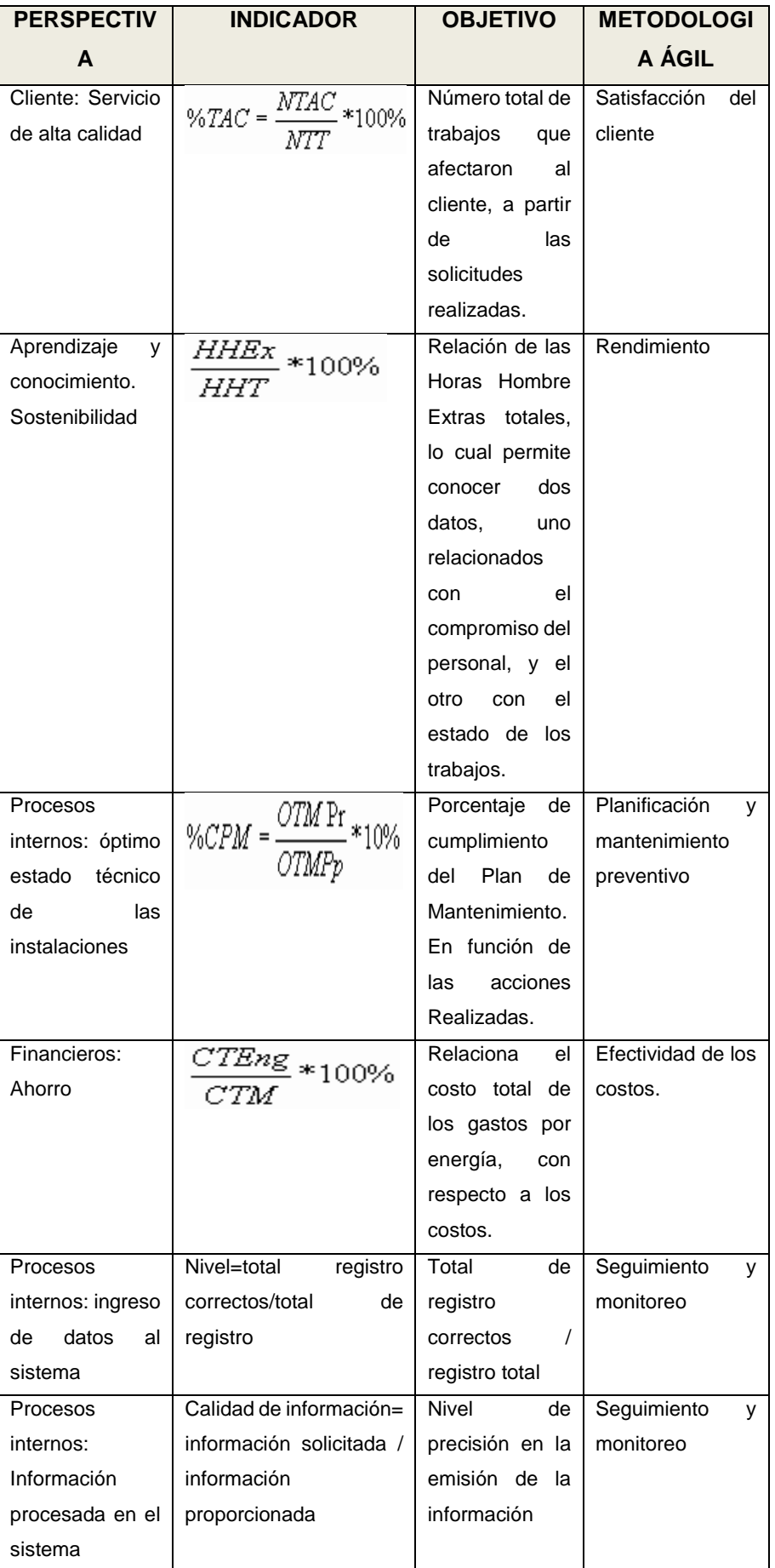

**CAPÍTULO V**

**CIERRE DEL PROYECTO**

#### **5.1. Cierre**

En esta parte del Proyecto se realizará la culminación formal de mismo, finalizando con todas las actividades realizadas durante el desarrollo del Proyecto.

Se dará a conocer si el Proyecto se realizó satisfactoriamente o hubo contratiempos. Además, que se verificará si se logró con el cumplimiento de los objetivos planteados en capítulos anteriores.

#### **A. Lecciones Aprendidas**

#### **1. En la fase de inicio**

En esta etapa se consideró las siguientes actividades para el Proyecto:

#### **1.1.Elaboración del Acta de Constitución**

En esta actividad se determinó el inicio del Proyecto junto con sus necesidades, identificadas para el análisis y mejora del proceso de ventas y almacén.

#### **1.2.Elaborar el lanzamiento del Proyecto**

Se elaboró el documento de la que establece el trabajo a realizarse y los entregables que deben elaborarse durante el desarrollo del Proyecto.

#### **1.3. Identificación de los Interesados**

Se mantuvo reuniones presenciales con los interesados del Proyecto y se establecieron estrategias de gestión apropiados para que ellos participen de manera efectiva en todo ciclo de vida del Proyecto y así llegar al éxito del mismo.

#### **2. En la fase de planeación**

En esta fase se integraron la metodología adecuada al Proyecto y los planes de gestión del PMBOK.

Para la realización de la fase de planeación se contó con el apoyo de los interesados del Proyecto y el equipo de trabajo, para poder realizar el cumplimiento correspondiente en cuanto a los tiempos del Proyecto establecidos en el cronograma de actividades.

En esta fase se realizó el alcance que tendría el Proyecto donde se detallaron las actividades que se llevarían a cabo para la implantación del sistema.

Se documentaron los roles que tendría cada integrante del Proyecto, también se identificaron a los Stakeholder, se detallaron los entregables del Proyecto y por último se realizó el EDT con su respectivo diccionario de datos.

Con respecto al cronograma del Proyecto se fijaron los criterios en los cuales se tenía en cuenta que debía ser completo por el trabajo que se realizaba, también debía ser de forma objetiva ya que aquí se representaban los intereses de tiempo y disponibilidad de los interesados del Proyecto, y por último debía ser aceptado representando el apoyo que fue brindado por el equipo y los interesados del Proyecto. Se realizó un análisis completo de los activos de la Dirección distrital de defensa publica y acceso a la justicia Ica, seguidamente de una apreciación de los recursos que se utilizarían para la realización del Proyecto, una vez identificados estos costos se realizó el presupuesto del Proyecto el cual se acordó entre el Sponsor del Proyecto y el Jefe del Proyecto, donde se puntualizaron los costos que tendría la implantación del sistema y otros gastos de funcionarios.

#### **3. En la fase de ejecución**

En esta fase se realizó la implantación del sistema y todo lo referente a las actualizaciones que se dieron en el avance del Proyecto.

Se logro ejecutar todo lo que se planifico al inicio del Proyecto, esta fase es una de las más trascendentales ya que en esta fase se entendió la importancia que tiene la planeación para poder identificar lo que queremos ejecutar, ya que sin la ejecución todo quedaría en solo una idea, gracias que ejecutamos el Proyecto podemos demostrar a la institución las mejoras que se lograran, para esto tendremos que mostrarles cómo se encontraba la institución antes de que se pusiera en marcha el Proyecto y como se encuentra en la actualidad con la propuesta que planteamos y ejecutamos.

#### **3.1. Aplicación de la metodología Ágil**

Se aplicó la Metodología Ágil basándose en la implementación del Sistema ERP, basándose en 11 fases:

- Fase I: Organizar el Proyecto
- Fase II: Definir las medidas de desempeño
- Fase III: Crear un plan Inicial detallado del Proyecto
- Fase IV: Capacitar al equipo del Proyecto
- Fase V: Revisar la integridad de la Base de Datos
- Fase VI: Instalar nuevo software
- Fase VII: Capacitar masa critica
- Fase VIII: Entrenamiento prueba piloto
- Fase IX: Integración de datos
- Fase X: Ejecución
- Fase XI: Mejoramiento continuo

#### **4. En la fase de monitoreo y control**

En esta fase logre interiorizar que el monitoreo y el control no solo se realiza para la fase de ejecución, se debe realizar desde el inicio del Proyecto, para esto elaboramos un cronograma de actividades en donde se detalló las tareas que se realizarían.

La actualización del cronograma debió realizar cada vez que una actividad demoraba más días de lo previsto terminar o al contrario terminaba antes de los días acordados, una vez actualizado el cronograma podíamos visualizar si estábamos dentro del tiempo establecido al inicio del Proyecto.

#### **5. En la fase de cierre del Proyecto**

En esta fase interiorice que con la finalización del Proyecto no debía terminar solo en eso, sino que tendría que seguir interactuando con los interesados del Proyecto, de esta manera podría identificar si se presentó algún problema con el software implementado, y poder brindar un soporte para solucionar lo que se ha identificado.

#### **B. Acta de reunión y Cierre**

En este documento se verifican las conversaciones, discusiones, los hechos, o acuerdos que se realizaron en las reuniones programadas durante el desarrollo del Proyecto. Se deben detallar los materiales utilizados durante el Proyecto, la finalidad principal del acta de reunión y cierre es la de dejar una constancia de todos los hechos realizados y dar la validez correspondiente a todo lo acordado.

#### **C. Certificado de conformidad**

Este documento será el que evidencia que hemos concluido satisfactoriamente con el Proyecto y que la Dirección distrital de defensa publica y acceso a la justicia Ica queda conforme con lo presentado en el Proyecto.

#### **5.2. Ingeniería del Proyecto**

Para la recolección de información se realizaron encuestas, gracias a estas pudimos entender cómo se realizaba el proceso de entrega de agendas laborales, una vez identificado esto, se procedió a hacer un análisis para encontrar el problema en el proceso.

#### **A. Planeación del Proyecto:**

En esta primera fase daríamos a conocer cuáles serían las actividades que realizaríamos, como la recolección de información de los abogados en cuanto a el registro de actividades diarias en sus agendas, luego evaluaríamos las necesidades, analizaríamos los requerimientos de los usuarios y para el sistema.

#### **B. Mantenimiento**

En esta fase si en caso aparecieran problemas en cuanto a las funciones que cumple el aplicativo pasaban por una actividad de correcciones de los errores o funcionalidades, esto se realiza cuando se presenta algún problema, y en el instante se procede a tomar acciones necesarias para su corrección y a su vez mejorar los aspectos que sean necesarios.

En conclusión, cada fase de la metodología que realice me ayudo a entender que para poder implantar un sistema tenía que analizar bien la información acerca de los procesos de la empresa y gracias a esto elegir el software que se acomode a ello.

#### **5.3. Soporte del Proyecto**

En este punto se mencionará todos los avances que se tienen como soporte del Proyecto los cuales son programados en determinadas fechas.

#### **5.3.1 Plantilla de Seguimiento a la Gestión de la configuración actualizado**

Este documento se realizó con el fin, de tener definido los procedimientos que deberán considerarse para el cierre de la implementación de la herramienta teniendo estándares de control o configuración que se presenten durante el cierre del Proyecto asegurando que se cumpla con lo establecido, con el objetivo del Proyecto como también los cambios realizados y las versiones de contingencia.

#### **Plantilla de Seguimiento a la Gestión de la configuración actualizado Alcance**

Se involucran todas las fases del ciclo del Proyecto, por otra parte cualquier Stakeholder podrá presentar cualquiera de los siguientes tipos de cuestiones sobre el sistema, para el control de cambios:

1. Solicitudes de cambios en los requerimientos (adiciones, supresiones, modificaciones, aplazamientos) en el software actualmente en desarrollo.

2. Informes de los problemas en la producción corriente o sistemas de pruebas beta

3. Solicitudes de mejoras en los sistemas actuales de producción

Este proceso de control de cambio se aplica a los productos de línea base creados o gestionados por los miembros del sistema, así como a todo elemento que requiera ser controlado bajo la gestión de la configuración, incluyendo:

- El software que se ha lanzado a la producción o se encuentra en versión beta
- Requisitos de las especificaciones del sistema
- Grupo de procedimientos y procesos
- Documentación técnica

#### **Resumen**

Con este documento se busca tener una descripción en detalle de los procesos, configuración, la metodología que serán utilizadas para el desarrollo de este Proyecto; contemplando también los entregables a desarrollar.

#### **5.3.2 Plantilla de Seguimiento a la Aseguramiento de la calidad actualizado**

Para asegurar la calidad del Proyecto, el equipo del Proyecto puso en práctica las siguientes directivas:

- Se aseguró que el Proyecto esté cumpliendo con los objetivos planteados.
- Se comparó el presupuesto proyectado al inicio del Proyecto contra el importe de gastos real.
- Se aseguró que los resultados del Proyecto se completen en la fecha y dentro del presupuesto propuesto.
- Se revisó la evolución de las tareas relacionadas con los hitos de entrega y la forma en que se gestionan si no cumplen con las expectativas establecidas.

#### **Plantilla de Seguimiento a la Aseguramiento de la calidad actualizado Descripción**

En esta actividad se describe las tareas que se llevarán a cabo para el Aseguramiento de la Calidad. Se basa en la revisión de las actividades, los procedimientos seguidos y los productos resultantes de las 4 fases revisadas.

La ejecución de esta actividad se lleva a cabo según los criterios establecidos en el Plan de Aseguramiento de la Calidad. Se planificarán e iniciarán las revisiones a partir de la información sobre las fases cerradas de los Proyectos.

También pueden desencadenarse revisiones a partir de la notificación de cierre de fase por parte del gerente del Proyecto.

El Equipo de Metodología examinará la información disponible sobre los productos finalizados, iniciados o modificados en la fase.

Se recopilarán todos los procedimientos, estándares y guías que aplican a la fase a realizar. La revisión de la fase se completa manteniendo entrevistas con los interesados del Proyecto, y los resultados de la revisión de los productos del Proyecto.

Para finalizar se redactará un Informe de Evaluación Fin de Fase, comunicándose el resultado al patrocinador del Proyecto.

#### **Tareas**

- 1. Iniciar revisión
- 2. Realizar revisión de cada fase
- 3. Comunicar el fin de cada fase
- 4. Finalizar la revisión

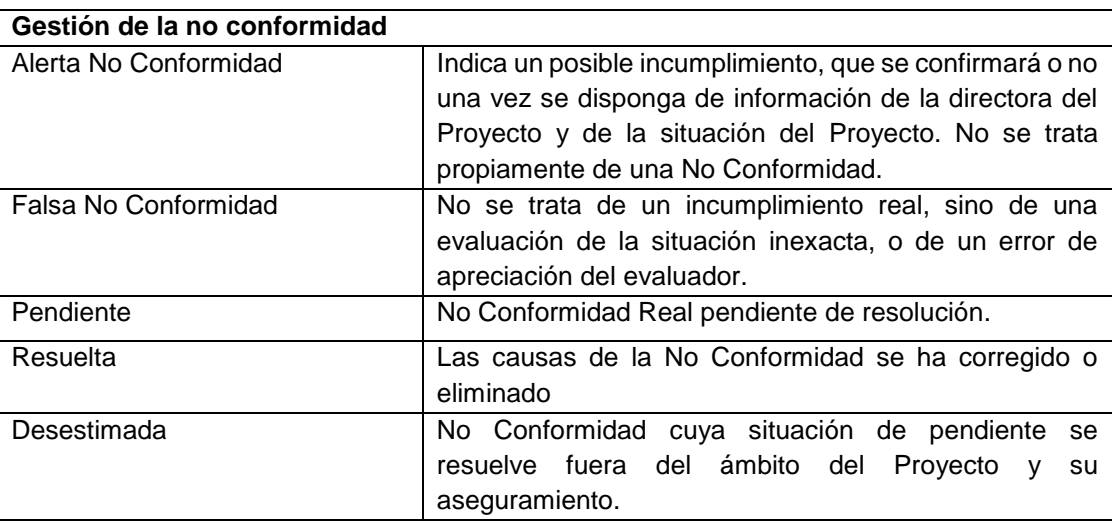

#### **5.3.3 Plantilla de Seguimiento a las Métricas y Evaluación del Desempeño Actualizado**

En esta plantilla se recolectó los indicadores y métricas que nos provean de la información necesaria adecuada para la metodología ágil a tener el claro el objetivo del Proyecto para ir evaluando el cierre del Proyecto y como operar en el futuro.

**Plantilla de Seguimiento de métricas y evaluación de desempeño actualizado Descripción** 

La identificación, recolección y aprovechamiento de la combinación adecuada de las métricas son formas de agregar valor al Proyecto. Y se puede cuantificar:

- Mejorar el rendimiento de la realización general del Proyecto y proceso de entrega.
- Mejorar la estimación de los procesos.
- Validación de los objetivos de duración, costo, esfuerzo y calidad para el Proyecto.
- Identificación y comunicación de mejores prácticas.

Las métricas proporcionan una base más objetiva y cuantitativa para entender cómo se están haciendo y las cosas que se pueden mejorar. Sin al menos alguna información básica de la métrica, todos los debates sobre el rendimiento y la mejora se basarían en la evidencia anecdótica, las percepciones y conjeturas. Si desea el éxito o fracaso de su Proyecto basándose en información objetiva, es necesario determinar los criterios de éxito antes de tiempo y la forma de medir estos criterios. A continuación, recopile las métricas, aunque sean imperfectas e imprecisas, todavía proporcionan una base mejor que recuerdos, percepciones y conjeturas.

# **CAPÍTULO VI CIERRE DEL PROYECTO**

#### **CAPÍTULO 6: EVALUACIÓN DE RESULTADOS**

#### **6.1. Evaluación de Resultados**

- **1) Variables Independientes.**
	- **X1 = Proceso Actual**
	- **X2 = Proceso Propuesto**

#### **INDICADOR TIEMPO DE PROCESO DE VENTA MUESTRA**

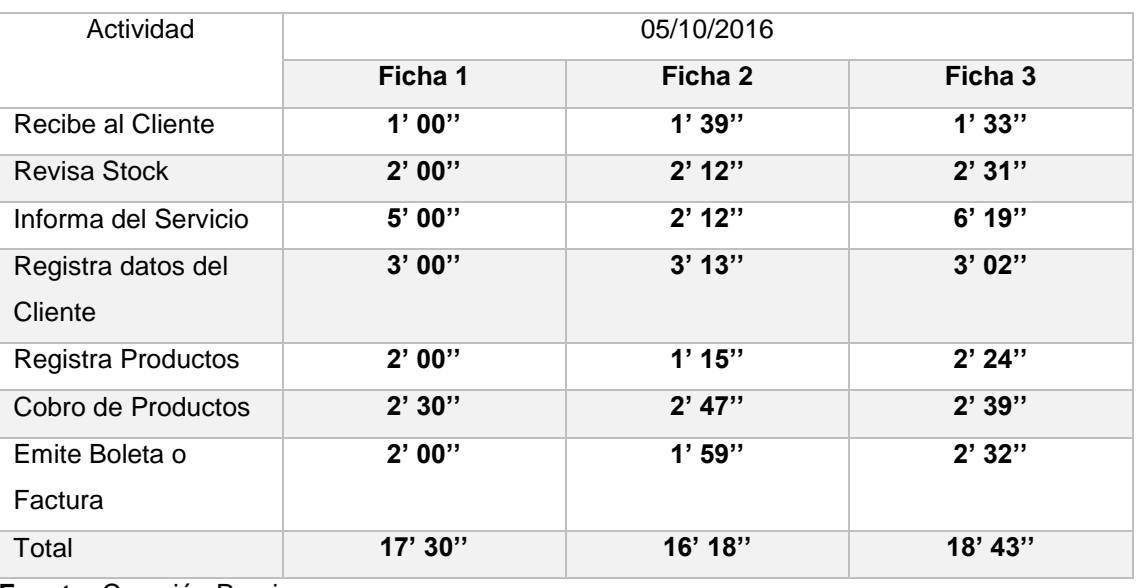

#### **Tabla N° 16 X1: Actual**

**Fuente:** Creación Propia

#### **Tabla N° 17: X2: Propuesta**

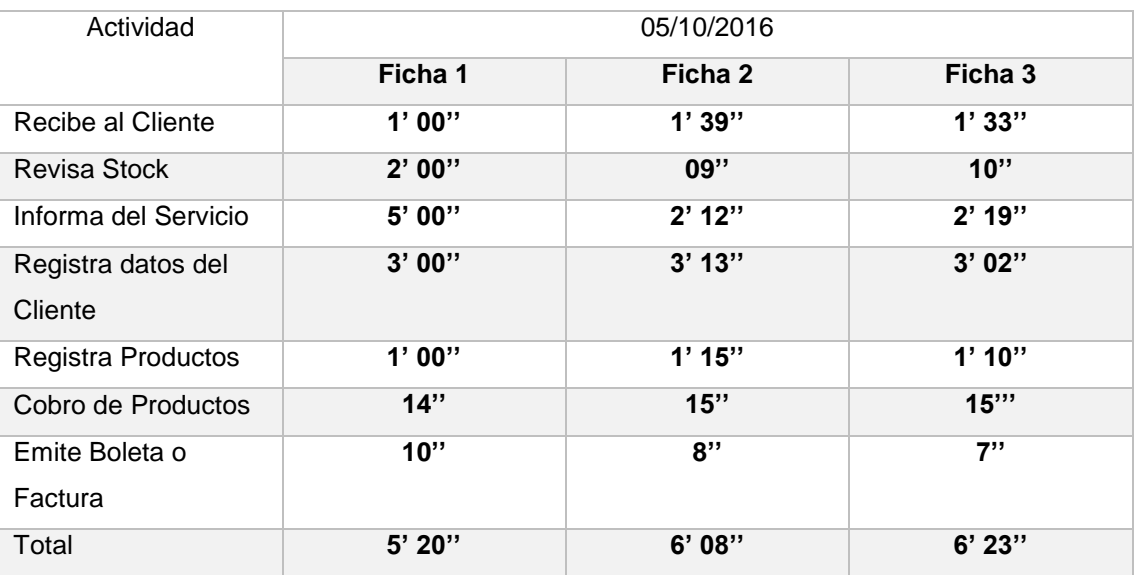

**Fuente:** Creación Propia

| Ficha   | Tiempo Actual | Tiempo    | Reducción de | Reducción en |
|---------|---------------|-----------|--------------|--------------|
|         |               | Propuesto | Tiempo       | %            |
|         | 17'37''       | 5'30''    | 12' 07''     | 29.41 %      |
| 2       | 16'18"        | 6'08"     | 10'10"       | 37.05 %      |
| 3       | 18'23"        | $6'$ 43"  | 11'20''      | 35.27 %      |
| Total % |               |           |              | 33,91%       |

**Tabla N° 18: Tabla Resumen de ficha de Observación**

**Fuente:** Creación Propia

**Interpretación**: Se observa que el tiempo del proceso de venta ha disminuido en un 33,91 %

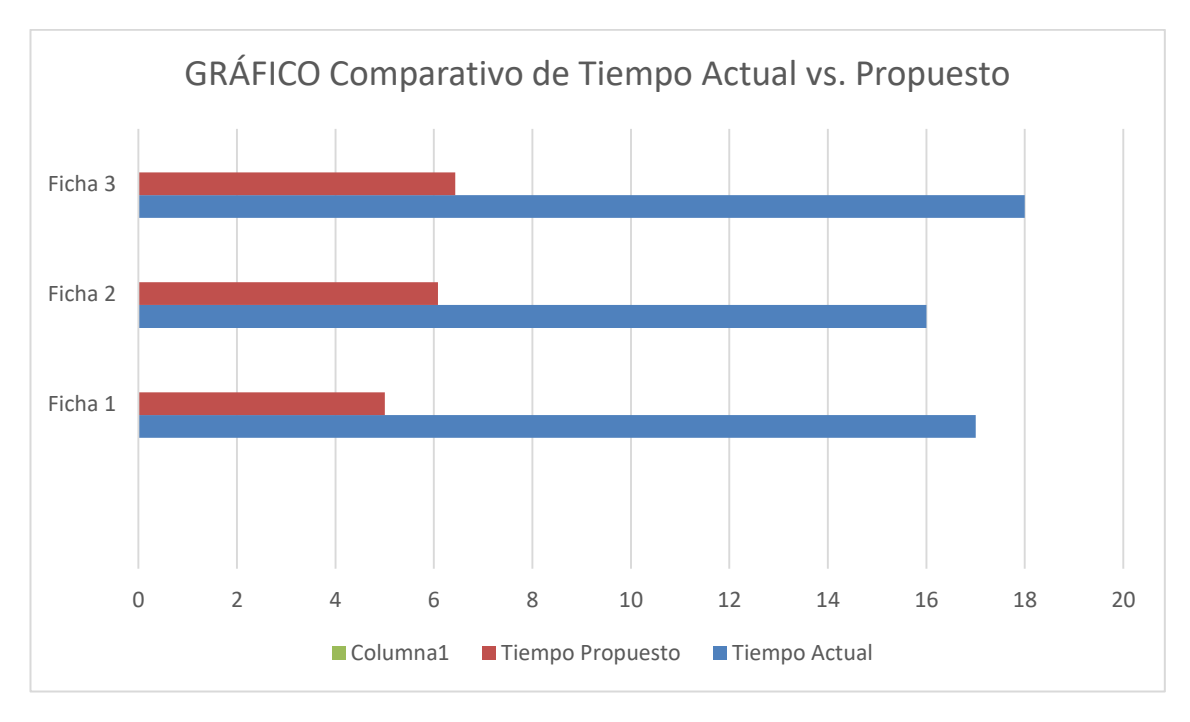

#### **A.** TRATAMIENTO ESTADISTICO PARA LA PRE Y POST PRUEBA **INDICADOR 1 = Satisfacción del Cliente**

Este indicador nos mostrará la comparación del antes y después del sistema. Considerando que la muestra consta de 5 usuarios representa el cuestionario de los clientes. En la tabla se muestran los datos recogidos durante la etapa del pre y post prueba, la misma que ayuda a interpretar los datos y en la otra tabla, se muestra las estadísticas respectivas derivada de la información recolectada.

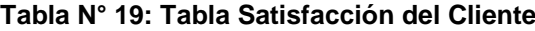

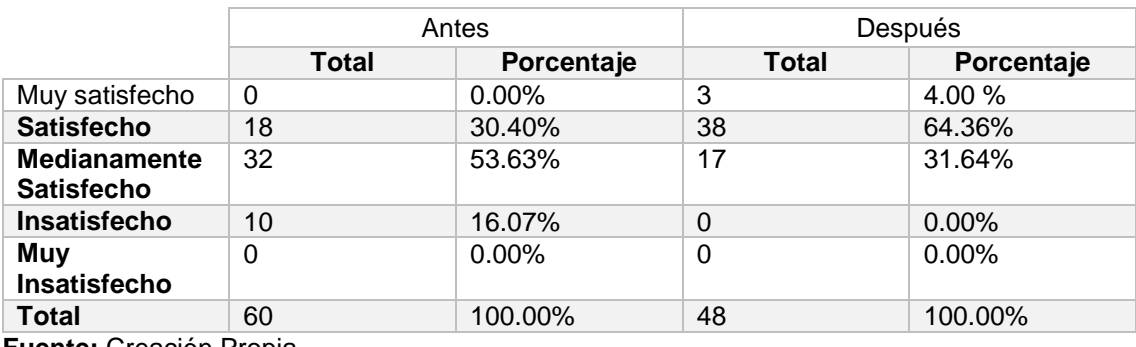

**Fuente:** Creación Propia

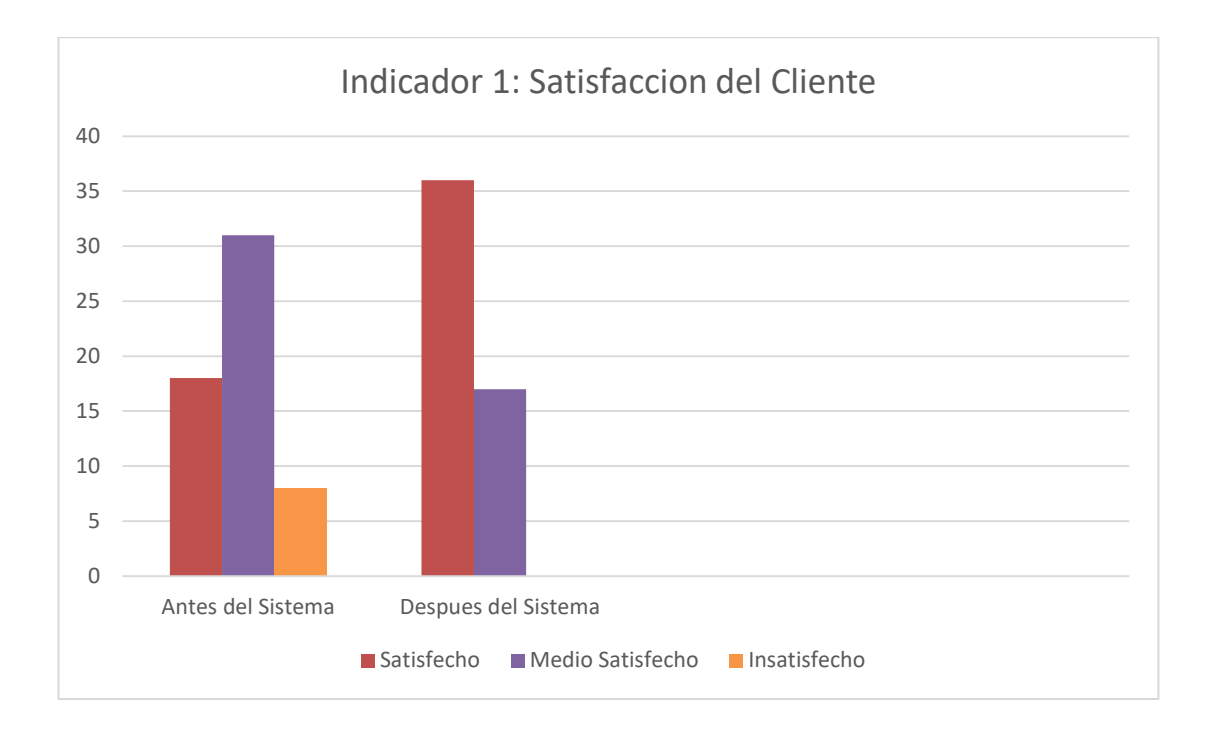

#### **INDICADOR 2 = Aceptación del Sistema**

Este indicador nos mostrará la comparación del antes y después del sistema. Considerando que la muestra consta de un cuestionario que se realizó entre los empleados.

#### **INDICADOR 3 = Nivel de Productividad del Personal**

#### **Tabla N 20: MUESTRA DE DESEMPEÑO DEL EMPLEADO ÁREA ATENCIÓN AL CLIENTE**

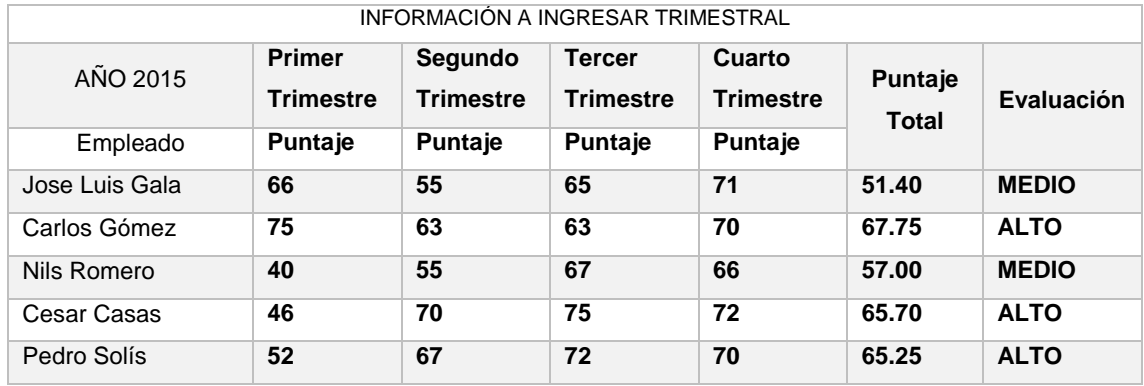

#### **Tabla N 21: MUESTRA DE DESEMPEÑO DEL EMPLEADO ÁREA ATENCIÓN AL CLIENTE**

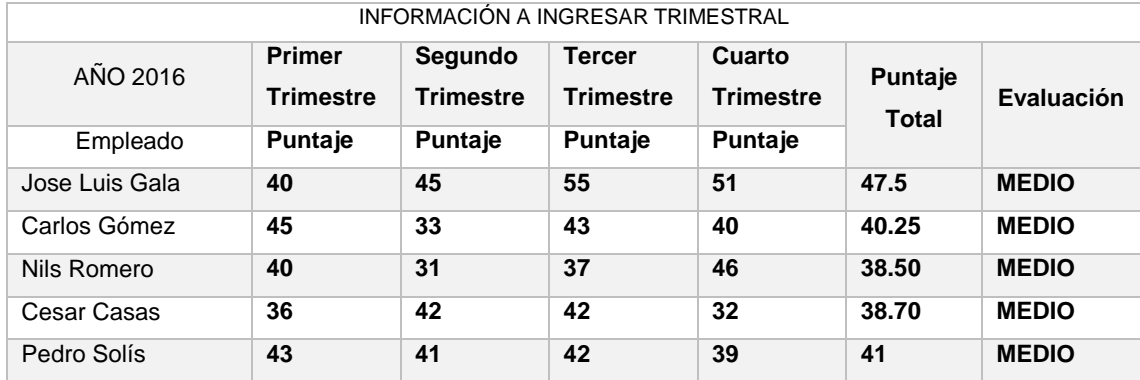

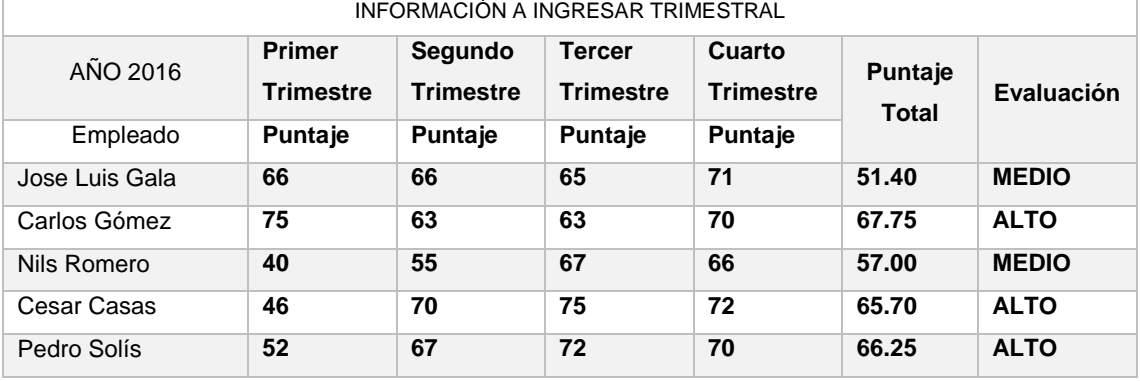

#### **Tabla N 22: MUESTRA DE DESEMPEÑO DEL EMPLEADO ÁREA ATENCIÓN AL CLIENTE**

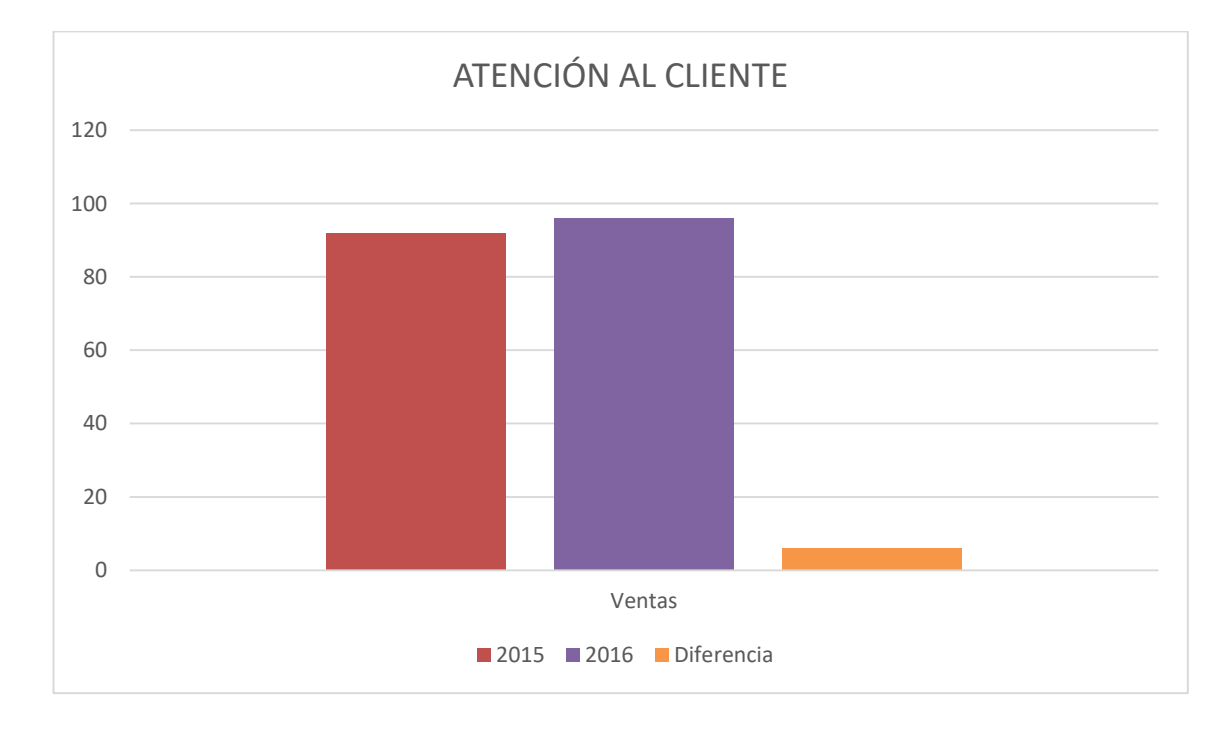

#### **INDICADOR 4 = Nivel de Precisión en la Emisión de Información sin Problemas Tabla N 23: Muestra sin Sistema**

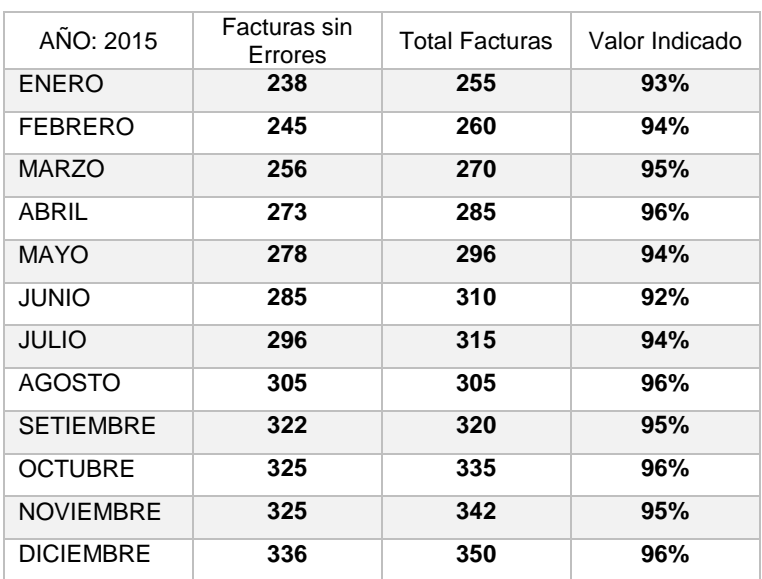

| $A\tilde{N}O: 2015$ | Factures sin<br>Errores | <b>Total Facturas</b> | Valor Indicado |
|---------------------|-------------------------|-----------------------|----------------|
| <b>ENERO</b>        | 300                     | 299                   | 99%            |
| <b>FEBRERO</b>      | 258                     | 260                   | 98%            |
| <b>MARZO</b>        | 268                     | 270                   | 99%            |
| <b>ABRIL</b>        | 280                     | 285                   | 98%            |
| <b>MAYO</b>         | 290                     | 296                   | 97%            |
| <b>JUNIO</b>        | 303                     | 310                   | 98%            |
| <b>JULIO</b>        | 315                     | 315                   | 100%           |
| <b>AGOSTO</b>       | 303                     | 305                   | 99%            |
| <b>SETIEMBRE</b>    | 318                     | 320                   | 99%            |
| <b>OCTUBRE</b>      | 332                     | 335                   | 98%            |
| <b>NOVIEMBRE</b>    | 341                     | 342                   | 99%            |
| <b>DICIEMBRE</b>    | 336                     | 350                   | 99%            |

**Tabla N 24: Muestra con Sistema**

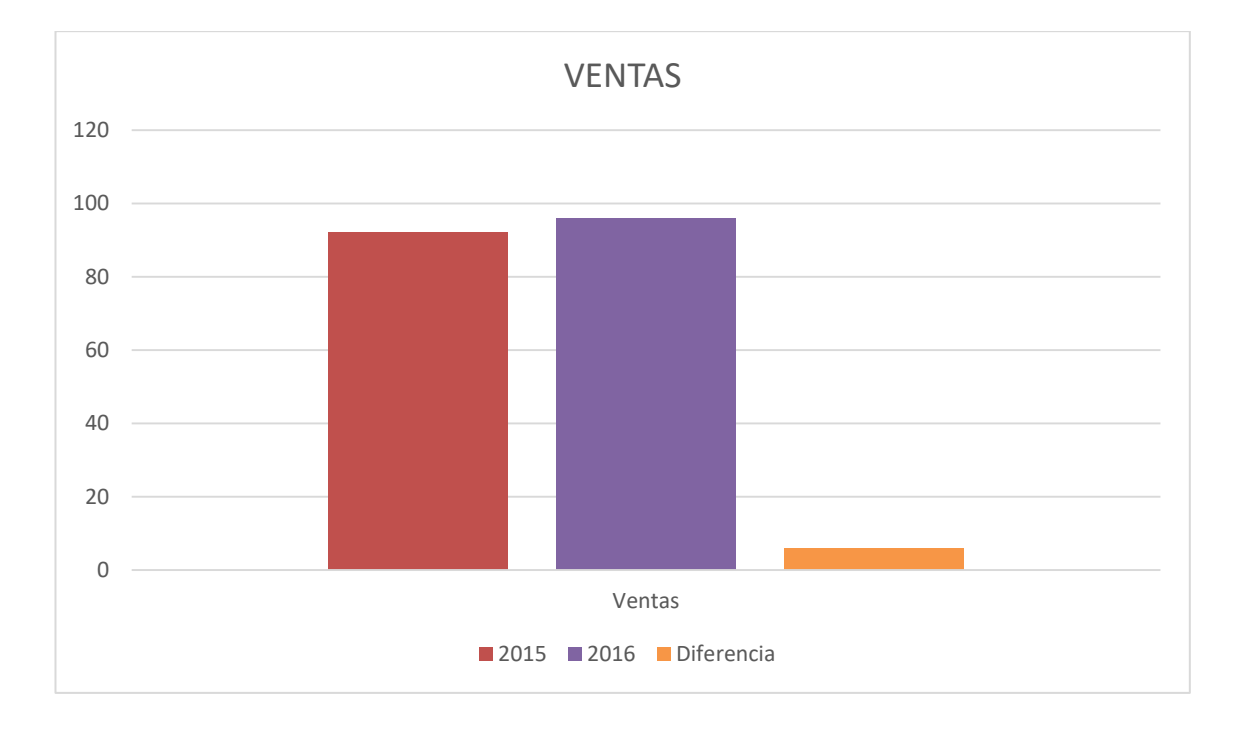

#### **INDICADOR 5 = Nivel de Rotación de Inventario**

#### **Tabla N 25: Muestra rotación de Inventario**

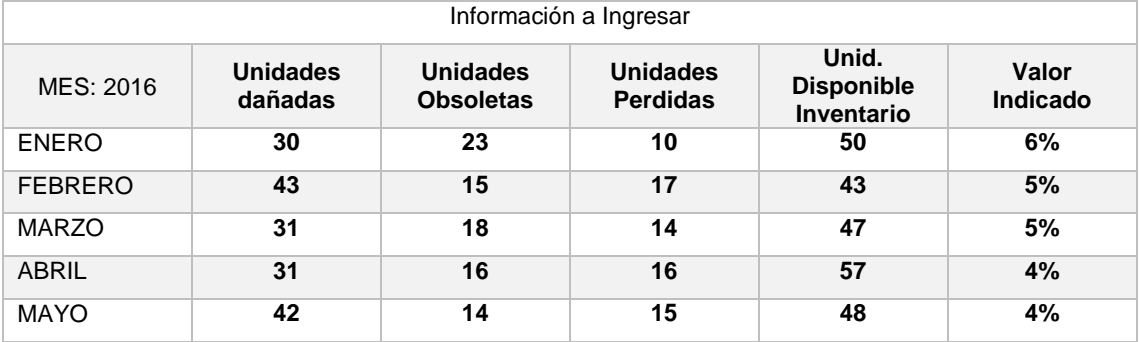

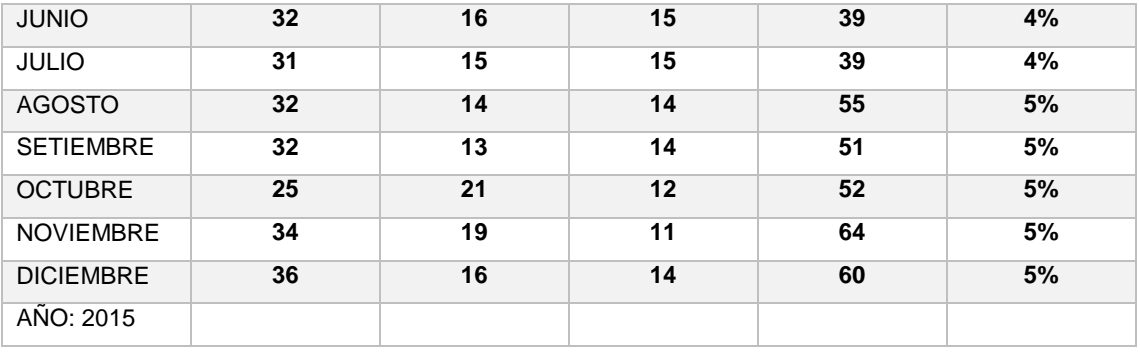

#### **Tabla N 26: Muestra rotación de Inventario**

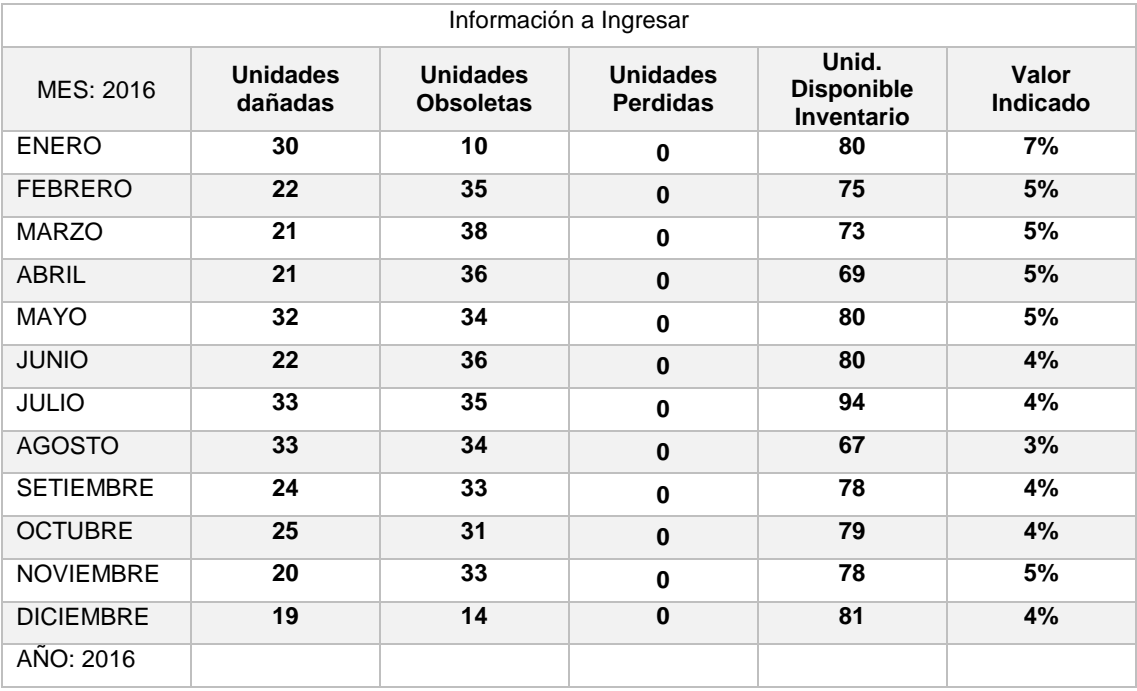

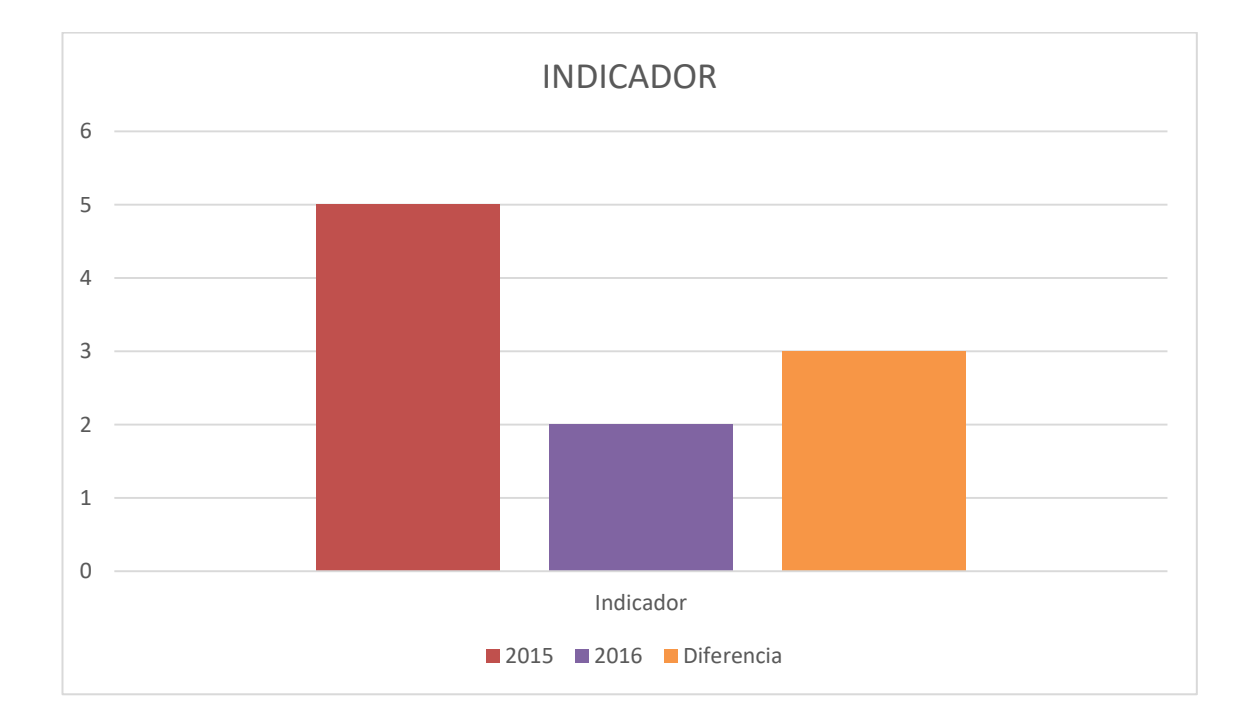

### **CAPITULO VII**

## **CONCLUSIONES Y RECOMENDACIONES**

#### **7.1 CONCLUSIONES**

Los avances tecnológicos continúan cambiando el estilo de vida de la gente, desde la manera de adquirir productos y servicios, hasta la manera de comunicárselo a la empresa. Dicho cambio ha sido un acercamiento a los consumidores para conocer sus necesidades. Sin embargo, las empresas que no opten la tecnología como una parte importante de su estrategia y toma de decisiones, estarán fuera de la economía.

En el Proyecto se ha reflejado todos los pasos que debe realizar una empresa cuando decide adquirir un ERP. Para mostrar la dificultad de este proceso se ha detallado cada una de las fases de una metodología de implantación. De este modo, mediante un ejemplo real de una implantación, se puede tomar conciencia de su complejidad.

Y aunque, la integración conlleve tiempo, costos y cambios importante en las formas de operar tradiciones, el cambio será una gran mejora en las gestiones de la organización y en la aceptación de los cambios por parte de los empleados, lo cual, a futuro, con ayuda de una planeación, aumentara tanto las capacidades de las áreas de la empresa como las de todos los miembros de su organización y fortalecerá la arquitectura organizacional de la misma.

En este punto la conclusión del Proyecto debe ser enmarcada tomando en cuenta a todas las personas que son parte del Proyecto, para poder realizado el Proyecto se debe tener conocimiento a través de una guía que en este caso es la guía del PMBOK, la cual ayuda a gestionar de manera muy eficaz y eficiente todo el desempeño del Proyecto realizado. El PMBOK cuenta con fases las cuales sugieren muchas cosas para poder desarrollar con éxito el Proyecto, PMBOK no es un manual regido que exija cumplir todo lo estipulado es decir PMBOK sugiere como poder desarrollar el Proyecto mas no obliga a seguirlo sin modificación alguna. Es decir, para que este Proyecto se presentó oposición al cambio. Si analizamos los objetivos que empresa Andina S.A.C. se había fijado antes de iniciar al proceso de cambio del ERP comprobaremos que estos se han superado. El primer objetivo que era mejorar la gestión de ventas, se han agilizado procesos de gestión administrativa gracias al poder disponer de toda la información de sus productos de la empresa con los datos obtenidos en sus reportes.

Los objetivos específicos, cabe destacar que con las modificaciones detalladas en el ERP sobre los procesos estándares se consigue que todas ellas se puedan realizar tal y como se solicitaba

#### **7.2 RECOMENDACIONES**

El éxito de la implementación del ERP Openbravo se dará cuando el sistema se use por todos los usuarios a pleno rendimiento. Para ello se recomienda:

- Coordinar con el gerente de la empresa para aplicar el sistema.
- Con los resultados obtenidos del presente Proyecto podemos mejorar los demás procesos que conforman la empresa utilizando estrategia aplicada.
- Debido a que el sistema empleado en el presente Proyecto almacenara datos de suma importancia, se recomienda realizar copias de seguridad.
- Realizar pruebas periódicas para asegurarse del buen funcionamiento del ERP Openbravo
- **Informar periódicamente a los usuarios sobre los beneficios que ofrece el** ERP
- Si desean realizar algún cambio en OpenBravo, según los tutoriales y guías se recomienda que no se realicen cambios directamente en el core del Proyecto.

#### *GLOSARIO DE TERMINOLOGÍA*

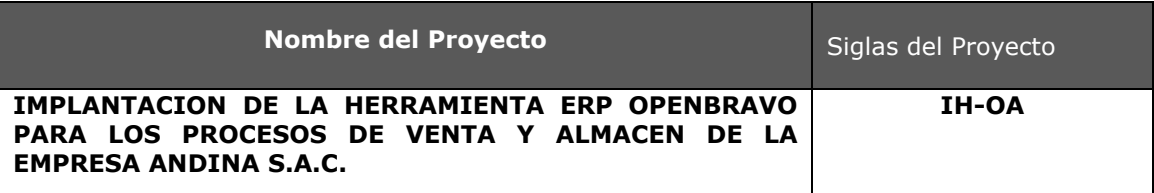

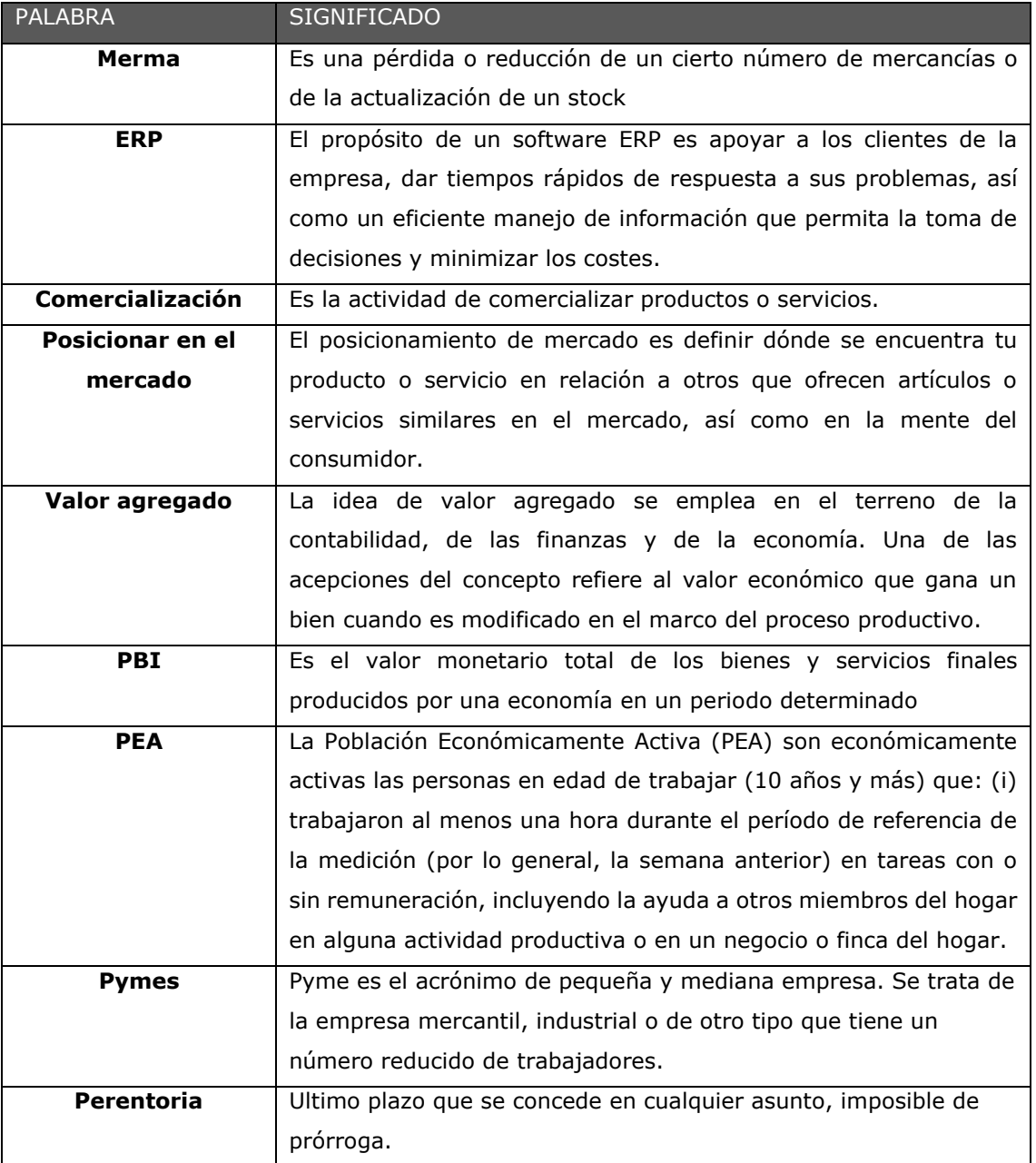

#### *BIBLIOGRAFÍA*

#### **Libros**

- Somerville, I. (2005). *Ingeniería del Software* (7ª ed.). Madrid: Pearson Education S.A.
- Project Management Institute [PMI]. (2014). Guía de los fundamentos para la Dirección de Proyectos (Guía del PMBOK) (5ª ed.). EEUU: Project Management Institute Global Standard.
- Alejandro Hernández Trasobares, Los Sistemas de Información: evolución y desarrollo, Zaragoza 2004.
- Roger S. Pressman Ingeniería del software: Un enfoque práctico, 7ma Edición. 2012
- Alarcón Cárdenas, Luis Fernando y Serpell Bley, A., *Planificación y Control de Proyectos Civiles*, Ediciones Universidad Católica de Chile, 2da edición, Chile.
- Alarcón Cárdenas, Luis Fernando, *Gestión administrativo de las Pymes.* A. A. Balkema Publishing Rotterdam, edición 1997, Netherlands.
- Diagnostico socio Económico Laboral de la región de Ica (2012).

**ANEXO GENERAL**

#### **ANEXO N°1: DIAGRAMA DE ISHIKAWA**

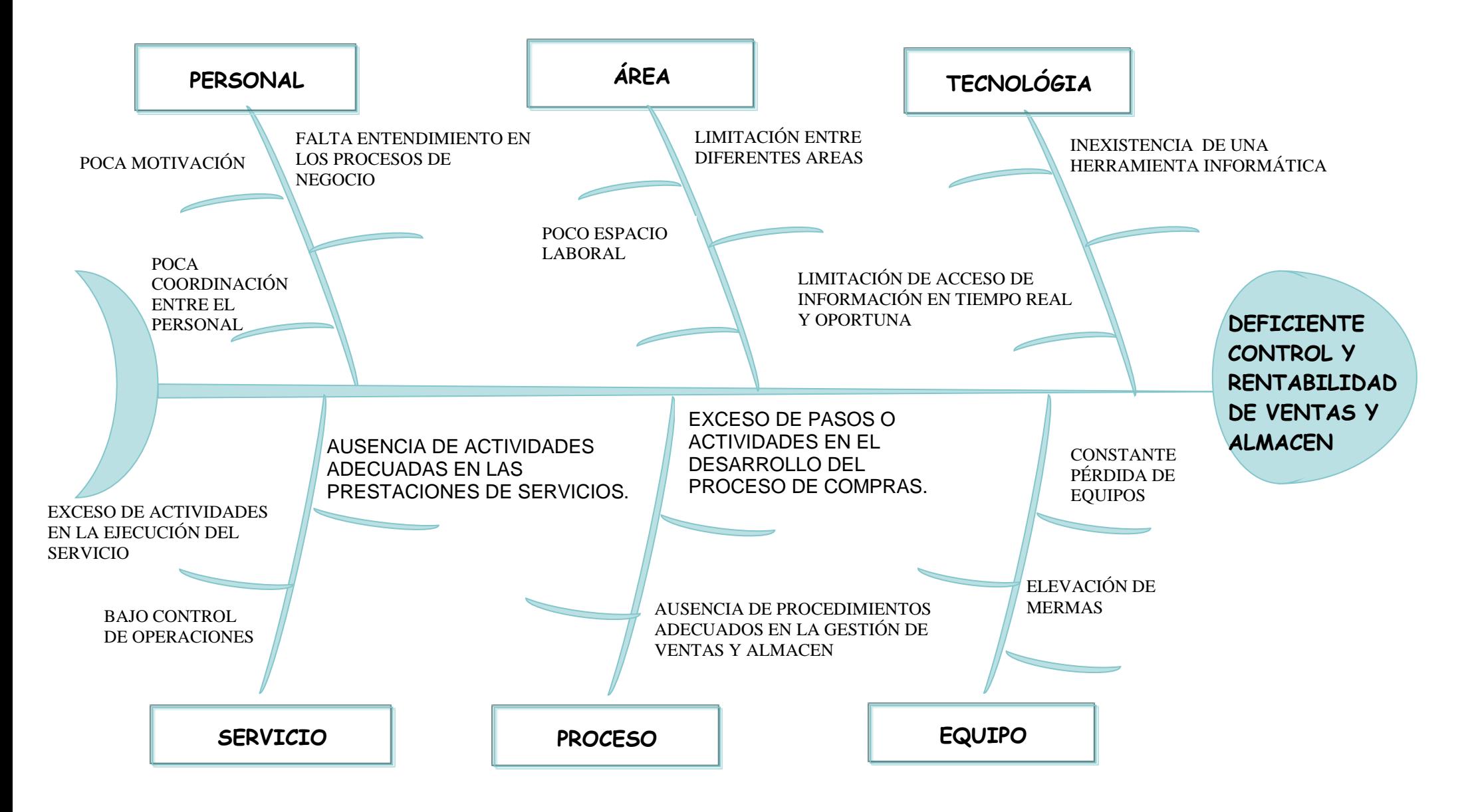

#### **ANEXO N°2: ACTORES DEL NEGOCIO**

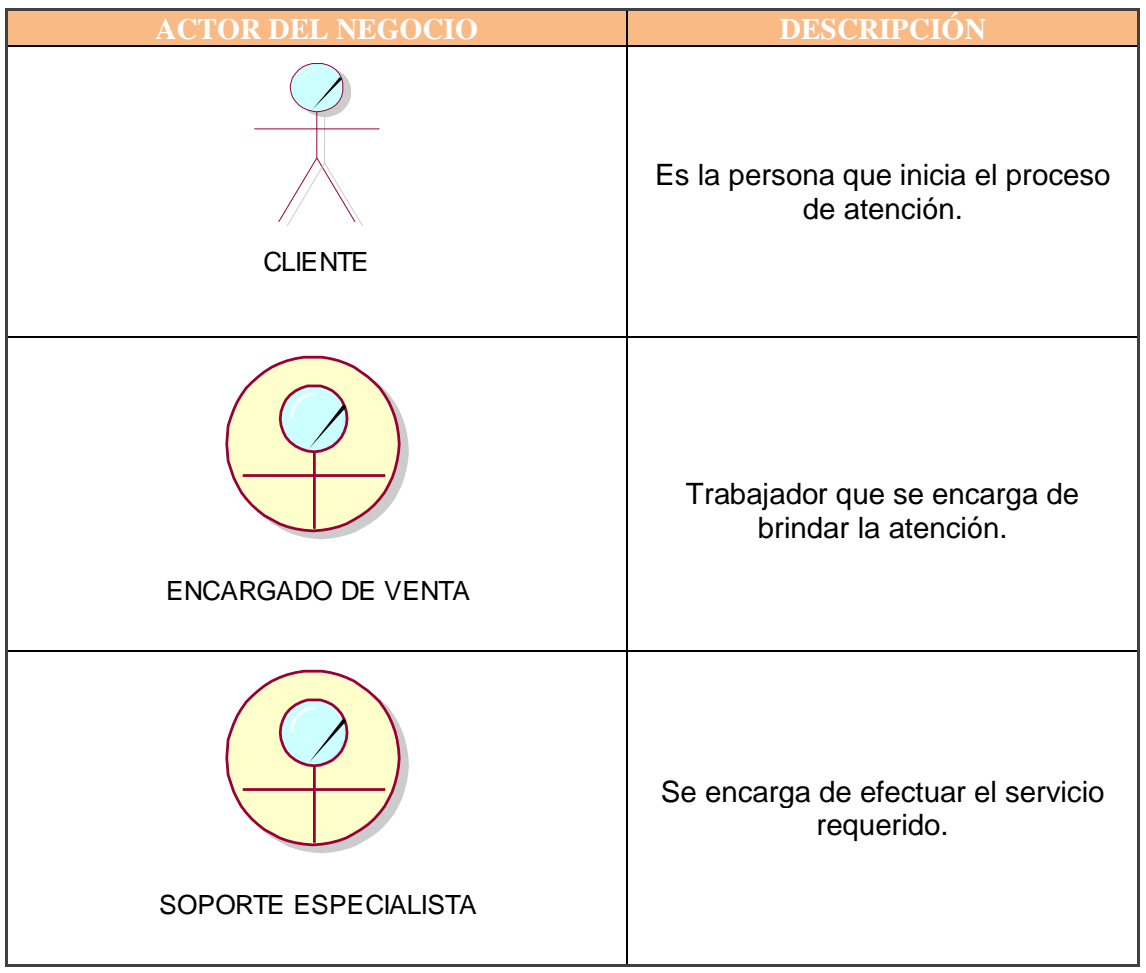

#### **ANEXO N°3: ACTORES DE LA ENTIDADES**

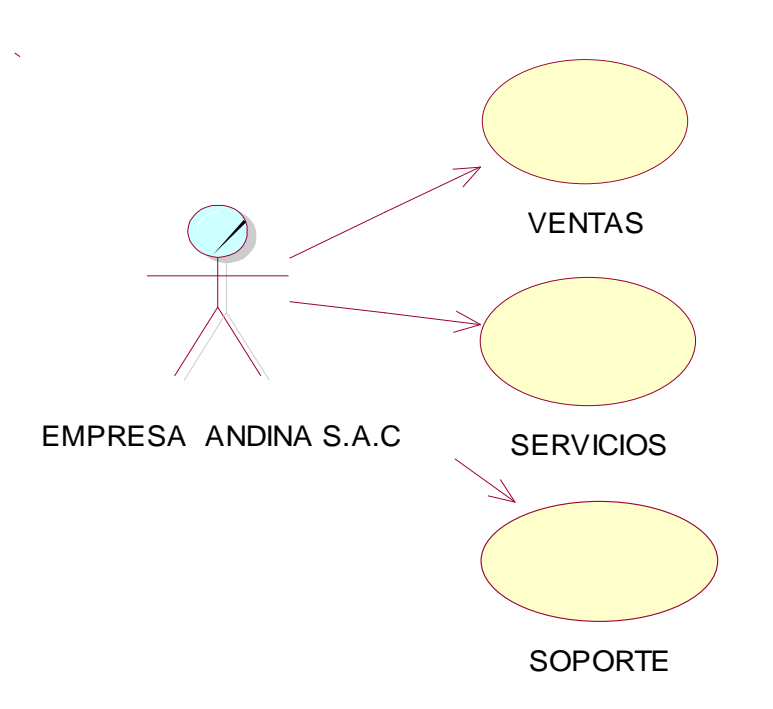

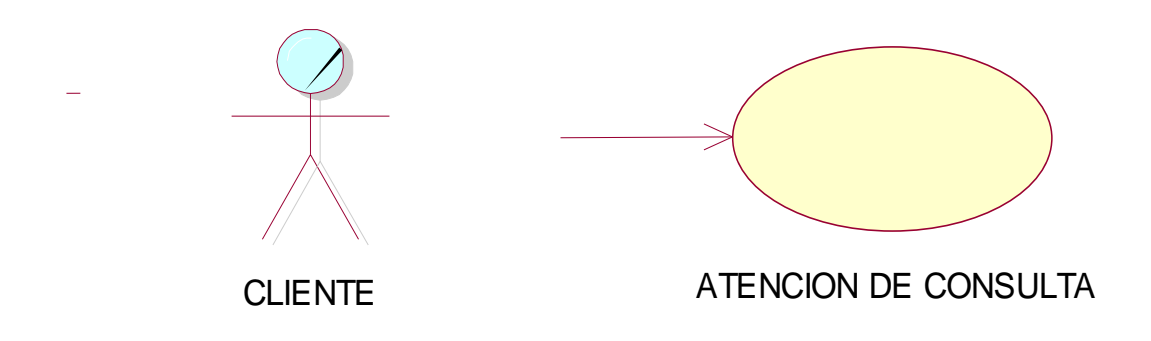

#### **A) Lista de Entidades de Negocio**

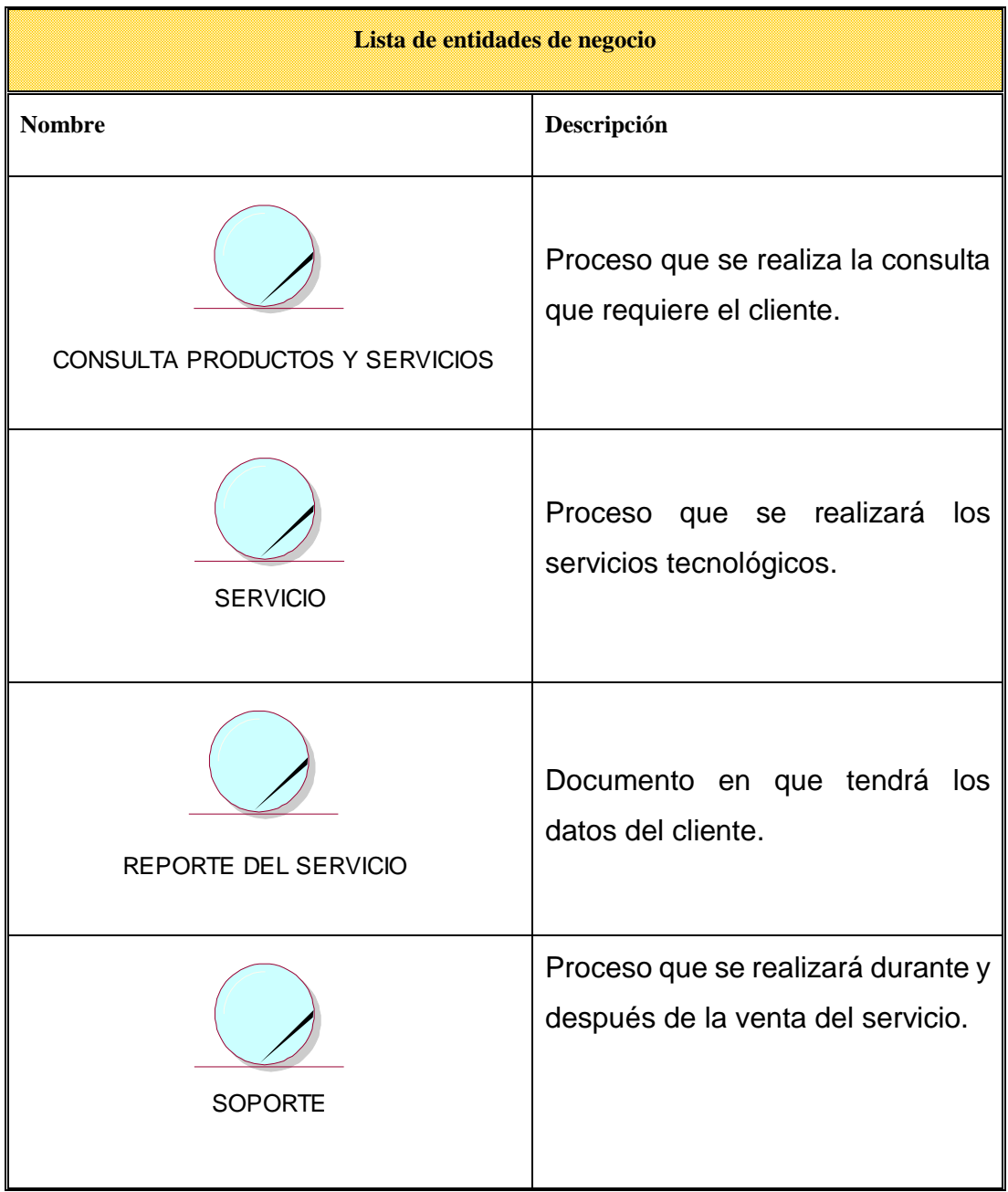

**B) CASO DE USO DEL SISTEMA (MÓDULO CATEGORÍA)**

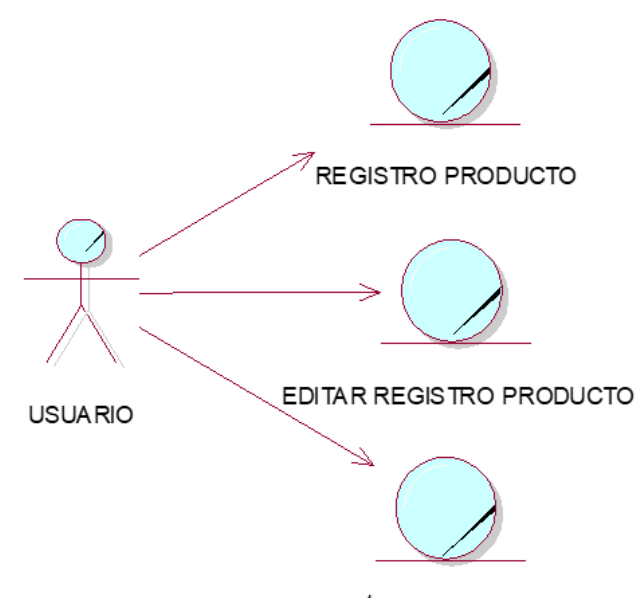

ELIMINACIÓN REGISTRO PRODUCTO

**(MÓDULO PRODUCTO)**

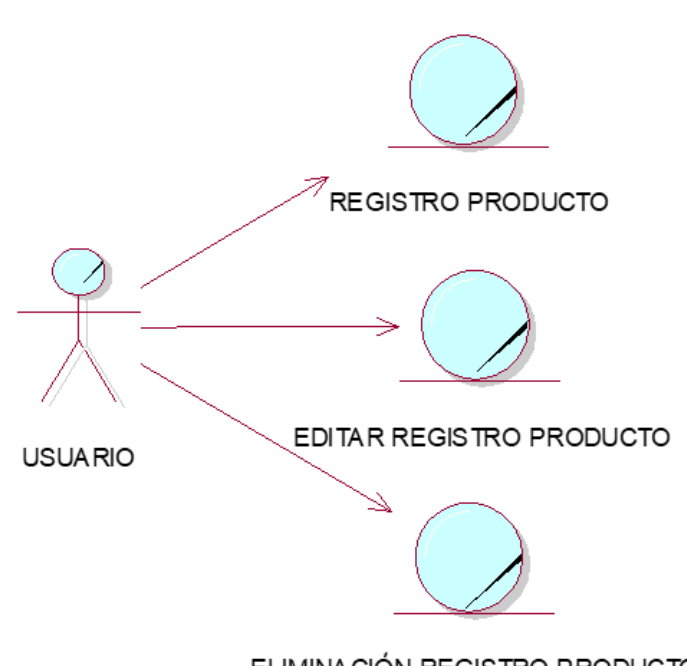

ELIMINACIÓN REGISTRO PRODUCTO
### **(MÓDULO VENTA Y CAJA)**

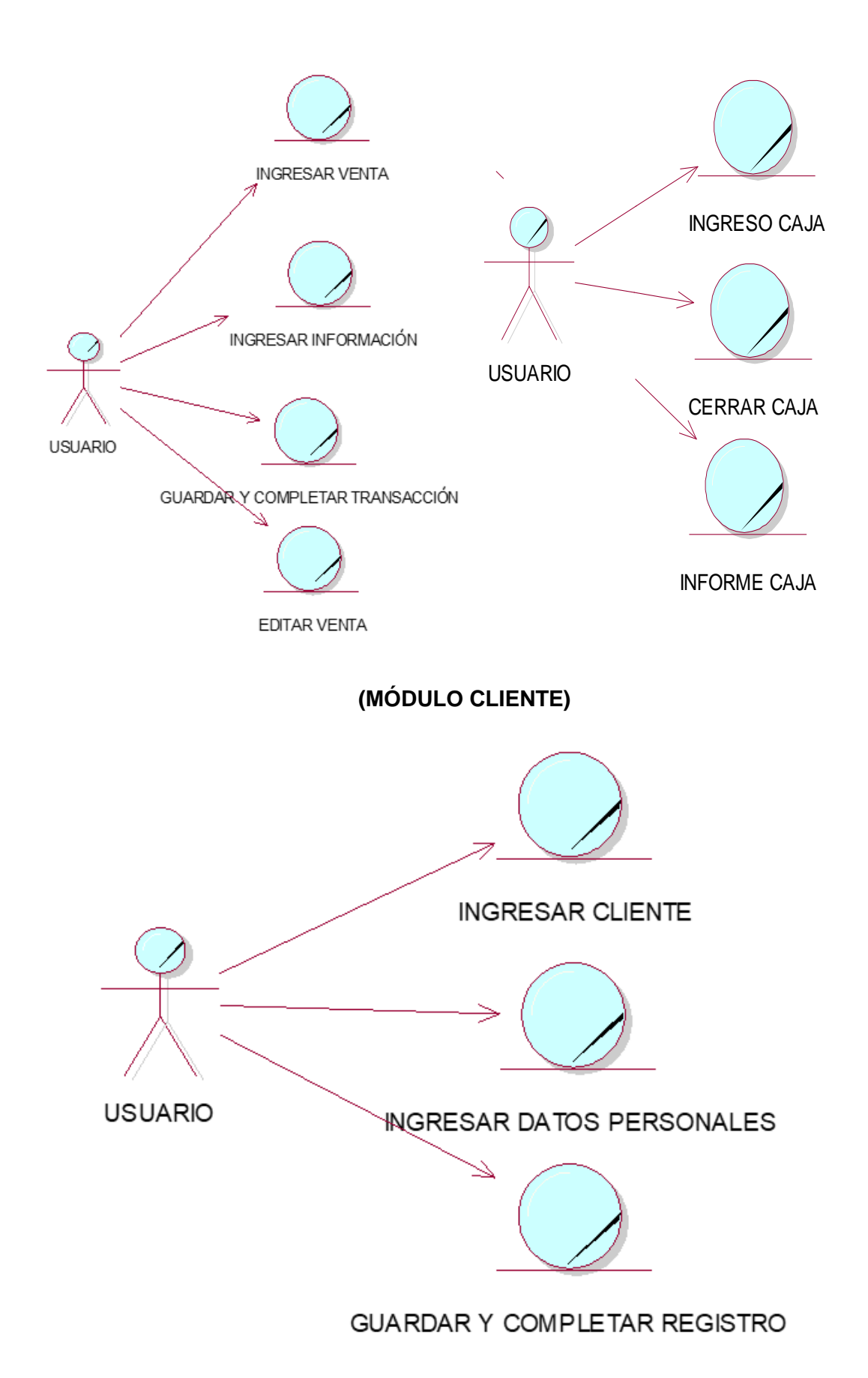

### **(MÓDULO INVENTARIO)**

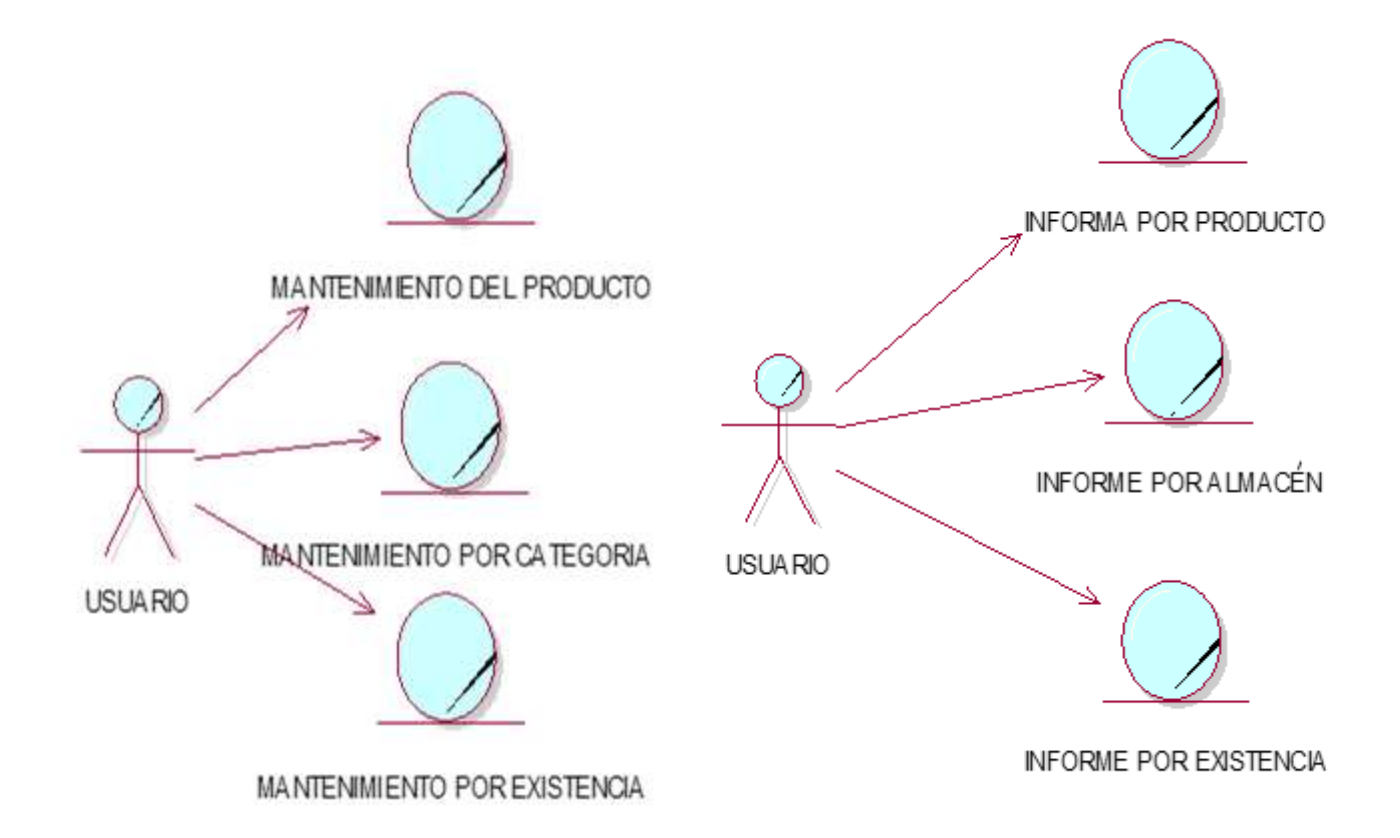

#### **C) BASE DE DATOS DEL SOFTWARE OPENBRAVO**

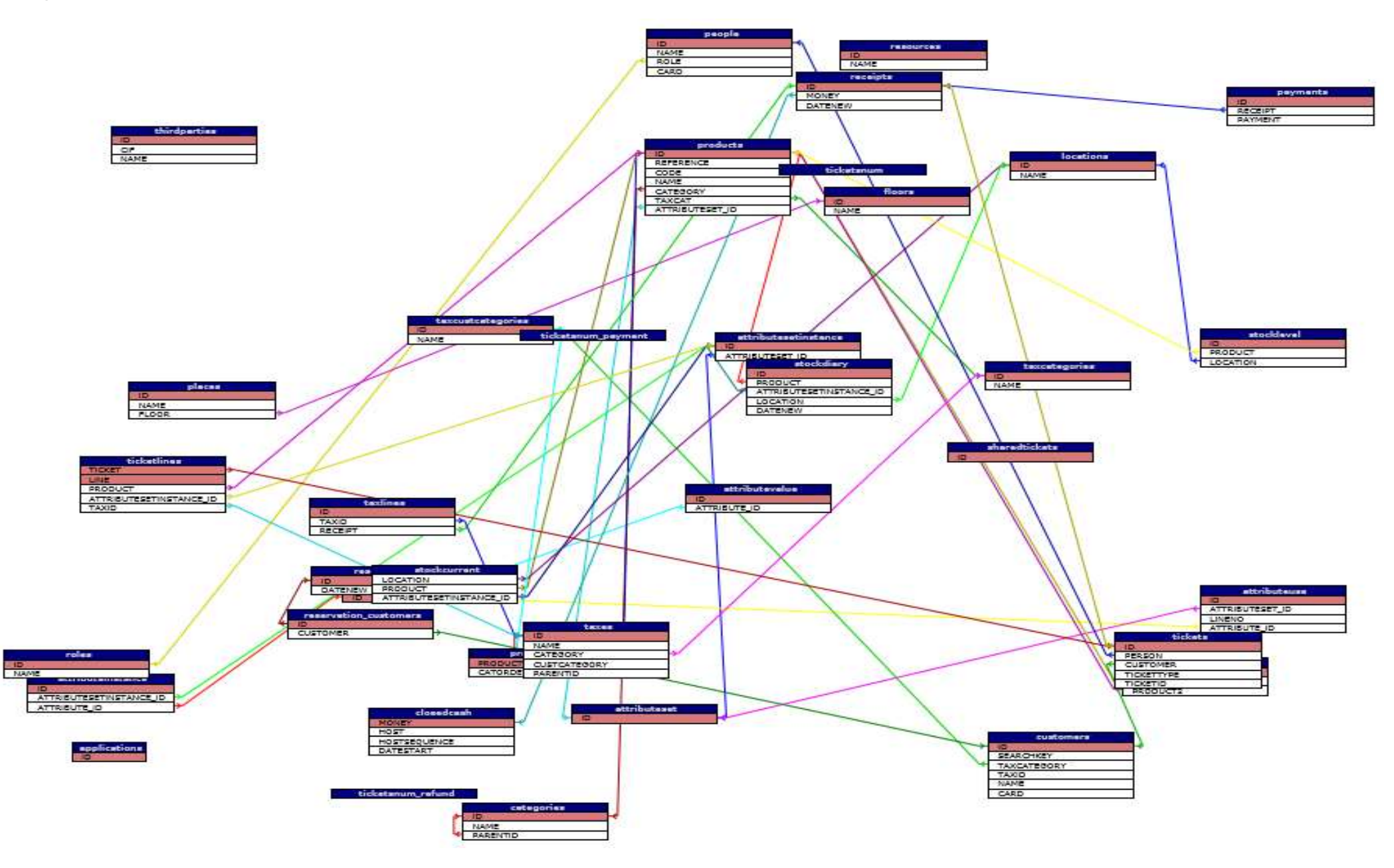

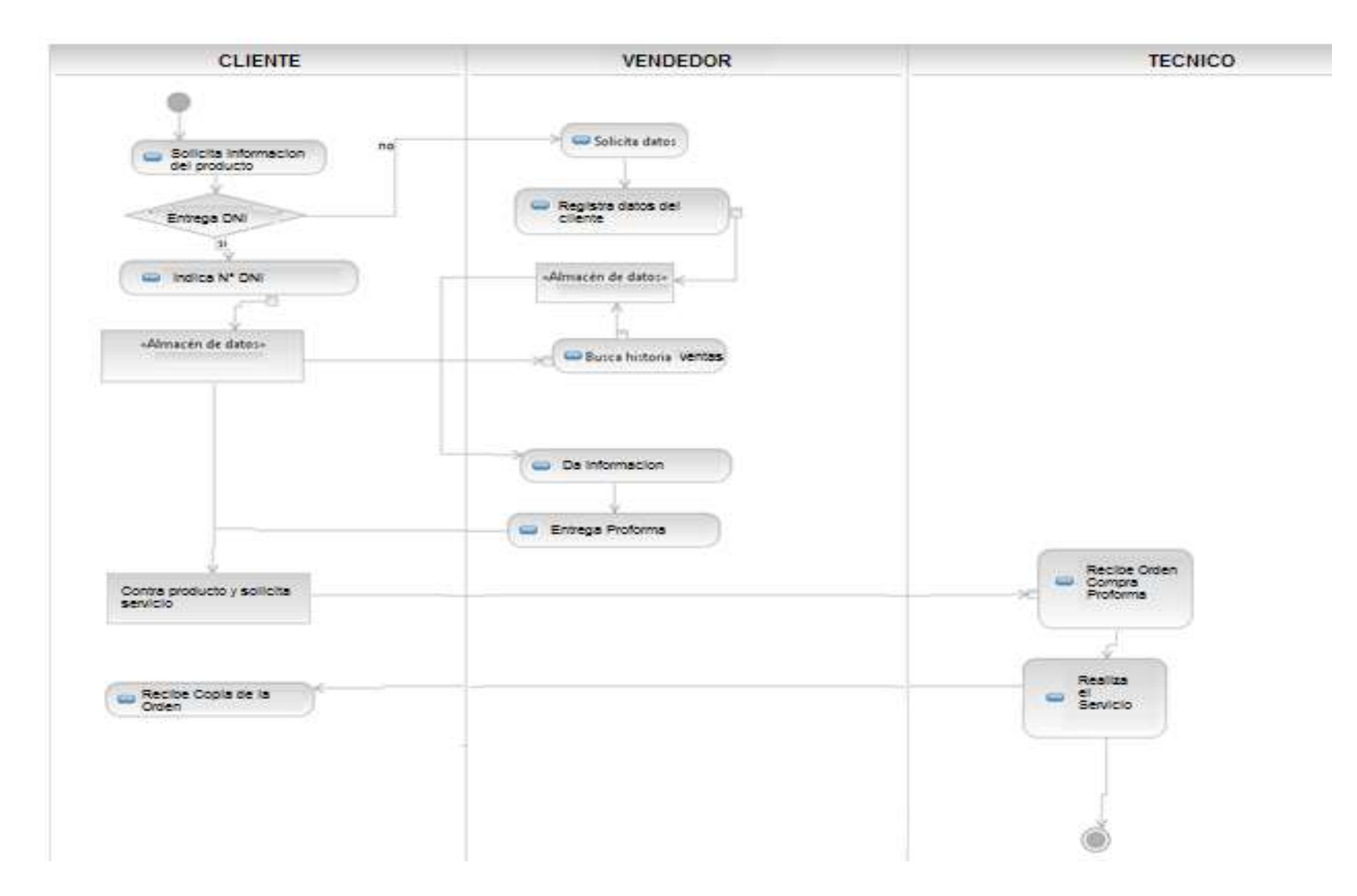

# **FORMATOS DEL PROYECTO**

### **FORMATO 01: ACTA DE CONSTITUCIÓN DEL PROYECTO**

#### **Datos**

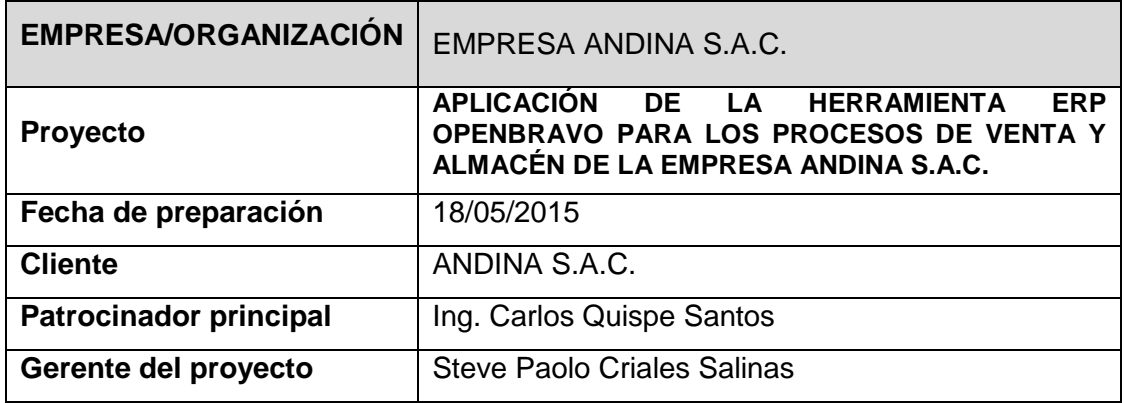

#### **Patrocinadores**

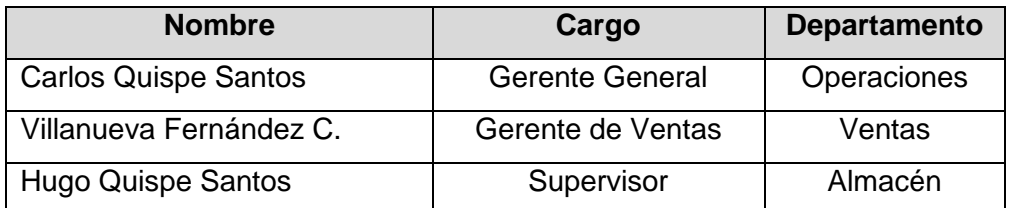

#### **Propósito y Justificación del Proyecto**

Debido a la forma rudimentaria que se realiza los procesos de ventas y reportes de la empresa Andina S.A.C al no contar con información en tiempo real, se mantiene en cola todos los reportes de ventas y de almacenamiento de los productos que se deben de realizar a diario, para que la Gerencia General tenga conocimiento al instante como se está llevando a cabo los procesos en la empresa.

#### **Descripción del Proyecto y Entregables**

El presente proyecto se basa en la aplicación de un sistema web tenga la información sobre las ventas y reportes que este constantemente actualizado para que la gerencia disponga de ella inmediato. Para llevar a cabo que cumpla con las necesidades de información fundamentales en la empresa, este software será la herramienta ERP que utilizaremos para gestionar la información de ventas y reportes.

Para la implantación de esta estrategia sea exitosa, se necesita que el personal de la empresa este consiente de los beneficios que brinda y es fundamental para mejorar la calidad de ventas y reportes.

#### **Requerimientos del producto**

Debe funcionar en la plataforma de Windows Debe ser un software en la nube Debe contener fundamentalmente los siguientes modules:

- Módulo de ventas
- Módulo de compras
- Módulo de contactos
- Módulo de proveedores
- Módulo de cliente
- Módulo de procesos

#### **Requerimientos del proyecto**

- Ayudar a la empresa a conseguir fidelidad por parte de los interesados.
- Llevar a la organización a un nivel más alto de calidad de los procesos.
- Dar a la gerencia estrategias que pueden ser ejecutadas.
- **Sistemáticamente**
- Brindar un mejor enfoque en campañas de Auditoria
- **Conocer las sugerencias de mejora por parte de los empleados**
- Ayuda a la empresa a obtener un mayor margen de utilidades.

#### **Objetivos**

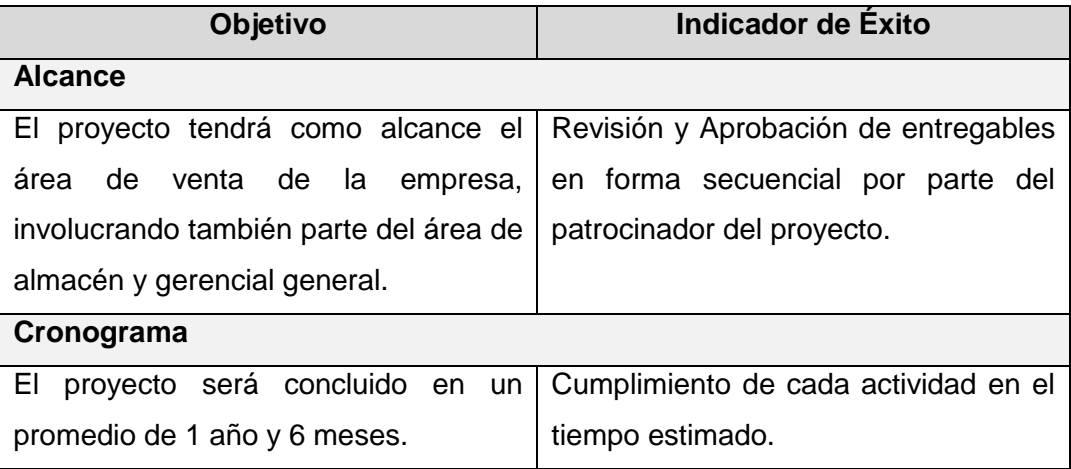

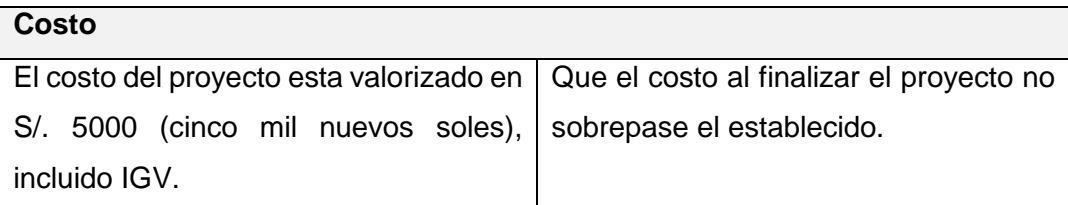

#### **Premisas y Restricciones**

- Brindar información precisa de todos los procesos a la gerencia general.
- Cada encargado de un proceso tendrá un usuario o contraseña
- Entrevista a los trabajadores involucrados
- El sistema será entregado dentro de una fecha límite
- Deberá ser Gestionado de forma conjunta con los productos de stock
- Contar con un host y servidor para el acceso al sistema.

#### **Cronograma de Hitos Principales**

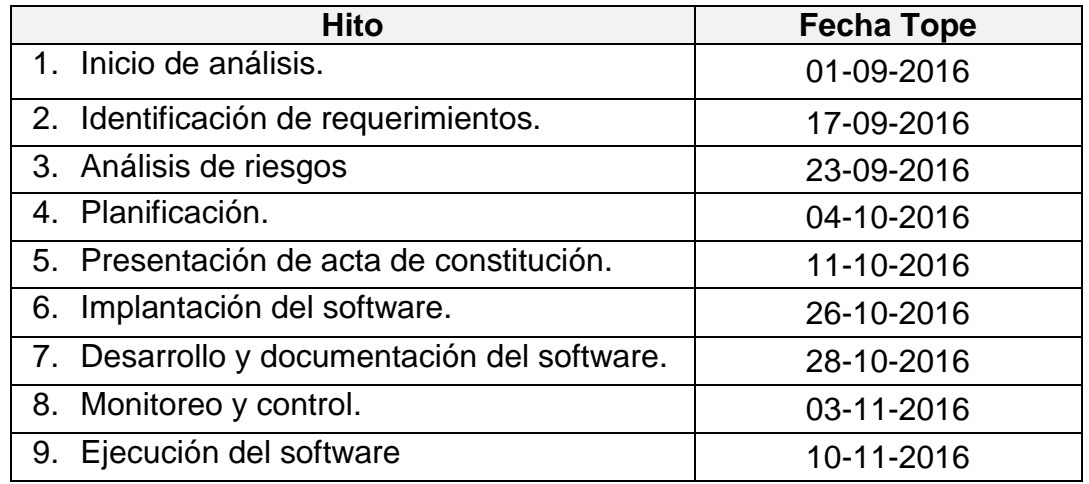

#### **Lista de Interesados (Skateholders)**

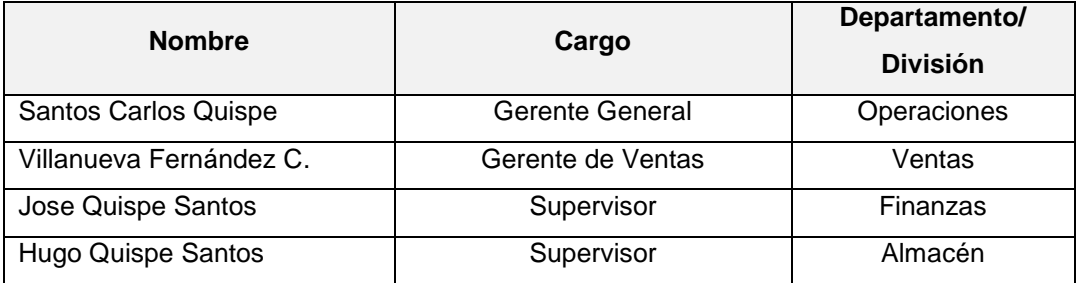

### **Asignación del Gerente del Proyecto y Nivel de Autoridad**

#### **Gerente del Proyecto**

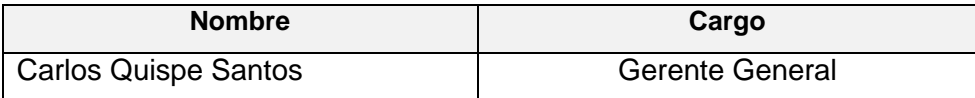

#### **Niveles de Autoridad**

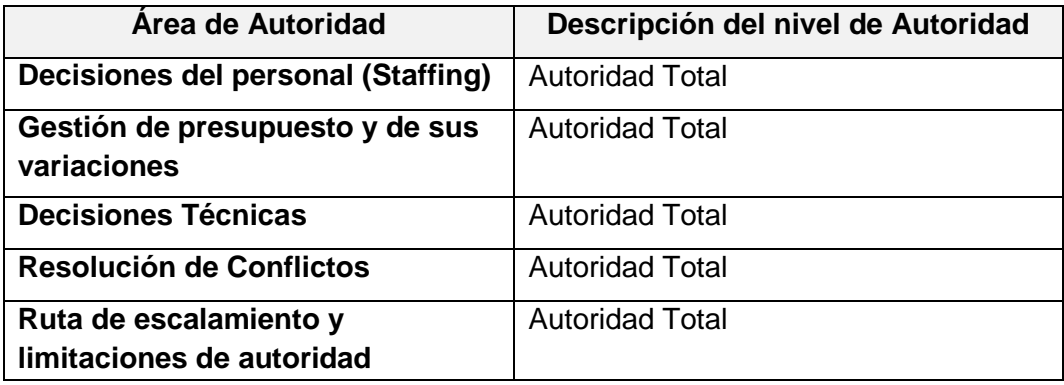

### **Aprobaciones**

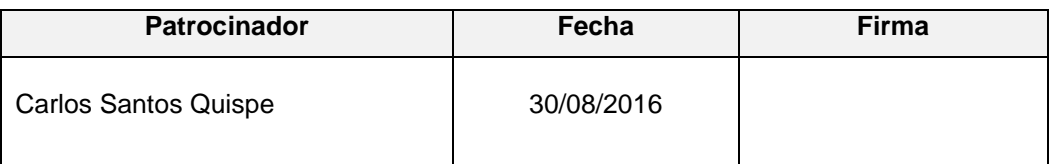

### **FORMATO 02: PRESENTACIÓN DEL LANZAMIENTO DEL PROYECTO**

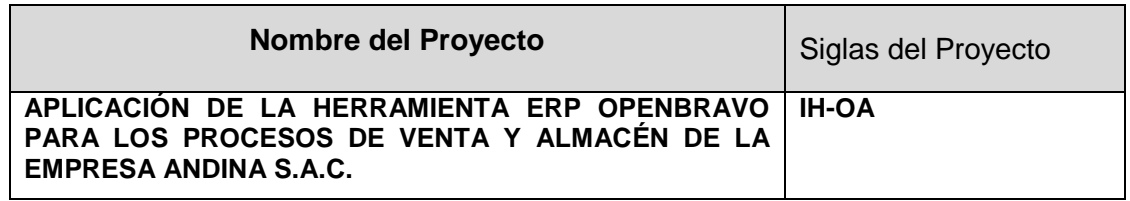

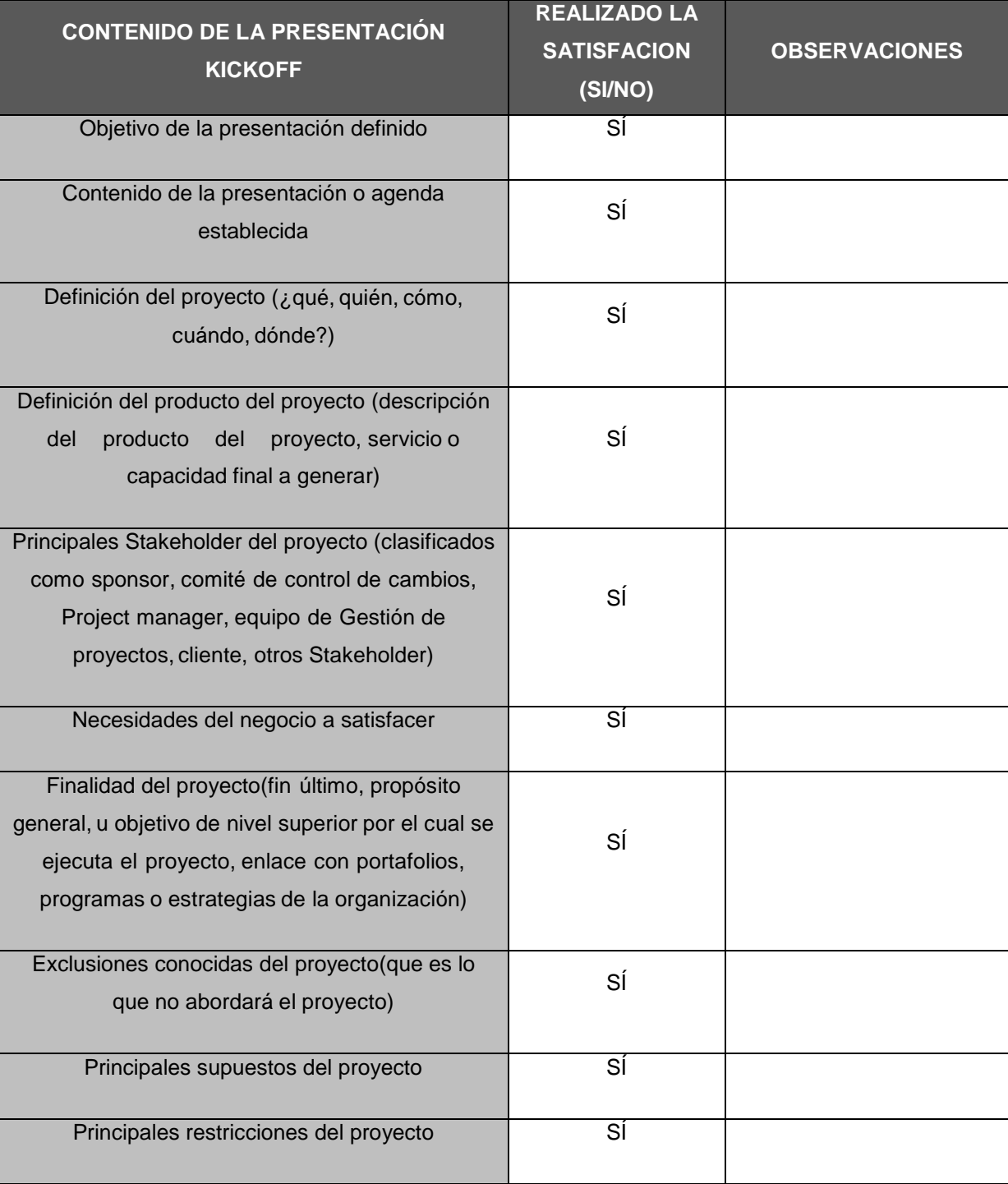

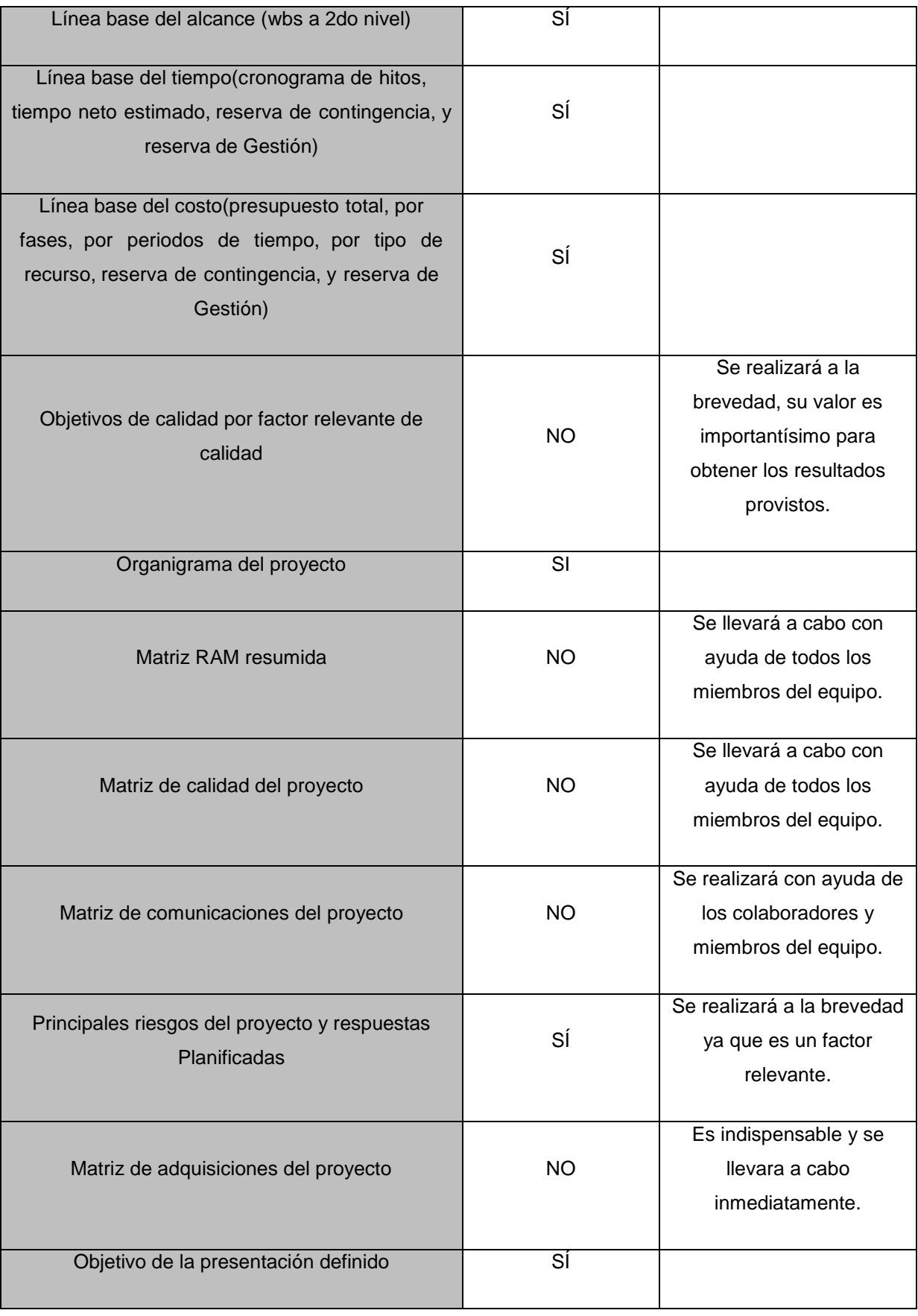

### **FORMATO 03: IDENTIFICACIÓN DE LOS INTERESADOS DEL PROYECTO**

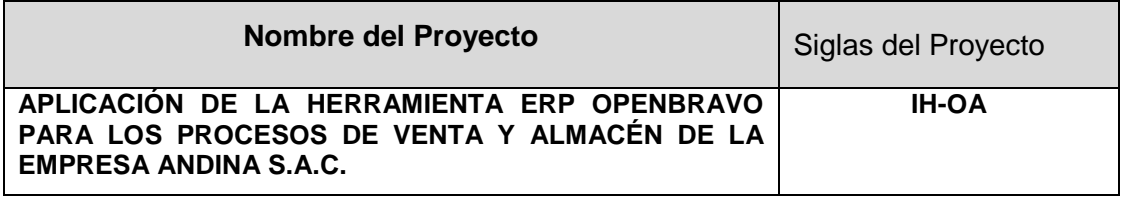

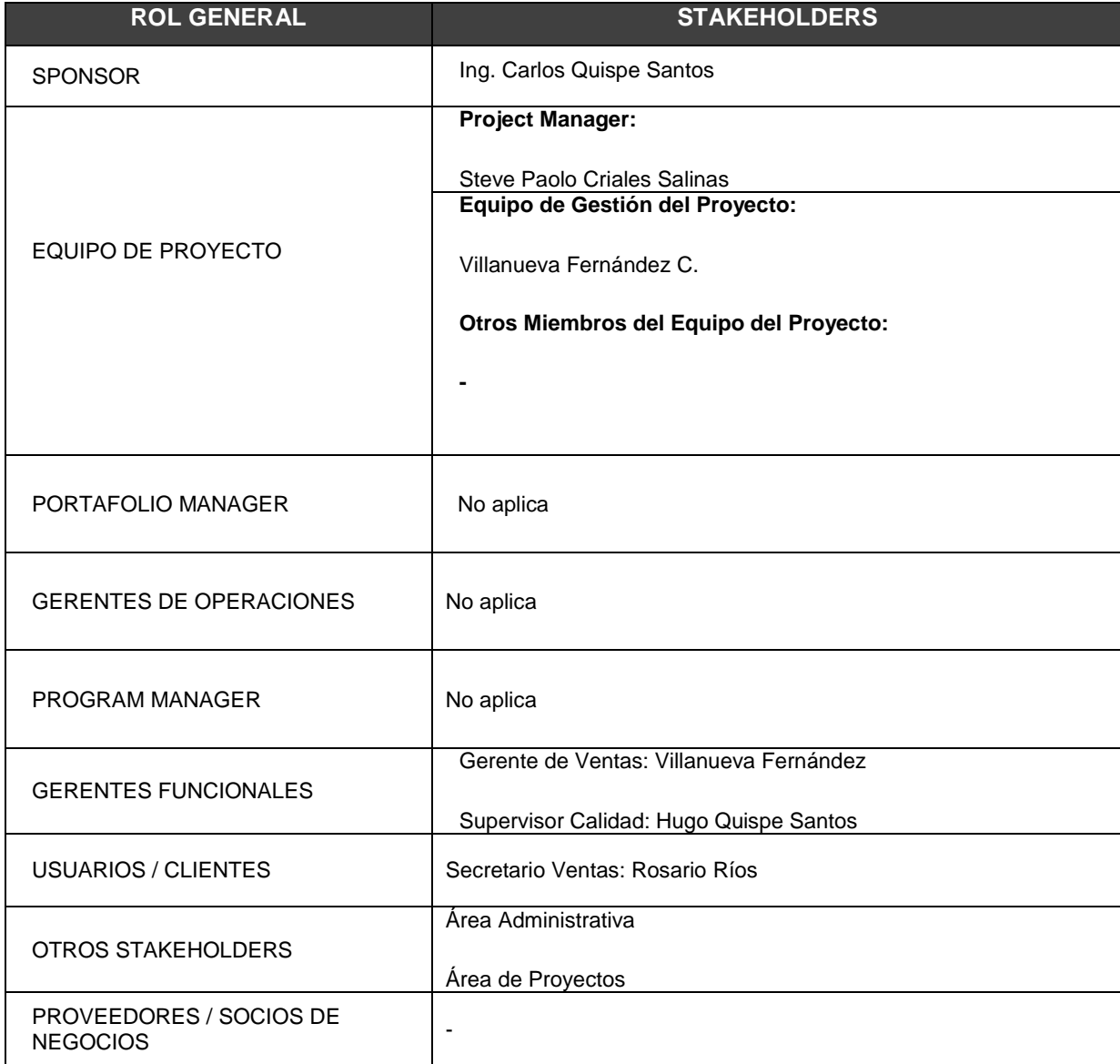

### **FORMATO 04: PLAN DE GESTIÓN DEL PROYECTO**

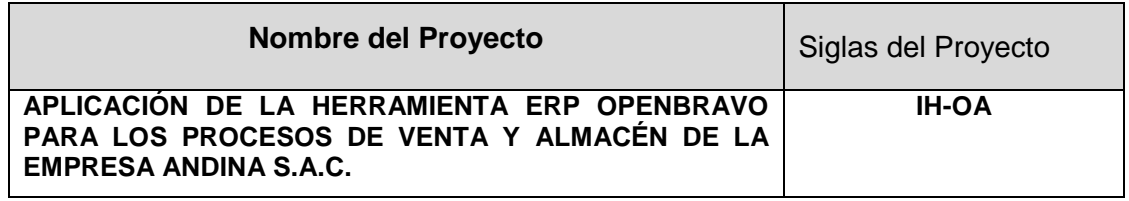

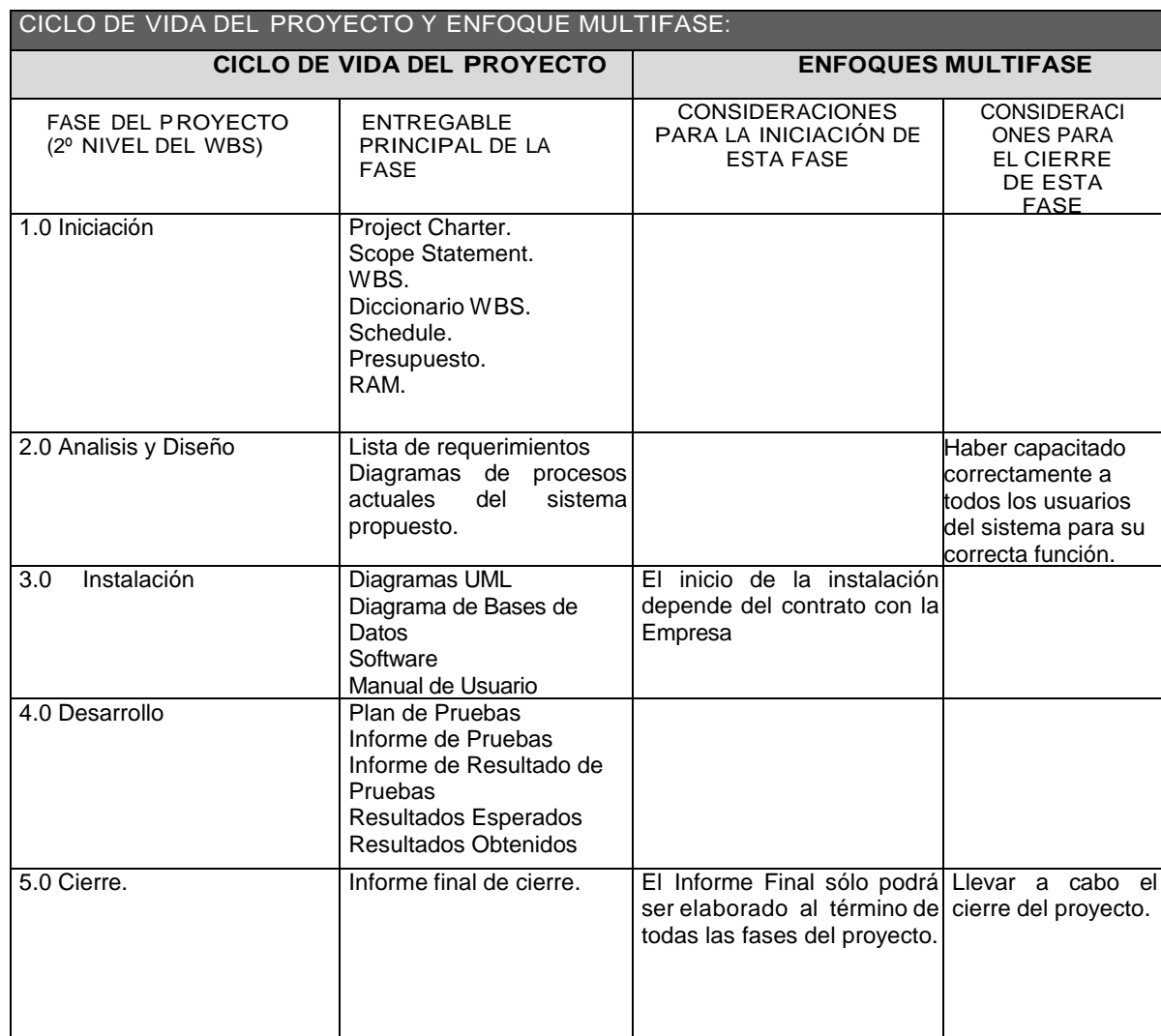

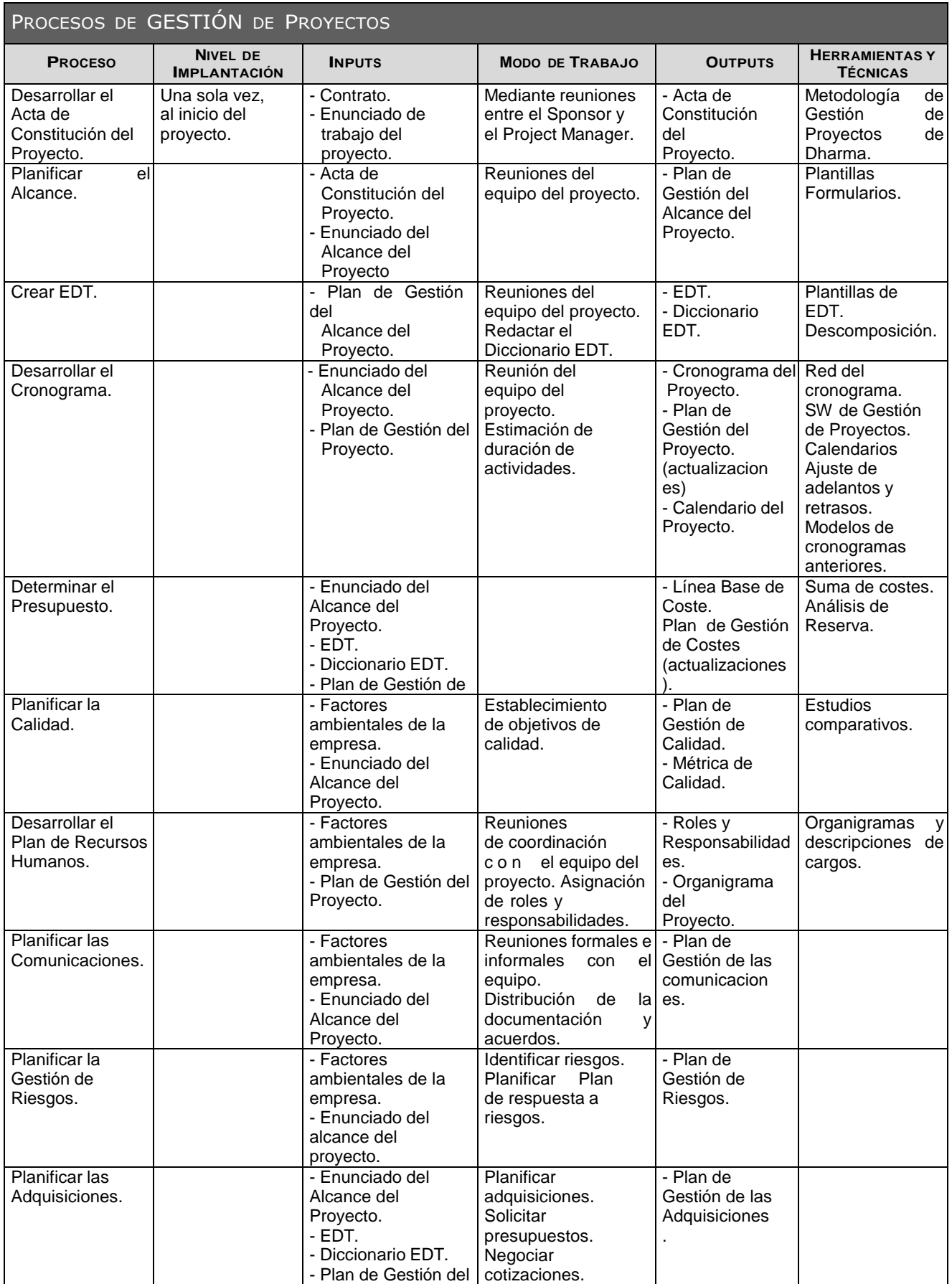

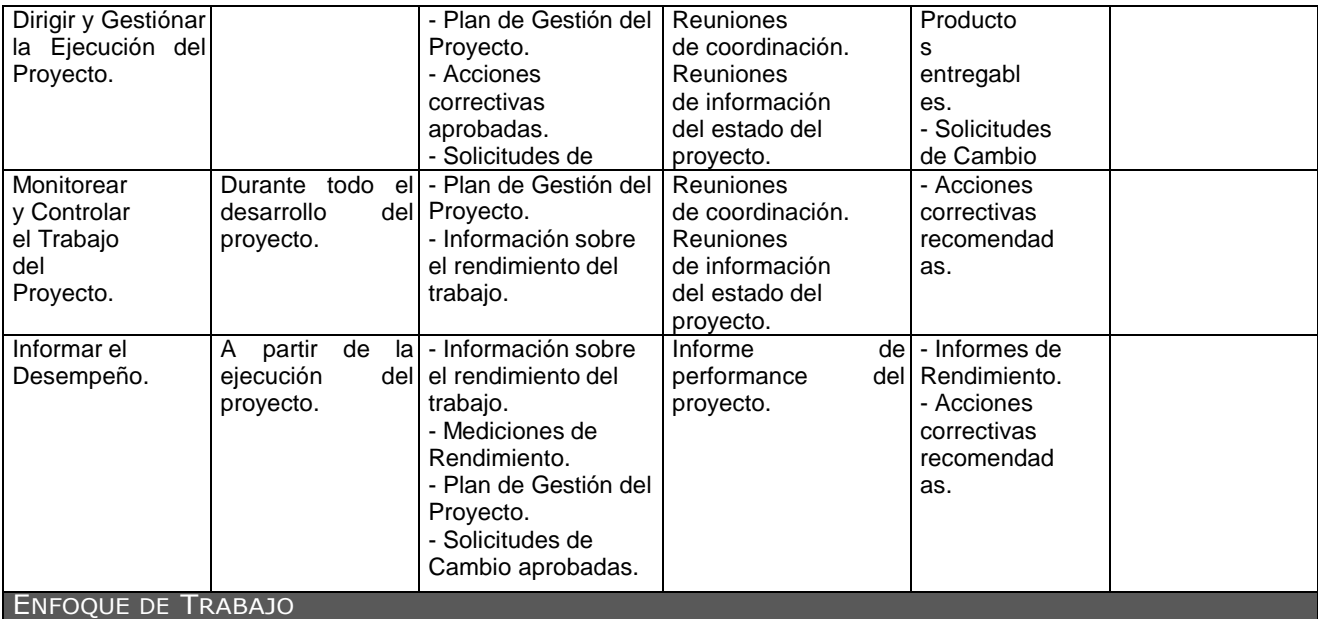

El proyecto ha sido Planificado del tal manera que el equipo de proyecto conoce claramente los objetivos del proyecto, y las responsabilidades de los entregables que tienen a su cargo.

A continuación se detalla el proceso a seguir para realizar el trabajo del proyecto:

- 1. Inicialmente el equipo de proyecto se reúne para definir cuál será el alcance del proyecto.
- 2. Se establece los documentos de Gestión del proyecto necesarios que respaldan los acuerdos tomados por el equipo de proyecto.
- 3. Se establecen las responsabilidades y roles del equipo de proyecto, y las fechas en que deberán estar listos los entregables.
- 4. Al término del proyecto se verifica la entrega de todos los entregables, y se redactan los documentos de cierre del proyecto.

#### **GESTION DE LÍNEAS BASE**

Línea base del Alcance:

Se entrega el sistema web:

Ventas y control de almacén

Línea base del Costos:

Línea base del Proyecto: S/. 3.000.00 + IGV

Línea base del Tiempo

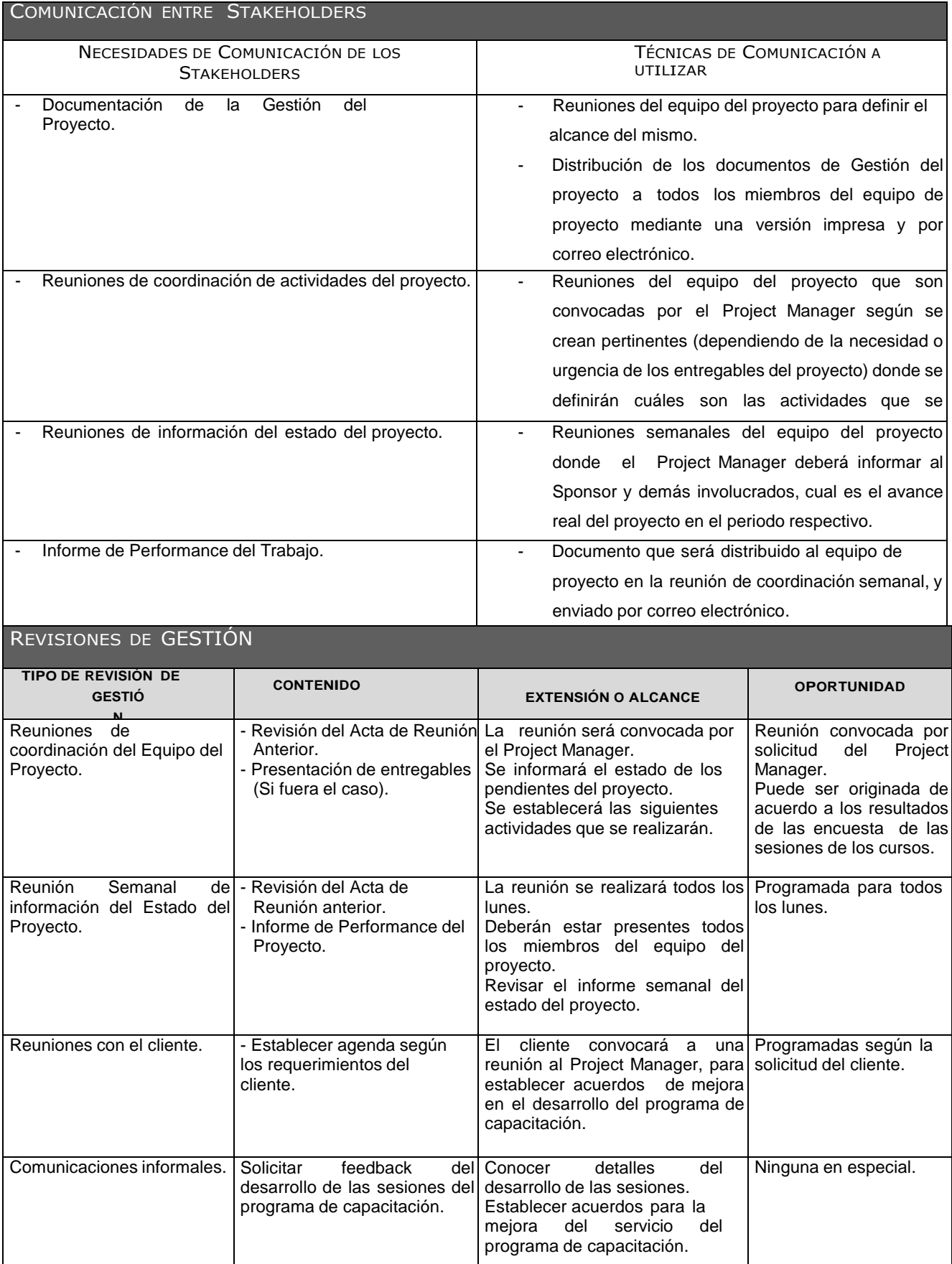

### **FORMATO 05: PLAN DE GESTIÓN DEL ALCANCE DEL PRODUCTO Y DEL PROYECTO**

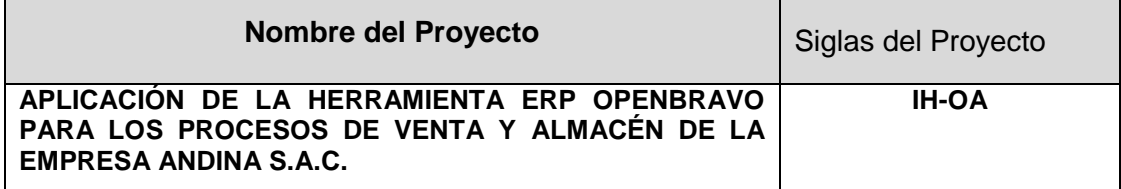

#### **DESCRIPCIÓN DEL ALCANCE DEL PRODUCTO**

El producto a entregar es un sistema web de ventas y control de almacén que permitirá la automatización de procesos al realizar las ventas, llevar el control adecuado de los productos, brindar la información requerida en el tiempo oportuno.

#### **JUSTIFICACION DEL PROYECTO**

La empresa requiriere mayor eficiencia y control de sus procesos para mejorar la calidad de servicio a los clientes debido a que:

- Los clientes están poco satisfechos debido al exceso de tiempo que les toma realizar compras en la empres
- Se debe tener información actualiza y oportuna para la toma de decisiones(compras de mercancías)

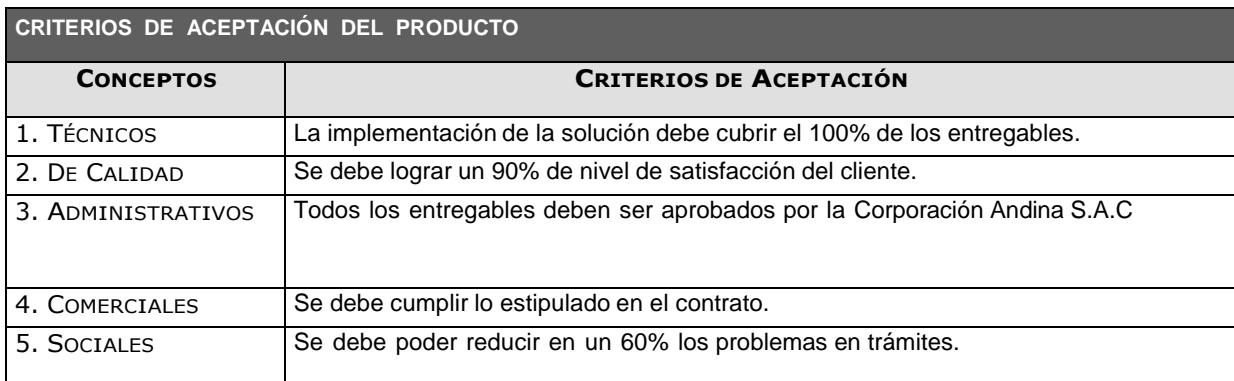

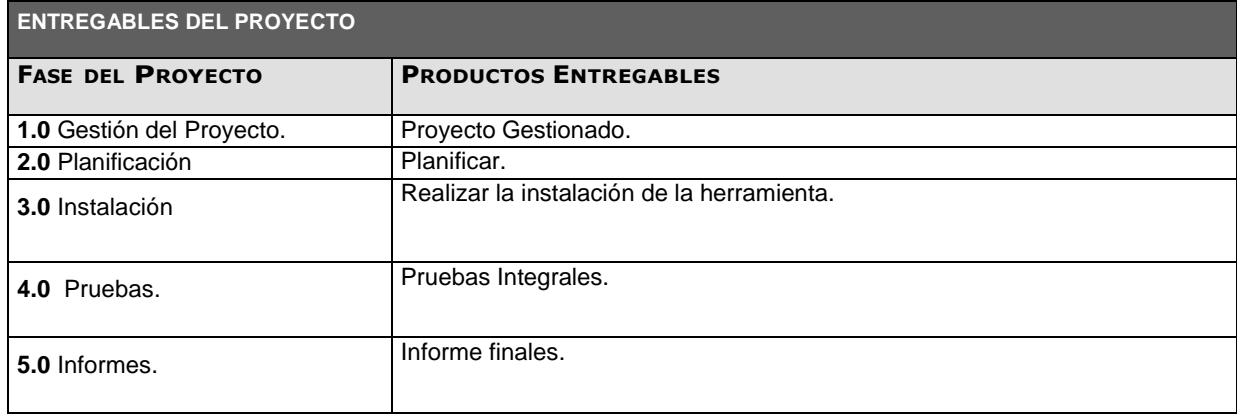

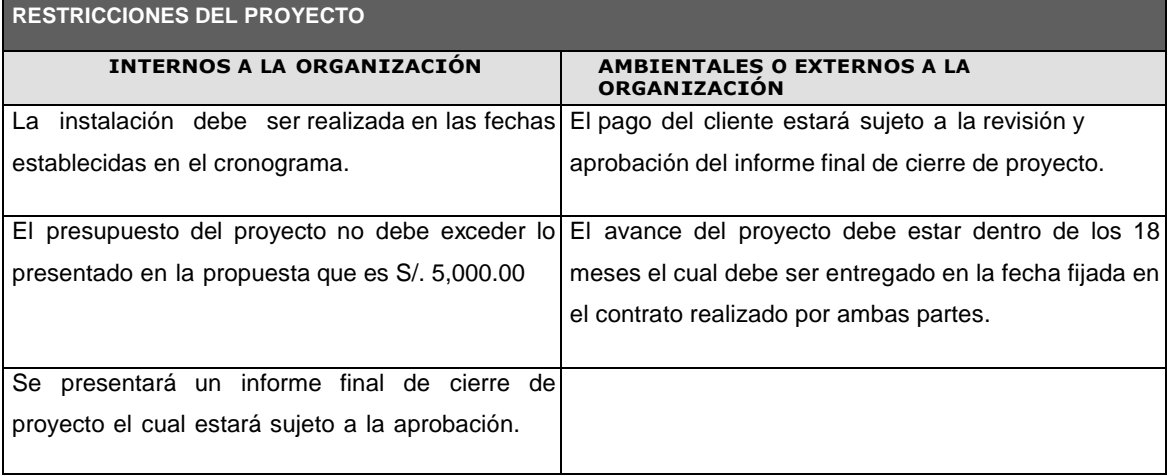

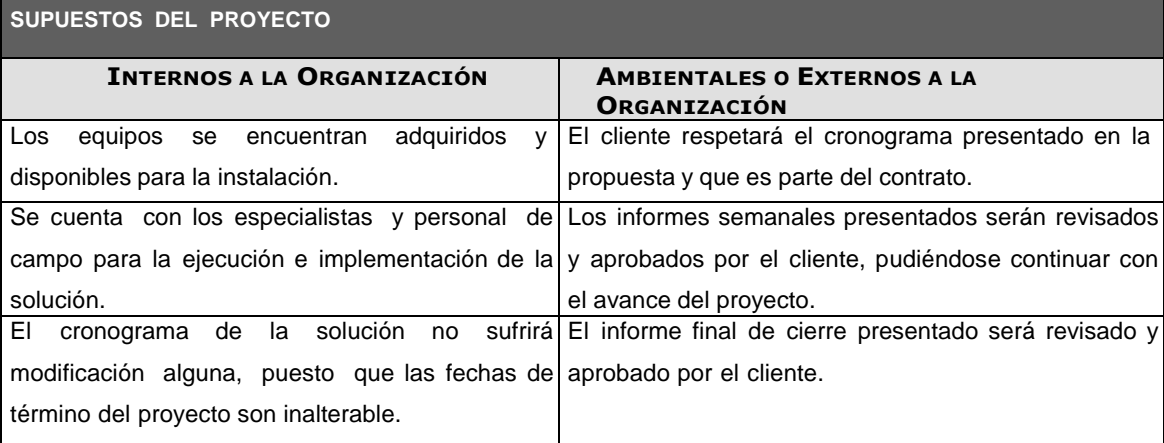

#### **FORMATO 06: REQUERIMIENTOS FUNCIONALES Y NO FUNCIONALES**

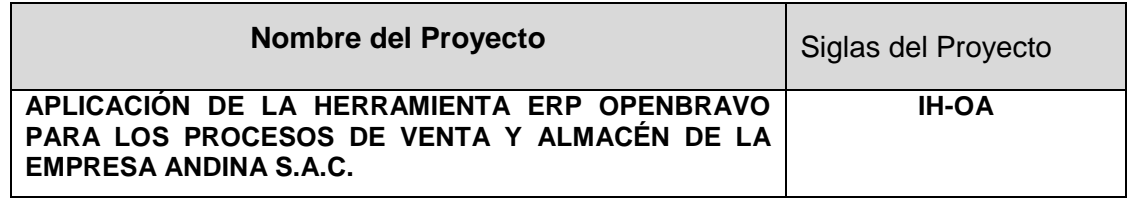

#### **OBJETIVOS DEL NEGOCIO Y DEL PROYECTO**

-Obtener resultados del procesos de ventas y control de alancen a la brevedad posible,

- Ofrecer un buen servicio al cliente, para establecer vínculos de confianza.

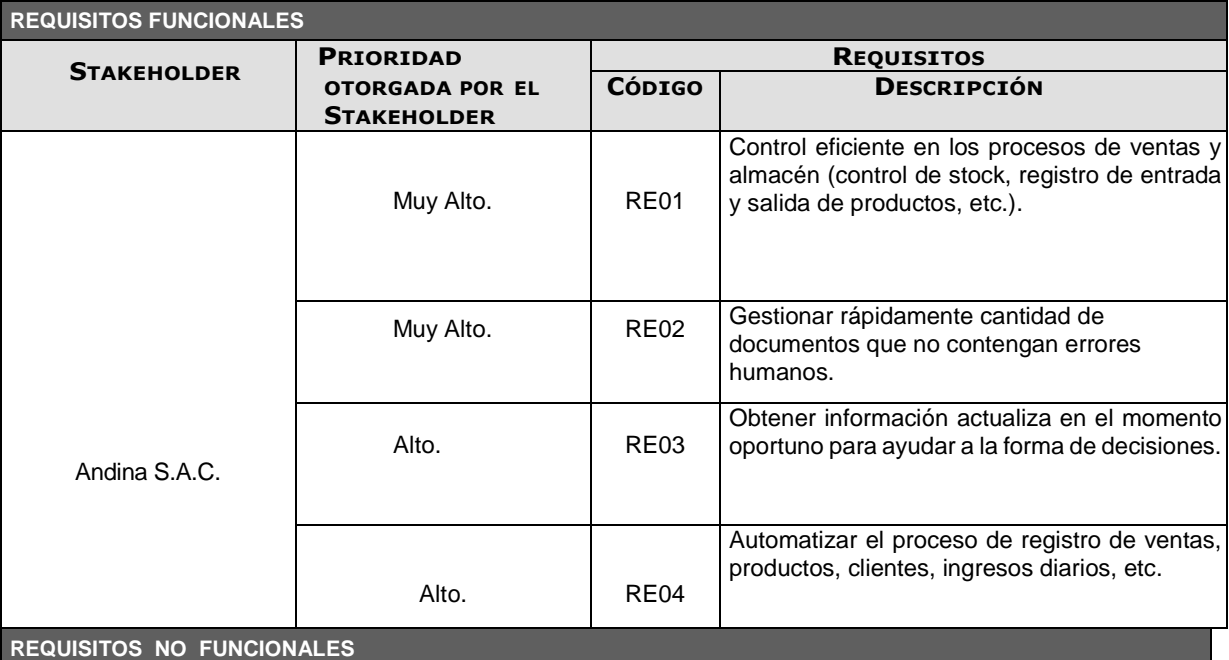

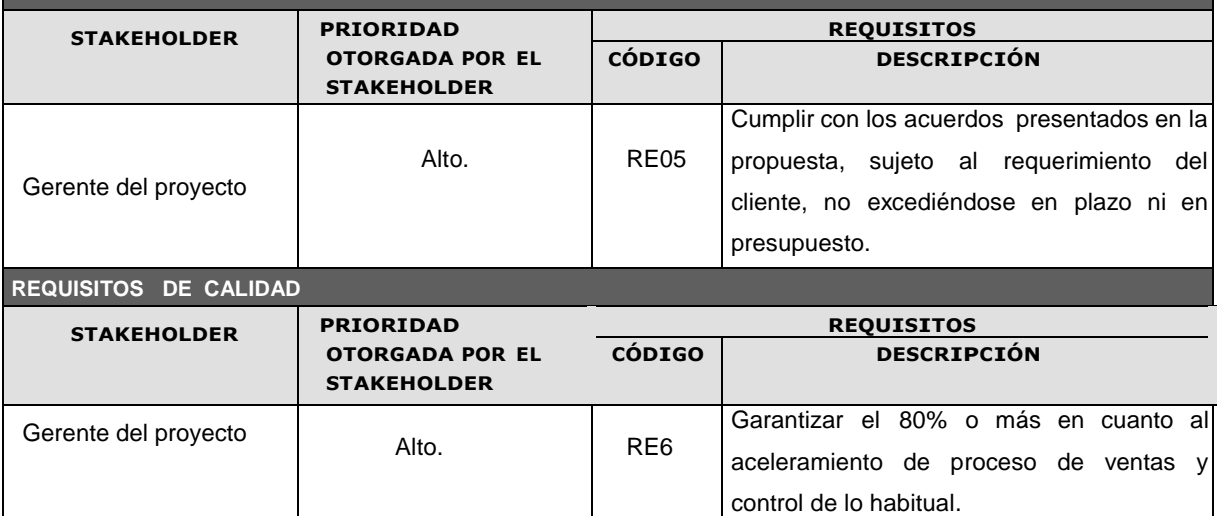

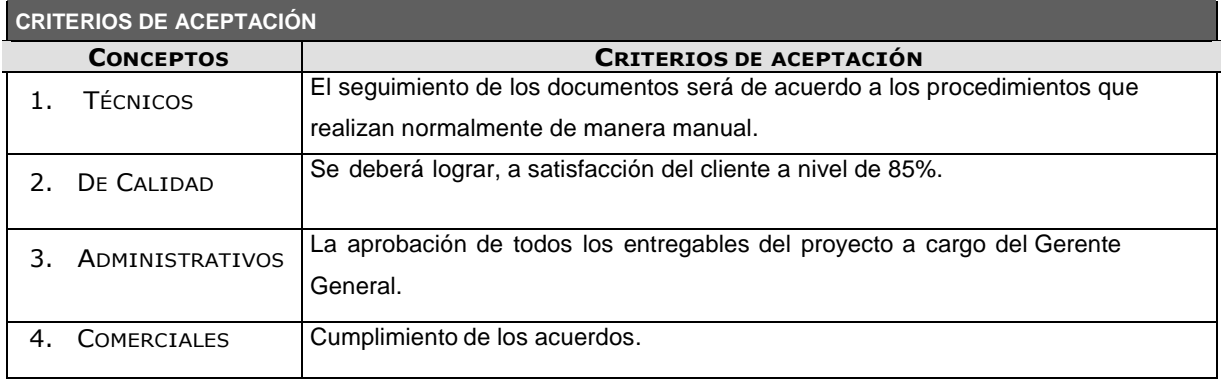

#### **REGLAS DEL NEGOCIO**

- Reuniones de todos los responsables del proyecto, los días fijados para la retroalimentación y la revisión de los avances del proyecto.
- Mediciones diarias de la performance del proyecto.
- Sujetarse a la Metodología de Gestión de Proyectos.
- Mantener la comunicación fluida ante la ocurrencia de eventos que afecten la ejecución del proyecto.

#### **IMPACTOS EN OTRAS ÁREAS ORGANIZACIONALES**

Ninguna.

**IMPACTOS EN OTRAS ENTIDADES**

Ninguna.

**REQUISITOS DE SOPORTE Y ENTRENAMIENTO**

#### **FORMATO 07: ESTRUCTURA DE DESGLOSE DE TRABAJO (EDT)**

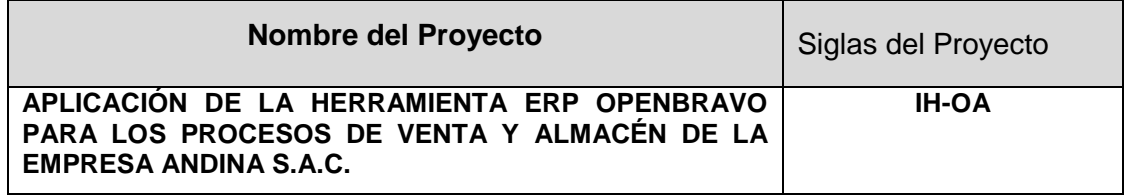

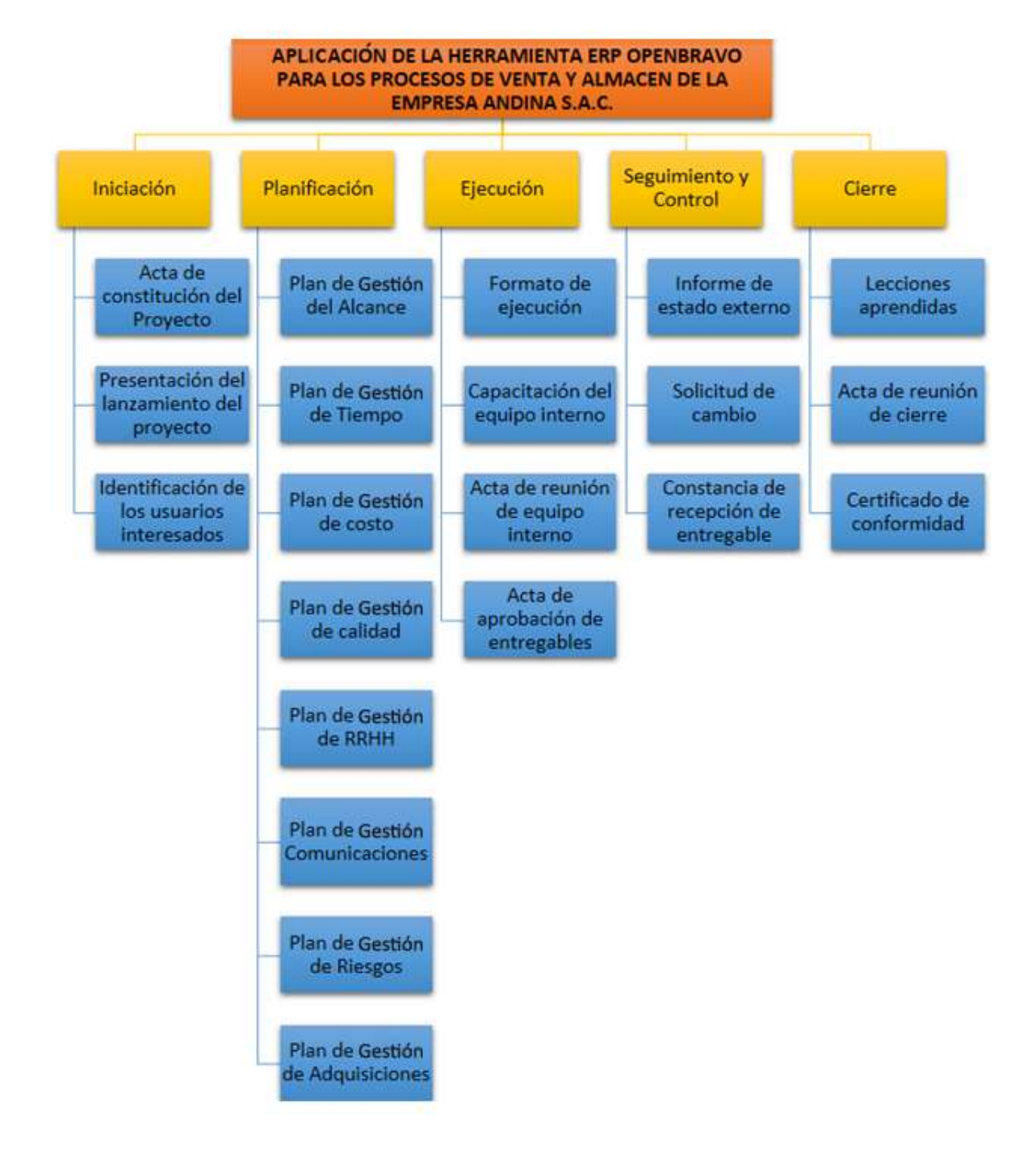

### **FORMATO 08: DICCIONARIO DE LA EDT**

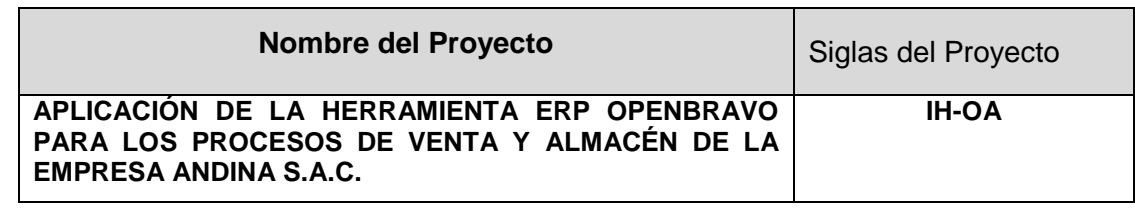

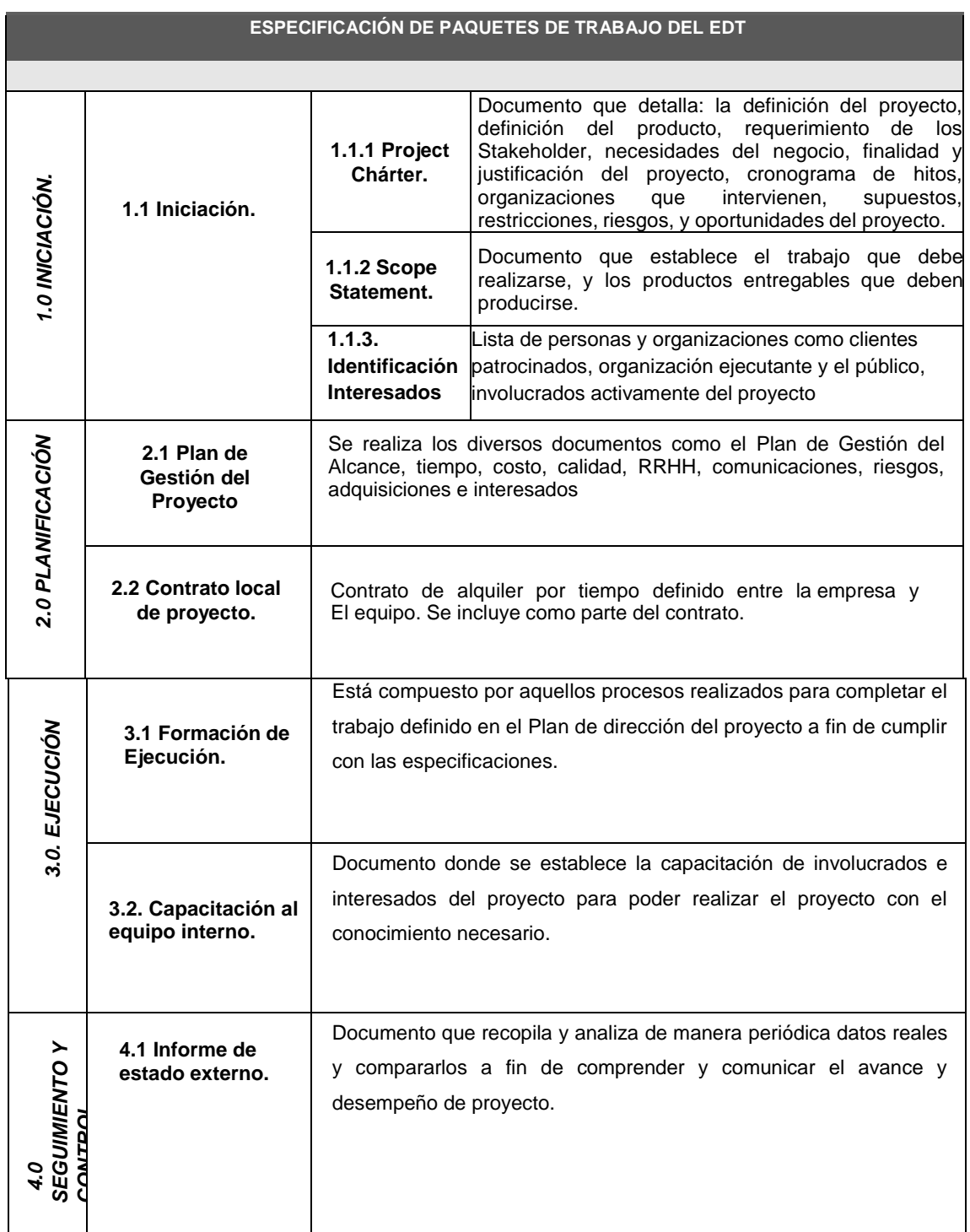

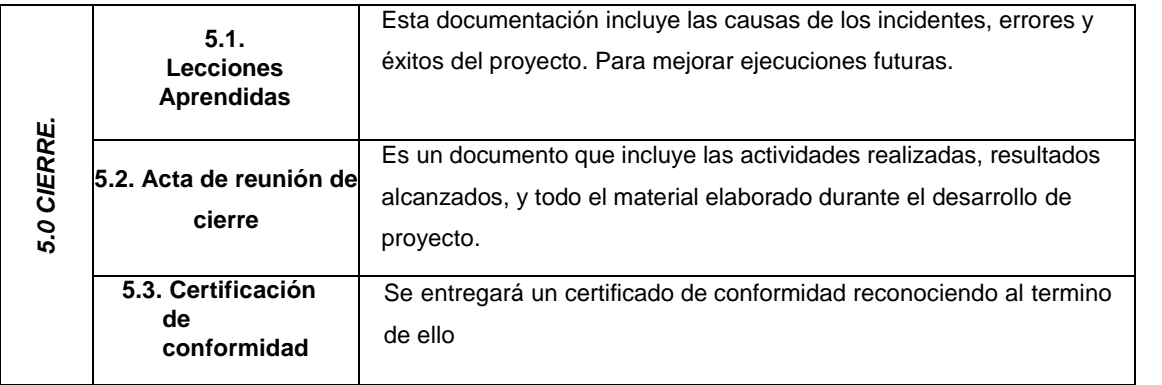

#### **FORMATO 09: ORGANIGRAMA DEL PROYECTO**

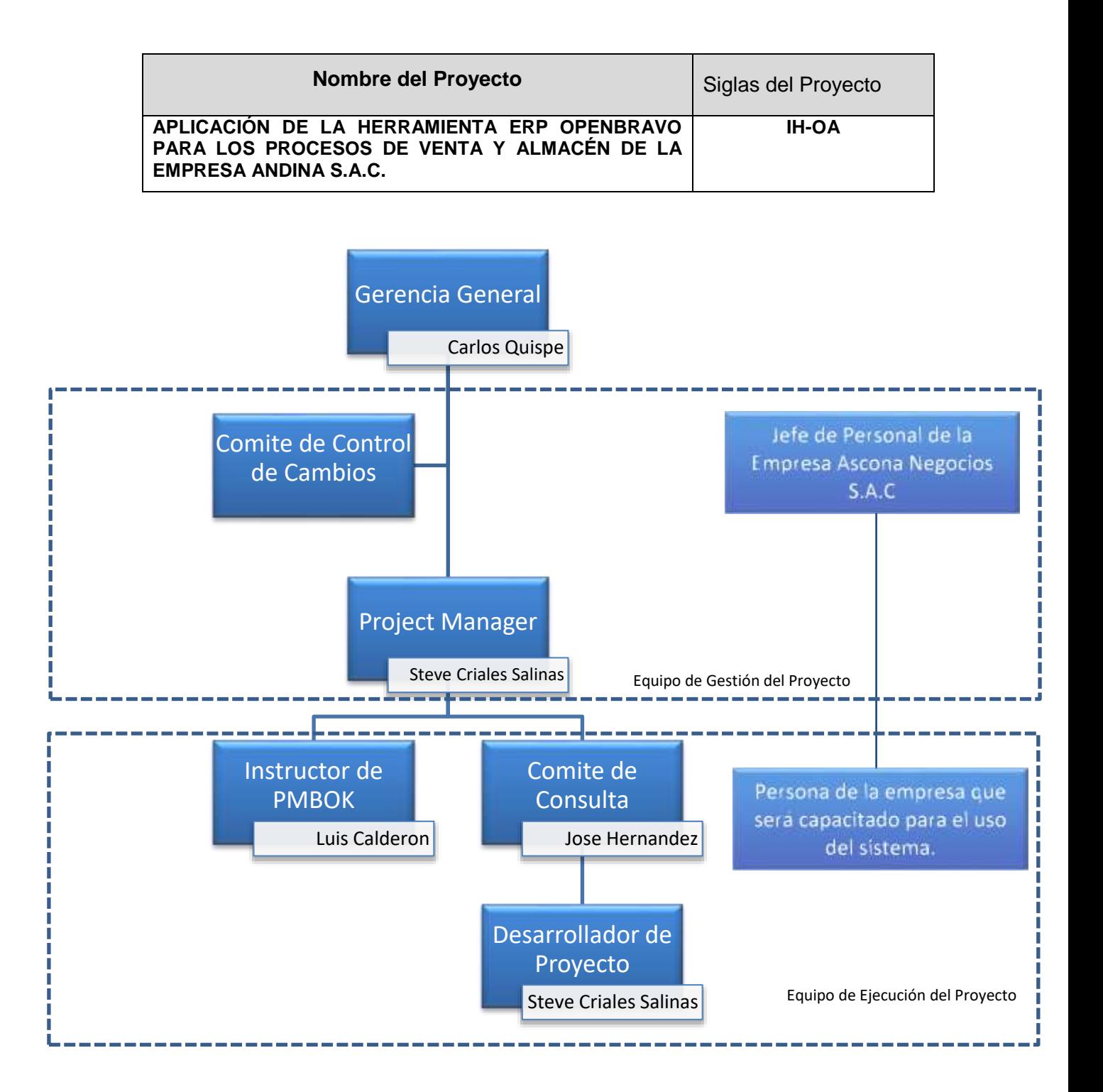

### **FORMATO 10: ENTREGABLES DEL PROYECTO**

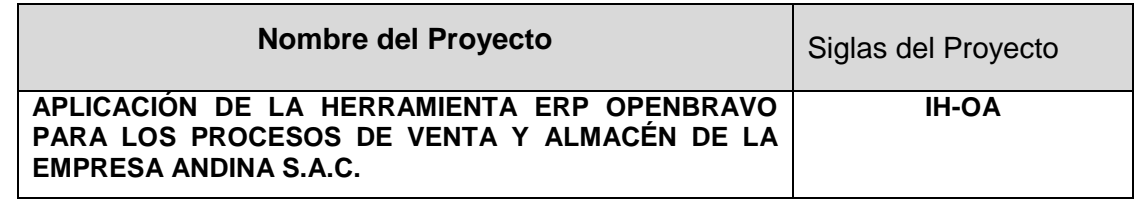

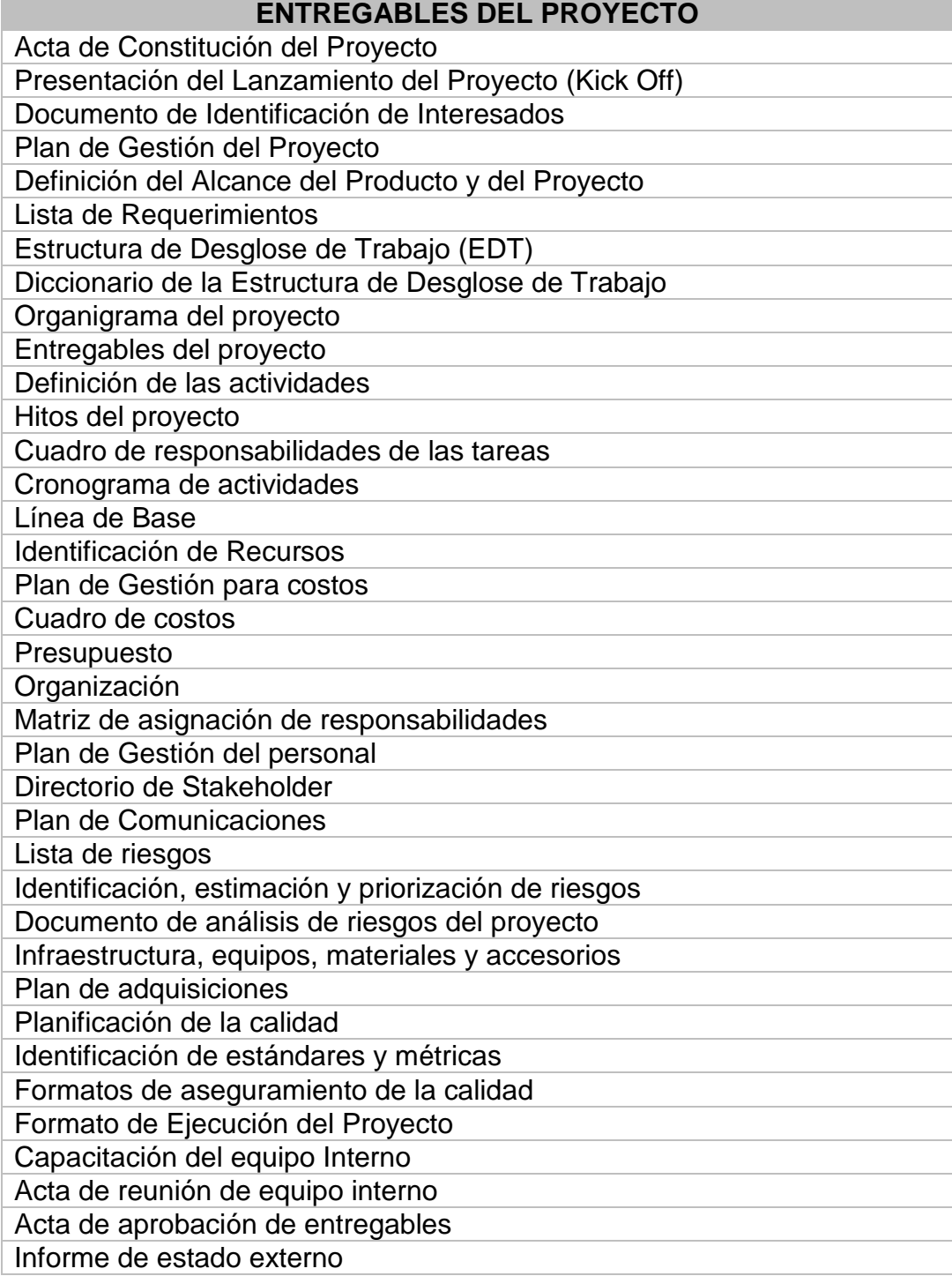

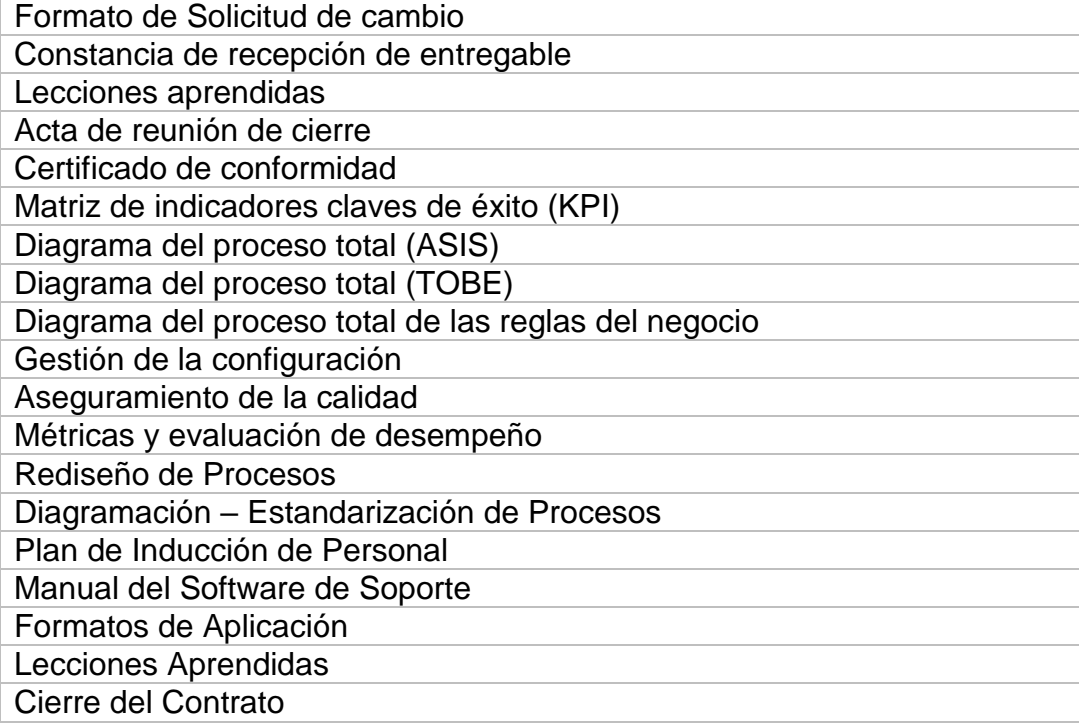

### **FORMATO 11: DEFINICIÓN DE LAS ACTIVIDADES**

#### **2. Definición de las Actividades**

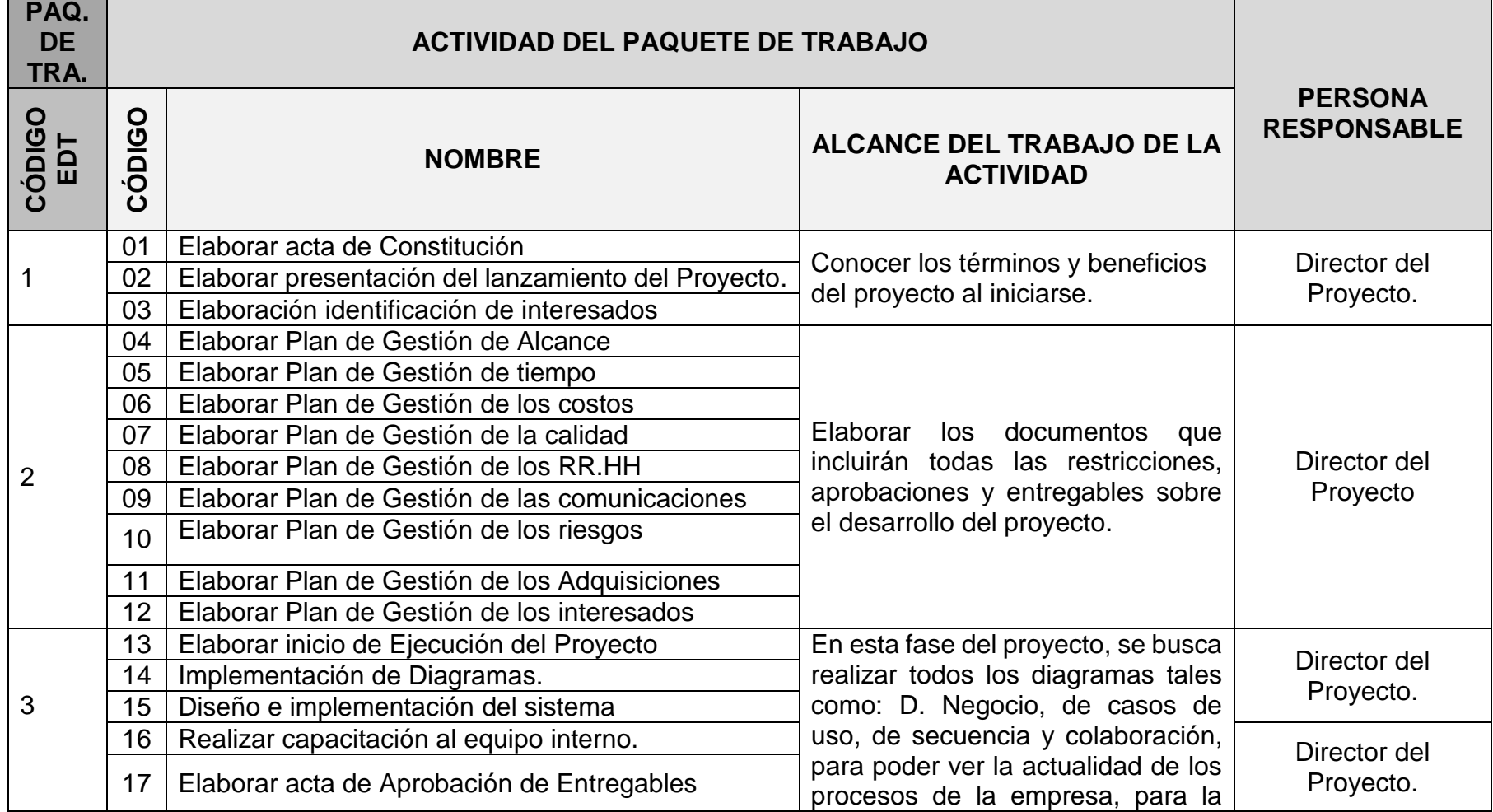

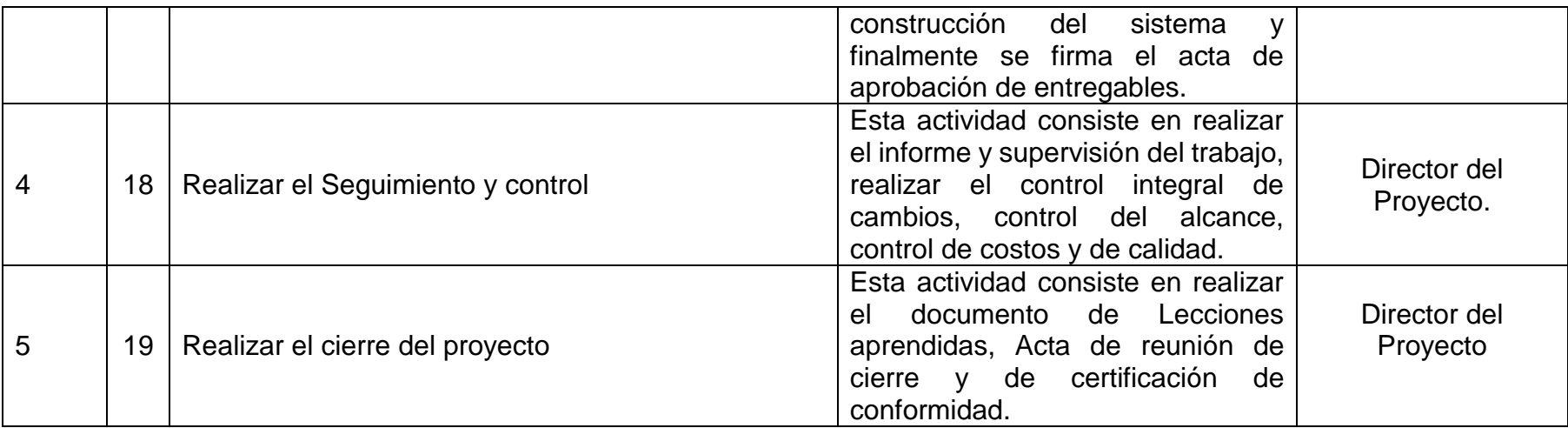

### **FORMATO 12: HITOS DEL PROYECTO**

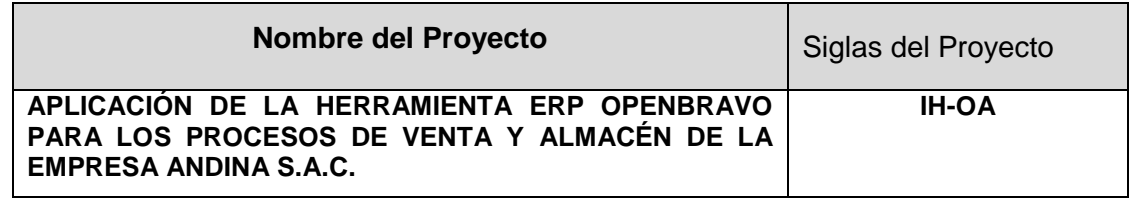

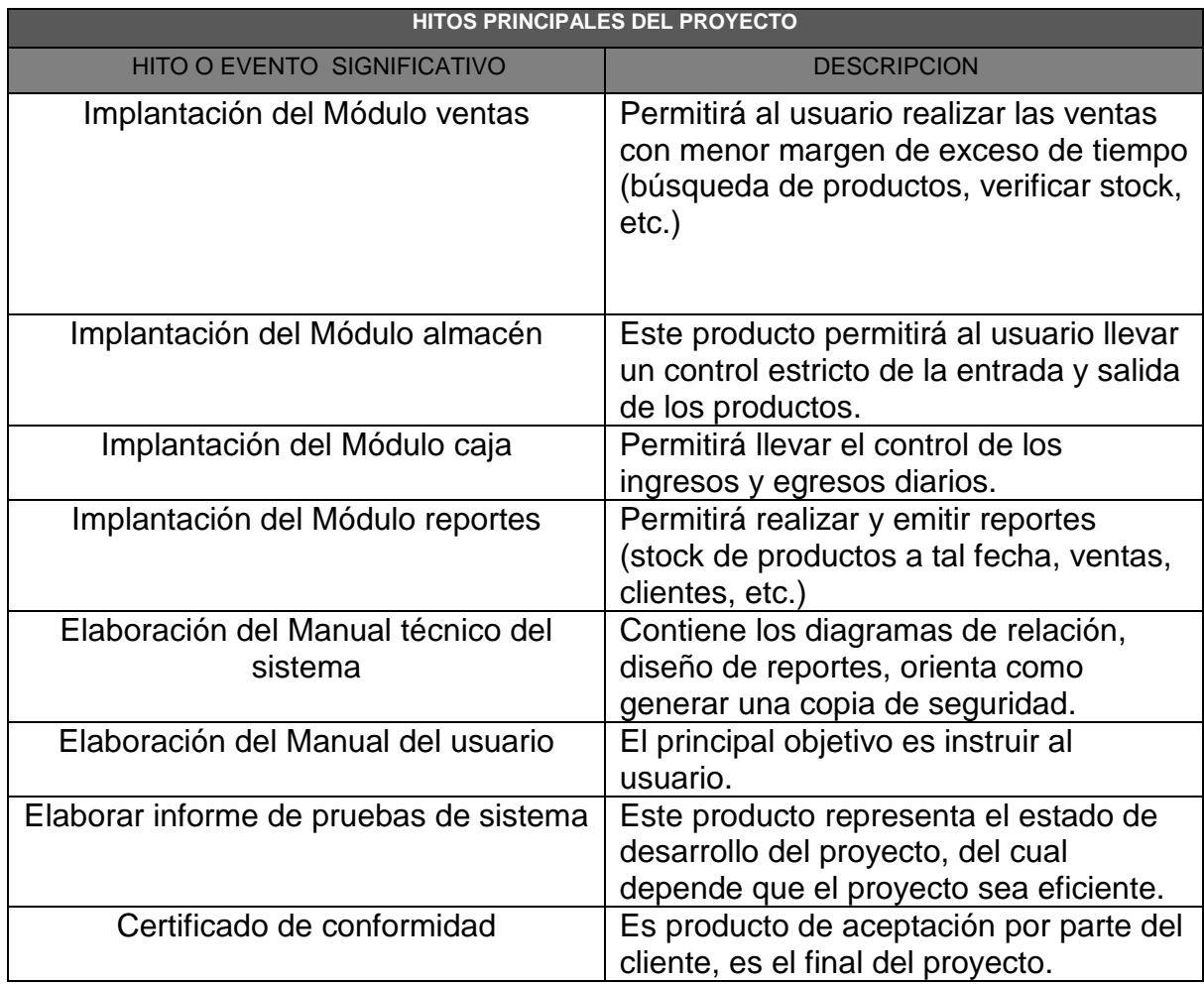

### **FORMATO 13: CUADRO DE RESPONSABILIDADES DE LAS TAREAS**

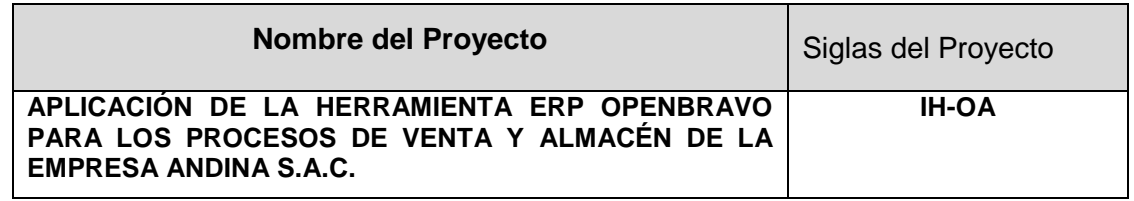

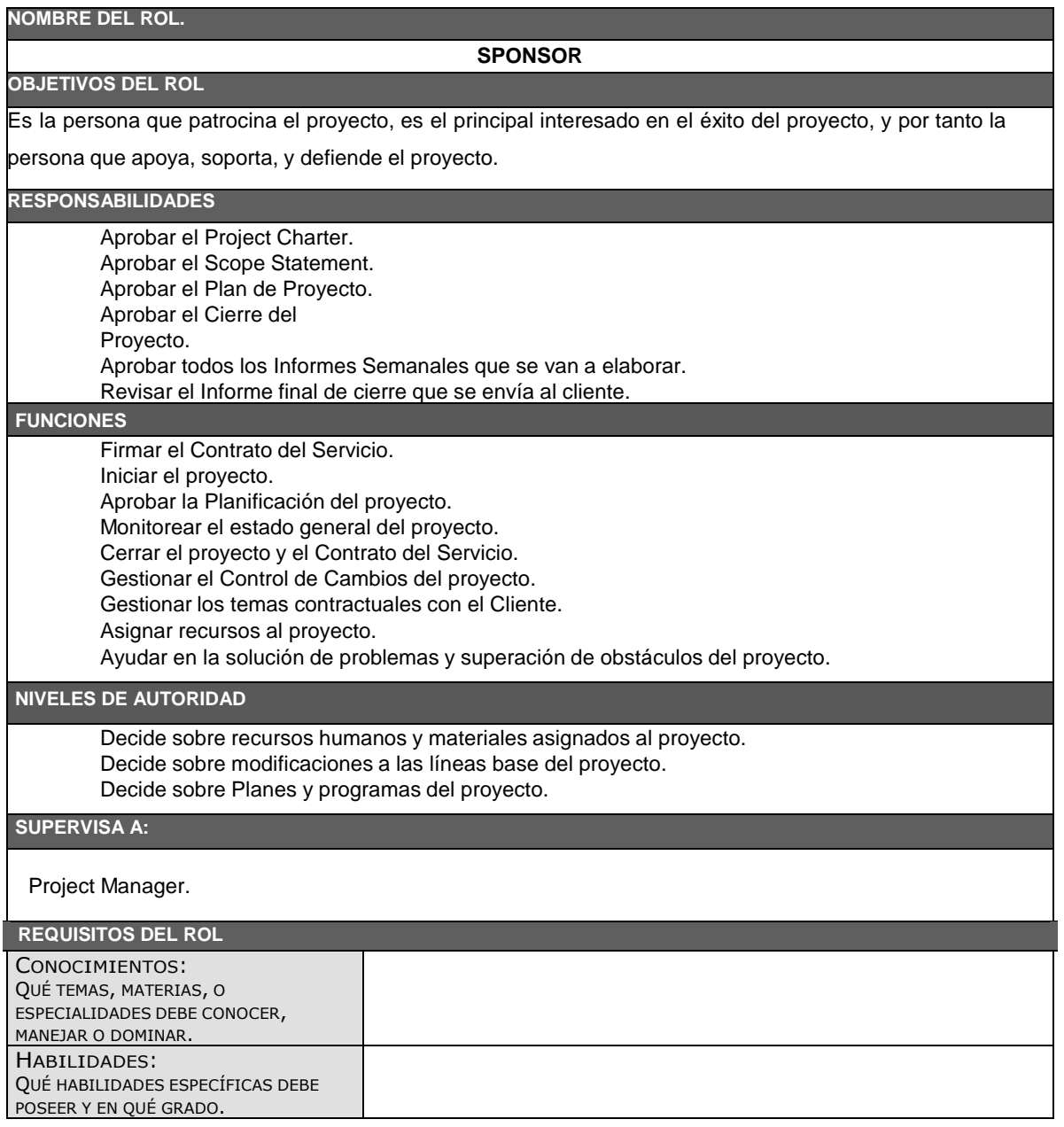

#### **NOMBRE DEL ROL PROJECT MANAGER (Jefe de Proyecto) OBJETIVOS DEL ROL** Es la persona que Gestiona el proyecto, es el principal responsable por el éxito del proyecto, y por tanto la persona que asume el liderazgo y la administración de los recursos del proyecto para lograr los objetivos fijados por el Sponsor. **RESPONSABILIDADES** Elaborar el Project Charter. Elaborar el Scope Statement. Elaborar el Plan de Proyecto. Realizar la Reunión de Coordinación Semanal. Elaborar el Informe de Cierre del proyecto. Negociar y firmar Contrato con la Dirección Elaborar el Informe Final del Servicio que se envía al cliente. **FUNCIONES** Ayudar al Sponsor a iniciar el proyecto. Planificar el Proyecto. Ejecutar el Proyecto. Controlar el Proyecto. Cerrar el Proyecto. Ayudar a Gestionar el Control de Cambios del proyecto. Ayudar a Gestionar los temas contractuales con el Cliente. Gestionar los recursos del proyecto. Solucionar problemas y superar los obstáculos del proyecto. **NIVELES DE AUTORIDAD** Decide sobre la programación detallada de los recursos humanos y materiales asignados al proyecto. - Decide sobre la información y los entregables del proyecto. Decide sobre los proveedores y contratos del proyecto, siempre y cuando no excedan lo presupuestado. **REPORTA A** Sponsor. **SUPERVISA A** Proveedor de cámaras Proveedor de monitoreo Proveedor de enlaces **REQUISITOS DEL ROL** CONOCIMIENTOS: QUÉ TEMAS, MATERIAS, O ESPECIALIDADES DEBE CONOCER, MANEJAR O DOMINAR. Gestión de Proyectos según la *Guía del PMBOK ®* . MS Project. Estándares de Capacitación de la empresa. HABILIDADES: QUÉ HABILIDADES ESPECÍFICAS DEBE POSEER Y EN QUÉ GRADO. Liderazgo. Comunicación. Negociación. Solución de Conflictos. Motivación. EXPERIENCIA: QUÉ EXPERIENCIA DEBE TENER, SOBRE QUÉ TEMAS O SITUACIONES, Y DE QUÉ NIVEL. Gestión de Proyectos según la *Guía del PMBOK* (2 años). MS Project (2 años). Estándares de Capacitación de la empresa (2 años).

#### **FORMATO 14: CRONOGRAMA DE ACTIVIDADES**

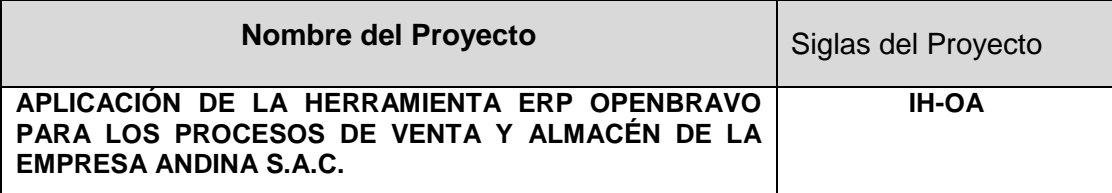

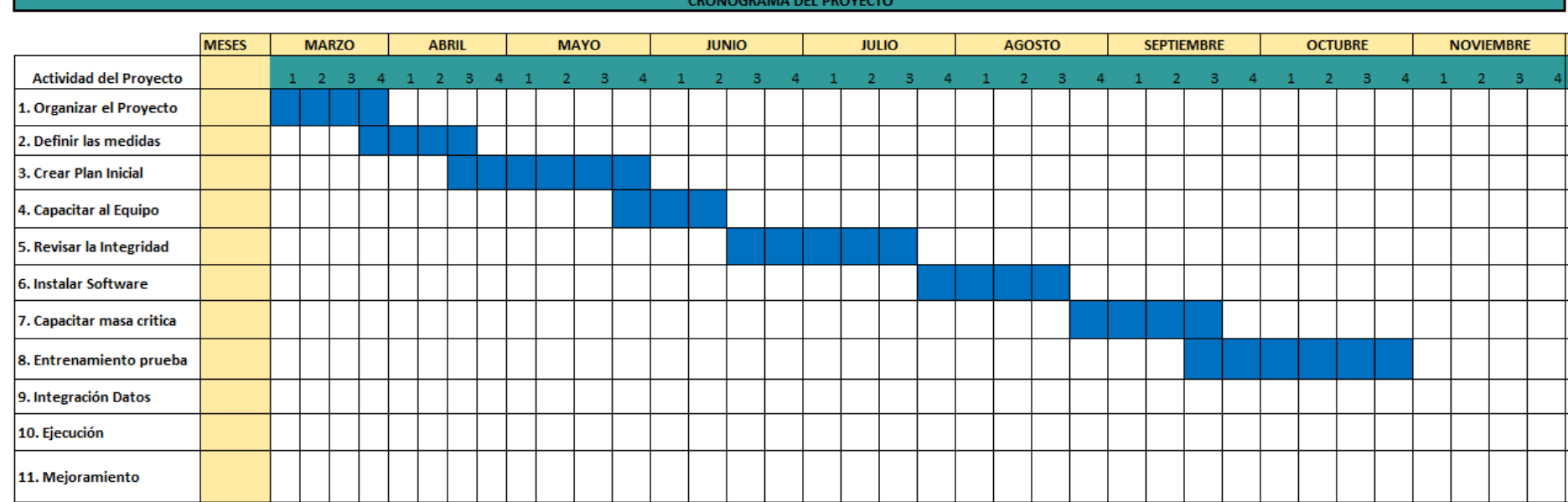

## **FORMATO 15: LÍNEA BASE**

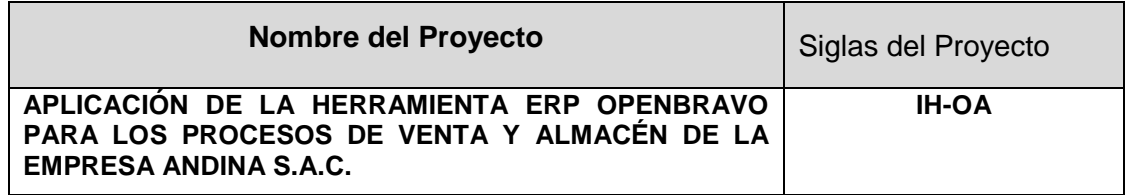

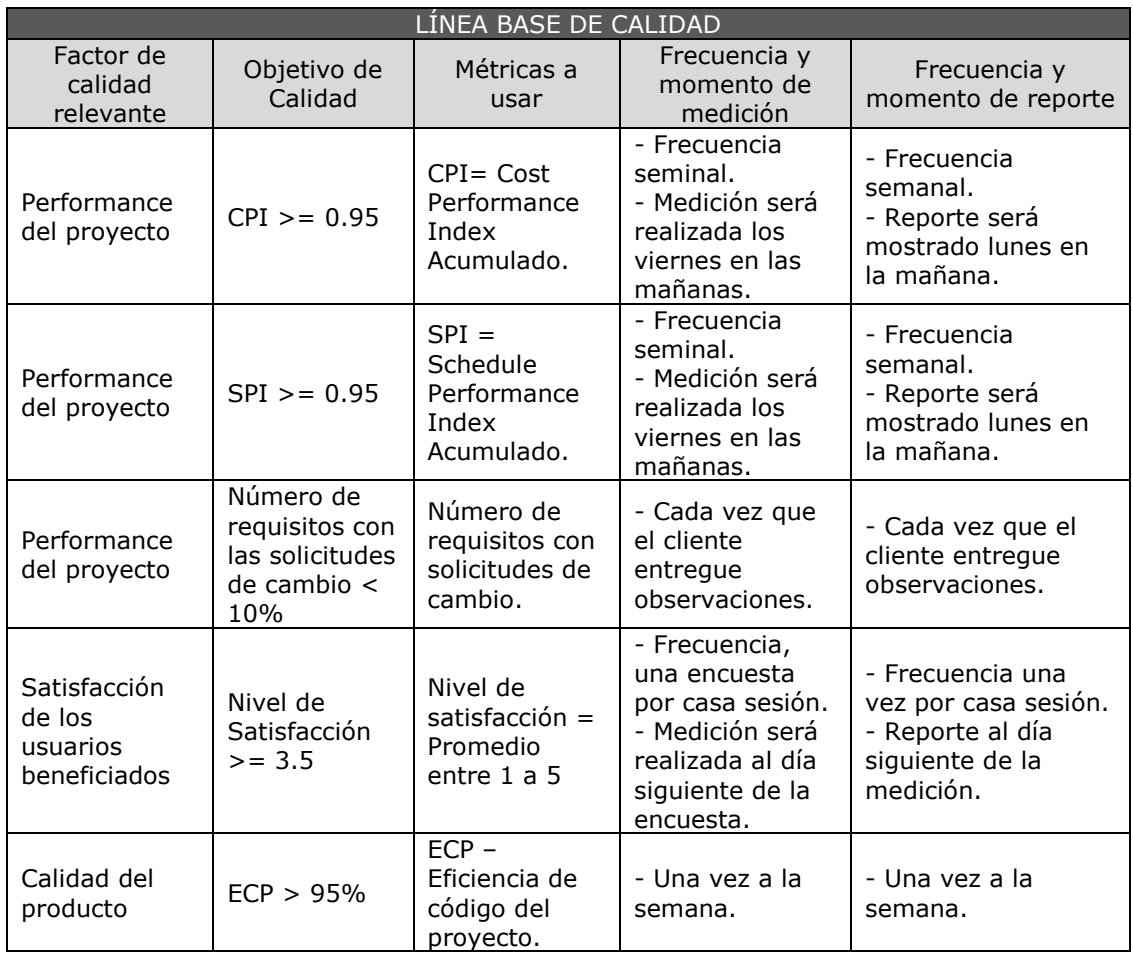

### **FORMATO 16: IDENTIFICACIÓN DE RECURSOS**

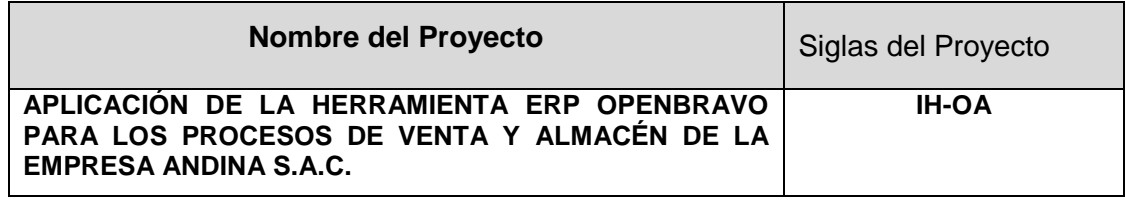

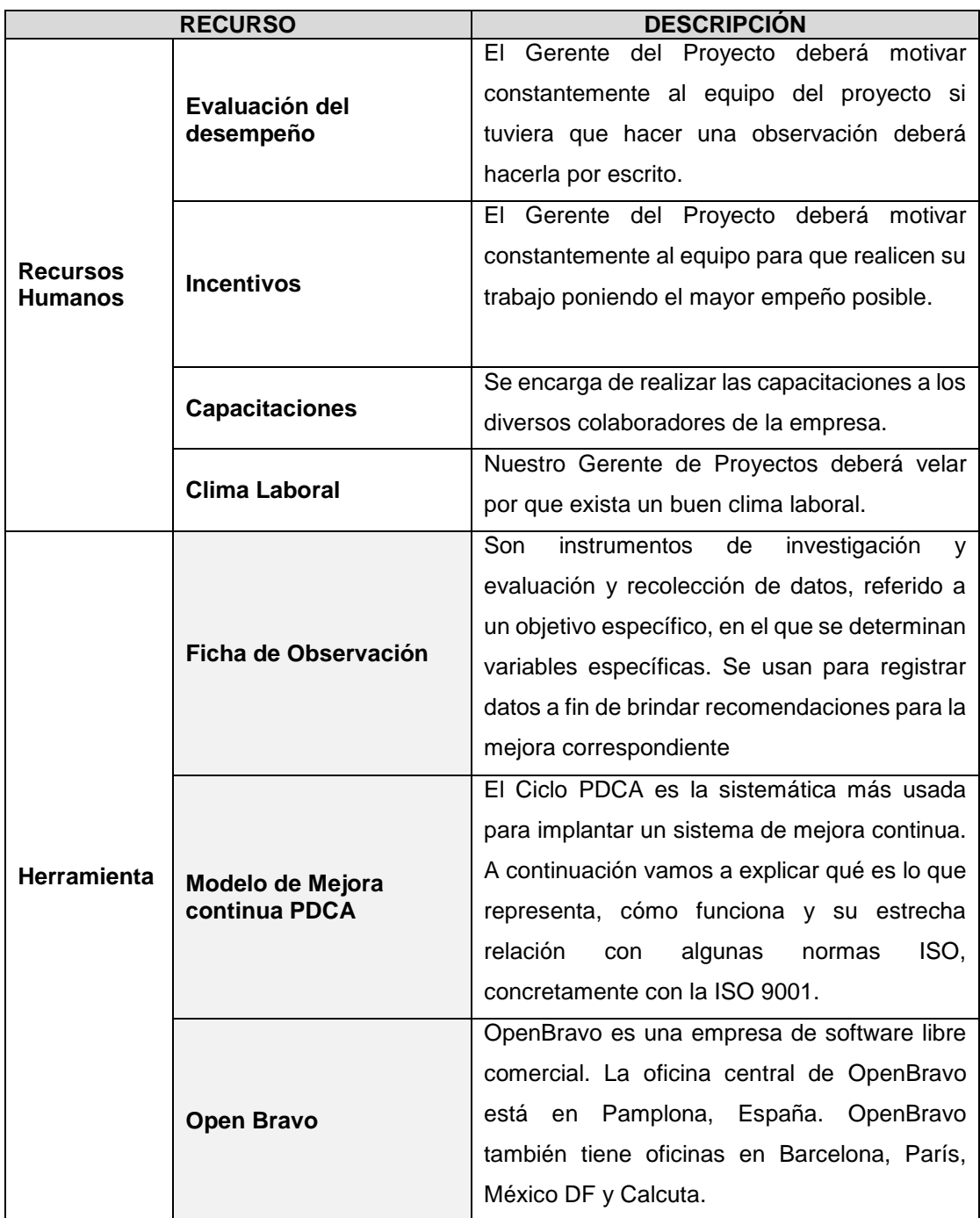

### **FORMATO 17: PLAN DE GESTIÓN PARA COSTOS**

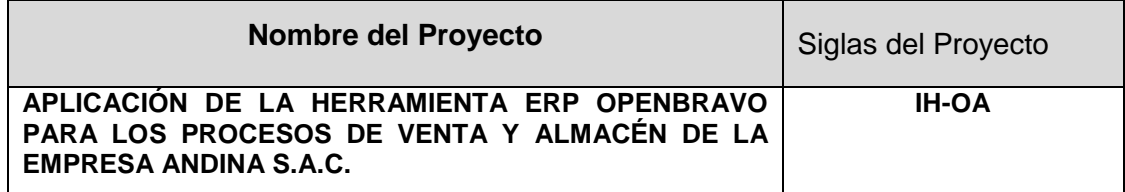

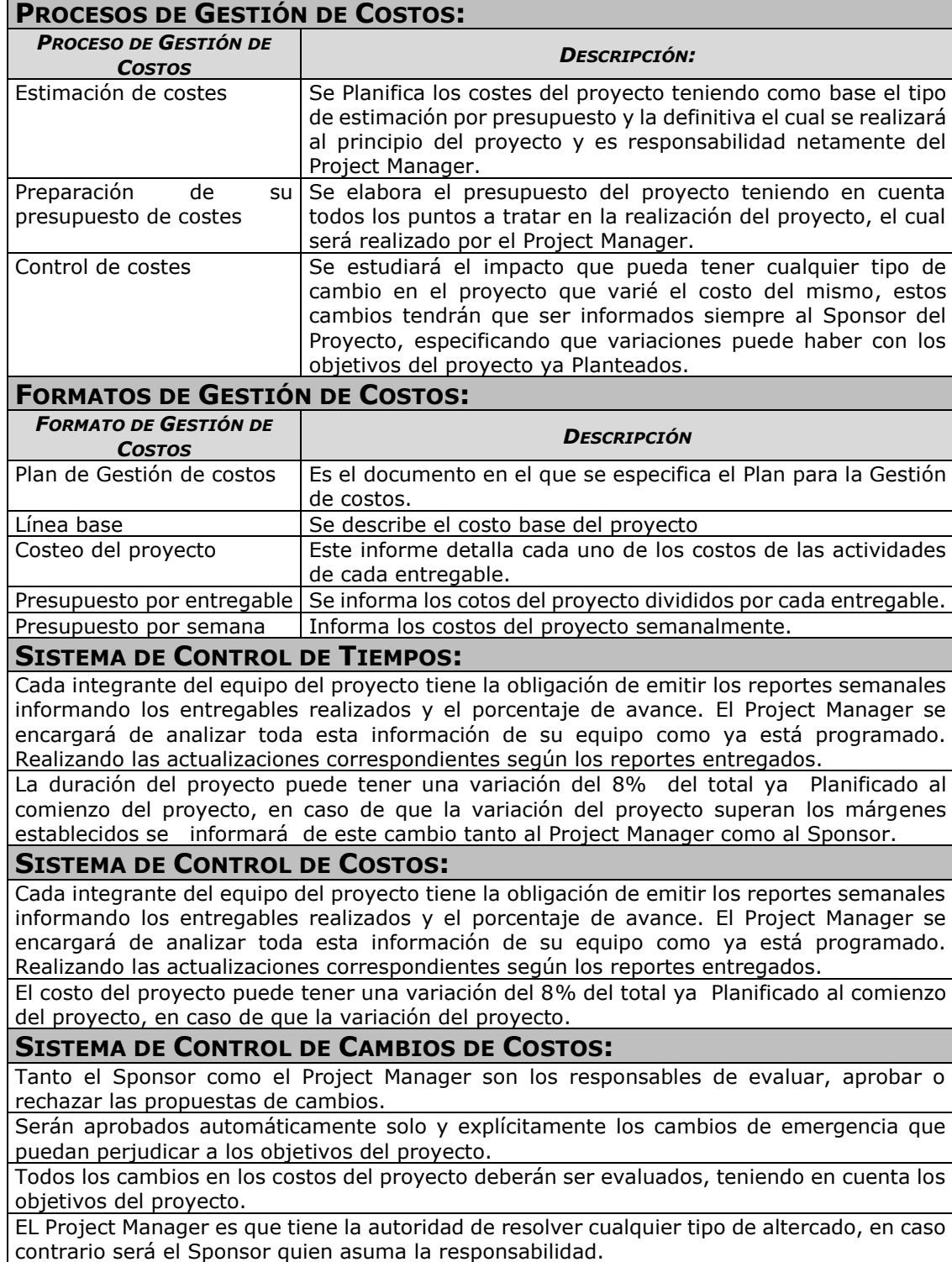

### **FORMATO 18: CUADRO DE COSTOS**

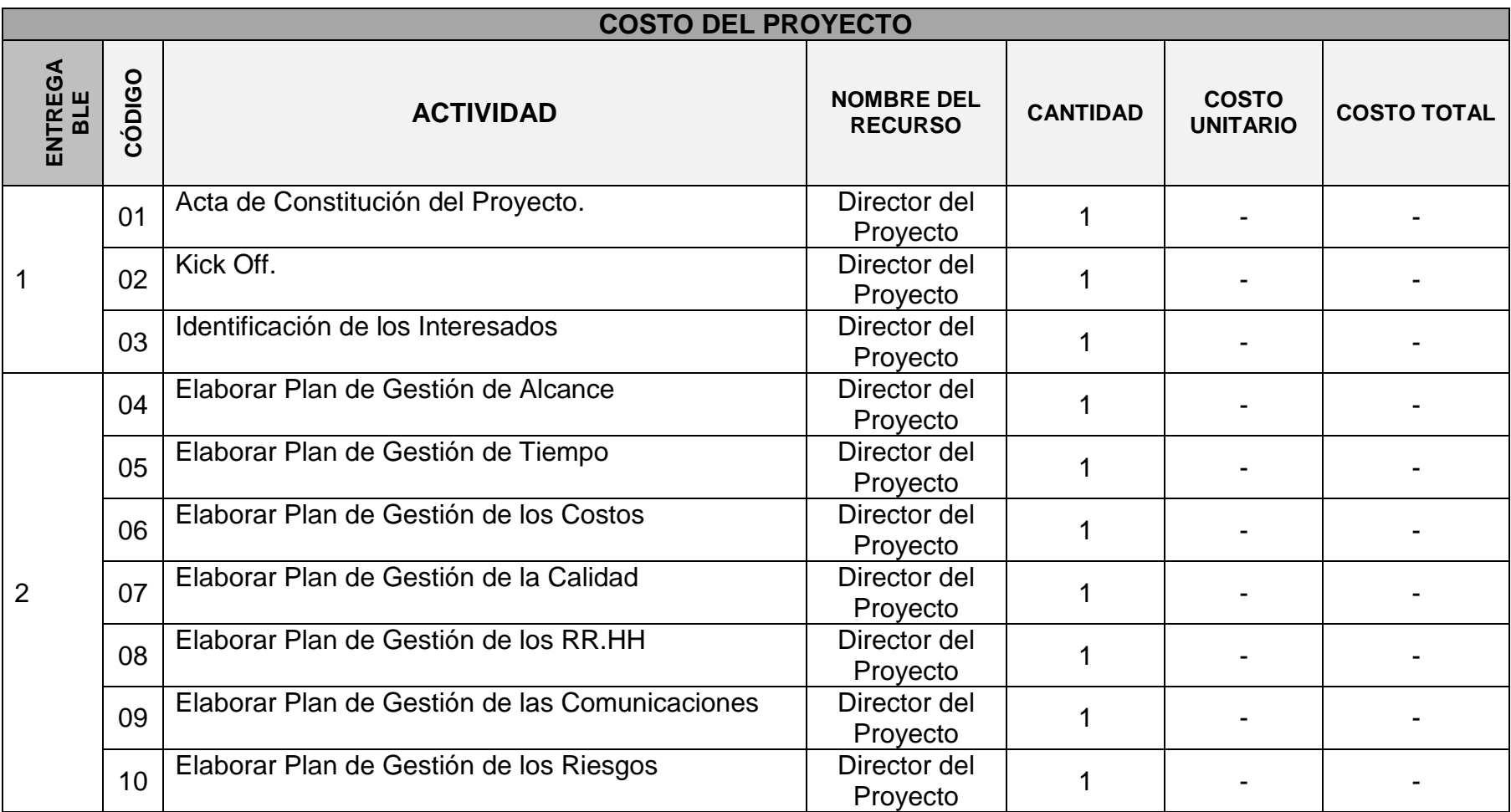
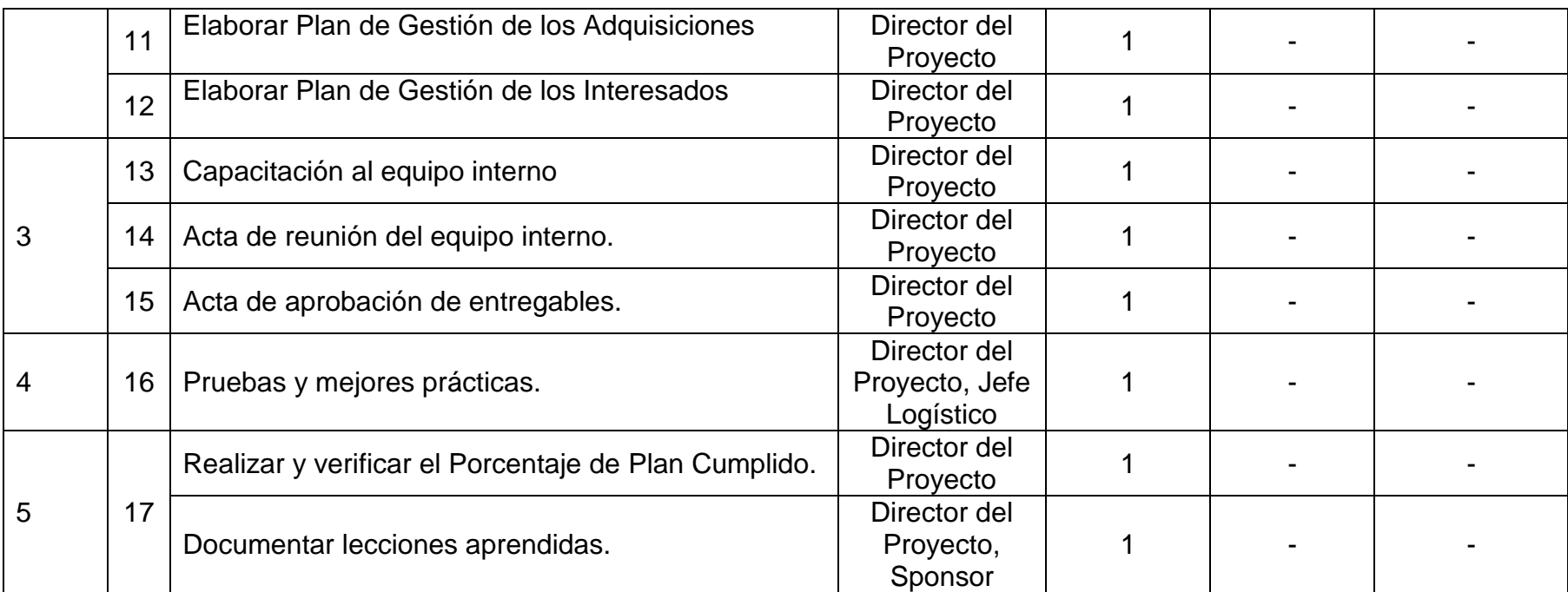

### **Presupuesto del Proyecto.**

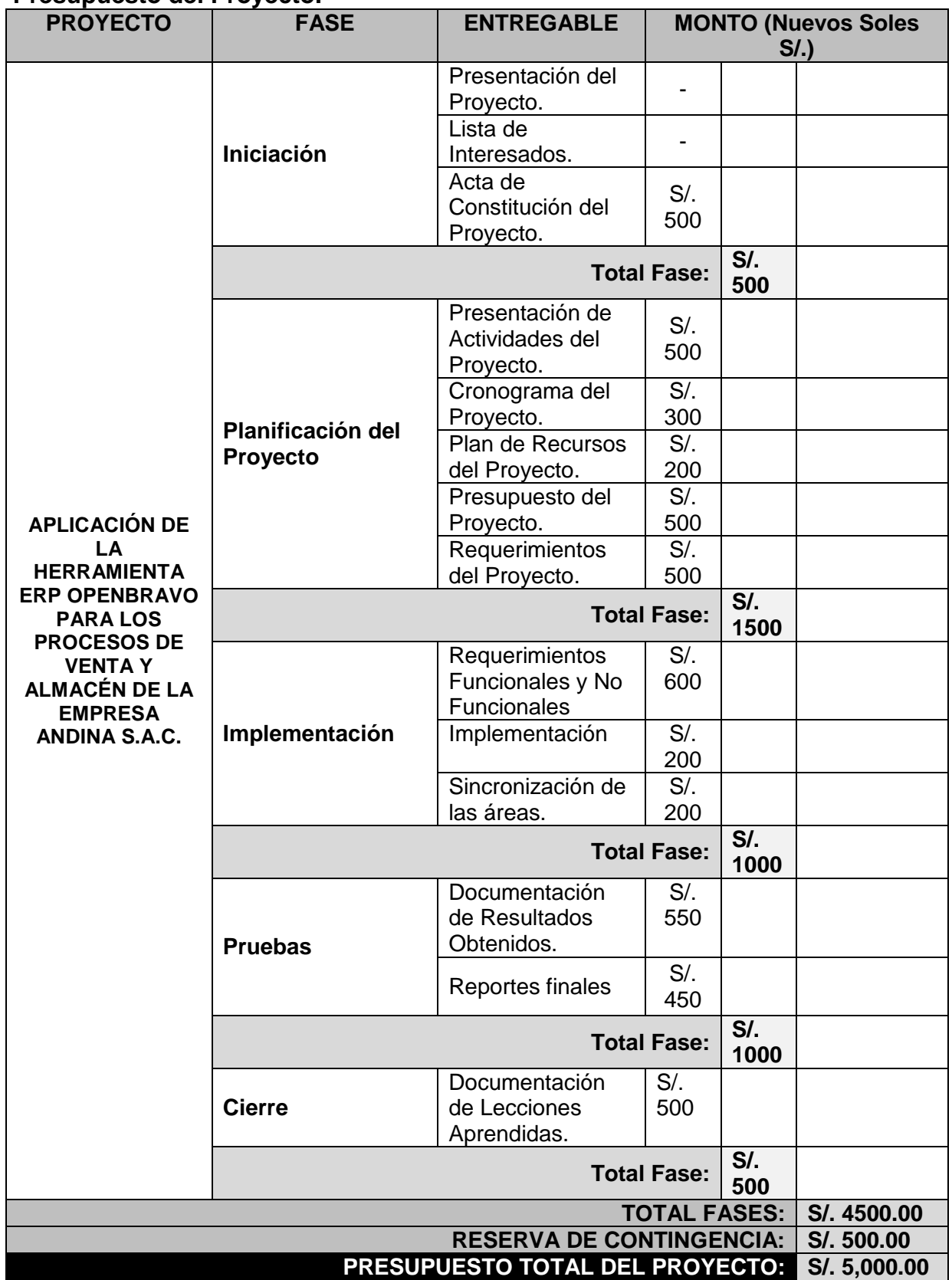

## **FORMATO 20: ORGANIZACIÓN**

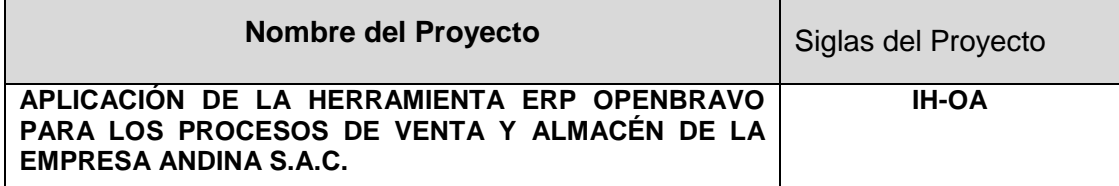

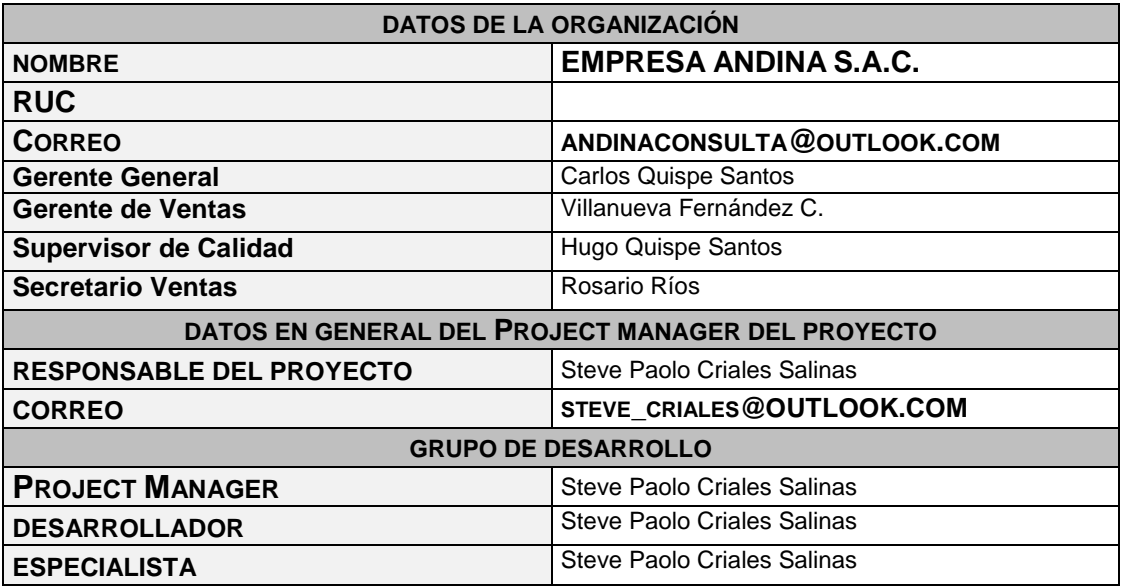

# **FORMATO 21: MATRIZ DE ASIGNACIÓN DE RESPONSABILIDADES**

**Matriz de Asignación de Responsabilidades**

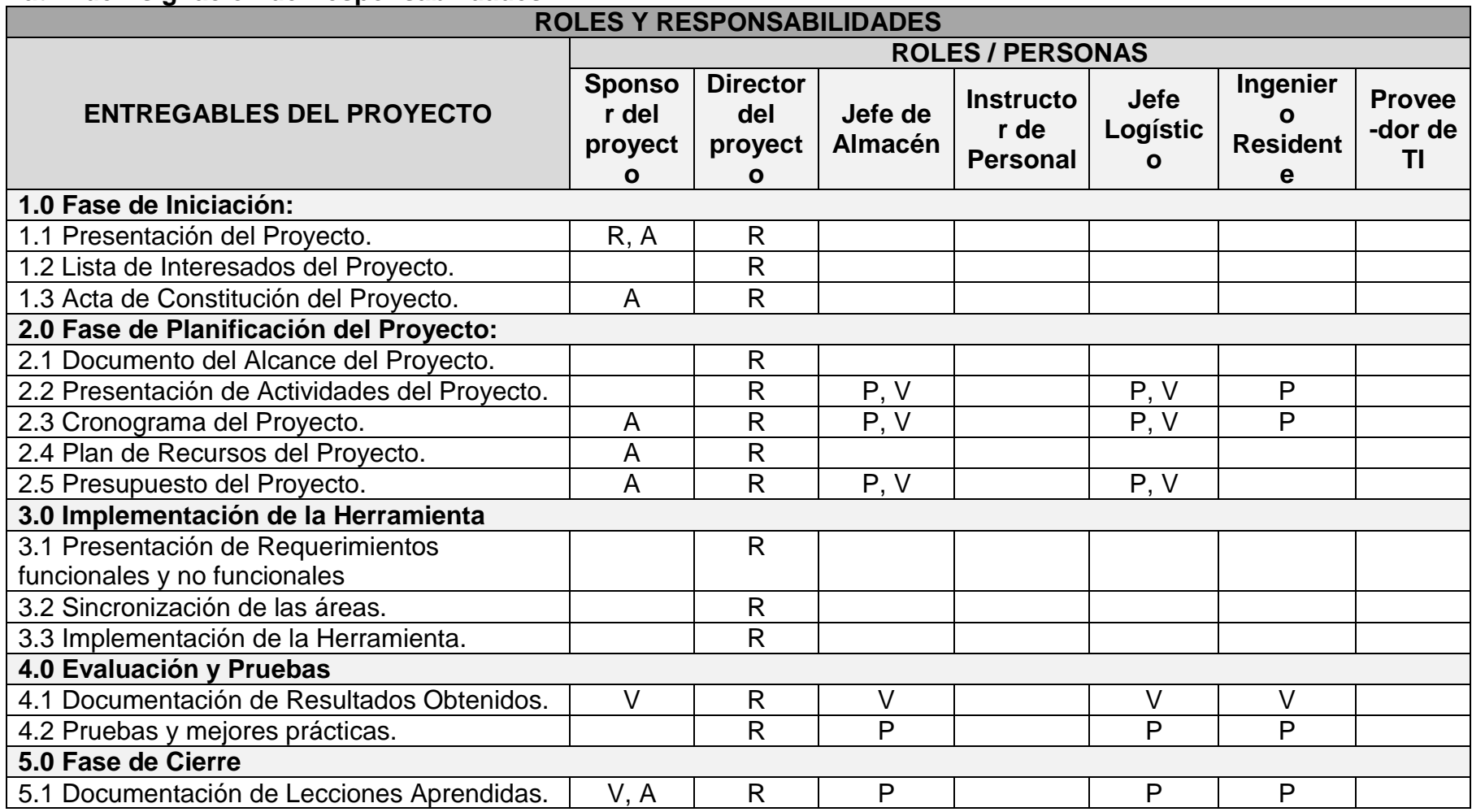

# **FORMATO 22: PLAN DE GESTIÓN DE PERSONAL**

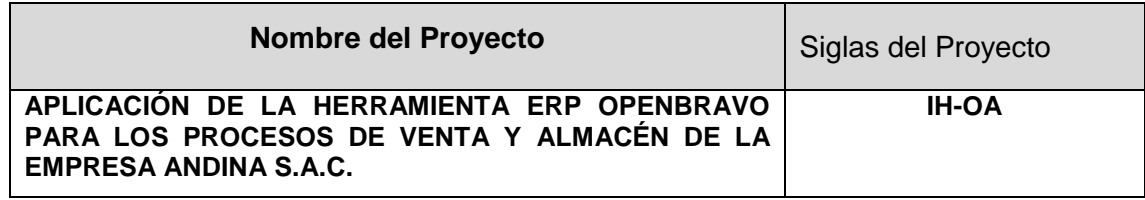

## **Gestión de Personal**

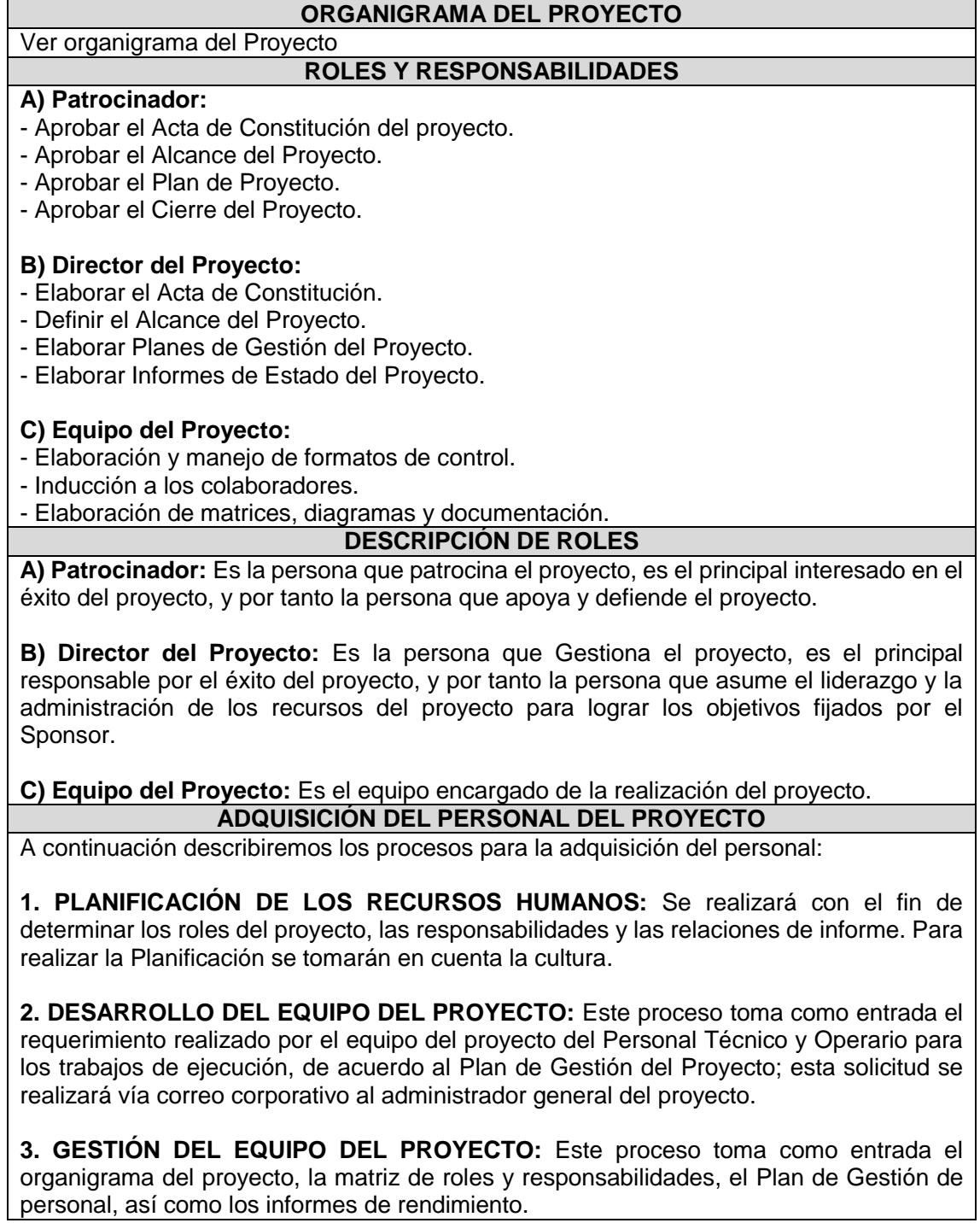

### **CRITERIOS DE SALIDA DEL PERSONAL DEL PROYECTO**

Los Criterios para la salida de un personal son los siguientes:

- Por término del proyecto.

- Por despido en casos determinados en el reglamento de trabajo.
- Por renuncia voluntaria en casos aceptados en el reglamento de trabajo.

- Por término de una partida u actividad temporal.

### **NORMAS DE CUMPLIMIENTO, PACTOS Y POLÍTICAS**

Todas las Normas de cumplimiento laborales y estándares de comportamiento ocupacional están definidos en el Reglamento de Trabajo, Seguridad y Salud Ocupacional de la organización, el cual es un documento entregado a cada Personal en el momento de la firma de su Contrato de Trabajo por el Gerente de RR.HH, o el Administrador del Proyecto.

## **FORMATO 23: DIRECTORIO DE SKATEHOLDERS**

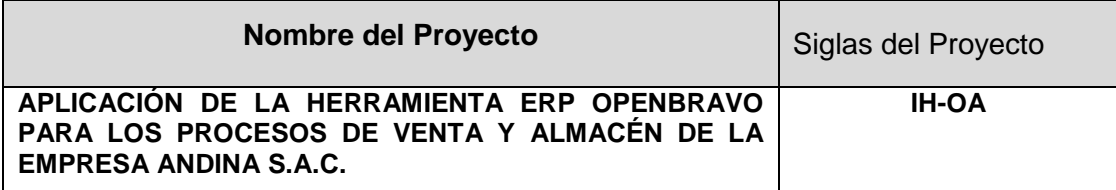

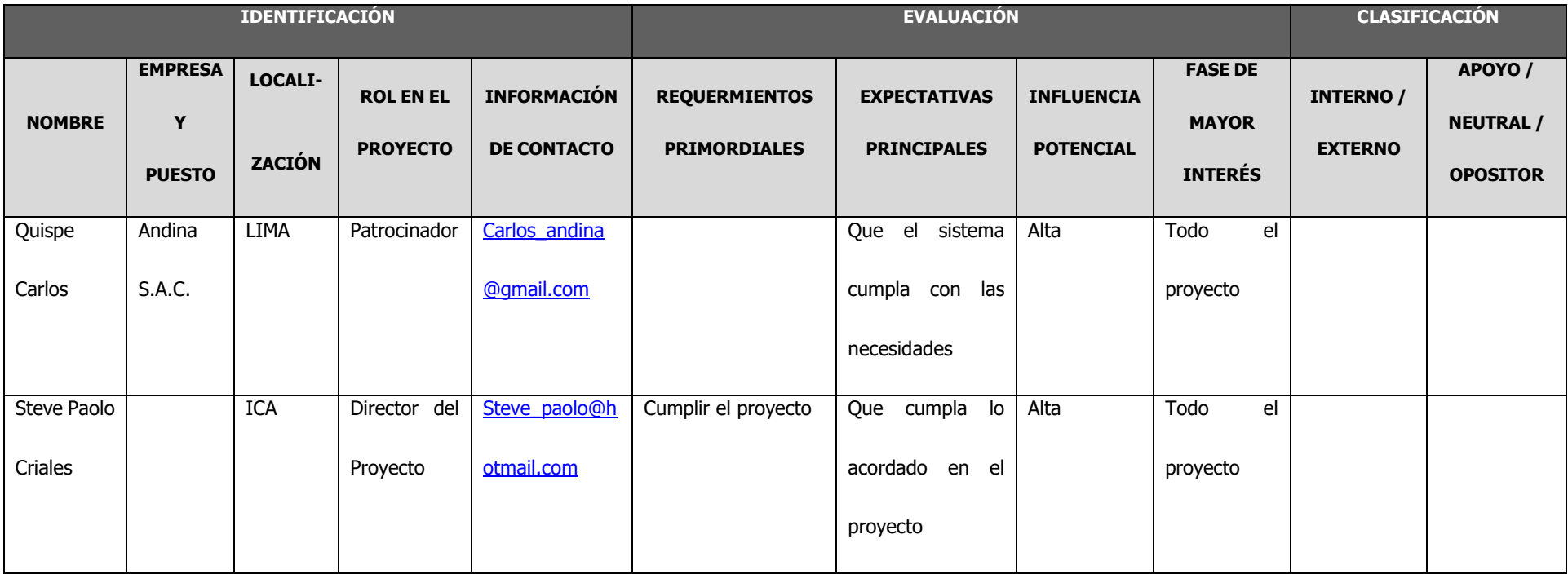

## **FORMATO 24: PLAN DE COMUNICACIONES**

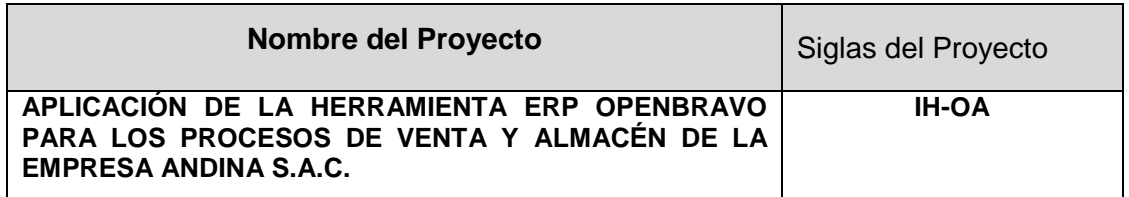

### **PROCEDIMIENTO PARA TRATAR POLÉMICAS**

1. Se recopilan polémicas según observaciones e informes formales realizados por los miembros del proyecto.

2. En caso que una polémica no pueda ser resuelta o en caso que haya evolucionado hasta convertirse en un problema, se realizar una reunión con el fin de darle una solución a la polémica y/o problema, deberá ser abordada con el siguiente método de escalamiento:

- En primera instancia será tratada de resolver por el Director del proyecto, utilizando el método estándar de resolución de problemas.

- En segunda instancia será tratada de resolver por el Patrocinador, y el gerente del proyecto, utilizando la negociación y/o la solución de conflictos.

### **PROCEDIMIENTO PARA ACTUALIZAR PLAN DE GESTIÓN DE COMUNICACIONES**

El Plan de Gestión de las Comunicaciones deberá ser revisado y/o actualizado cada vez que:

- 1. Hay una solicitud de cambio aprobada que impacte el Plan de Proyecto.
- 2. Hay una acción correctiva que impacte los requerimientos o necesidades de información de los Stakeholder.
- 3. Hay personas que ingresan o salen del proyecto.
- 4. Hay cambios en las asignaciones de personas a roles del proyecto.
- 5. Hay cambios en la matriz autoridad versus influencia de los Stakeholder.
- 6. Hay solicitudes inusuales de informes o reportes adicionales.
- 7. Hay quejas, sugerencias, comentarios o evidencias de requerimientos de información no satisfechos.
- 8. Hay evidencias de resistencia al cambio.
- 9. Hay evidencias de deficiencias de comunicación intra proyecto y extra proyecto.

La actualización del Plan de Gestión de las Comunicaciones deberá seguir los siguientes pasos:

- 1. Identificación y clasificación de Stakeholder.
- 2. Determinación de requerimientos de información.
- 3. Elaboración de la Matriz de Comunicaciones del Proyecto.
- 4. Actualización del Plan de Gestión de las Comunicaciones.

#### **GUIAS PARA EVENTOS DE COMUNICACIÓN**

Guías para Reuniones .- Todas las reuniones deberán seguir las siguientes pautas:

- 1. Debe fijarse la agenda con anterioridad.
- 2. Debe coordinarse e informarse fecha, hora, y lugar con los participantes.
- 3. Se debe empezar puntual.
- 4. Se deben fijar los objetivos de la reunión, los roles (por lo menos el facilitador y el anotador), los procesos grupales de trabajo, y los métodos de solución de controversias. 5. Se debe cumplir a cabalidad los roles de facilitador (dirige el proceso grupal de
- trabajo) y de anotador (toma nota de los resultados formales de la reunión). 6. Se debe terminar puntual.

179

## **FORMATO 25: LISTA DE RIESGOS**

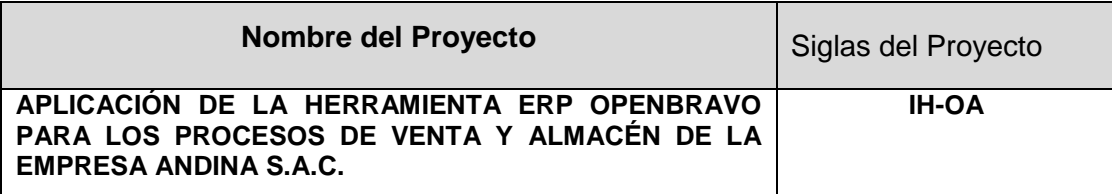

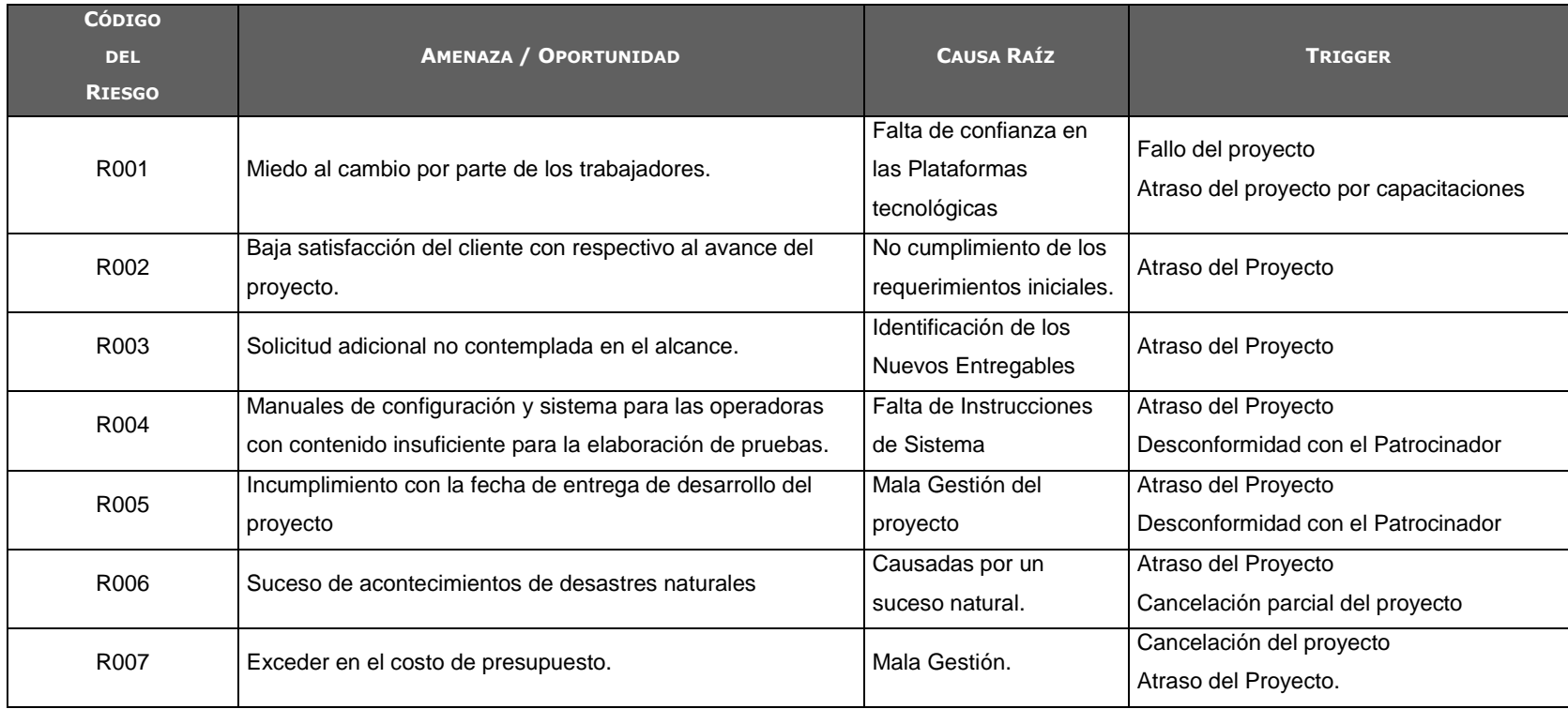

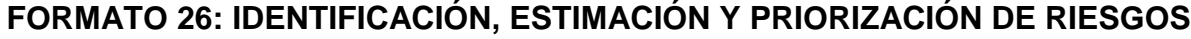

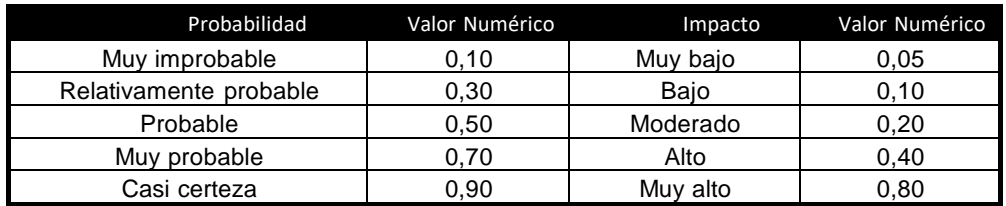

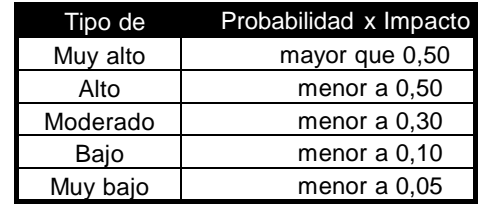

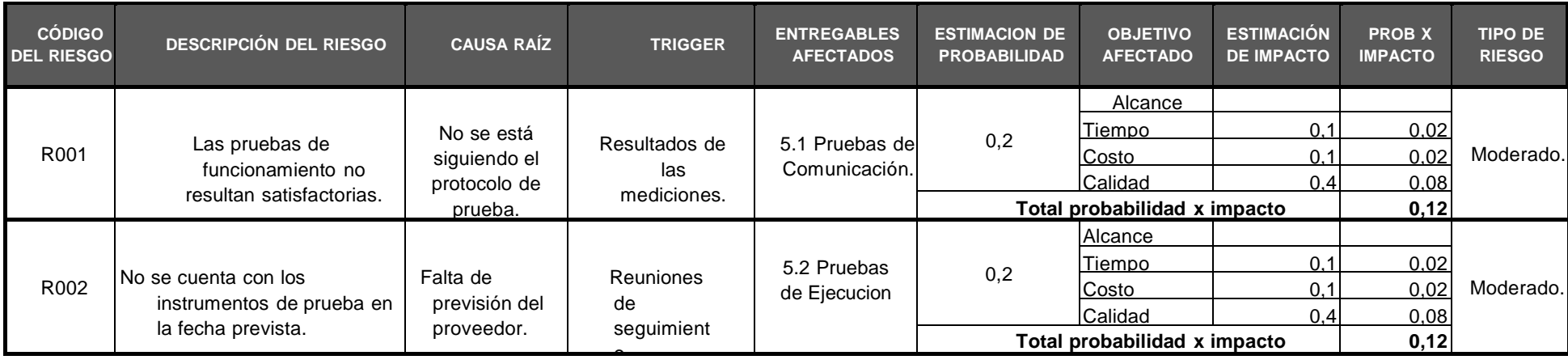

# **FORMATO 27: DOCUMENTO DE ANÁLISIS DE RIESGOS DEL PROYECTO**

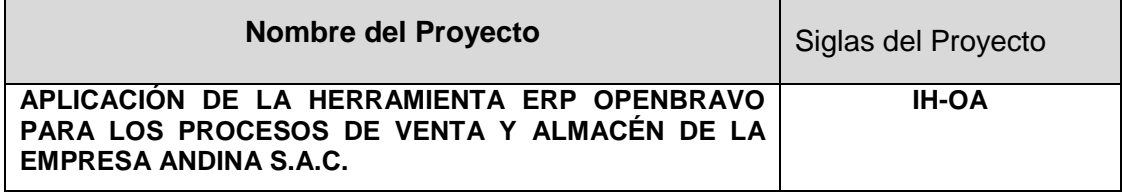

### **Documento de análisis de riesgos del proyecto**

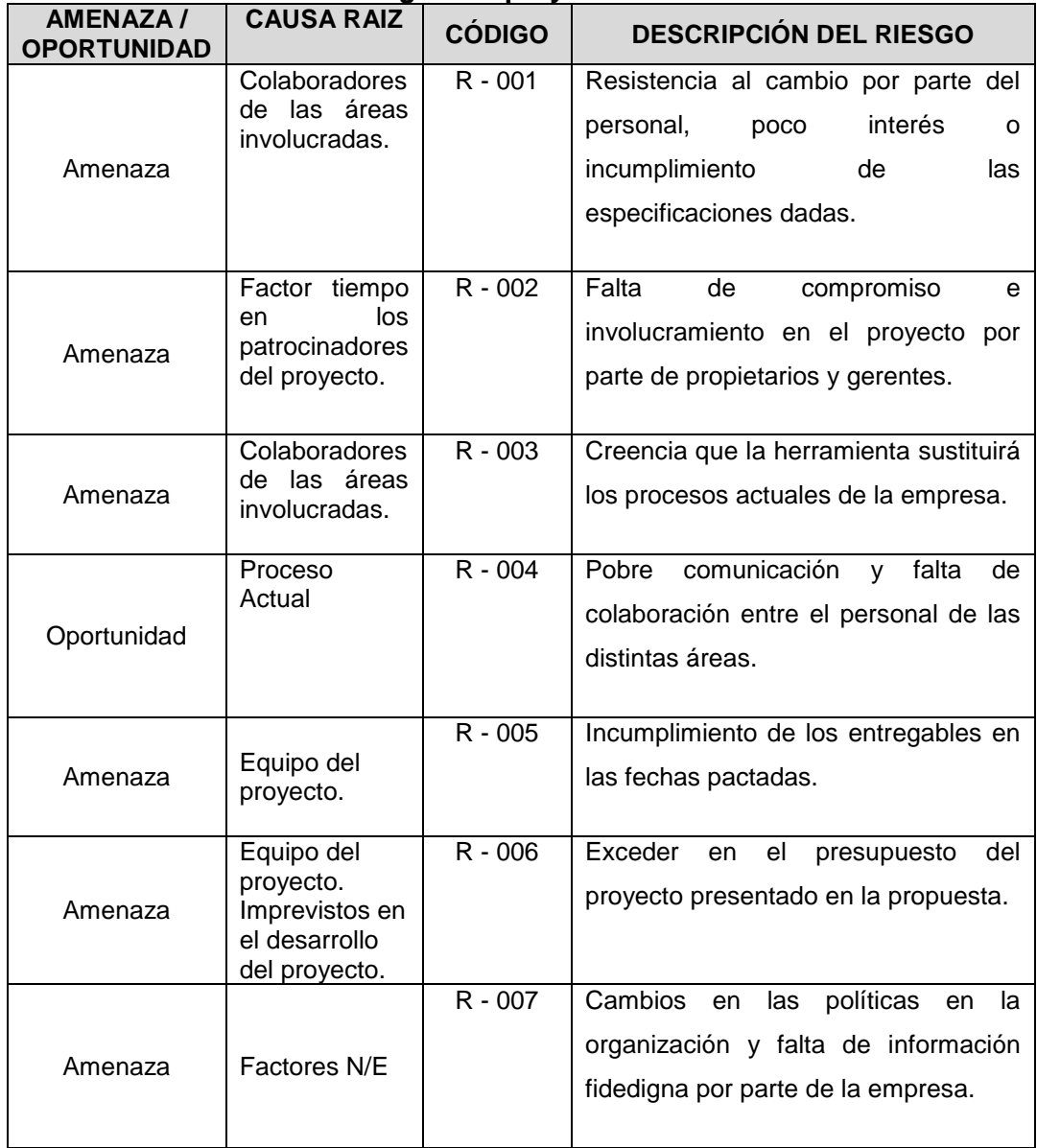

## **FORMATO 28: INFRAESTRUCTURA, EQUIPOS, MATERIALES Y ACCESORIOS**

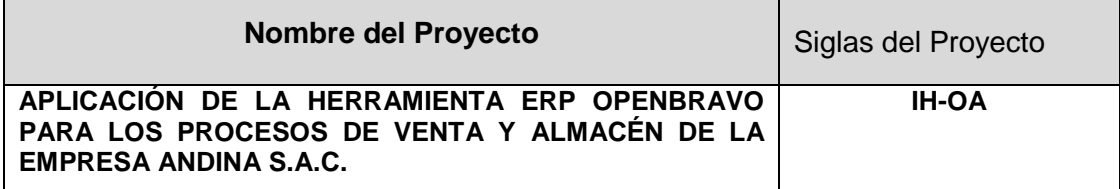

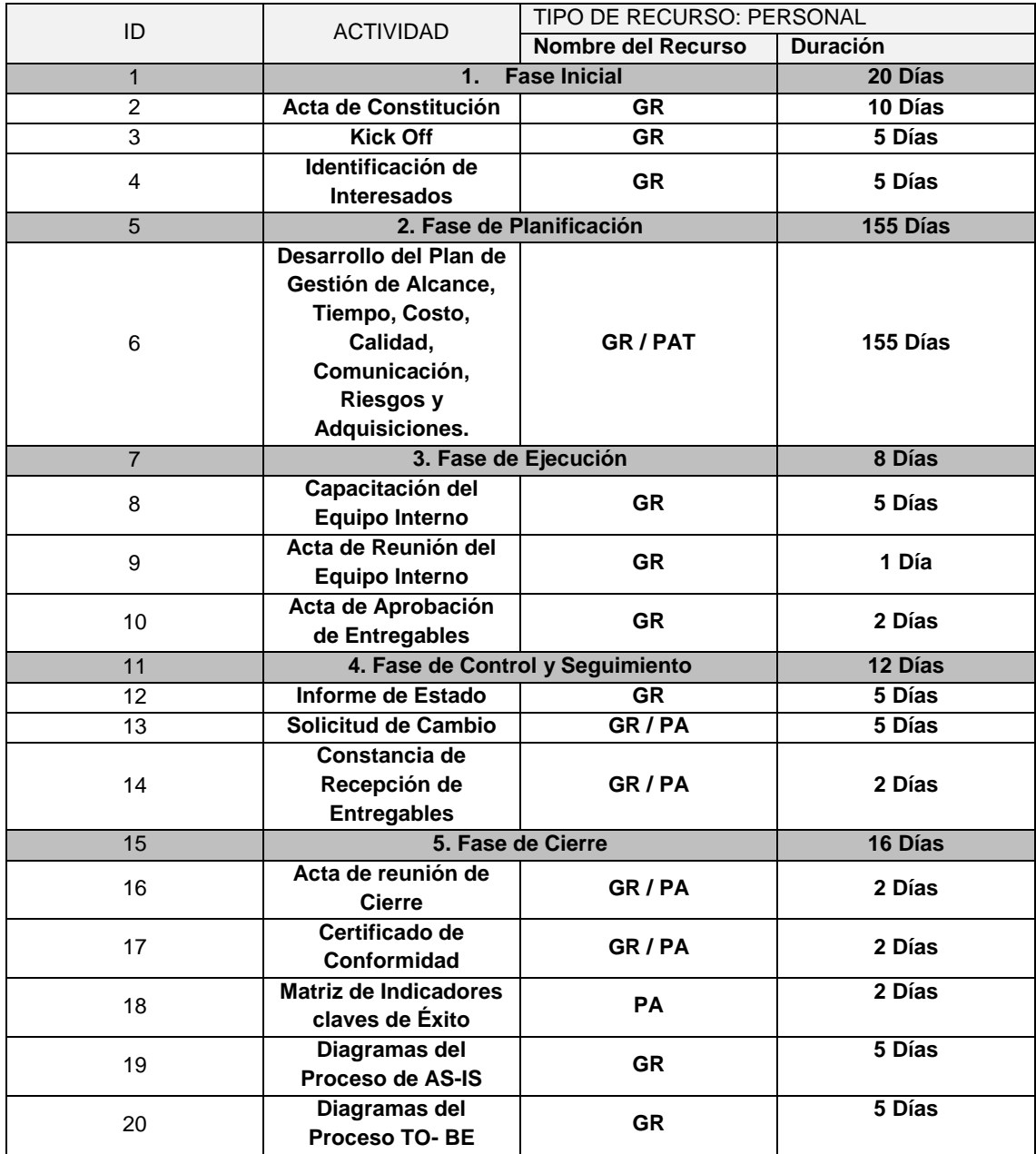

### **FORMATO 29: PLAN DE ADQUISICIONES**

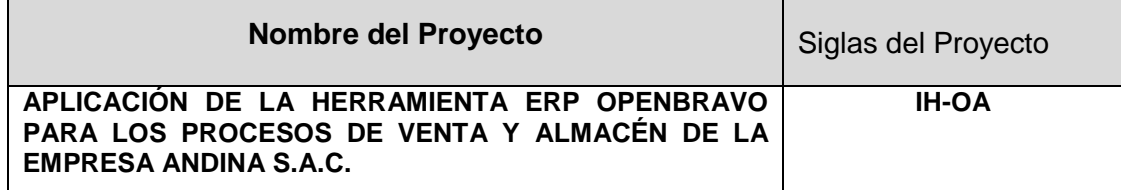

### **ADQUISICIONES DEL PROYECTO**

Ver la Matriz de Adquisiciones del Proyecto.

### **PROCEDIMIENTOS ESTÁNDAR A SEGUIR**

- 1. La instalación del software para el proceso de venta y almacén en la Empresa Andina S.A.C efectuará mediante un contrato, el cual se realizará de acuerdo al siguiente procedimiento:
	- Se revisa lista de los posibles proveedores.
	- Se solicita cotización para la adquisición e instalación de los postes para soporte de las cámaras de video, sujeto a las especificaciones requeridas.
	- Se revisa la cotización.
	- Se seleccionan la mejor cotización.

### **RESTRICCIONES Y SUPUESTOS**

Se han identificado las siguientes restricciones y/o supuestos que podrían tener impacto en el proceso de adquisiciones del proyecto:

- Se da por sentado (según las condiciones previas coordinadas con el proveedor), de la garantía del stock para cada uno de las adquisiciones.
- Dado la forma de contrato a precio fijo, que pudiera afectar por cambio brusco en la cotización del dólar, que podría afectar al proveedor, existiría el riesgo de alguna solicitud de cambio en el presupuesto, a pesar de las condiciones de precio fijo.

### **RIESGOS Y RESPUESTAS**

#### R001 – Incumplimiento del Contrato

Se establece un seguimiento estricto para detectar en forma temprana los pequeños incumplimientos o signos de no calidad en el servicio. Para esto se han establecido la siguiente lista de posibles respuestas:

- Supervisión estricta al servicio del proveedor a cargo de los responsables asignados a cada entregable.
- Coordinación inmediata con el Jefe de Proyecto ante cualquier indicio de incumplimiento o de no calidad en el servicio, a fin de que se puedan tomar las acciones oportunas con las instancias superiores del proveedor.
- Analizar los informes de los avances establecidos, señalando los logros y las fallas en el desarrollo del servicio.

## **FORMATO 30: PLANIFICACIÓN DE LA CALIDAD**

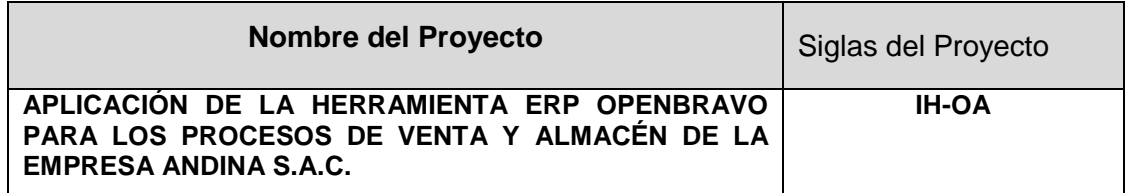

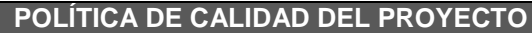

Este proyecto debe cumplir con los requisitos de calidad, es decir acabar dentro del tiempo y el presupuesto Planificados, y también debe cumplir con los requisitos de calidad del cliente, es decir obtener un buen nivel de satisfacción por parte de los participantes.

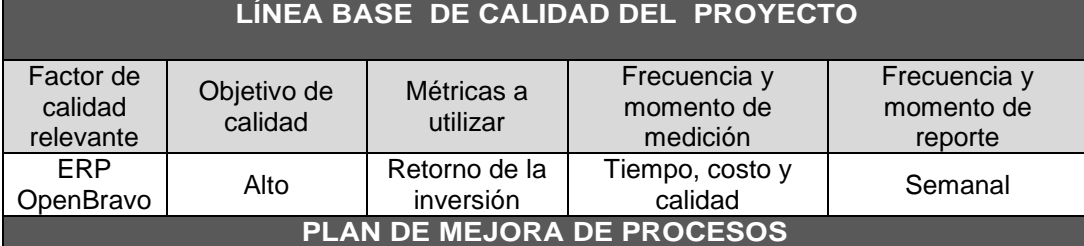

Cada vez que se deba mejorar / optimizar un proceso se deberán seguir los pasos a detalle:

- Delimitar el proceso.
- Determinar la oportunidad de mejora.
- Tomar información sobre el proceso.
- Analizar la información levantada.
- Definir las acciones correctivas para mejorar el proceso.

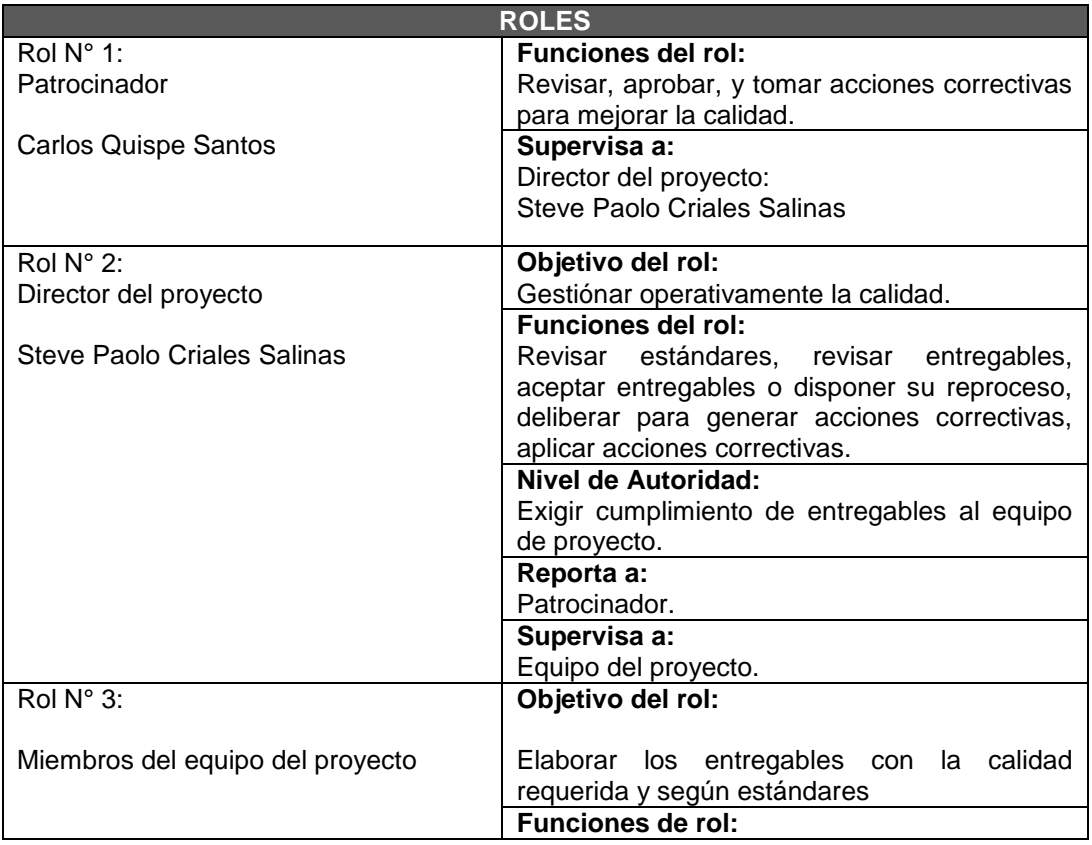

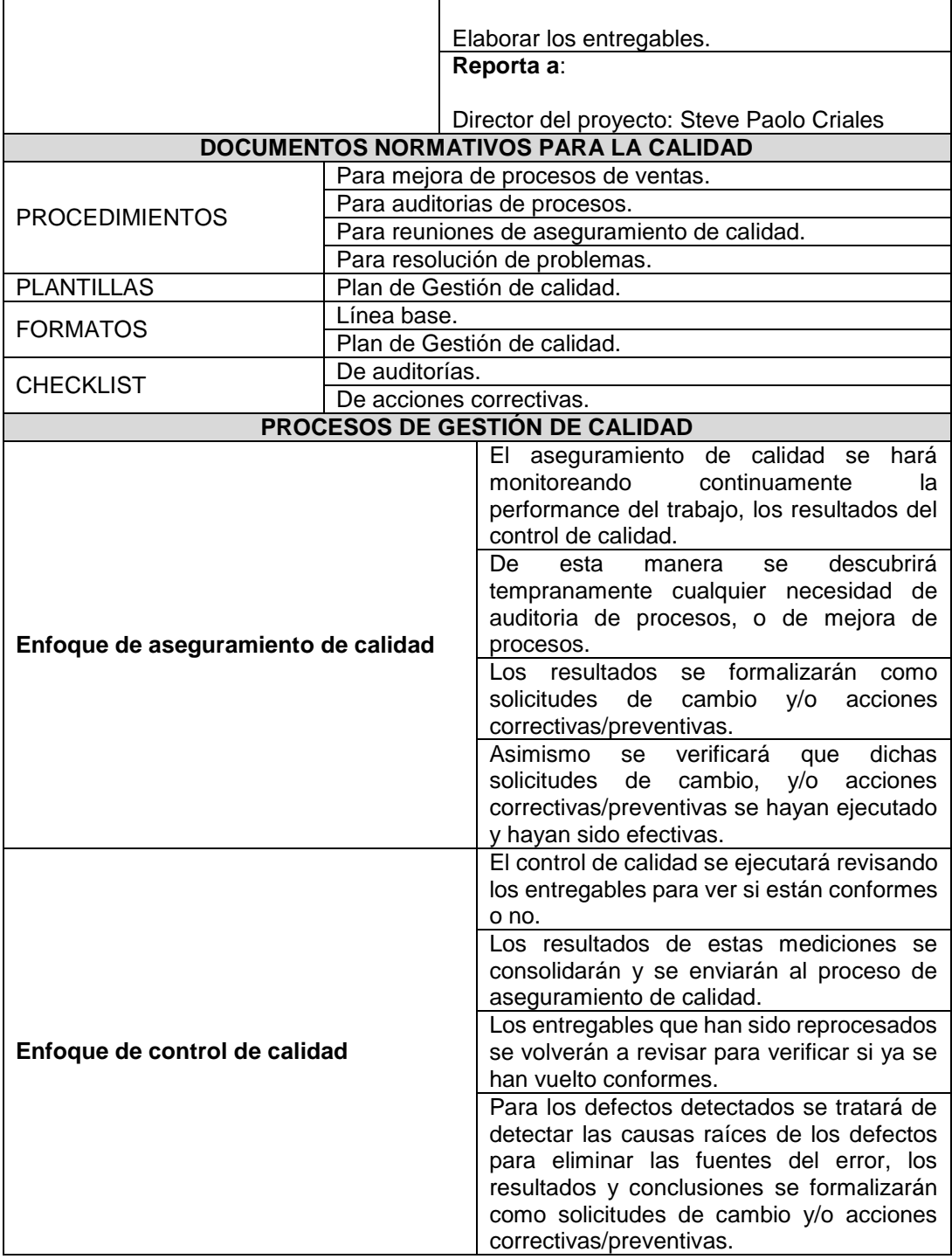

## **FORMATO 31: IDENTIFICACIÓN DE ESTÁNDARES Y MÉTRICAS**

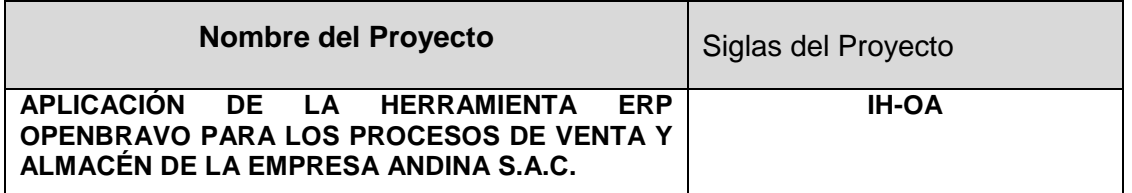

### **DEFINICIÓN DEL FACTOR DE CALIDAD**

Los factores de calidad establecidos, garantizarán el cumplimiento de las especificaciones del cliente y asegurar la aceptación de la solución:

- 1. Enlaces garantizan disminución en el registro.
- 2. Se garantiza la grabación exitosa de los datos ingresados.

### **PROPÓSITO DE LA MÉTRICA**

El objetivo es medir el nivel de complimiento de las especificaciones técnicas Planteadas por el cliente y que de no cumplirse, pueda llevar a las medidas correctivas adecuadas y oportunas.

### **DEFINICIÓN OPERACIONAL**

Se usarán instrumentos especializados para la medición de los parámetros de calidad establecidos.

Se requiere sujetarse al protocolo de pruebas para cada parámetro.

### **MÉTODO DE MEDICIÓN**

- 1. Seguir el protocolo de pruebas. Analizar los registros guardados de almacenamiento y comprobar que se cumpla con la secuencia y cantidad de cuadros.
- 2. Tomar acción correctiva inmediata y verificar nuevamente los parámetros, hasta que se cumpla con las especificaciones.

 **ENLACE CON OBJETIVOS ORGANIZACIONALES**

El objetivo fundamentar es satisfacer las especificaciones y por ende la calidad del producto de cara al cliente. Lo cual está alineado con la política comercial de la empresa ejecutora.

### **RESPONSABLE DEL FACTOR DE CALIDAD**

Es responsabilidad del Project Manager requerir la ejecución y los resultados de las mediciones a los encargados de la supervisión de las instalaciones y puesta en funcionamiento. Por ende, también recae responsabilidad en los supervisores de instalación del sistema.

# **FORMATO 32: DISEÑO DE FORMATOS DE ASEGURAMIENTO DE LA CALIDAD**

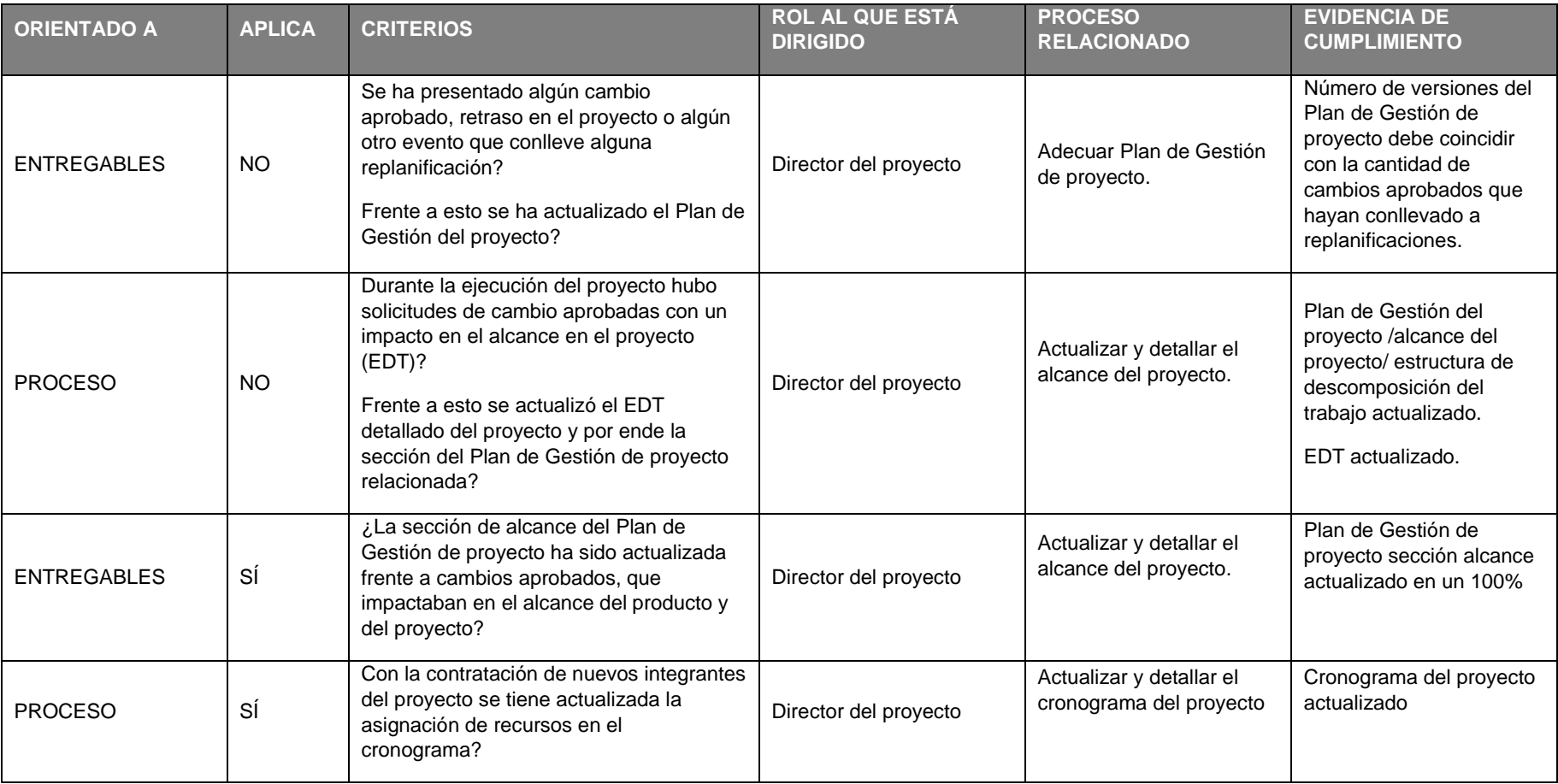

## **FORMATO 33: EJECUCIÓN**

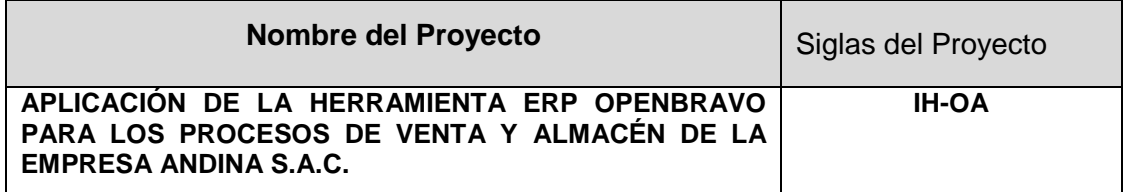

### **ESTADO DE AVANCE DEL CRONOGRAMA**

### **1. Situación del avance:**

El Proyecto se viene desarrollando con total normalidad, no se presenta ningún retraso en el desarrollo de los entregables. Hasta el momento, los objetivos propuestos de costos y de calidad se han logrado.

### **2. Eficiencia del cronograma:**

El cronograma se ha cumplido según lo previsto.

### **3. Cumplimiento de objetivos de calidad:**

Todos los entregables fueron aceptados y aceptados por el Patrocinador.

### **ESTADO DEL AVANCE DE LAS ACTIVIDADES**

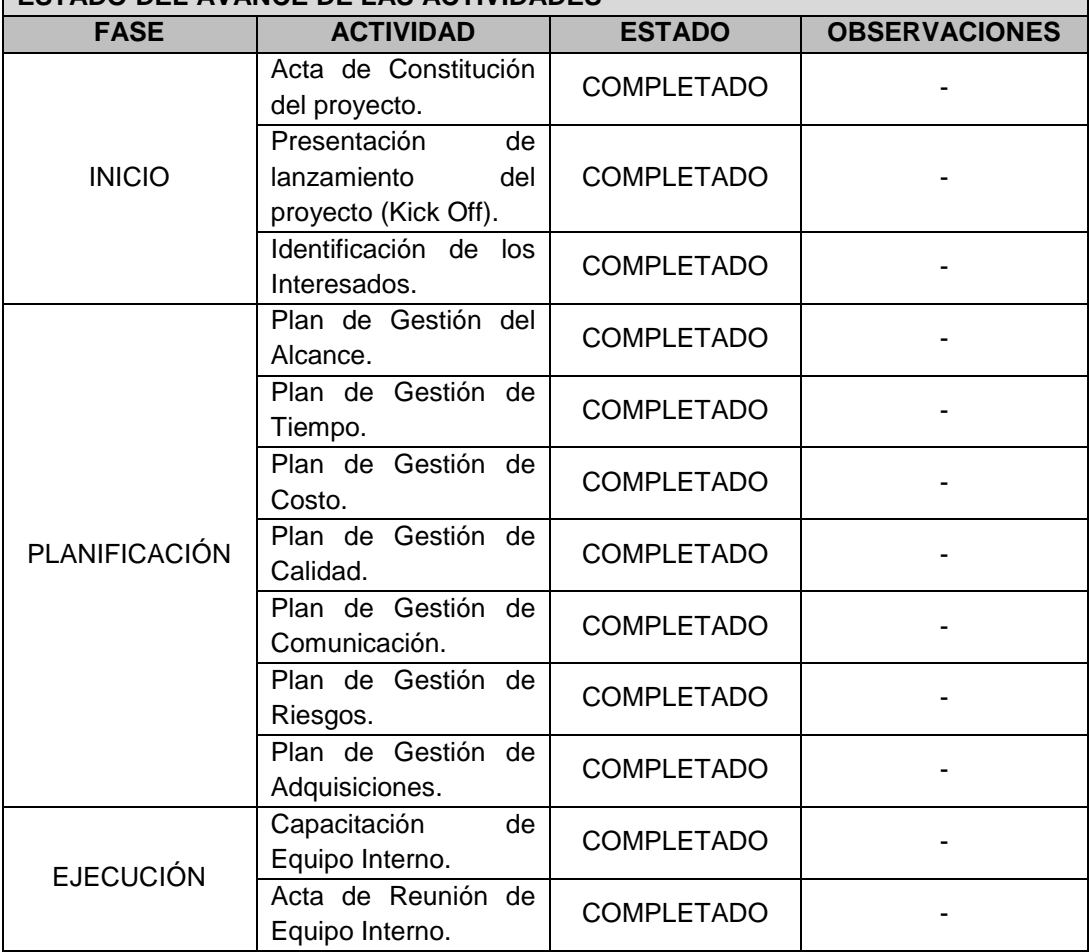

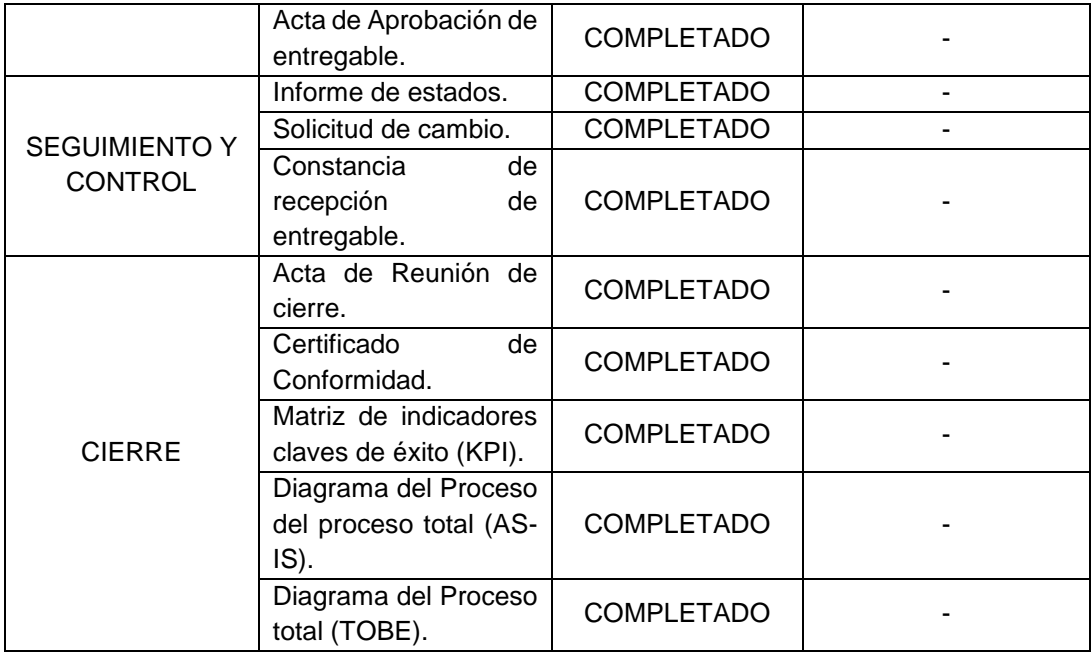

# **FORMATO 34: CAPACITACIÓN DEL EQUIPO INTERNO**

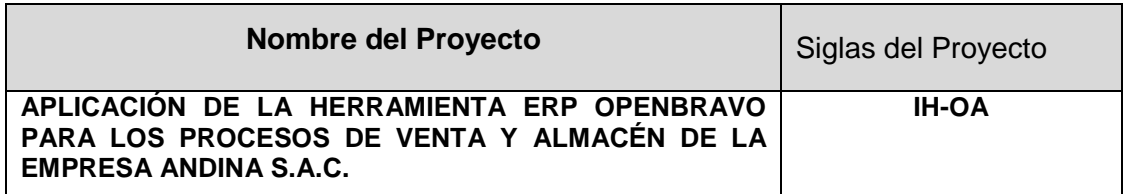

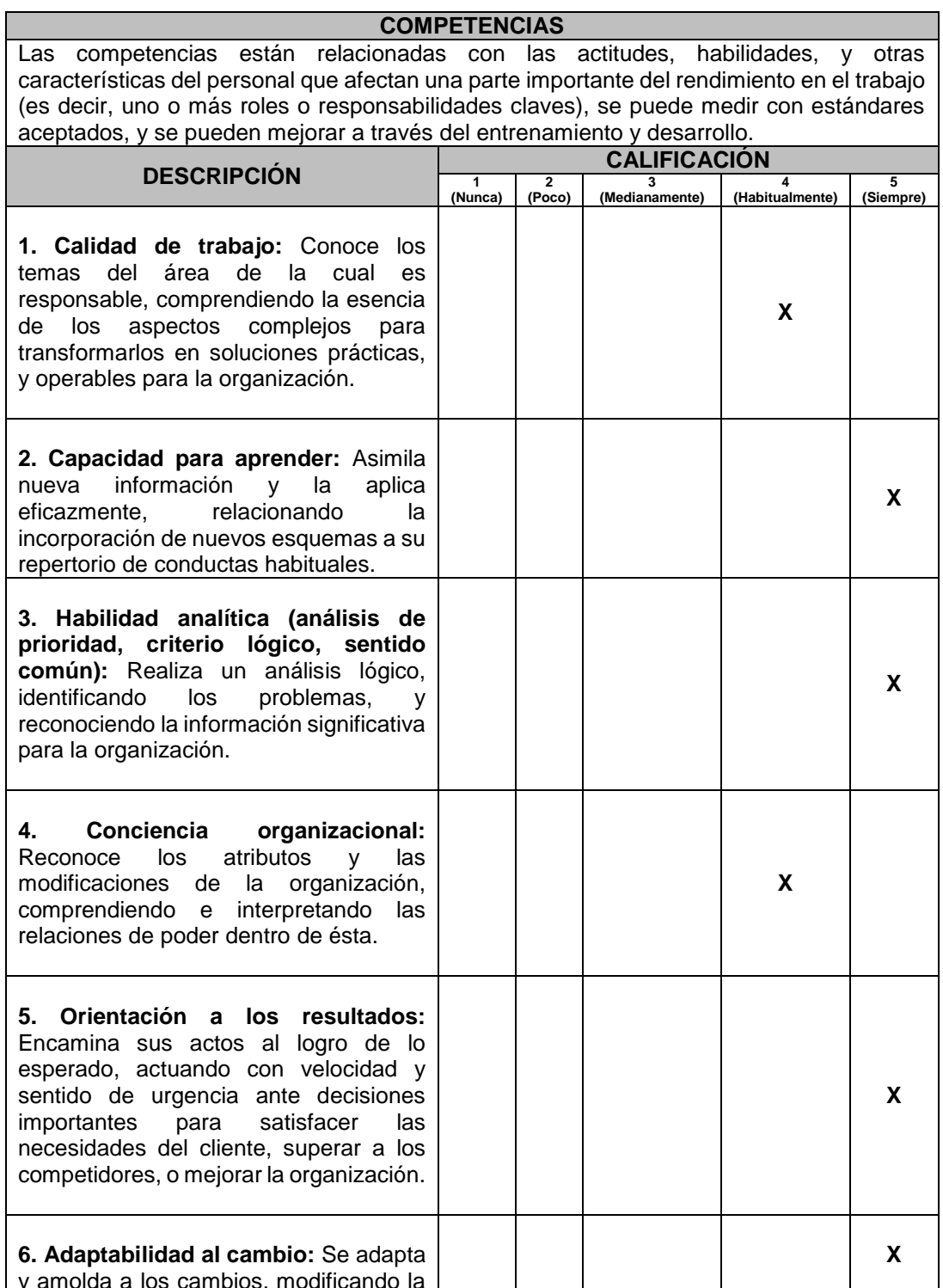

y amolda a los cambios, modificando la

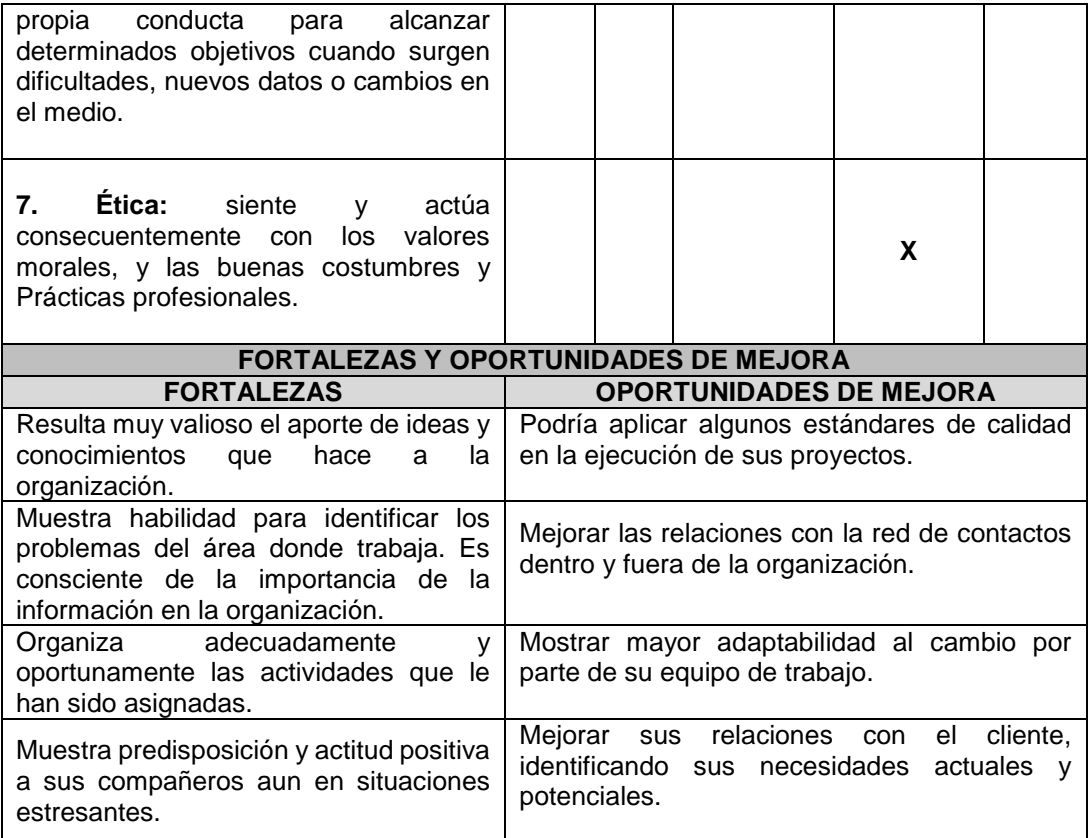

# **FORMATO 35: ACTA DE REUNIÓN DEL EQUIPO INTERNO**

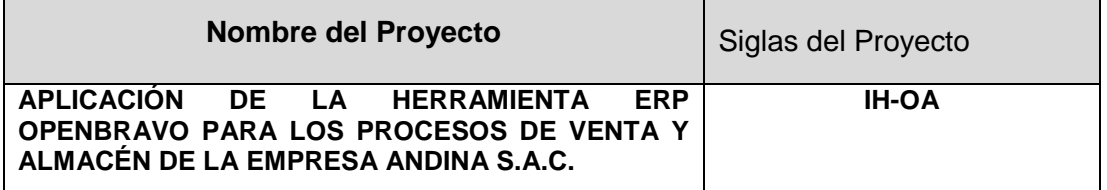

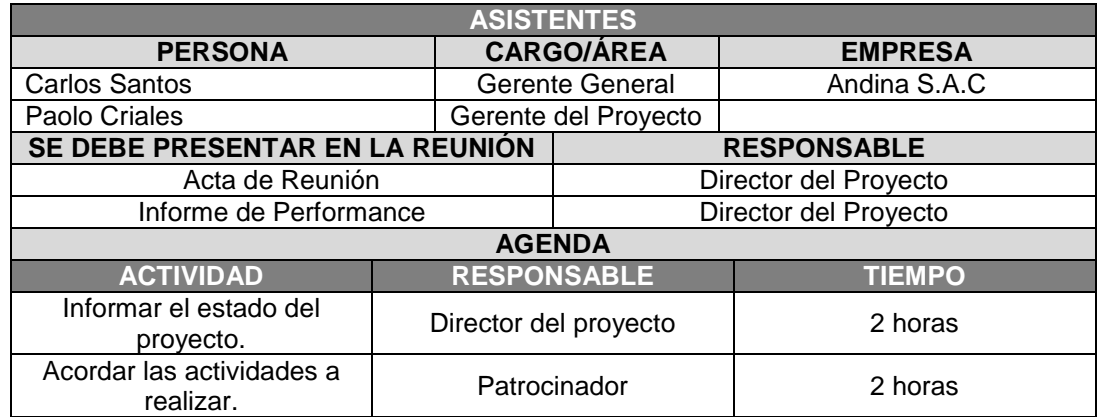

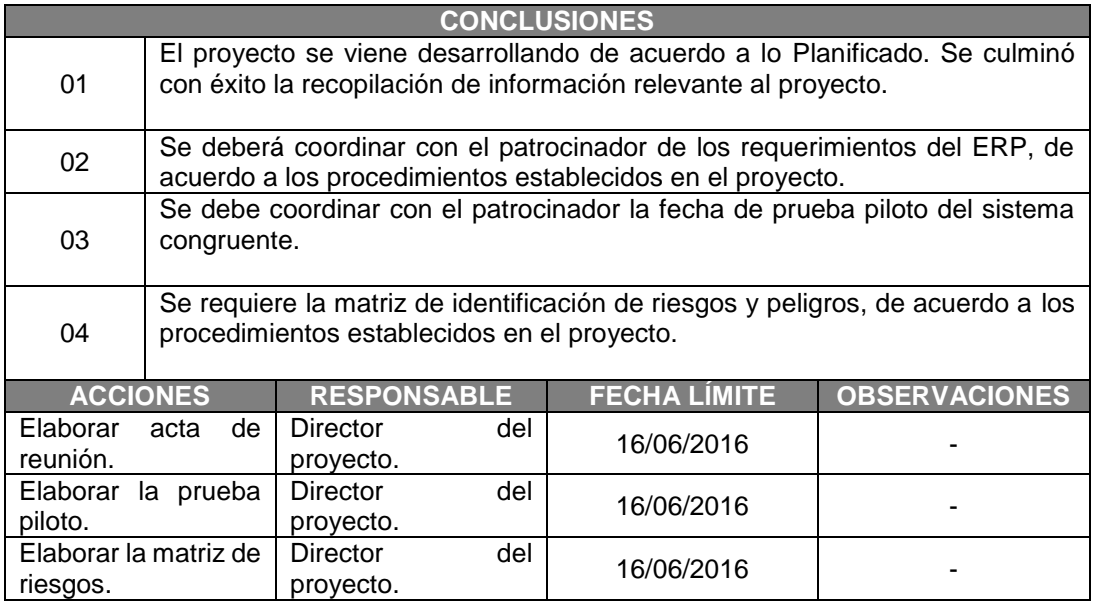

# **FORMATO 36: ACTA DE APROBACIÓN DE ENTREGABLES**

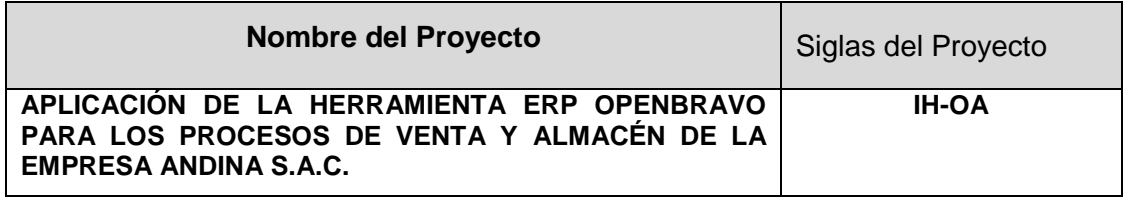

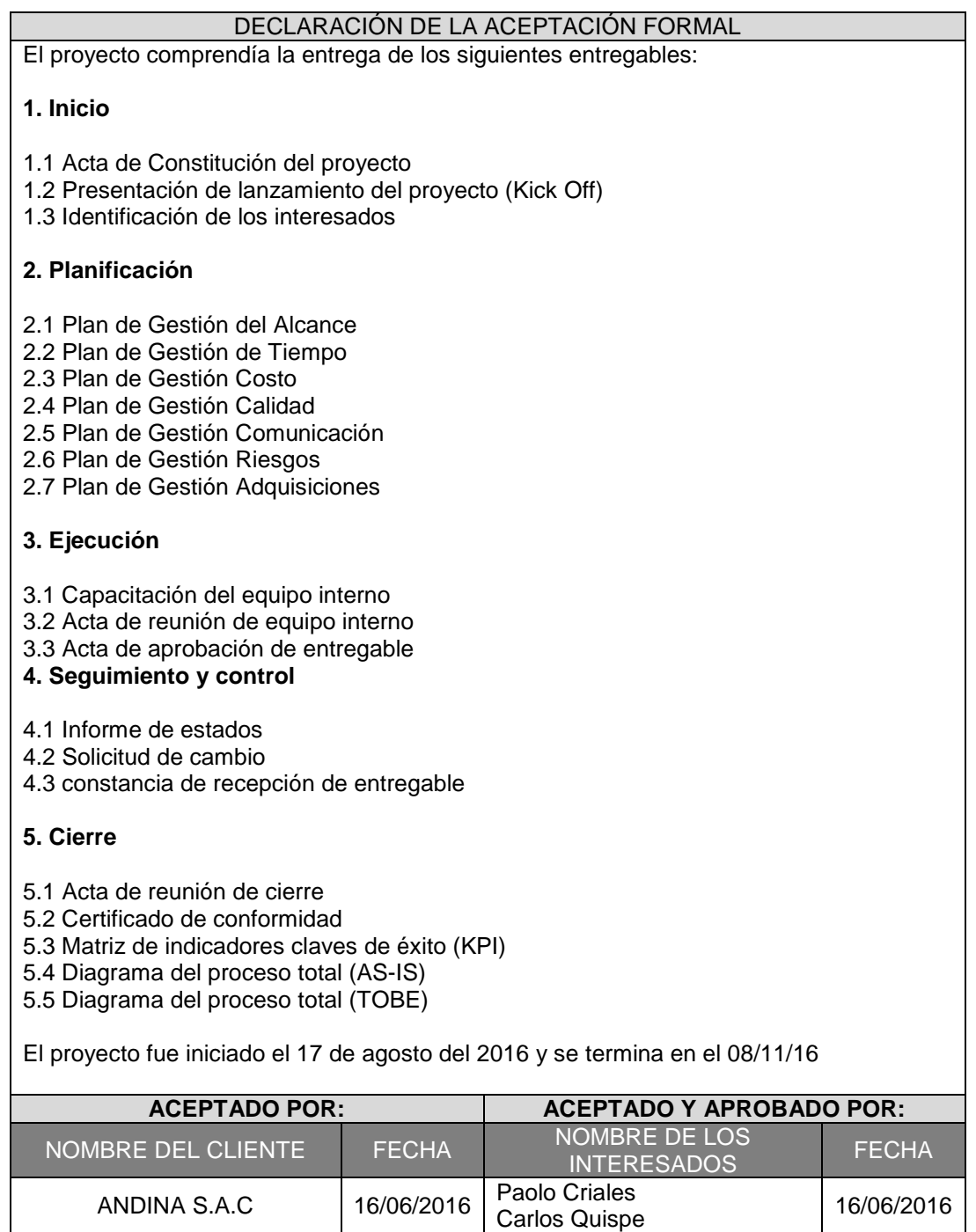

## **FORMATO 37: INFORME DE ESTADO EXTERNO**

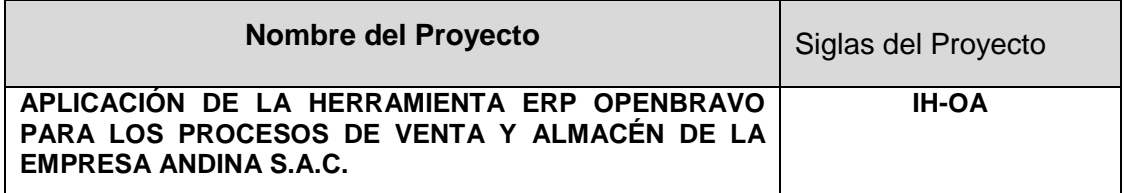

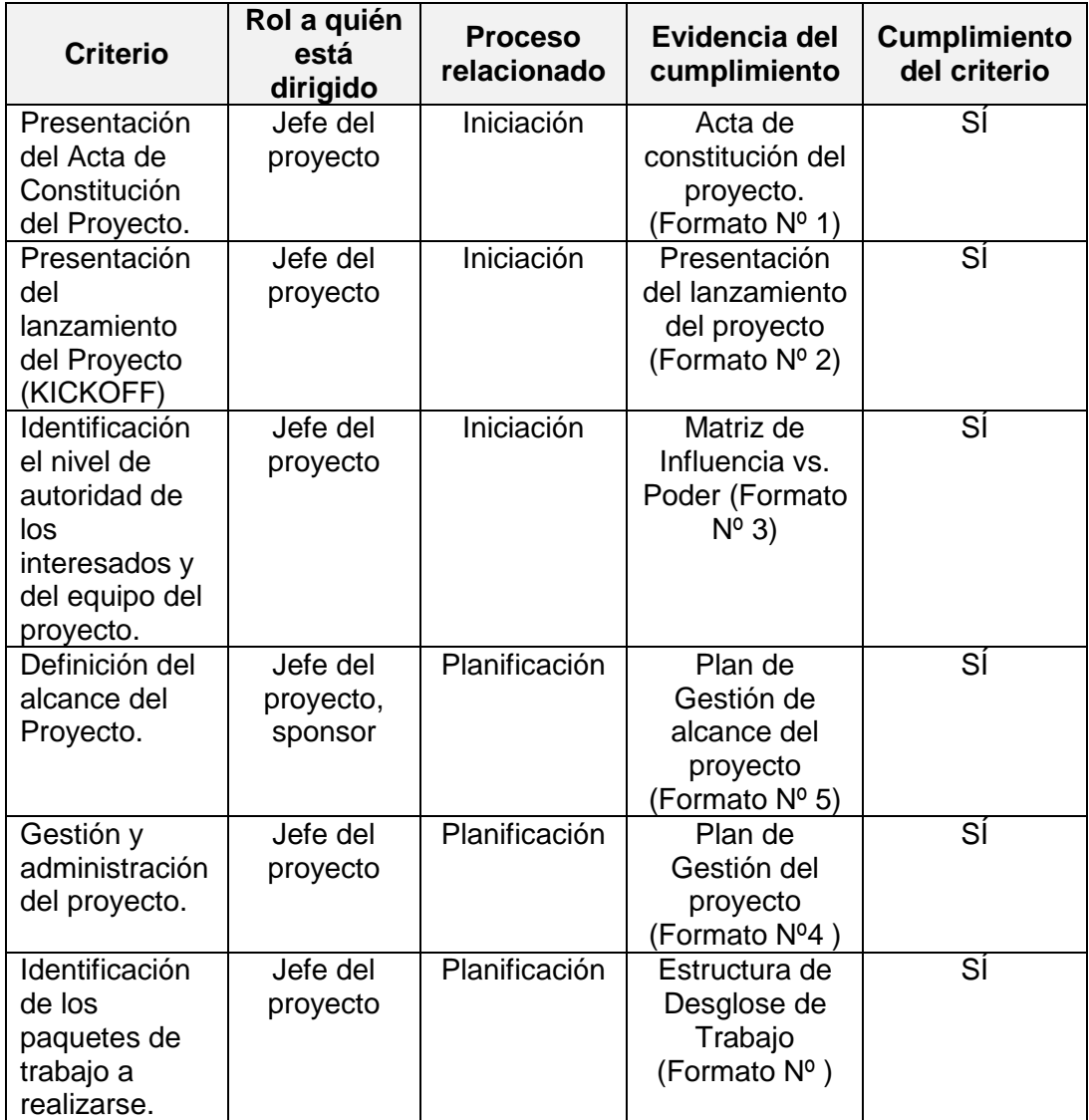

## **FORMATO 38: SOLICITUD DE CAMBIO**

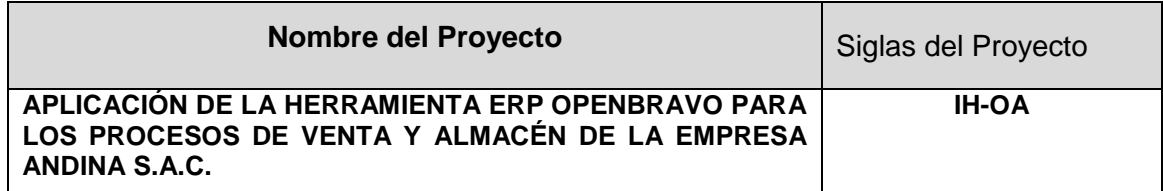

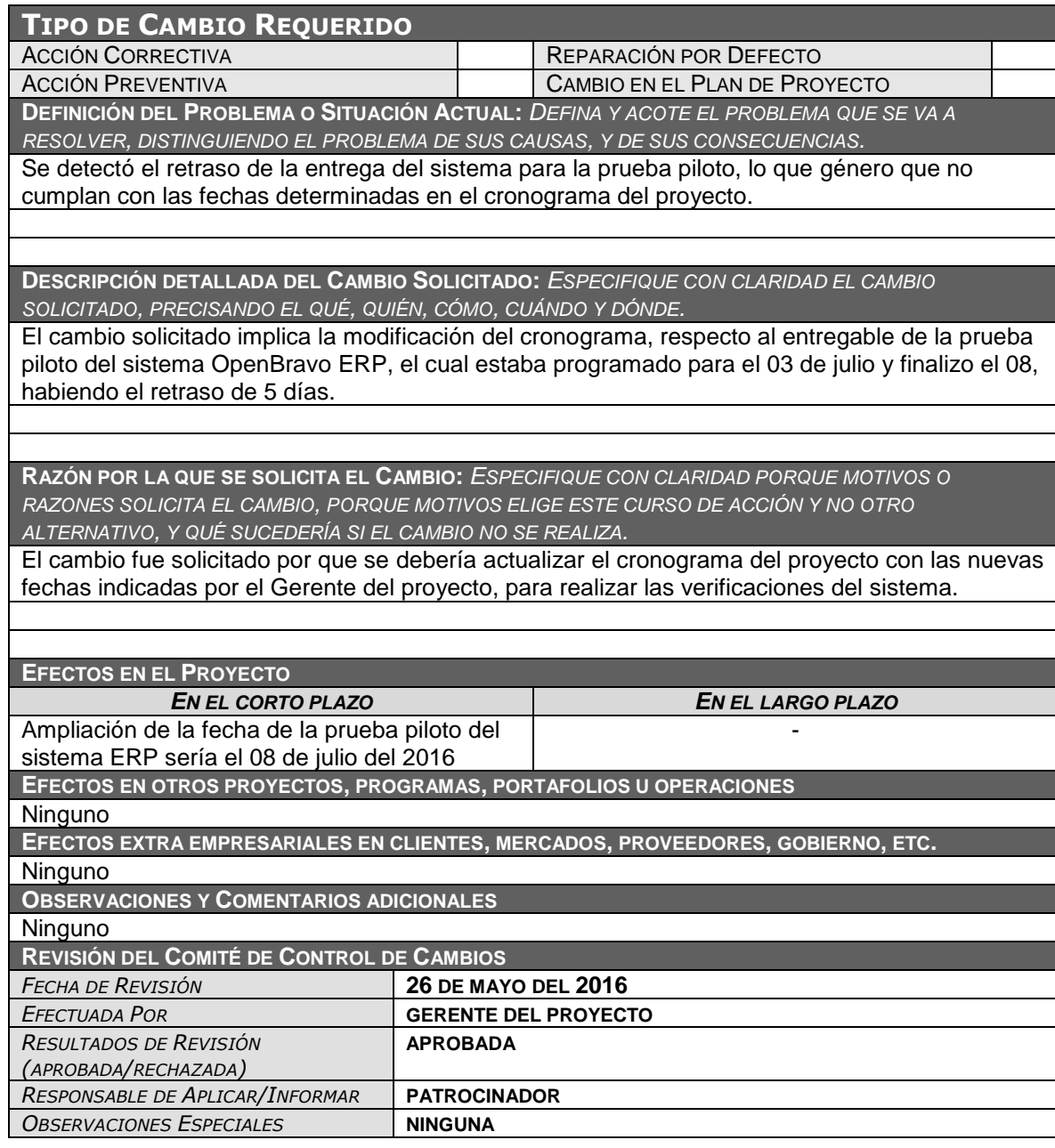

## **FORMATO 39: CONSTANCIA DE RECEPCIÓN DE ENTREGABLES**

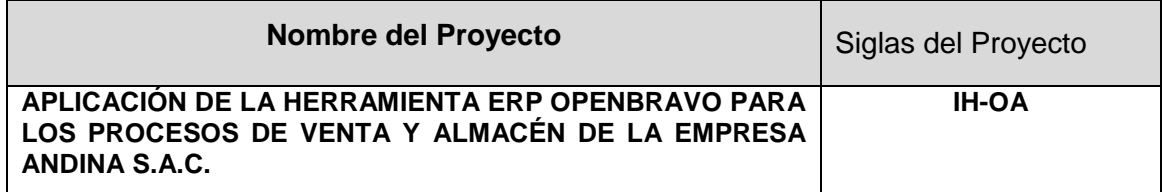

### **DECLARACIÓN DE LA ACEPTACIÓN FORMAL**

Por la presente se hace pública la aceptación de Recepción de los Entregables que incluye los siguientes:

### **Principales Entregables del Producto**

- Formatos de control definidos dentro de las áreas.
- Herramienta OpenBravo para el mejoramiento de los procesos de venta en la Empresa Andina S.A.C.
- **Procesos estandarizados dentro de las áreas.**

### **Gestión del Proyecto**

- Acta de Constitución del Proyecto
- Plan de Gestión del Proyecto
- Plan de Gestión del Alcance
- Estructura del desglose del trabajo EDT
- Diccionario de la Estructura de Desglose del trabajo EDT
- Requisitos de recursos de las actividades
- Cronograma del proyecto
- Plan de Gestión de costos del proyecto
- Plan de Gestión de la Calidad
- Plan de Gestión de Riesgos
- Plan de Gestión de RRHH
- Plan de Gestión de las comunicaciones
- **Plan de Gestión de las Adquisiciones**

## **FORMATO 40.1: ACTA DE REUNIÓN DE CIERRE**

## **Información del Proyecto**

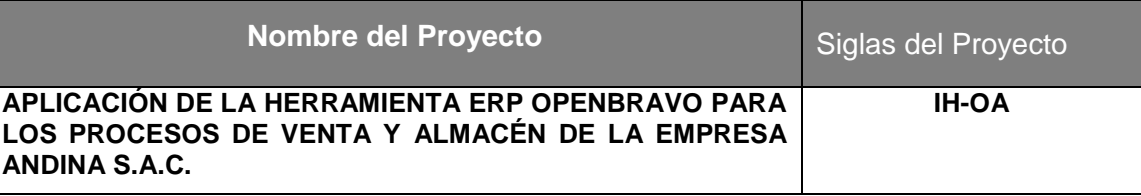

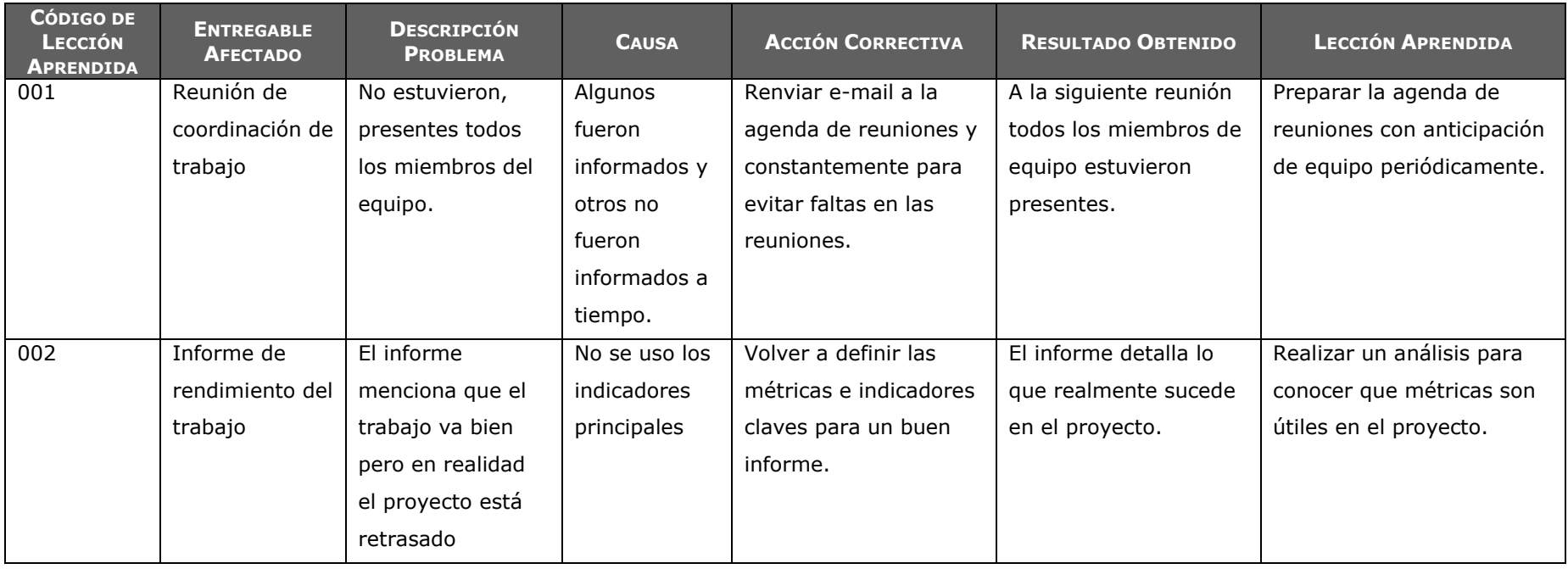

## **FORMATO 40.2: CERTIFICADO DE CONFORMIDAD**

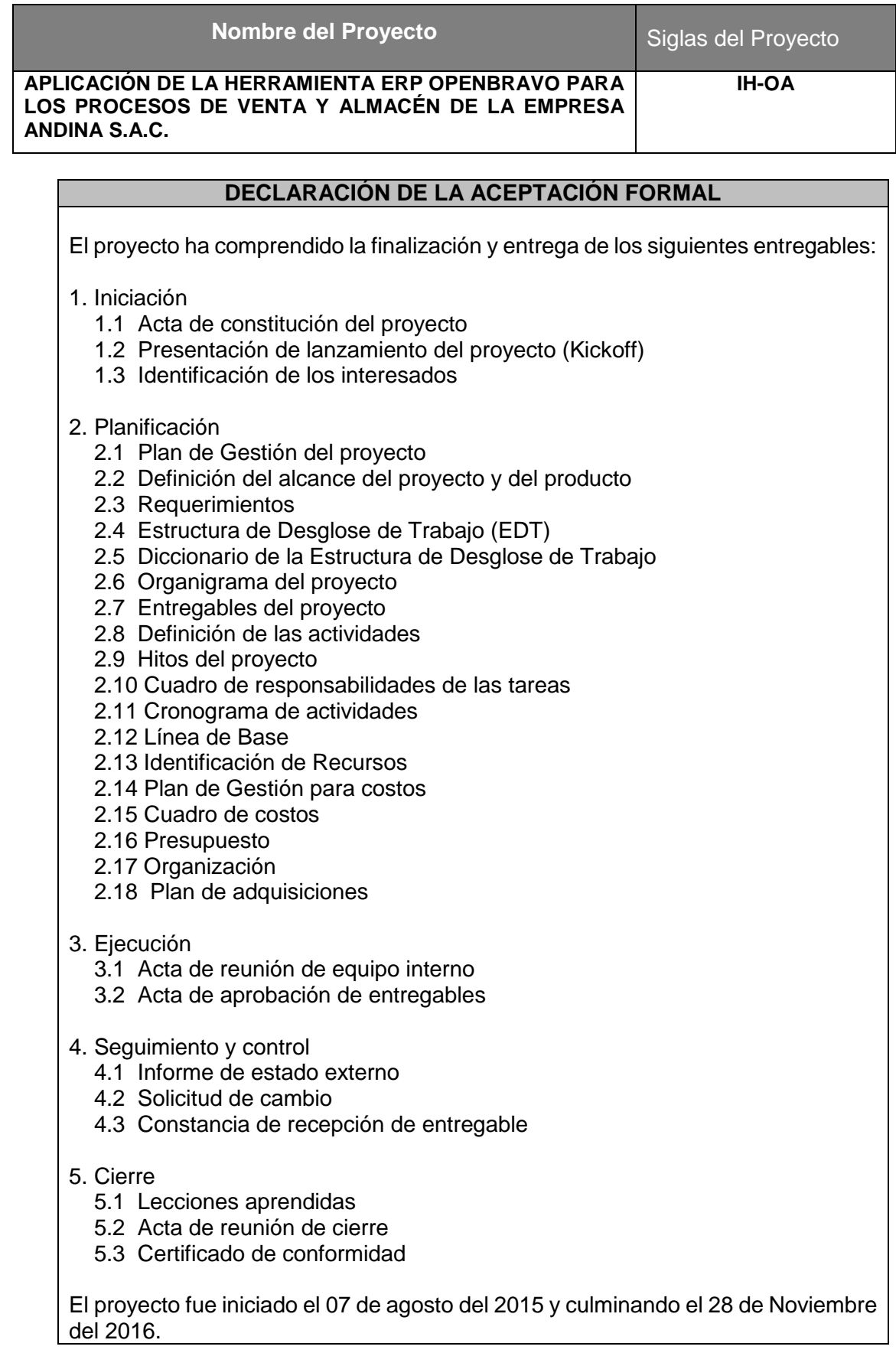

# **FORMATO 41: MATRIZ DE INDICADORES CLAVE DE ÉXITO (KPI)**

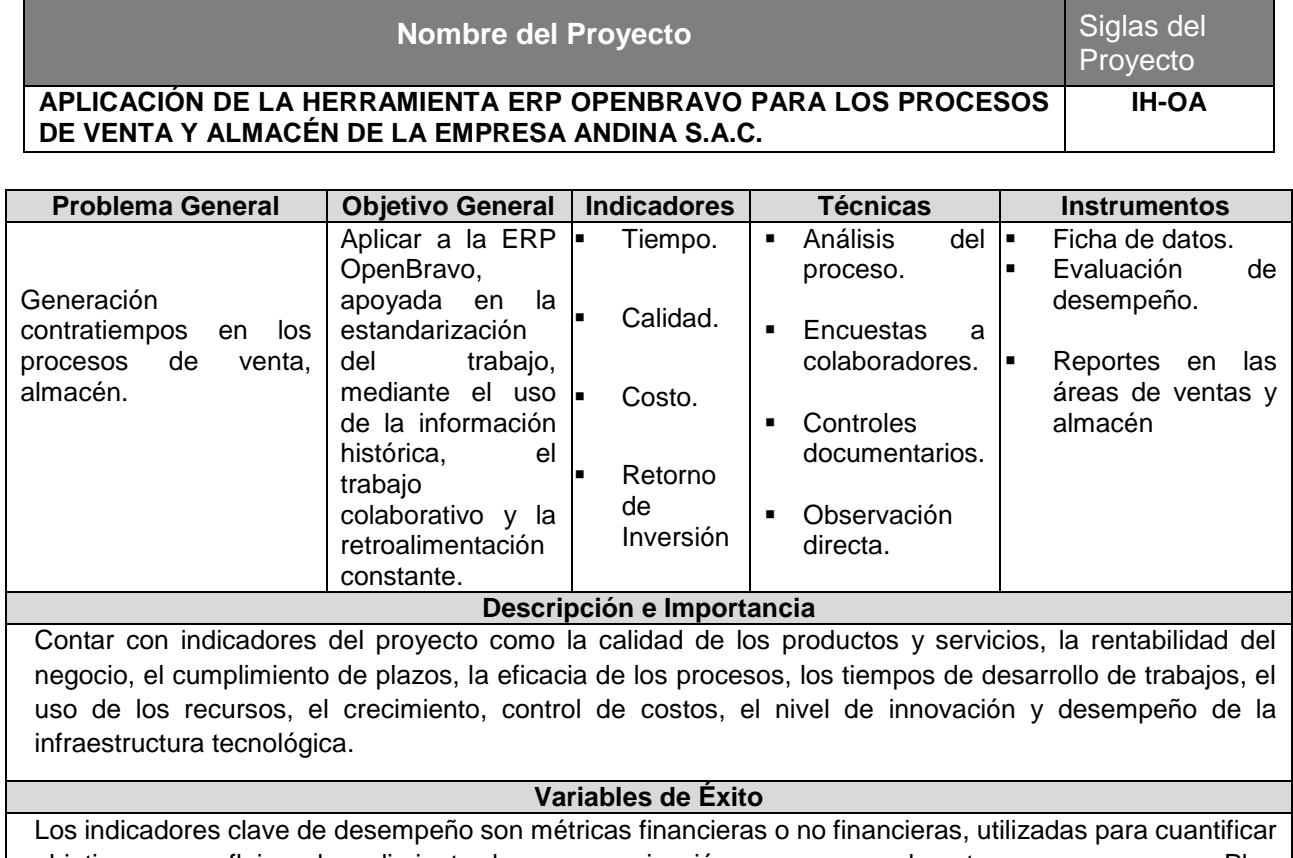

[objetivos q](http://es.wikipedia.org/wiki/Objetivo)ue reflejan el rendimiento de una organización, y que generalmente se recogen en su [Plan](http://es.wikipedia.org/wiki/Plan_estrat%C3%A9gico) [estratégico.](http://es.wikipedia.org/wiki/Plan_estrat%C3%A9gico)

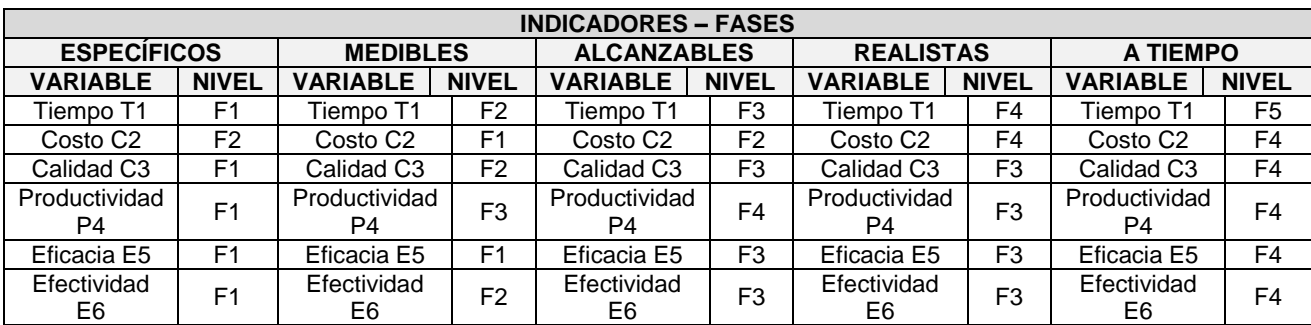

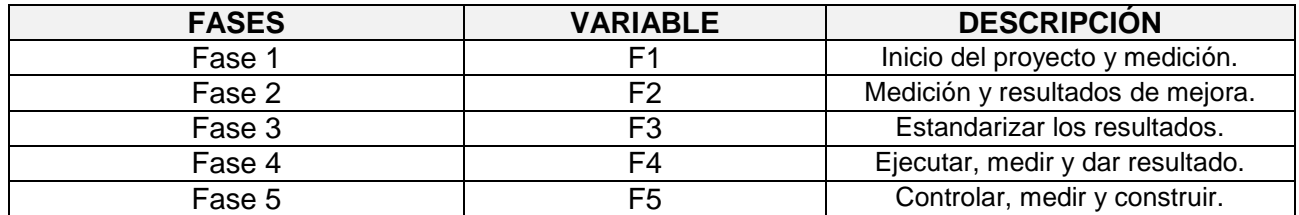

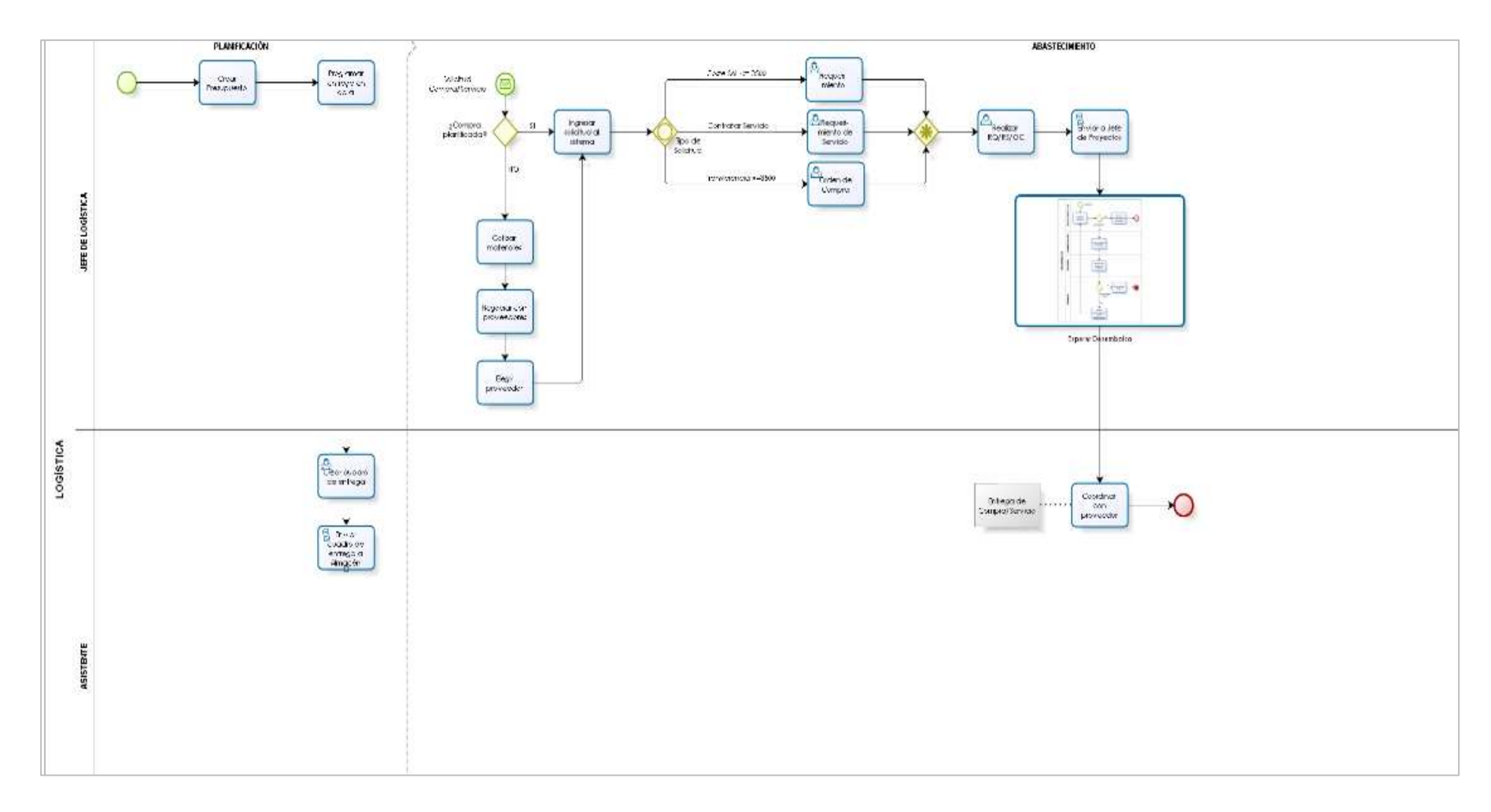

**FORMATO 42: DIAGRAMA DEL PROCESO TOTAL (AS-IS)**

## **FORMATO 43: DIAGRAMA DEL PROCESO TOTAL (TO-BE)**

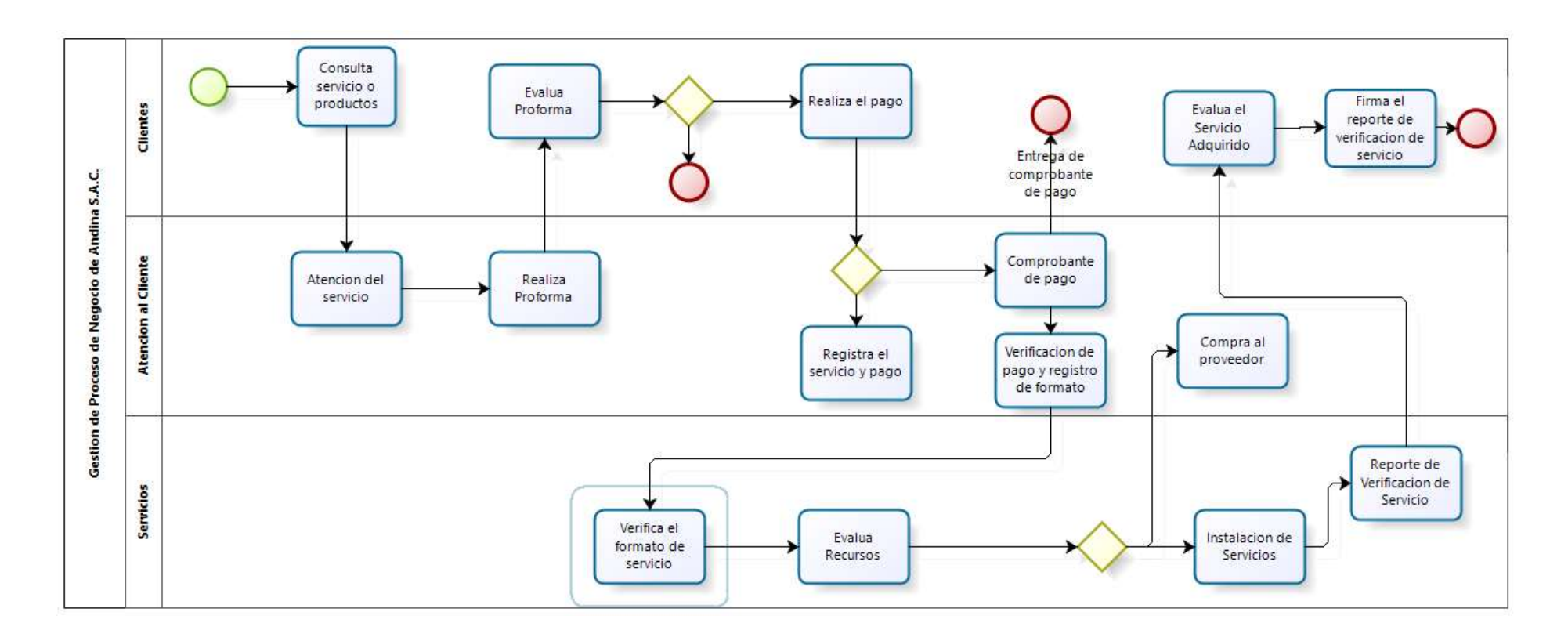

# **FORMATO 44: GESTIÓN DE LA CONFIGURACIÓN**

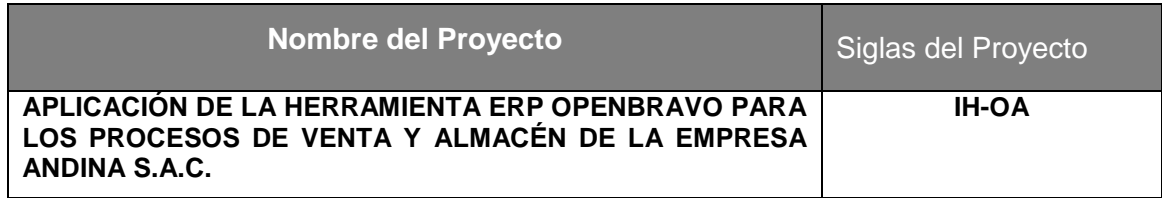

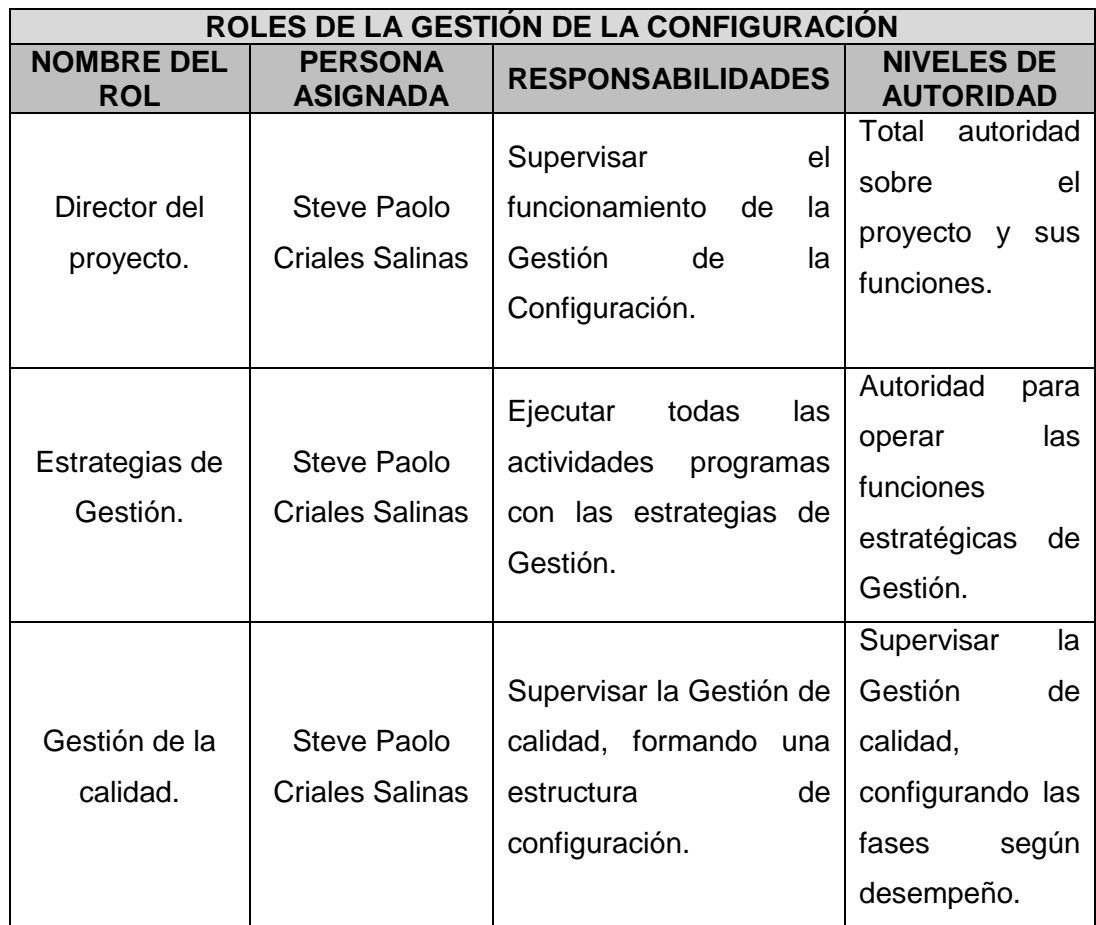

### **FORMATO 45: ASEGURAMIENTO DE LA CALIDAD**

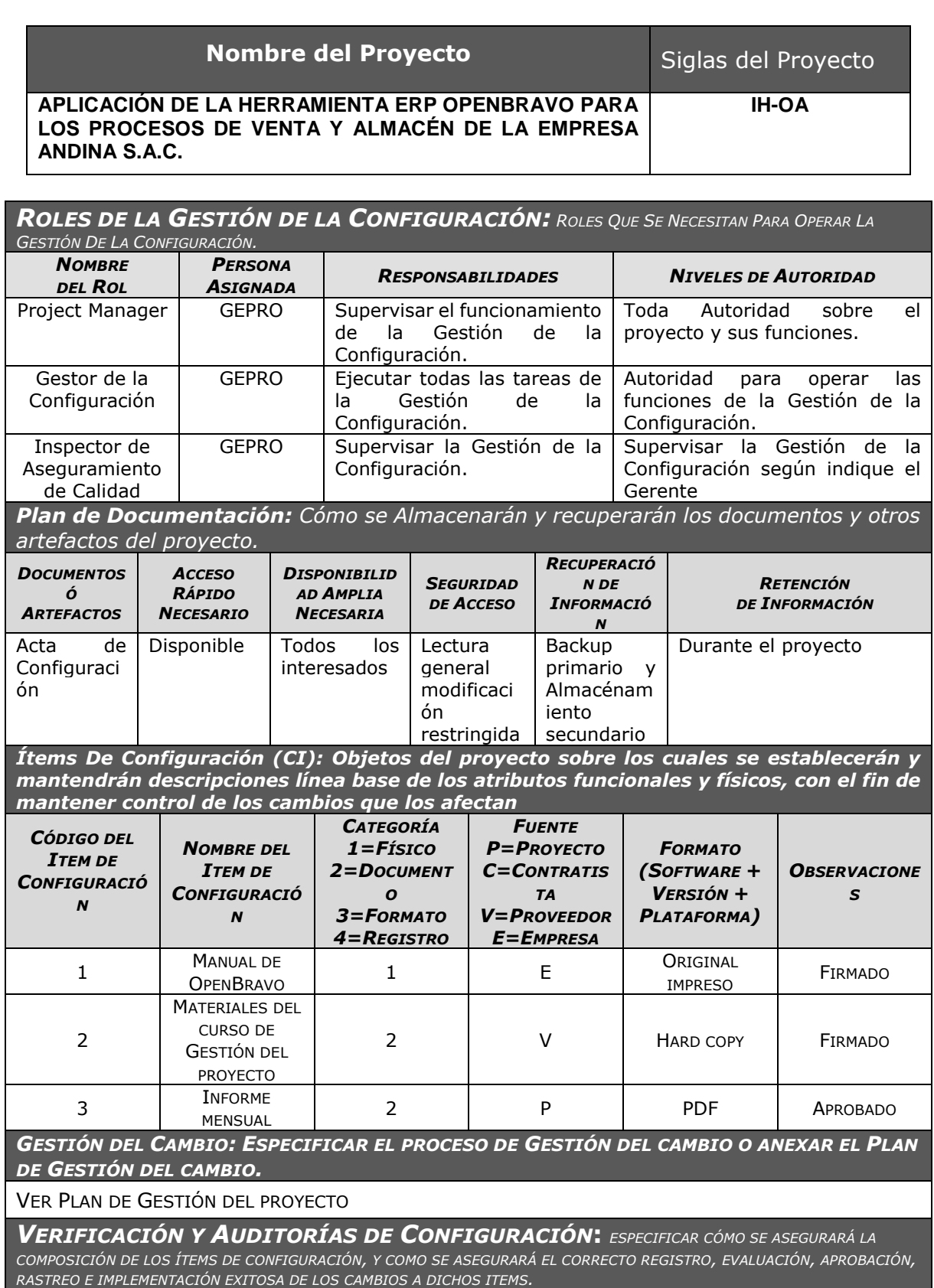

LAS VERIFICACIONES Y AUDITORIAS DE LA INTEGRIDAD DE LA CONFIGURACIÓN SERÁN RUTINARIAS Y BISEMENTADAS POR EL GERENTE DEL PROYECTO.

# **Formato N° 46 Informe de Inspección de Calidad**

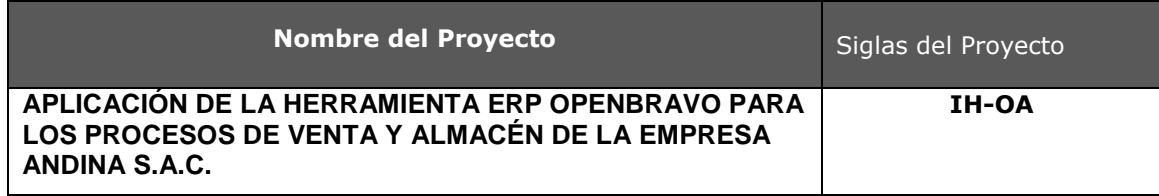

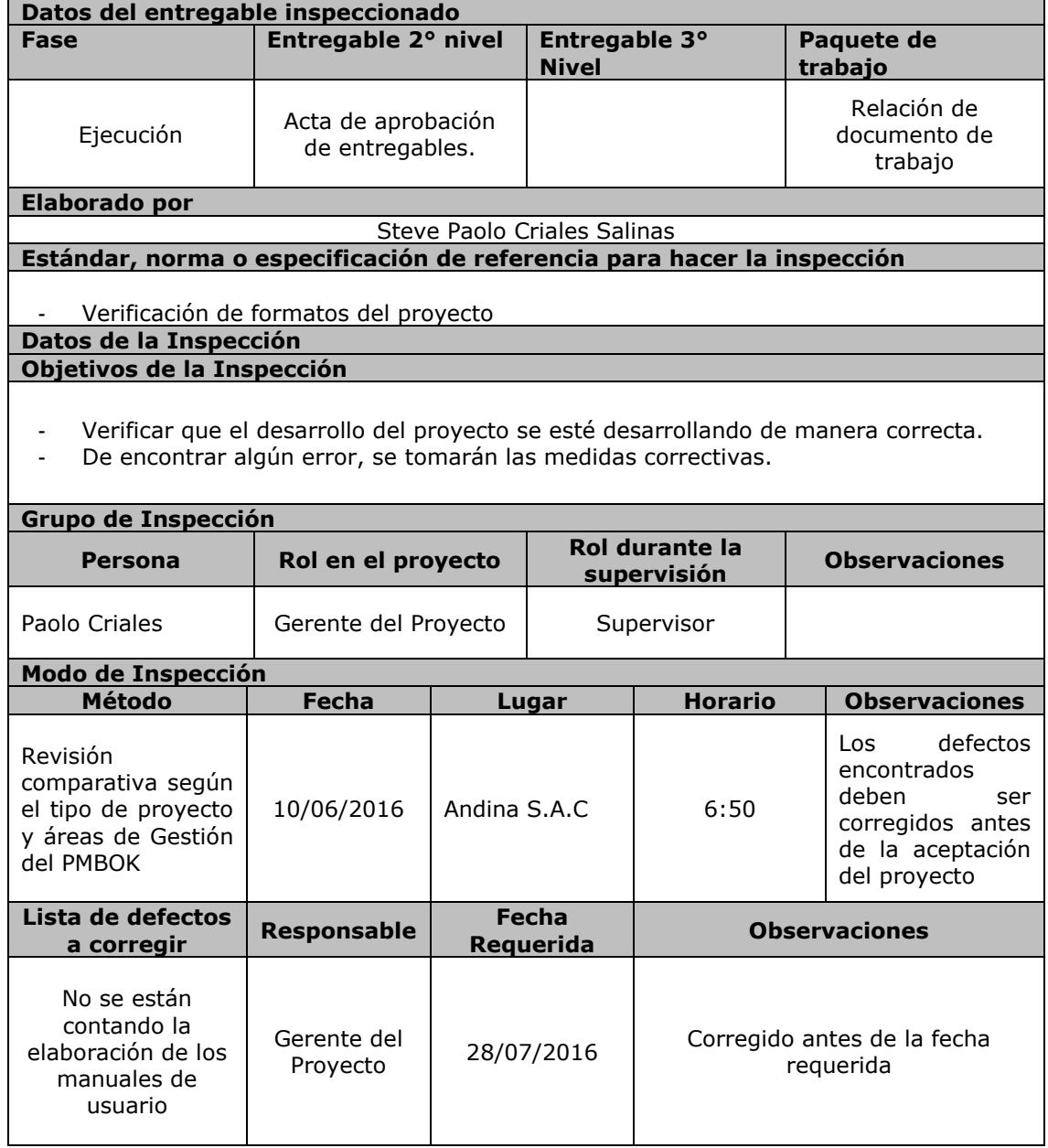

# **FORMATO 47: MÉTRICAS Y EVALUACIÓN DEL DESEMPEÑO**

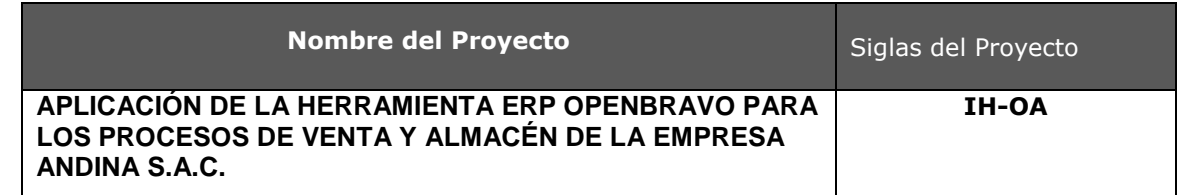

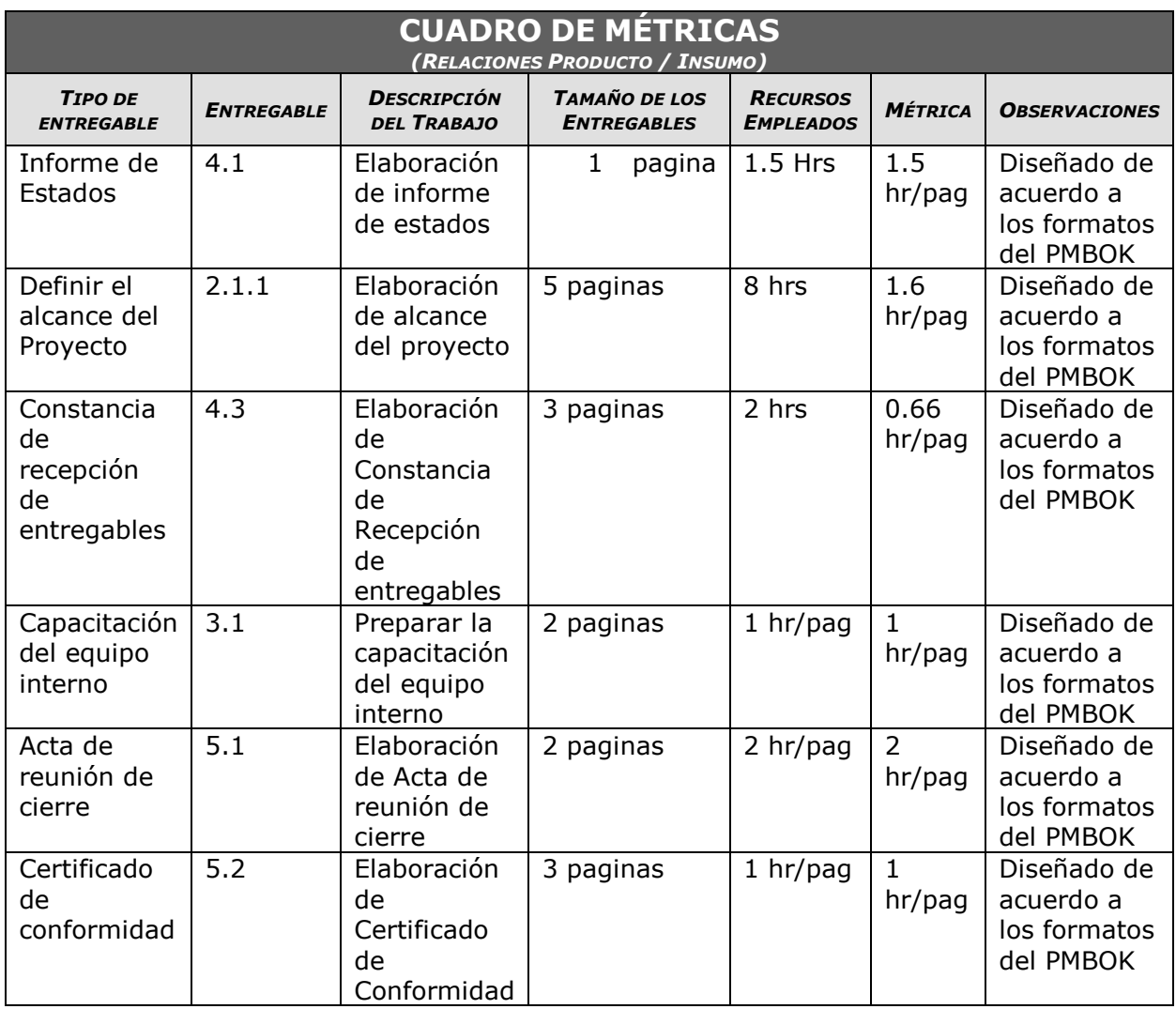